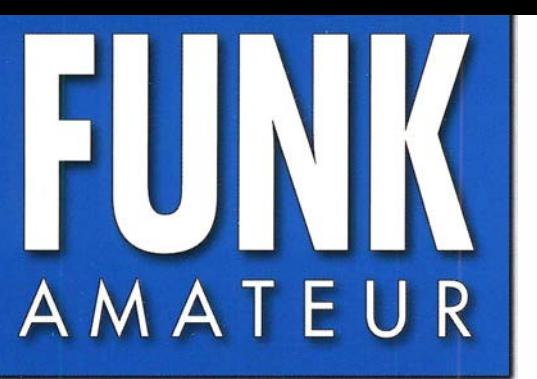

68. JAHRGANG ·APRIL 2019 68. JAHRGANG · APRIL 2019<br>DEUTSCHLAND € 5,00 · AUSLAND € 5,50  $4 \cdot 2019$ 

# . Magazin für Amateurfunk Elektronik· Funktechnik " .

314 Rückkehr nach Annobón: **DXpeditionen 3C3W & 3COW** 

318 Antennenkoppler **MFJ-986 im Praxistest** 

334 SDR Colibri-Nano über das Netz fernsteuern

336 TARGET 3001! V 19 und 20

346 Exakte Streckenmessung mit optischem Sensor

359 Red Pitaya als komfortabler FT8-Multiband-Empfänger

362 40-/20-m-Mobilstrahler mit automatischer Umschaltung

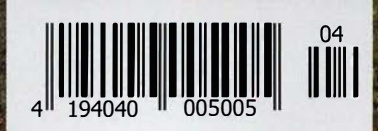

EME auf 432 MHz mit f 432 Mn2<br>128 Langyagis

The radio... YAESU

Ein überzeugendes Konzept

2 - Veränderungen der Bandsituation in Echtzeit erkennen

### **3DSS** (dreidimensionaler Spektrum-Stream)

Das Wasserfalldisplay ist ein Hauptvorteil der SDR-Technologie. Wir haben dieses wichtige Feature weiterentwickelt und setzen beim FTDx101 erstmals unser sensationelles neues 3DSS-System (dreidimensionaler Spektrum-Stream) ein, das ein herkömmliches Wasserfalldisplay, welches von oben nach unten "fließt", mit einer dritten Dimension ergänzt.

Unser 3DSS-Display ist ein bemerkenswertes, völlig neues System, das die sich ständig verändernden Bandbedingungen erstmals in drei Dimensionen (3-D) anzeigt. Dabei erscheint die Frequenz als X-Achse (waagerecht), die Signalstärke in der Y-Achse (senkrecht) und die Zeit als Z-Achse. Der Operator kann so die Pegeländerungen der einzelnen Signale beobachten, da diese mit konstanter Geschwindigkeit von vorn in den Hintergrund des Displays fließen. Dadurch hat man den Eindruck, durch die Zeit zu reisen.

Das 3DSS stellt die vielfarbige intuitiv erfassbare Präsentation einer Kombination von Schmalband- und Direct-Sampling-SDR in einem gemeinsamen Display dar. Dabei kann der FTDx101-Benutzer die Anzeigefarben der beiden SDRs ganz nach seinem Geschmack wählen. So hat der Operator die Möglichkeit, die QRM-Situation in der Nähe der Betriebsfrequenz mit dem Schmalband-SDR zu beurteilen und gleichzeitig anhand der Ausgabe des Direct-Sampling-SDRs die Aktivität auf dem gesamten Band beobachten. Und das simultan auf einem Display.

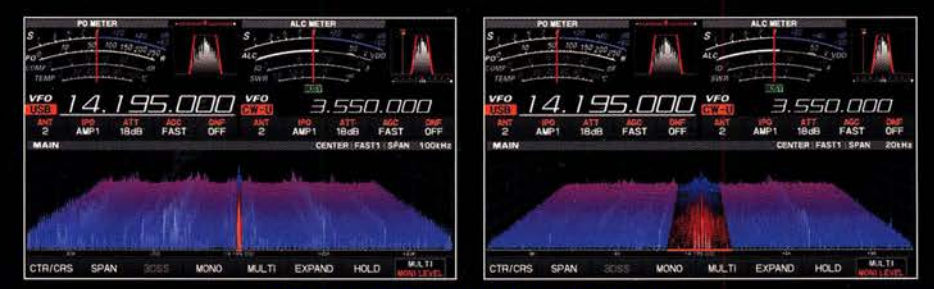

3DSS (dreidimensionaler Spektrum-Stream)

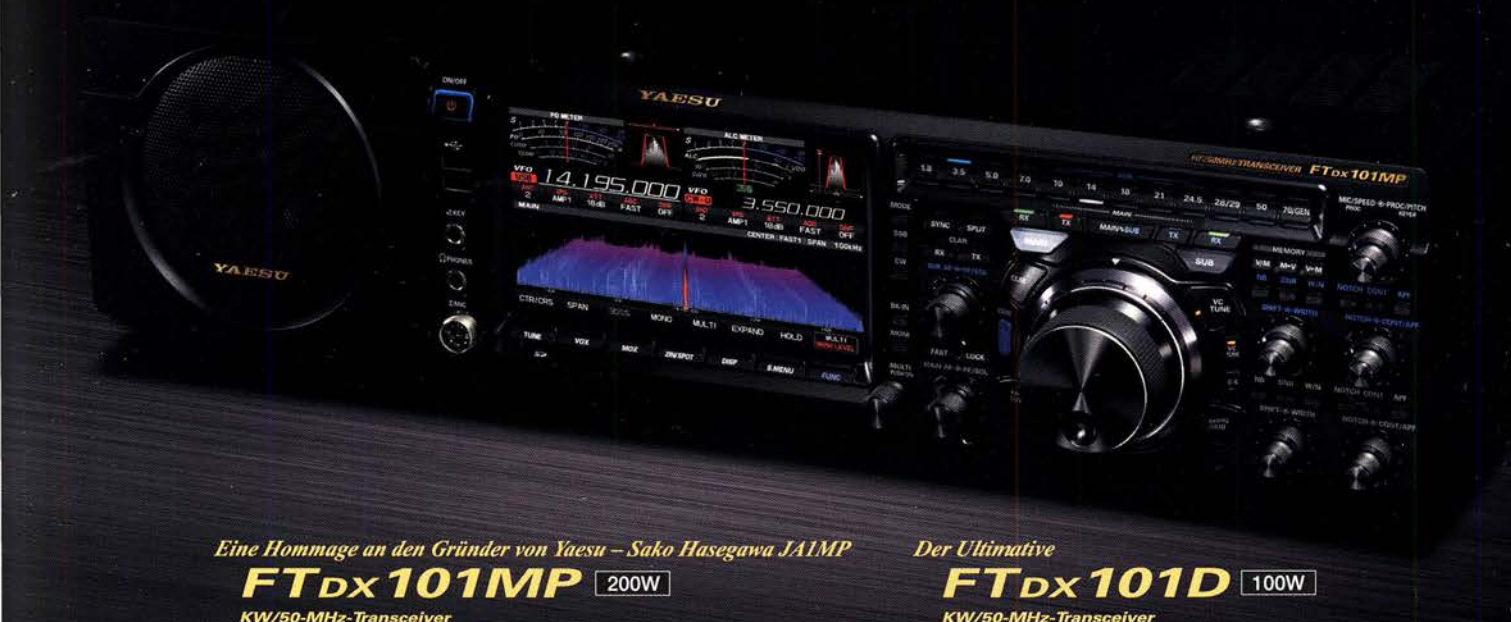

#### Unsere autorisierten Reparatur- und Service-Center

**Garant Funk** Tel.: +49-(0)22515-5757 www.garant-funk.de

**WiMo Antennen und Elektronik** Tel.: +49-(0)7276-96680 www.wimo.com

**DIFONA Communication** Tel.: +49-(0)69-846584 www.difona.de

I.L. ELETTRONICA Tel.: +39-0187-520600 www.ielle.it

**Funktechnik Frank Dathe ELIX** Tel.: +49-(0)34345-22849 Tel.: +420-284680695 www.funktechnik-dathe.de

**CSY & SON** 

www.csyeson.it

Tel.: +39-0332-631331

www.elix.cz **HF Electronics** 

Tel.: +32 (0)3-827-4818 www.hfel ctronics.be

**ATLAS COMMUNICATIONS YAESU** Tel.: +41-91-683-01-40/41 radio

> **ML&S Martin Lynch & Sons** Tel.: +44 (0) 345 2300 599 www.MLandS.co.uk

**YAESU UK** Tel.: +44-(0)1962866667 www.yaesu.co.uk

www.bgpcom.it

**B.G.P Braga Graziano** 

Tel.: +39-0385-246421

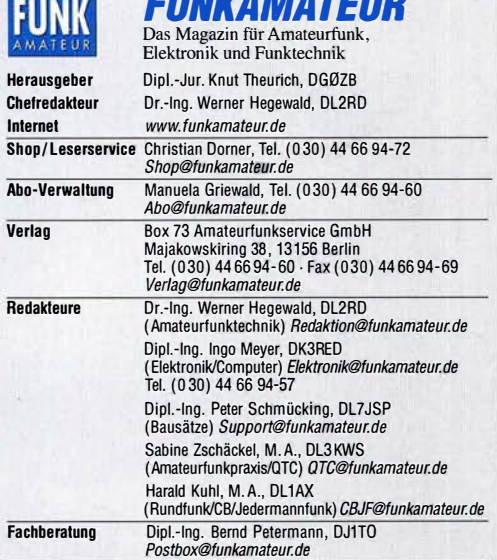

Standige treie Mitarbeiter: Dipl.-Ing. J. Berns, DL1YBL, Digital-QTC; Dr. M.<br>Dornach, DL9RCF, DX-Berichte; J. Engelhardt, DL9HQH, Digital-QTC; Th. Frey, HB9SKA, Sat-QTC; F. Janda, OK1HH, Ausbreitung; P. John, DL7YS, UKW-QTC; F. Langner, DJ9ZB, DX-Infos; B. Mischlewski, DF2ZC, UKW-QTC; W. Paßmann, DJ6JZ, SDR; W.-D. Roth, DL2MCD, Unterhaltungselektronik/PC; Dr.-lng. W. Rüsch, HB-QTC, F. Rutter, DL7UFR, Technik; Dr.-lng. K. Sander, Elektronik; N. Schiffhauer, DK80K, Monitoring; D. Schirmer, DL5SE, IOTA-QTC; H. Schön-witz, DL2HSC, SOTA-QTC; C. Stehlik, OE6CLD, OE-QTC; M. Steyer, DK7ZB, Antennen; R. Thieme, DL7VEE, DX-QTC; A. Wellmann, DL7UAW, SWL-QTC;<br>N. Wenzel, DL5KZA, QSL-Telegramm; H.-D. Zander, DJ2EV, EMV(U)

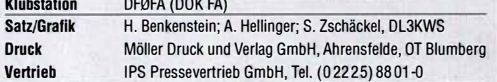

**manuskripte:** Für unverlangt eingehende Manuskripte u. A. schließen wir jede<br>Haftung aus. Wir bitten vor der Erarbeitung umfangreicher Beiträge um Rücksprache mit der Redaktion – am besten per E-Mail. Manuskripthinweise auf<br>*www.funkamateur.de Schreiben für uns*.

## Kein Tell dieser Publikation darf ohne schriftliche Genehmigung des Verlags<br>in irgendeiner Form reproduziert oder elektronisch verarbeitet, vervielfältigt,<br>verbreitet oder im Internet veröffentlicht werden.

Haftung: Alle Beiträge, Zeichnungen, Platinen, Schaltungen sind urheberrechtlich geschützt. Außerdem können Patent- oder andere Schutzrechte vorliegen. Die gewerbliche Herstellung von in der Zeitschrift veröffentlichten Leiterplatten und das gewerbliche Programmieren von EPROMs usw. darf nur durch vom Verlag autorisierte Firmen erfolgen. Die Redaktion haftet nicht für die Richtigkeit und Funktion der veröffentlichten Schallungen sowie der technischen Beschreibungen. Beim Herstellen, Veräußern, Erwerben und Betreiben von Funksende- und -emp-

tangseinrichtungen sind die gesetzlichen Bestimmungen zu beachten.<br>Bei Nichtlieferung ohne Verschulden des Verlags oder infolge von Störungen des Arbeitsfriedens bestehen keine Ansprüche gegen den Verlag.

Erscheinungsweise: FUNKAMATEUR erscheint monatlich und in der Regel am letzten Mittwoch des Vormonats. Inlandsabonnenten erhalten ihr Heft vorh Einzelpreise im Zeitschriftenhandel: Deutschland 5  $\boldsymbol{\epsilon}$ 

Euro-Ausland 5,50 €, Schweiz 6,20 CHF, Dänemark 45 DKK, Polen 29 ZL lnlandsabonnement, jederzeit kündbar: 45,80 € für 12 Ausgaben, als PLUS-Abo inkl. Jahrgangs-CD bzw. Download-Key 49,80 €.

Jahresabonnement Schüler/Studenten Deutschland gegen Nachweis nur 34,80 €, als PLUS-Abo inkl.' Jahrgangs-CD bzw. Download-Key 38,80 €. Flex-Abonnement Deutschland 5 € pro Monat. Zahlung nur per SEPA-Last-

schrift möglich, Kontobelastung immer erst nach Lieferung des Heftes. Jahrgangs-CD des Vorjahres jeweils mit Heft 1 als Bonus.

Jahresabonnement Ausland 49,90 € (PLUS-Abo 53,90 €); nach Übersee auf Anfrage; Schweiz 62 CHF (PLUS-Abo 66 CHF) PLUS-Abonnement: 12 Ausgaben plus eine Jahrgangs-CD gegen 4 € Aufschlag.

Die CD wird Ende Dezember mit dem Heft 1 des Folgejahrgangs geliefert. Kündigungen von Jahresabonnements bitte der Box 73 Amateurfunkservice GmbH sechs Wochen vor Ablauf schriftlich anzeigen.

Zustell- und Portokosten sind, außer für Luftpost, in den Preisen für die Abonnements enthalten. Preisanpassungen müssen wir uns vorbehalten.

Bestellungen von Abonnements bitte an den Verlag senden oder auf unserer Hornepage www.funkamateur.de Abo und Probeheft

IBAN für Überweisungen in Euro: Box 73 Amateurfunkservice GmbH DE70 1009 0000 2181 7860 20 BIC: BEVODEBBXXX

IBAN für Überweisungen in CHF: Box 73 Amateurfunkservice GmbH CH82 0900 0000 4076 7909 7 BIC: POFICHBEXXX

Private Kleinanzeigen: Leser können pro Ausgabe eine bis zu 200 Zeichen lange Kleinanzeige gratis veröffentlichen, wenn diese über www.funkamateur.de

*Inseneren – Kleinanzeige* online beauttragt wird. Alternativ konnen Sie Ihren<br>Text auch als E-Mail an *Kleinanzeigen@funkamateur.de* senden.<br>Schriftlich an die Box 73 Amateurfunkservice GmbH beauftragte private Klein-<br>anz bzw. IBAN für SEPA-Lastschrift) pauschal 5 € Bearbeitungsgebühr. Chiffre-Anzeigen sind nicht möglich.

**Gewerbliche Anzeigen und Beilagen:** Mediadaten bitte beim Verlag antordern<br>oder als PDF-Datei von *www.funkamateur.de Inserieren Mediadaten mit*<br>*Preisliste* herunterladen. Zurzeit gilt die Preisliste Nr. 29 vom 1 Für den Inhalt der Anzeigen sind allein die Inserenten selbst verantwortlich.

Vertrlebs-Nr. A 1591· ISSN 0016-2833 Redaktionsschluss: 7.3. 2019 Erstverkaufstag: 27.3. 2019

Druckauflage: 37 100

© 2019 by Box 73 Amateurfunkservice GmbH · Alle Rechte vorbehalten

## OSCAR-100: (k)ein Märchen aus 1001 Nacht!

Mit dem erfolgreichen Start der AMSAT-P4-A-Transponder auf dem kommerziellen Telekommunikationssatelliten Es'hail-2 des katarischen Betreibers Es'hai/Sat erfüllte sich am 15. November 2018 für Funkamateure ein Traum. Dieser erste geostationäre OSCAR, Orbiting Satellite Carrying Amateur Radio, ist gleichzeitig der einhundertste Amateurfunksatellit in der über 50-jährigen Geschichte der AMSAT. Positioniert in 36 000 km Höhe bei 26° Ost, verbindet Qatar-OSCAR-100 (QO-100) nun Amateurfunkstationen von der Ostküste Brasiliens über ganz Europa und den afrikanischen Kontinent bis nach Malaysia, Thailand und den westlichen Teil Chinas.

Alles begann im Dezember 2012 mit einer Einladung durch den katarischen Amateurfunkverband, QARS, dessen Vorsitzender, HE Abdu/lah bin Hamad Al Attiyah, A71AU, der ehemalige stellvertretende Premierminister von Katar ist. So ergab sich für den Vorstand des AMSAT-Deutschland e.V. die Gelegenheit, dort über Satellitenprojekte zu referieren.

Dabei war der sprichwörtliche Funke offenbar übergesprungen und es vergingen nur wenige Monate, bis auf ein erstes Telefonat mit dem Satellitenbetreiber Es'hai/Sat eine ganze Reihe weiterer Treffen in Katar und Japan folgten. Im Namen der QARS übernahm AMSAT-DL die technische Verantwortung und Koordinierung für die AMSAT-P4-A- Transponder auf dem geplanten Satelliten Es'hail-2. Wir durften alles spezifizieren und der Hersteller sollte nach unseren Vorgaben die beiden Transponder realisieren.

Auf einige vorhandene Komponenten konnte man zwar zurückgreifen, jedoch musste vieles nach unseren Anforderungen neu- oder um konstruiert werden. So war den erfahrenen Konstrukteuren von Transpondern für Satelliten-TV die Problematik eines unkoordinierten Vielfachzugriffs ebenso unbekannt wie die Notwendigkeit einer automatischen Verstärkungsregelung. Hier konnte sich die AMSAT mit viel Erfahrung und Wissen aus dem Betrieb der Lineartransponder auf dem P3-Satelliten einbringen.

Nach einer umfangreichen In-Orbit-Testphase war es am 14. Februar 2019 so weit: Während der Einweihungsfeier des Teleports von Es'hailSat in Doha gaben Vertreter der QARS die beiden Amateurfunktransponder auf dem Es'hail-2-Satelliten für den Funkbetrieb offiziell frei. Ein weiterer Höhepunkt war die Ansprache von Abdullah bin Hamad Al Attiyah, A71AU, die live über den DATV-Transponder des Satelliten in das Kontrollzentrum übertragen und vom amtierenden Premierminister staunend verfolgt wurde. Die dazu erforderlichen Geräte hatten Mitglieder der AMSAT-DL entwickelt und gebaut. Diese sind nun fest im Es'hailSat-Teleport sowie im Hauptquartier der QARS in der Klubstation A71A installiert. Eine Backup-Station ist bei der AMSAT-DL an der Sternwarte Bochum betriebsbereit.

Den Funkamateuren steht nun ein eigener Satellit zur Verfügung, dessen Ausfeuchtzone ständig ein Drittel der Erdoberfläche abdeckt und so die Überbrückung großer Entfernungen bei vergleichsweise geringem terrestrischem Aufwand ermöglicht. QO-100 ist täglich 24 Stunden für Amateurfunkbetrieb erreichbar und dies hoffentlich für bis zu fünfzehn kommende Jahre.

AMSAT-DL, QARS und Es'hai/Sat haben mit dem ersten geostationären OSCAR gemeinsam die Geschichte der Amateurfunksatelliten weitergeschrieben. Bitte unterstützen Sie unsere ehrenamtliche Arbeit weiterhin durch eine Mitgliedschaft oder Spende.

Peter Gülzew, DB205

Peter Gülzow, DB20S

## **Amateurfunk**

### Rückkehr nach Bioko und Annob6n: DXpeditionen 3C3W & 3COW

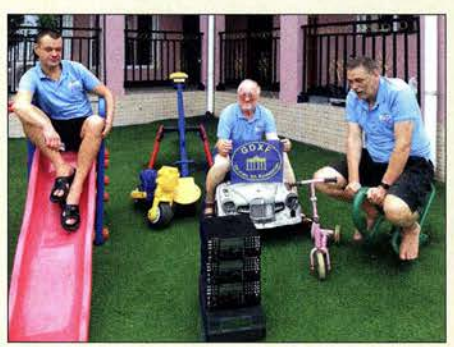

Nach 2017 bereits zum zweiten Mal reiste der lettische DXer und DXpeditionär Yuris Petersons, YL2GM, mit einem kleinen Team in den vor der Westküste Afrikas gelegenen Golf von Guinea, um aus den DXCC-Gebieten Äquatorialguinea und Annobón für Pile-ups auf den Amateurfunkbändern zu sorgen. Trotz sorgfältiger Vorbereitungen hielt diese DXpedition wieder einige Überraschungen bereit, die sich jedoch souverän bewältigen ließen. Yuris berichtet darüber in seinem Tagebuch. Foto: Team 3C3W & 3COW

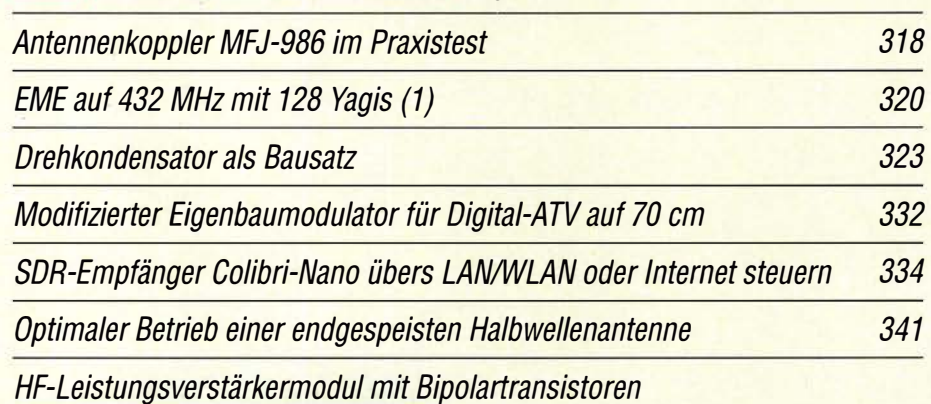

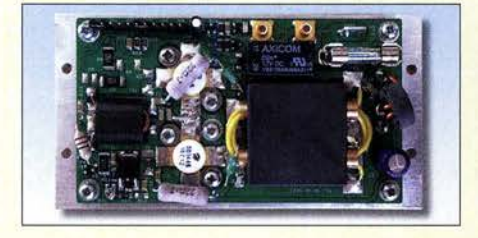

Herkömmliche Bipolartransistoren wie der SD1446 haben beim Bau von HF-Leistungsverstärkern im Hobbybereich nach wie vor ihre Berechtigung. Oft warten sie auch noch im Materiallager des Funkamateurs auf ihren Einsatz, so wie beim hier vorgestellten Projekt. Foto: OE2KHM

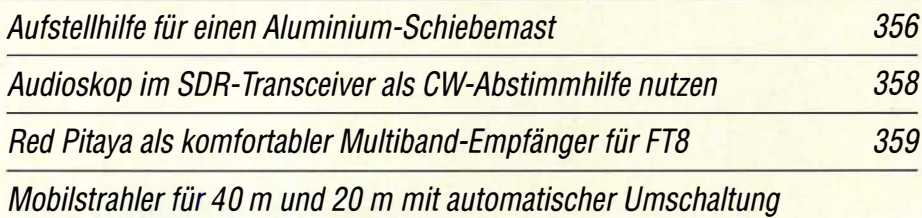

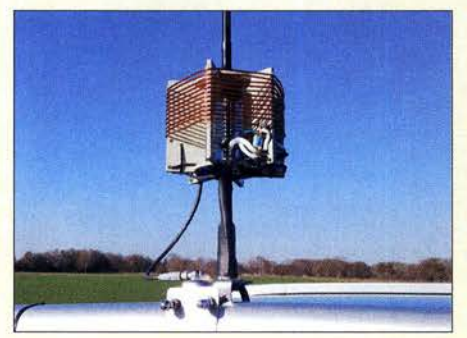

Momentan kommen für den Mobilbetrieb tagsüber hauptsächlich die Bänder 20 m und 40 m infrage. Um auf langen Fahrten nicht bei jedem Bandwechsel die Monobandstrahler tauschen zu müssen, entstand die hier vorgestellte Zweibandantenne mit automatischer Bandumschaltung. Relais, die direkt am Spulenkörper der Verlängerungsspule montiert sind, übernehmen dabei diese Aufgabe. Foto: DL90BL

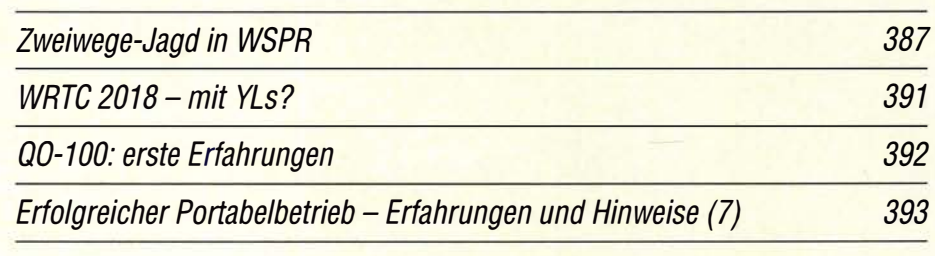

## **Aktuell**

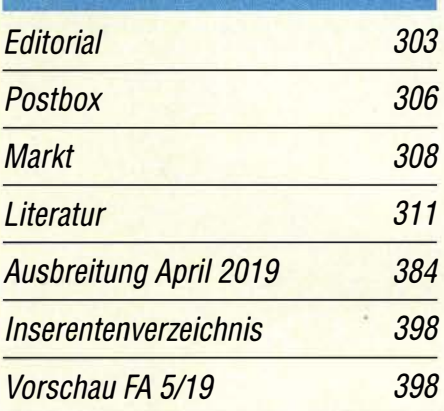

## **QTCs**

314

353

362

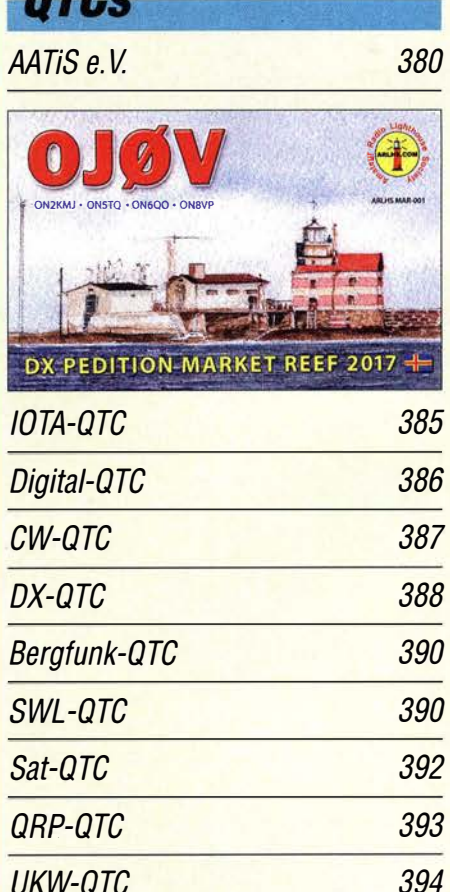

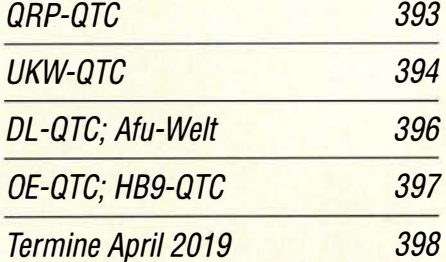

QSL-Telegramm und QSL-Manager sind stets im Download-Bereich auf funkamateur.de als PDF-Datei zu finden.

Die Daten sind außerdem bis 1993 zurück unter http://qslroutes.funkamateur.de zugänglich.

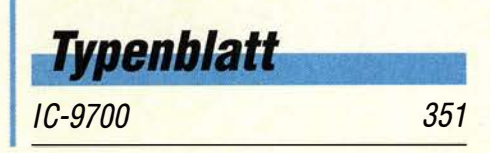

## ln dieser Ausgabe

### Unser Titelbild

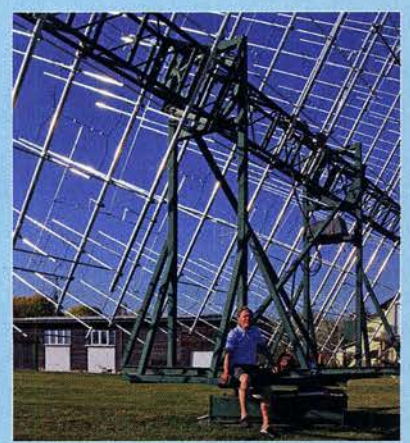

Beim erfolgreichen DX-Betrieb auf den Amateurfunkbändern helfen bekanntlich leistungsfähige Antennen. Dieser Erkenntnis folgend, errichtete Bernd Wilde, DL7APV, in mehrjähriger Arbeit eine der weltweit leistungsfähigsten Amateurfunk-Antennenanlagen für EME. Bei dieser faszinierenden Spielart des Amateurfunkdienstes dient der Mond als Reflektor für Funkverbindungen auf VHF und UHF.

Der erste Teil des Beitrags ab S. 320 berichtet über Planung, Problemlösungen und Durchführung eines Projekts, das ohne zahlreiche Helfer kaum realisierbar gewesen<br>Foto: DL7APV Foto: DL7APV

## **BC-DX**

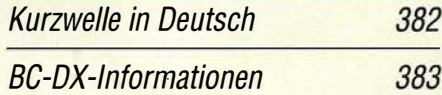

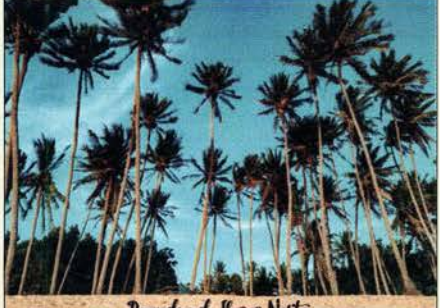

Pagudpud, Hocos Norte FEBC Radio bestätigt Empfangsberichte per Ansichtskarte. QSL: Lindner

## **Bauelemente**

HMC273A: Einstellbarer Abschwächer

349

## Geschichtliches

Noravox W676- ein ungewöhnliches Radio

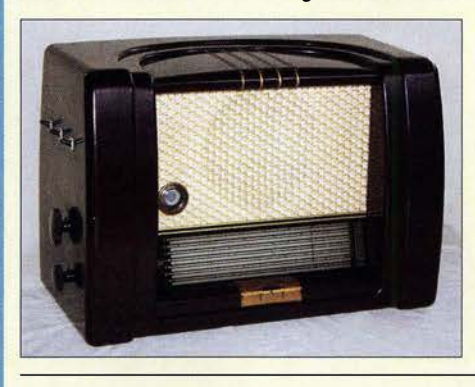

Die Marke Nora steht für optisch ansprechende und technisch interessante Rundfunkgeräte, die bis in die späten 1950er-Jahre in Berlin gefertigt wurden. Der hier vorgestellte Empfänger Noravox W676 gilt unter Sammlern auch wegen seiner fünf KW-Amateurfunkbänder als Rarität. Foto: DK7ZB 324

## **Wissenswertes**

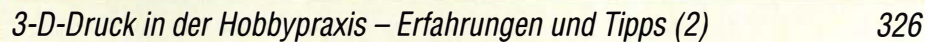

## **Funk**

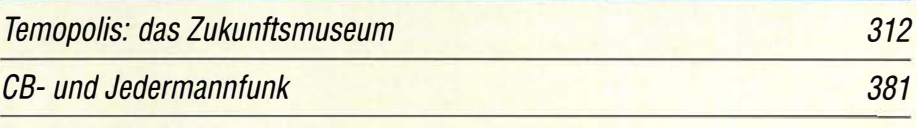

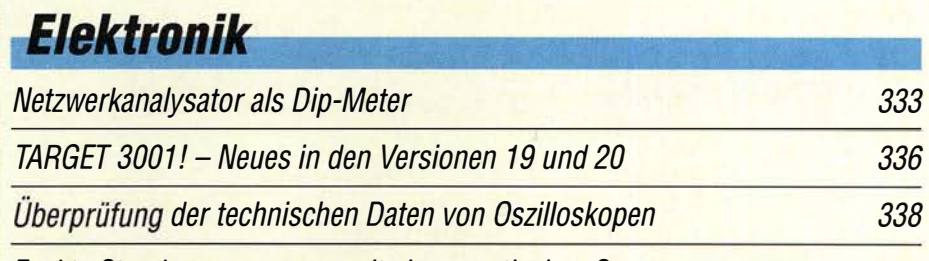

Exakte Streckenmessungen mit einem optischen Sensor

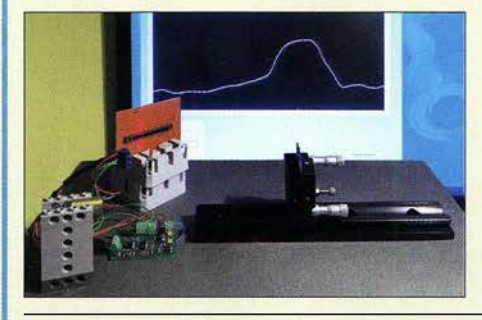

Für viele Anwendungen in technischen Anlagen, sei es in der Industrie oder im Hobbybereich, sind Sensoren zur Messung von Abständen, Längen, Positionen und Winkeln notwendig. ln diesem Beitrag wird ein optisches Verfahren beschrieben, das schnelle und sehr genaue Messungen<br>ermöglicht. Foto: Sander ermöglicht. 346

## **Einsteiger**

Luftfeuchtigkeitsmessung mit seriellen Sensoren

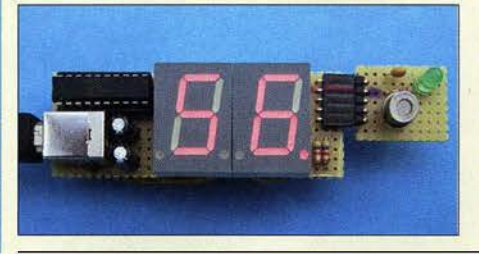

Am Beispiel eines Eigenbau-Hygrometers wird dargestellt, wie sich die lnitialisierung, Ansteuerung und Anfrage von Luftfeuchtigkeitssensoren mittels PIC-Assembler prinzipiell realisieren lassen. Programmiereinsteiger erhalten hier wertvolle Tipps, die auf andere Projekte und Sensoren übertragbar sind. Foto: Cina

328

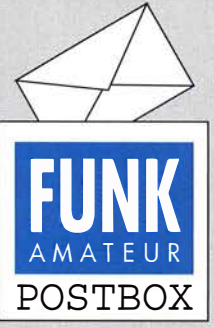

Redaktion FUNKAMATEUR postbox@funkamateur.de

#### SSTV-Sendungen von der ISS

Danke für die ausführlichen und zielführenden Hinweise zum Empfang der ISS-SSTV-Aussendungen auf www.funkama teur.de - aktuelle Nachricht 2019-02-14! Die beschriebene Vorgehensweise war richtig klasse nachzuvollziehen.

Ich habe mithilfe der Infos und der Links zum ersten Mal mit einfachsten Mitteln (Groundplane, FT-857, SCU-17; MMSSTV) spontan den SSTV-Empfang der ISS realisiert.

Bitte weiter solche aktuellen Infos.

Hartmut Meseke, DB90H

#### 10-m-Schnee

Ulli, DD2ML, und Hartmut, DMSTI, nahmen die Mühen auf sich, ihr auswärtiges Klubstations-QTH von den Schneemassen zu befreien, um am DARC-1 0-m-Contest im Januar teilzunehmen. Leider enttäuschten die schwachen Conds - kein Lohn für die viele Mühe. Hartmut Stahr, DM5TI

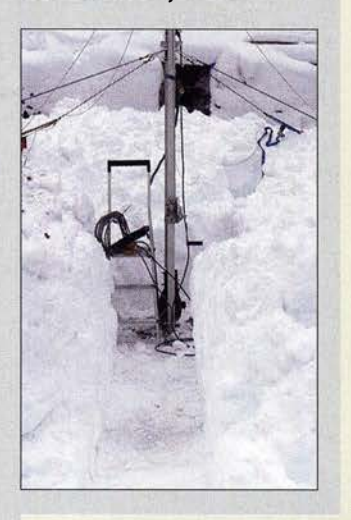

#### Beobachtung von Man-made Noise durch die BNetzA

Vielen Dank für den Link zur Antwort der Bundesregierung auf diese sehr interessante "erneute Kleine Anfrage EMV" der Linken in Ihrer aktuellen Nachricht 2019-02-18 aufwww.funkamateur.de ( s. a. S. 396 dieser Ausgabe - d. Red.).

Die Antwort zeigt aus meiner Sicht klar, dass wirtschaftliche Interessen gegenüber "gewissen Empfehlungen" dominant sein können und sogar Grenzwerte nicht allein gelten müssen, sondern wiederum mit anderen Faktoren gemeinsam zu betrachten sind (Stichwort., Dreierbeziehung zwischen BNetzA, Störquelle und Störsenke").

Immerhin reicht es dagegen aus, wenn bei Stickoxiden der Grenzwert in einer Stadt an nur einer oder ganz wenigen Messstellen, möglichst direkt an der Straße, überschritten wird, um Fahrverbote zu verhängen. Auch hier gibt es ja keinen klaren Wert, unterhalb dessen alle Bürger gesund bleiben und oberhalb dessen alle krank werden. Das Thema hat halt mehr Aufmerksamkeit und mehr direkt Betroffene. Die Argumentation der Bundesregierung halte ich teilweise für abenteuerlich, wenn ich lese: .,Der MMN-

Pegel unterhalb von 30 MHz ist also technisch bedingt lediglich durch weltweite Maßnahmen beeinflussbar"  $(MMN = Man-made Noise).$ 

Das Verbot der Glühlampe (Einführung und Verkauf in der EU) hat in den letzten sieben Jahren flächendeckend zur Verbreitung von LEDs mit Schaltreglern und Antenne (E-Kabel) geführt. Wenn man nur diesen einen Fakt von vielen betrachtet, fragt man sich schon, warum die Bundesregierung hier praktisch keine Notwendigkeit sieht, das MMN permanent oder zumindest zyklisch zu monitoren. Markus Lemke, DLlDSN

#### DX-Verbindungen

Liebt Funker eine Funkerin, dann haben die zwei nur noch im Sinn, sich auf den Wellen auszutoben, so kommt der Segen meist von oben.

© Manfred Maday. DC9ZP

Bei der Antwort auf die .,erneute Kleine Anfrage EMV" der Linken zur EMV (Web-Meldung vom 18.2 ., s.a.S. 396) den erhöhten Störpegel unter 30 MHz jetzt auf die ., Raumwellen" zu schieben, ist schon ziemlich starker Tobak. Dahinter steckt aber eindeutig die deutsche Industrielobby für PLC im Deutschen Bundestag ... siehe Devolo-Magic-2-Stecker mit einem Frequenzbereich von 2 MHz bis 80 MHz, dazu die Entertain Telekom IP-TV-Vermarktung ...

Ein Wahnsinn. Und die deutschen OMs werden augenscheinlich für dumm verkauft - allein schon der Absatz, dass der Bundesregierung keine Störungen oder Unverträglichkeifen bekannt seien! Daniel Schäfter, DJ8PA

Aus unserer Serie Gegensätze: von rechts und von links

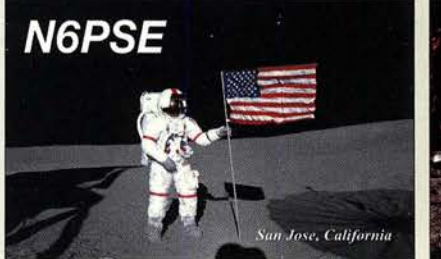

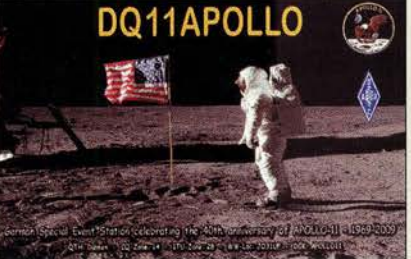

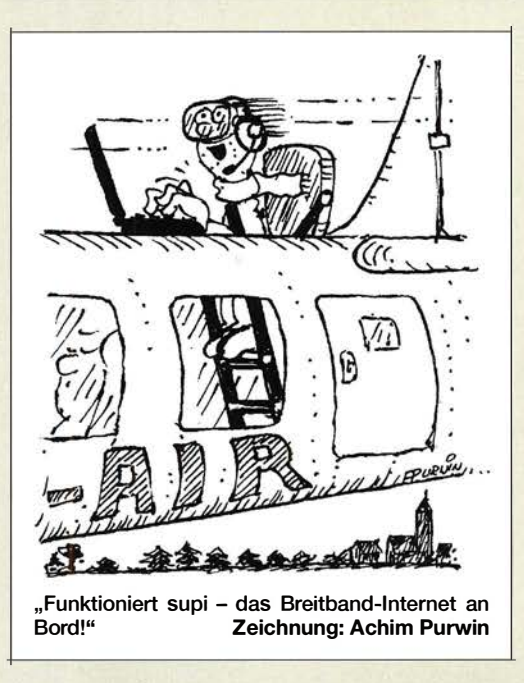

Das unterstreicht wieder einmal die dringende Notwendigkeit, auftretende Störungen der BNetzA zu melden, siehe Kasten S. 307 oben!

#### Verkürzte Antennen

Eine Bemerkung zum Beitrag ., Grundlegende Betrachtungen zu verkürzten KW-Mobilantennen" im FA 312019, S. 256: Auch ich nutze seit sieben Jahren eine Mobilantenne (Tarheel 200A HP, 3,6 m lang) als Festinstallation auf dem Balkon im dritten Stock in leichter Tallage einer Kleinstadt. Ich möchte mich nicht beklagen, hatte ich doch 20 Jahre lang vorher sehr gute Antennenmöglichkeiten. Eigentlich wollte ich erst einmal .,nur QRV" sein, musste dann aber schnell erkennen, dass sich der DXCC-Stand damit sehr gut erweitern lässt. Zweifelsohne muss man kleinere Brötchen backen. Immerhin habe ich dank dieser Antenne mit K9W mein 338. DXCC-Gebiet bestätigt bekommen. Trotz nur sporadischer Aktivität konnte ich in den vergangenen sieben Jahren mit diesem 1 % Wirkungsgrad immerhin 266 DXCC-Gebiete errei $chen, u.a. 122 auf 80 m und 160 auf 40 m.$ 

Wichtig ist, dass man auch bescheidenere Möglichkeiten nutzt, leider macht der Beitrag wenig Mut dazu. Viel zu oft hört man pauschal: .,Ich habe keine Antennenmöglichkeiten."

#### Thomas Lindner, DL2RUM

Der Beitrag hatte nicht das Ziel, "Mut" zuzusprechen, sondern zunächst nur falsche Vorstellungen von der Funktion so kurzer Antennen auszuräumen und dem Leser die Möglichkeit zu geben, Versprechungen besser einschätzen zu können.

Es werden bei solchen Antennen zwar knapp 99 % der erzeugten HF-Energie in Wärme umgesetzt und das sind etwa 20 dB Verlust (etwa 3 S-Stufen). Doch obwohl es bei 100 W Sendeleistung nur noch 1 W Strahlungsleistung sind, reicht das für viele Zwecke völlig aus.

Bei einem Pile-up oder in einem Contest hat man aber so i. d. R. keine Chancen. Außerdem lässt sich der Störnebel einer Großstadt heutzutage derart kaum noch durchdringen. Das kann man von einem 95 cm langen KW-Strahler, der für Mobilbetrieb konzipiert wurde, auch nicht unbedingt erwarten. Es gilt weiter die alte Antennenweisheit: "Je länger, desto besser", denn die Antenne ist der beste HF-Verstärker!

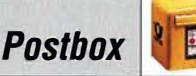

Meine Erfahrung zeigt, dass es in hohem Maße darauf ankommt, wer die Gegenstation ist und welche Einstellung sie zu Signalen unter S9 hat. Es gibt KW-Bänder, da wird man erst ab S9 + 20 dB als Station wahrgenommen. Nicht etwa weil die Störungen so groß sind, sondern der Anspruch ...

Der Spaß am Hobby geht durch kurze KW-Antennen nicht vollständig verloren. Das entnehme ich auch Ihrer E-Mail. Der Mobilbetrieb auf KW (vorzugsweise 40 m) erstaunt mich jedenfalls immer wieder. Ebenso wie QRP-Betrieb mit 5 W an einem echten Dipol im Urlaub. Zudem hatte ich schon oft QSOs mit der ATAS-1 20A mobil aus dem Urlaub und das ging auf 40 m vormittags bis gegen 11 Uhr immer erstaunlich gut. Es war übrigens immer vergleichbar mit 5 W aus einem FT-817 an einer 20 m langen Fuchsantenne, etwa 10 m über Grund, aber dicht am Haus. Thomas Schiller, DC7GB

Anm. d. Red.: Bei einem 3 ,6 m langen Strahler sehen die Verhältnisse schon etwas besser aus als beim lediglich gut 1 m langen Strahler der im Beitrag beschriebenen ATAS-210A.

Elephant Rocks - "stein"alt und voll bewachsen

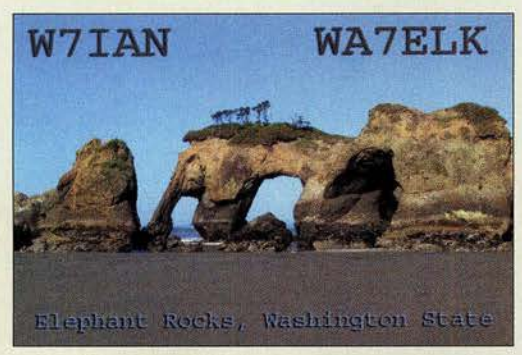

#### Petition gegen den Abriss des Senders Wilsdruff

Wegen zu hoher Unterhaltungskosten soll der weit über den Raum Dresden hinaus bekannte Sendemast in Wilsdruff bei Dresden abgerissen werden, der am 30. 4 . 2013 außer Betrieb ging; s. Bericht im FA-Nachrichtenarchiv vom 21. 2. 2019.

Ich habe nun dagegen eine Petition ins Leben gerufen, weil hier ein Denkmal und zugleich ein historisches Relikt abgerissen werden soll. Wer diese Petition unterstützen möchte, kann dies bis zum 1. April unter www. openpetition.de/petition/online/erhalt-des-funk turms-in-wilsdruff tun.

Unter www.dnn.de/Region/Umland/Wilsdruff-bangt-um -153-Meter-hohen-Funkturm erklärt die Tageszeitung Ausgabe in einem längeren Beitrag " Warum die Wils-

druffer für ihren 153 Meter hohen Funkturm kämpfen".

Sabine Neumann

Der FUNKAMATEUR berichtete in der Ausgabe 1 2/2000 (nur noch auf CD-ROM erhältlich) unter dem Titel ..250 kW auf 1044 kHz" sowie in Ausgabe 9/2013 unter dem Titel " Technikdenkmal Sender Wilsdruff' über die Foto des Sendemastes Sendeanlage an der Autobahn A4.

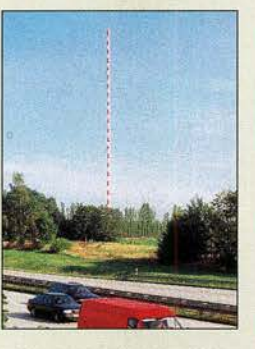

aus FA 12/2000 Foto: DM4WM

#### Reminiszenz an die WRTC 2018

Am 14. und 15.7.2018 stritten bei der World Radio Team Championship im Raum Wittenberg/Jessen, J061, 63 international besetzte Zweirnann- Teams um den Titel. Dieser Wettkampf wurde für unsere Veranstalter ein voller Erfolg. Sie hatten sogar erreicht, dass die BNetzA den Wettkämpfern für 24 Stunden Y8- Rufzeichen vergab, wie sie seit etwa 25 Jahren nicht mehr zu hören waren.

Auch den alten Spruch " The final courtesy of a QSO is a QSL card." setzten sie perfekt um. So konnte jeder Funkpartner per OQRS elektronisch seine QSL-Karte(n) anfordern. Rechts eine kleine Auswahl: von oben die drei Sieger 1. Y8 1N mit LY9A und LY4L; 2. Y81A mit DJ5MW und DL1IAO; 3. Y82V mit N6MJ und KL9A, darunter QSLs von einem Jugend-, einem gesponserten und einem Wild-Card- Team. Jede Karte zeigt das entsprechende Team, den Schiedsrichter, den Zelt-Sponsor und deren Rufzeichen.

#### 3mm mehr

Im Februar war bei der zweiten Wendelantennen-Preisfrage auszurechnen, wie lang (millimetergenau) ein 10 cm dickes Rohr sein muss, damit ein 85 m langer 3-mm-Draht mit 3 mm lichtem Abstand zwischen den Windungen gleichmäßig bewickelt genau auf das Rohr passt.

Hier ging es nun im Gegensatz zur ersten Wendelantennen-Preisfrage um genau definierte Maße. Der Wicklungsdurchmesser D ist demnach um den Drahtdurchmesser größer als der Rohrdurchmesser, also  $D =$ 100 mm + 3 mm = 103 mm. Der wirksame Windungsabstand  $(m; Drahtmitte - Drahtmitte)$  ist die Summe von Drahtdurchmesser d und lichtem Windungsabstand a, also  $m = 3$  mm + 3 mm = 6 mm. Außerdem ist die gesuchte Gesamtlänge um den Drahtdurchmesser d größer als der mit den vorigen Werten berechnete Wert. Die Formelzeichen wurden entsprechend der ersten Wendelantennen-Preisfrage gewählt.

Ein möglicher Rechengang in Stufen könnte so aussehen: Nach dem Satz des Pythagoras hat eine einzige Windung eine Länge von  $l_0 = \sqrt{m^2 + \pi^2 D^2}$  = 323 ,64 mm. Daraus ergibt sich mit der Drahtlänge l die Windungszahl  $n = l/l_0 = 262,64$ . Die gesuchte Rohrlänge (-höhe) ist dann  $h = n \cdot m + d = 1578.8$  mm  $\approx$  1579 mm. Die geschlossene Formel lautet entsprechend  $h = l (d + a)/\sqrt{(d + a)^2 + \pi^2 D^2}$ .

Die 3 x 25 € für die richtige Lösung erhalten:

#### Rudolf Maier, DL7TO Stefan Pfeiffer, DL1ELY Wolfgang Thomas Truppe, OE&HUD

Herzlichen Glückwunsch!

#### Glasfiber-Preisfrage

Was ist bei der Berechnung einer Vertikalantenne unter Einsatz eines der Stabilität wegen drahtumwickelten Glasfibermastes zu beachten? Unter den Lesern mit richtiger Antwort verlosen wir

#### 3x25€

Einsendeschluss ist der 30. 4. 2019 (Poststempel oder E-Maii-Absendedatum). Die Gewinner werden in der Redaktion unter Ausschluss des Rechtswegs ermittelt. Wenn Sie die Lösung per E-Mail übersenden (an quiz@funkamateur.de), bitte nicht vergessen, auch die "bürgerliche" Adresse anzugeben, sonst ist Ihre Chance dahin.

Auch an der Farbring-Preistrage vom FA 3/2019 können Sie sich noch bis zum 31.3.2019 versuchen.

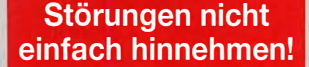

Wenn Amateurfunkbetrieb und/oder Rundfunkempfang infolge elektromagnetischer Störungen nicht mehr bestimmungsgemäß möglich ist, sollte eine fundierte (!) Störungsmeldung bei der BNetzA abgegeben werden:

funkstoerung@bnetza.de

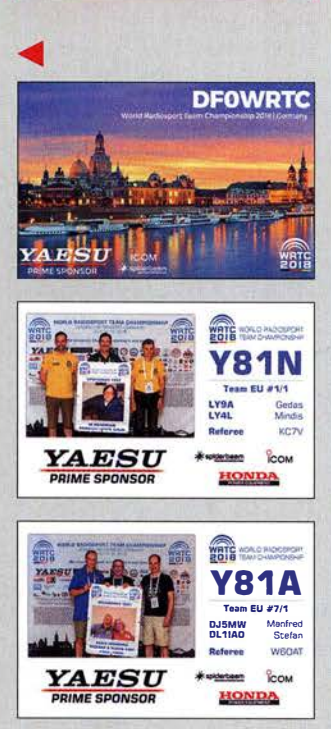

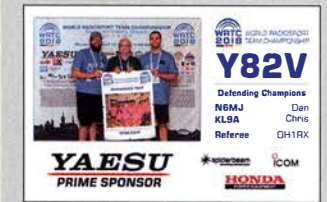

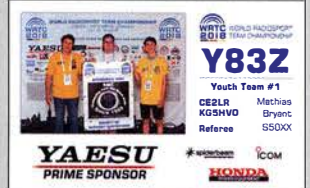

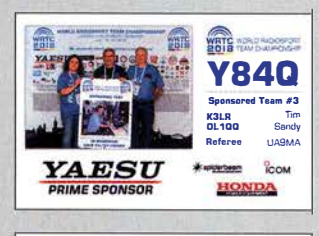

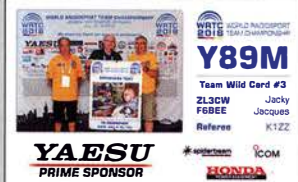

### **Markt**

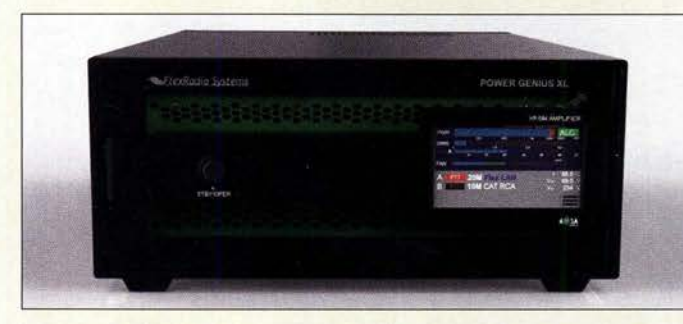

Leistungsverstärker Power Genius XL ist via Ethernet steuerbar.

#### Power Genius XL

#### **Leistungsverstärker**

- Frequenzhänder · 160m bis 6m
- Ausgangs/eistung: 2000 W
- Ansteuerleistung: 50 W
- Transceivereingänge:  $2 \times$  SO-239, 50  $\Omega$
- Antennenausgänge:
- $2 \times$  SO-239, 50  $\Omega$
- Isolation zwischen Transceivereingängen:  $\geq 60$  dB
- $\bullet$  Abmessungen (B  $\times$  H  $\times$  T):  $356$  mm  $\times$  146 mm  $\times$  495 mm
- Masse: 17 kg • Betriebstemperatur:
- -25•c bis 4o•c
- Spannungsversorgung: 90 ... 250 VAC, 50/60 Hz
- Netzteil: integriert, Schaltnetzteil,  $\geq$  20A für maximale Aus-
- gangsleistung • Preis und Verfügbarkeil standen zum Redaktionsschluss noch nicht fest.

## Leistungsverstärker mit 2 kW

Mit dem Power Genius XL von FlexRadio Systems wird u. a. bei appello ein robuster Leistungsverstärker erhältlich sein. Da zwei LDMOS-Transistoren NXP MRF1K50H zum Einsatz kommen, von dem jeder für 1 ,5 kW ausgelegt ist, steht noch eine Reserve bis zur spezifizierten Ausgangsleistung von 2 kW zur Verfügung. Das soll sich auch in sehr geringer Intermodulation und wenigen Nebenaussendungen bemerkbar machen.

Zur Erzielung eines hohen Wirkungsgrads kommt das hier als MEffA (Maximum Efficiency Algorithm) bezeichnete Verfahren der Hüllkurvenmodulation zum Einsatz, das die Betriebsspannung entsprechend der Eingangsleistung steuert.

Die Endstufe wurde zwar für die Integration in ein aus FLEX-Transceivern der Serie 6x00 bestehendes System entworfen, sie ist jedoch kompatibel mit anderen modernen Transceivern. Steuerung und Messsignal-Übertragung sind via Ethernet möglich. Das Tiefpassfilter wird automatisch umgeschaltet. S02R-Betrieb ist ebenfalls möglich. Bestellungen werden bereits entgegengenommen.

appello GmbH, Königsförderstr. 32, 24214 Lindau bei Kiel, Tel. (043 46) 6014 50; www.appello.de, E-Mail: injo@appello.de

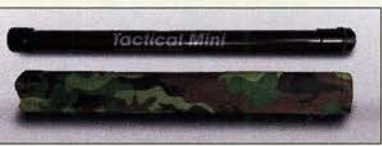

### 6-m· Teleskopmast

Mit dem Tactical Mini bietet die Funkbox einen kompakten 6-m-Teleskopmast von SOTAbeams an, der eingeschoben nur 56 cm lang ist und mit seinen 700 g wohl in jeden Rucksack passen dürfte. Die Segmente bieten eine ausreichende Steifigkeit selbst bei anspruchsvollen Anwendungen. Das oberste Segment ist hohl und für die Durchführung von Drähten geeignet.

Der Stoßdämpfer im Schraubsockel verhindert Beschädigungen nicht ausreichend arretierter und dadurch zusammenrutschender Segmente. Der Mast wird in einer Tragetasche mit Kordelzug geliefert.

Funkbox Hard & Software, Am Bach 7, 88069 Tettnang, www.funkbox.de, info@funkbox.de

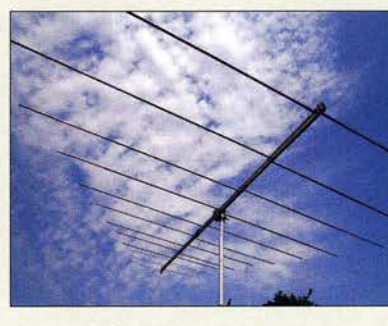

### Bereit für die Es·Saison

Die logarithmisch-periodische Dipolantenne LP028150 von ANjo-Antennen deckt den für E<sub>s</sub>-Aktivitäten interessanten Frequenzbereich von 28 MHz bis 150 MHz und somit die vier Amateurfunkbänder 10 m, 6 m, 4 m und 2m lückenlos ab. Da nur eine Antenne und somit nur ein Koaxialkabel vorhanden ist, vereinfacht sich die Verkabelung zwischen Antenne und Shack erheblich. Die LP028150 besitzt eine hohe Stabilität und Wetterfestigkeit (Premium-Line). Sie ist direkt vom Hersteller erhältlich. Anpassdiagramme für die zerlegbare Antenne sind auf der Website verfügbar.

ANjo-Antennen, Joachims HF & EDV-Beratungs GmbH, Lindenstr.192, 52525 Heinsberg, Tel. (02452) 15 6779, Fax 1574 33; www. joachims-gmbh.de; anjo@joachims-gmbh.de

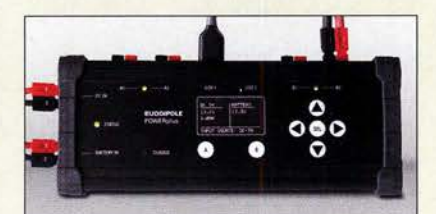

### 12-V·Strommanagementsystem

Das bei WiMo verfügbare Powerplus von Buddipole vereint Stromverteilung, Tiefentlade- und Überspannungsschutz.Außerdem unterstützt das integrierte Ladegerät verschiedene Akkumulatortypen sowie die drei- und vierstufige Ladung. Arbeitet das extern anschließbare Netzteil, lädt es den Akkumulator. Fehlt die Netzspannung, wird unterbrechungsfrei umgeschaltet. Obendrein kontrolliert das Managementsystem den Akkumulator auf Tiefentladung und warnt ab einer vorgehbaren Schwelle. Ebenso wird vor Überspannung geschützt.

Für Verbraucher stehen vier Anschlüsse mit individuell einstellbarer Strombegrenzung zur Verfügung- bei zu hoher Stromentnahme erfolgt ein Alarm. Alle bisher genannten Einund Ausgänge sind mit Anderson-Powerpole-Steckern ausgeführt. Darüber hinaus sind noch zwei USB-A-Buchsen zum Laden und für den Betrieb kleiner Geräte vorhanden.

Bezug: WiMo GmbH,Am Gäxwald 14, 76863 Herxheim, Tel. (072 76) 966 80, Fax 96 6811; www.wimo.com, info@wimo.com

Die logarithmischperiodische Antenne LP028150 wird direkt am Mast bzw. Drehrohr montiert.

## **LP028150**<br>Antenne

- 
- Prinzip: logarithmisch-periodisch
- Frequenzbereich: 28 ... 150MHz
- Amateurbänder: 10m, 6 m, 4 m, 2m
- Elemente: 13 • Gewinn:
- 7,2 dBi ≙5,05 dBd auf 10 m
- $7,2$  dBi  $4,5,05$  dBd auf 6 m 7,7 dBi ≙5,55 dBd auf 4 m 7.4 dBi ≙5,25 dBd auf 2 m
- Offnungswinkel:
- $\alpha_E$  = 72°,  $\alpha_H$  = 167° auf 10 m<br> $\alpha_E$  = 70°,  $\alpha_H$  = 149° auf 6 m<br> $\alpha_E$  = 73°,  $\alpha_H$  = 164° auf 4 m<br> $\alpha_E$  = 80°,  $\alpha_H$  = 167° auf 2 m
- Vor-Rück-Verhältnis: 8,2 dB auf 10m 14 dB auf 6 m 17 dB auf 4 m 21 dB auf 2 m
- $\bullet$  Windlast: 250 N bei 120 km/h 445 N bei 160 km/h
- Belastbarkeit: 1 kWCW, 2 kW PEP
- Länge: 3,38 m
- Breite: 5,71 m
- Drehradius: 3,2 m Masse: 9,8 kg
- 
- Anschluss: Qualitäts-N-Buchse, 50 Q
- $\bullet$  Preis: 479 $\epsilon$

Die Anzeige am Powerplus erfolgt über ein OLED-Display und Einzei-LEDs, die Bedienung über einige Drucktasten.

### Powerplus

- Stromrerteilung, Ladegerät  $\bullet$  Strombelastbarkeit:  $\leq 40$  A • Gehäuse: Aluminium mit
- Gummikantenschutz  $\bullet$  Abmessungen ( $B \times H \times T$ ):
- 203 mm  $\times$  81 mm  $\times$  50 mm ● *Masse: 320 g*<br>● *Preis: 299 €*
- 

### Markt-Infos

Die Marktseiten informieren über neue bzw. für die Leserschaft interessante Produkte und beruhen auf von der Redaktion nicht immer nachprüfbaren Angaben von Herstellern bzw. Händlern.

Die angegebenen Bezugsquellen bedeuten keine Exklusivität, d. h., vorgestellte Produkte können auch bei anderen Händlern und/oder zu anderen Preisen erhältlich sein. Red. FA

Teleskopmast Tactical Mini samt Tragetasche

Tactical Mini Teleskopmast

- Länge: ausgezogen 6 m, eingeschoben 56 cm • Segmentanzahl: 11
- Segmentdurchmesser: oben 4 mm, unten 39 mm
- Wanddicke: 1 mm • Sockeldurchmesser: 47 mm
- Material: glasfaserverstärkter Kunststoff (GFK), nicht leitend, verlustarm
- Farbe: Pantone 19-0622 TPX militär-oliv
- Masse: 700 g  $\bullet$  Preis: 49 $\epsilon$

#### FX771, FX773, FX775 Messgerät

• Bänder: 160 ... 6 m • Darstellbare Messwerte: Durchschnittsleistung, Hüllkurven-Spitzenleistung, Impedanz, Stehwellenverhältnis, Rückflussdämpfung, Frequenz, Modulationsgrad

• Display: TFT-Farb-Touchdisplay 3, 1' FX771, 5" FX773, 7' FX775

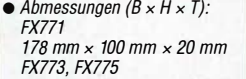

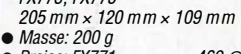

Preise: FX771 469 €<br>FX773, FX775 569 € FX773, FX775

#### Messgerät FX773 im Tischgehäuse

#### Haspelset Zubehör

- Kunststoffplatten:
- 140mm x 140mm x2 mm
- Abstandshülsen aus Kunststoff • alle Schrauben in Edelstahl
- Preis:  $14 \in$

### SWV· und Leistungsmesser

Neben dem im FA 2/2018, S. 122 f., beschriebenen digitalen SWV- und Leistungsmesser **FX771** des italienischen Herstellers Metropwr sind auch die Modelle FX773 und **FX775** bei *appello* erhältlich. Der Messumfang und die Anschlussmöglichkeiten sind identisch, jedoch kommen unterschiedliche Gehäuse und Farb-Touchdisplays zum Einsatz. Während FX771 ein flaches Gehäuse mit 3,1"-Display besitzt, sind die anderen Varianten in Tischgehäusen untergebracht und mit Displays von 5" bzw. 7" ausgestattet.

Ein Messkopf für 3 kW ist im Lieferumfang enthalten. Optional sind ein 5-kW-Messkopf, ein VHF/UHF-Messkopf für 200 W sowie ein Interface für das ebenfalls anschließbare Wattmeter Bird-43 verfügbar.

appello GmbH, Königsförderstr. 32, 24214 Lindau bei Kiel, Tel. (043 46) 6014 50; www.appello.de, E-Mail: injo@appello.de

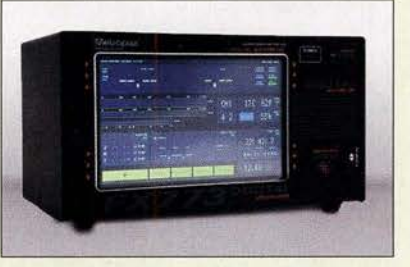

### Universelle Antennenhaspel

Wer kennt als Portabelfunker nicht die Probleme beim Auf- und Abwickeln von Drahtantennen. Abhilfe kann das universelle Haspelset von BaMaTech schaffen.

Dem Set liegen verschieden lange Abstandshülsen und Edelstahlschrauben sowie vier gefräste Kunststoffplatten bei. Damit lassen sich Anzahl und Breite der einzelnen Kammern variieren. Im Standardset sind Einzelteile für den Aufbau einer Haspel mit bis zu drei Kammern enthalten. Zusätzliche gefräste Platten und Schraubmaterial sind auf Wunsch erhältlich. Ein Video auf der Hersteller-Website verdeutlicht die Montage und Anwendung. Da die Herstellung im eigenen Haus erfolgt, sind zeitnah auch Sonderanfertigungen nach Kundenwunsch umsetzbar.

BaMaTech Feinmechanik, Veilchenweg 18, 04849 Bad Düben, Tel. (03 42 43) 712 12, Fax -3; wwwhamatech.net, injo@bamatech.de

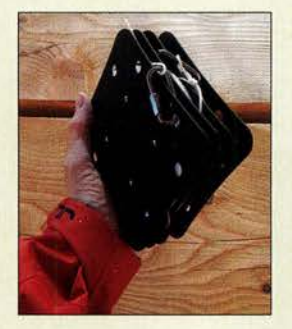

Haspelset in Benutzung,

Lieferumfang des Sets

daneben der

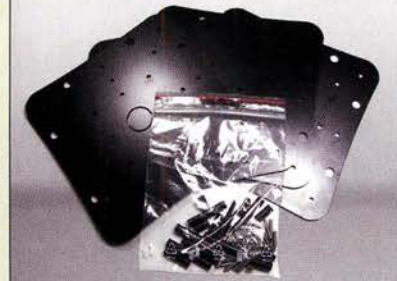

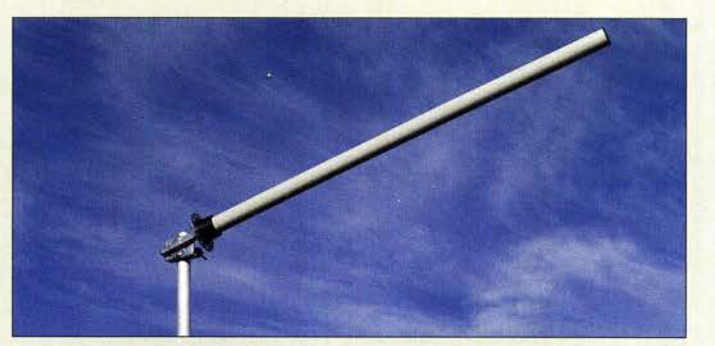

## Uplink·Antenne für 00·1 00

Mit der HELI2400 hat ANjo-Antennen eine zirkular polarisierte Antenne für den Uplink zum geostationären Satelliten Q0-100 im Portfolio. Da die Bauweise der kommerzieller S-Band-Antennen entspricht, ist sie mechanisch und elektrisch stabil.

Ein Radom dient als Wetterschutz. Mechanisch sind die 42 Windungen der Helical mit ±0,1 mm sehr genau fixiert, ohne dabei störendes Metall im Inneren der Wendel zu benutzen. Das Ergebnis ist eine Antenne mit 22 dBic Gewinn, was etwa dem eines 80-cm-Parabolspiegels gleichkommt. Durch den hohen Antennengewinn ist nur eine geringe Sendeleistung im einstelligen Wattbereich erforderlich, um den Satelliten sicher zu erreichen.

Die zirkulare Polarisation ist gleichermaßen gut auch für terrestrische Anwendungen geeignet, da gerade in diesem hohen Frequenzbereich häufig Polarisationsdrehungen durch Reflexionen an Bergen, Gebäuden und sogar in der Atmosphäre auftreten.

ANjo-Antennen, Joachims HF & EDV-Beratungs GmbH, Lindenstr.192, 52525 Heinsberg, Tel. (02452) 15 6779, Fax 157433; www. joachims-gmbh.de; anjo@joachims-gmbh.de

### Speicheroszilloskope

Beim Elektronikversender Pol/in ist unter anderem das digitale Zweikanal-Speicheroszilloskop SDS1022 von Owon erhältlich. Es bietet eine Datenspeicherung via USB, 20 MHz Bandbreite bei 100 MSample/s Abtastrate und ein hochauflösendes 7"-Farb-LC-Display für 179,95 €. Die Steuerung und Auswertung der Messergehnisse können auch über einen PC erfolgen.

Für lediglich 249 € ist das ähnlich ausgestattete digitale Zweikanal-Speicheroszilloskop SDS1102 des gleichen Herstellers verfügbar, das jedoch über 100 MHz Bandbreite bei 1 GSample/s Abtastrate verfügt. Beide Oszilloskope ermöglichen mathematische Operationen mit den aufgenommenen Signalen, das Invertieren und die Fast Fourier Transformation (FFT).

Je zwei Tastköpfe werden geliefert, zusätzliche sind optional erhältlich.

Pollin Electronic GmbH, Max-Pollin-Str. 1, 85104 Pförring, Tel. (0 84 03) 92 0-9 20, Fax -123, www.pollin.de

Zirkular polarisierte Antenne HEL/2400 mit Radom

#### HEL/2400 Antenne • Frequenzbereich: 2350 ... 2450 MHz • Gewinn: 22 dBic

- 
- Polarisation: zirkular rechts-
- drehend (RHCP)
- Offnungswinkel: 15• • Belastbarkeit: 400 W PEP
- Länge: 1,40 m
- $•$  Masse: 1,8 kg
- Anschluss: N-Buchse
	- Preis: 239  $\in$ auf zirkulare Polarisation bezogen

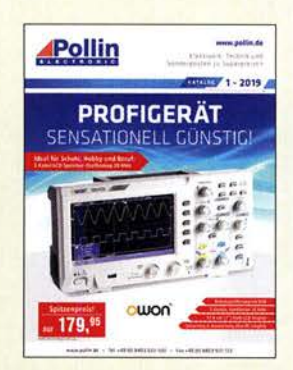

Von Pollin Electronic ist der druckfrische Katalog 1-2019 verfügbar, der auf 422 Seiten wieder Elektronik und Technik in guter Qualität zu fairen Preisen für Heimwerker und Hobbybastler bietet.

Der Katalog kann telefonisch oder bei einer Bestellung angefordert sowie auf www.pollin.de online durchgeblättert werden\_

Konverter MKU LNC 10 Q0-100 im wetterfesten Gehäuse

#### **MKU** LNC 10 Q0-100 Konverter

- e HF: 10 350 ... 10 500 MHz
- 1250 ... 1260MHz  $e10:10056$  MHz
- bei 12 V Steuerspannung, 9240 MHz
- bei 18 V Steuerspannung • La-Genauigkeit: ±2 ppm • LO-Frequenzstabilität: ±3 ppm
- Versorgungsspannung:  $9...36V$
- $\bullet$  Eingang: SMA-Buchse, 50  $\Omega$
- Ausgang: N-Buchse,  $50 \Omega$
- Gehäuse: Aluminium, gefräst, wasserfest verklebt,  $\vartheta_{\rm u} \leq 55$  °C
- Abmessungen  $(B \times H \times T)$ :  $82$  mm  $\times$  22 mm  $\times$  64 mm
- $Masse: 230 g$ • Verfügbarkeit: 2. Quarta1 2019
- $\bullet$  Preis: 299 $\in$

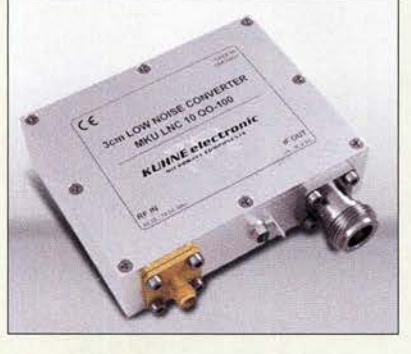

## Konverter für QO-100

Der MKU LNC 10 QO-100 von Kuhne electronic ist ein rauscharmer Konverter mit Koaxialanschlüssen. Die LO-Frequenz lässt sich zwischen 10 056 MHz (433 MHz ZF) und 9240 MHz (1255 MHz ZF) über die Betriebsspannung (12 V/18 V) umschalten. Fernspeisung und Umschaltung sind über die ZF-Buchse möglich.

Die Frequenzdrift ist aufgrund des integrierten TCXO gering. Das wasserfeste Gehäuse lässt sich mit Klemmen direkt am Mast montieren. Der Konverter kann zusammen mit dem von DJ7GP entwickelten Duoband-Feed eingesetzt werden, das bei BaMaTech erhältlich ist, siehe FA 312019, S. 208. Der Konverter soll im 2. Quartal 2019 verfügbar sein.

Kuhne electronic GmbH, Scheibenacker 3, 95180 Berg; Tel. (092 93) 800 64-0, Fax -20; http://shop.kuhne-electronic.de, E-Mail: info@ kuhne-electronic .de

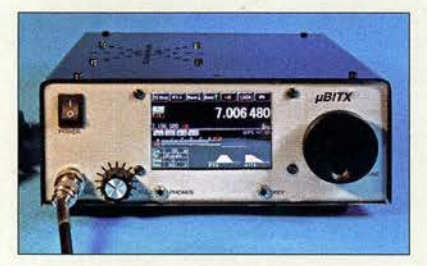

### Gehäusebausatz für µBITX

Besitzer des nur als Bausatz erhältlichen QRP-KW-Transceivers **µBITX** von Ashar Farhan, VU2ESE, können die Einzelleiterplatten in ein Gehäuse einbauen. Frank G. Sommer, DC8FG, hat eine Lösung entworfen, welche in Kürze als Bausatz verfügbar sein soll. Es ist beabsichtigt, das  $210 \text{ mm} \times 80 \text{ mm} \times 200$ mm große Gehäuse aus 1 mm dickem verzinktem Stahlblech in verschiedenen Ausbaustufen anzubieten. Die beiden aktuellen Grundvarianten sollen die Montage eines LC-Displays 2xl6 bzw. eines 3,5"-Nextion-TFT-LC-Touchdisplays erlauben. Außerdem wird eine Gehäusevariante zur eigenen Anpassung auf andere Transceiver erhältlich sein. Weitere Varianten für den Einbau von Nextion-Displays bis 7" sind in Vorbereitung. Preise für die Bausatzvarianten standen bei Redaktionsschluss noch nicht fest. Interessenten erhalten auf Anfrage via E-Mail an dcBfg@t-online.de eine Informationsmappe.

### RX·Mantelwellensperre

Die koaxiale Mantelwellensperre CCMC30 von **NT**I wurde speziell für eine breitbandige Mantelwellenunterdrückung von mindestens 30 dB im Empfangsbereich von 150 kHz bis 30 MHz optimiert. Mit leichten Einschränkungen wird ein weitaus größerer Frequenzbereich abgedeckt. Im MW-Bereich sind zum Beispiel bis zu 45 dB Störunterdrückung erreichbar.

Möglich wird dies durch den Einsatz kaskadiert angeordneter Ferrit-Ringkerne mit unterschiedlichen frequenzspezifischen Materialeigenschaften in Kombination mit hochwertigem Koaxialkabel. Die bei Bonito erhältliche Sperre besitzt ein spritzwassergeschütztes Gehäuse, sodass auch Außeneinsatz möglich ist.

Bonito, Dennis Walter, Gerichtsweg 3, 29320 Hermannsburg, Tel. (05052) 6052; www. bonito.net, E-Mail: anfragen@bonito.net

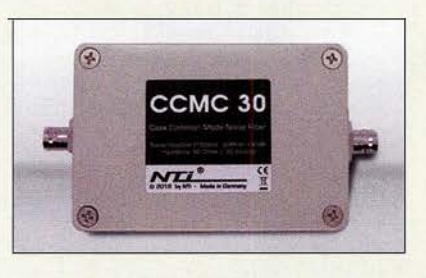

### Komfortable Rotorsteuerung

Für die Steuerung eines Rotors ist ein Interface wie das RTC-200 von CG Antenna erforderlich, das **WiMo** liefert. Es verbindet geeignete Rotoren von Yaesu per USB mit dem PC. Als Steuerbefehle dienen die von Yaesu genutzten - das RTC-200 ist also ein Ersatz für das Yaesu GS-232.

Mitgeliefert werden ein USB-Kabel und ein Kabel mit sechspoligen Mini-DIN-Steckern. Dieses Kabel ist bei den Yaesu-Rotoren G-800, G-1000 und G-2800 unmittelbar einsetzbar. Auch für einen separaten Elevationsrotor ist ein Anschluss vorhanden. Der passende USB-Treiber für Windows-PCs ist auf der Hersteller-Website verfügbar.

Andere Rotoren sind nach einem einfachen Umbau ebenfalls verwendbar, da man nur die Signale für die Tasten Linkslauf, Rechtslauf sowie das Analogsignal, das die Position des Rotors angibt, benötigt.

Bezug: WiMo GmbH, Am Gäxwald 14,76863 Herxheim, Tel. (0 72 76) 9 66 80, Fax 96 6811; www.wimo.com, irifo@wimo.com

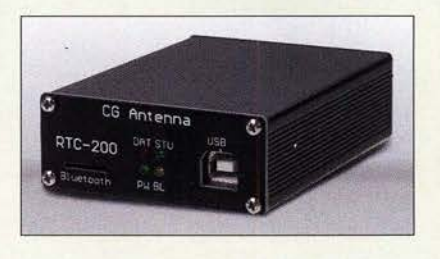

### CCMC30

- Mantelwellensperre für Empfang
- Frequenzbereich:
- 150kHz ... 30 MHz • Störunterdrückung:
- <sup>&</sup>gt;30 d8 bei 0, 15 ... 30 MHZ <sup>&</sup>gt;20 d8 bei 0, 03 ... 60 MHz
- Einfügedämpfung:
- $<$  1 dB bis 150 MHz
- $\bullet$  Abmessungen (B  $\times$  H  $\times$  T): 100 mm  $\times$  50 mm  $\times$  68 mm
- $\bullet$  Anschlüsse:  $2 \times BNC$ , 50  $\Omega$ • Masse: 320 g
- $\bullet$  Preis: 99 $\in$

Die Mantelwellensperre CCMC30 ist spritzwassergeschützt untergebracht.

#### RTC-200

- Rotorinterface • Direkt unterstützte Rotoren: Yaesu G-400, G-500, G-550, G-800, G-1000, G-2800, G-5400, G-5500, G-5600; Rotoren, die das Protokoll des Yaesu GS- 2328 unterstützen
- $\bullet$  Abmessung (B  $\times$  H  $\times$  T): 74 mm x 29 mm x 102
- Masse: 170 g
- Stromversorgung:
- 8... 15 V, 50 mA
- $\bullet$  Preis: 109 $\in$

Rotointerface RTC-200 im stabilen Aluminiumgehäuse

Transceiver uBITX mit Nextion-Display im Stahlgehäuse

## kurz und knapp

Maker Faire Bodensee Die im vergangenen Jahr von M.O.V.E. Messen parallel zur Ham Radio in Friedrichshafen veranstaltete Maker Faire Bodensee (www.makerfaireboden see.com) wird in diesem Jahr nicht stattfinden.

 $\bullet$  ZF: 433 ... 434 MHz oder

### **Literatur**

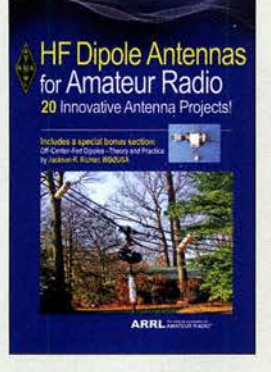

Morin, J., KA1JPA (Hrsg.): HF Dipole Antennas for Amateur Radio

Der Selbstbau von Antennen gehört für viele Funkamateure zu einem wichtigen Aspekt des Hobbys. Für sie dürfte daher die vorliegende Auswahl von Bauanleitungen willkommener neuer Lesestoff sein. Er betrifft sehr unterschiedliche, praxiserprobte Dipol-Ausführungen, die zwischen 2000 und 2017 von amerikanischen Funkamateuren in der Zeitschrift OST beschrieben wurden.

Unterteilt in die Rubriken Portabelantennen, Mehrband- und Monobandantennen, findet der Leser insgesamt zwanzig interessante und durchaus originelle Konstruktionen, die vom klassischen über den verkürzten und den Sperr kreisdipol bis zum Schmetterlingsdipol und den Dipol-Array reichen.

Ein eigenes Kapitel ist der Theorie und Praxis des außermittig gespeisten Dipols gewidmet. Auch eins über den Selbstbau von Baiuns fehlt selbstverständlich nicht, da diese bei Dipolen für die einwandfreie Funktion oft unerlässlich sind.

Aussagekräftige Maßskizzen und Fotos sowie Angaben zum verwendeten �aterial erleichtern den Nachbau. Erfahrene Antennenbauer werden hier viel Bekanntes entdecken, aber auch Anregungen für individuelle Lösungen.

-jsp

#### ARRL

Newington 2019 L Auflage 128 Seiten, englisch, 23 € FA-Leserservice A -0994

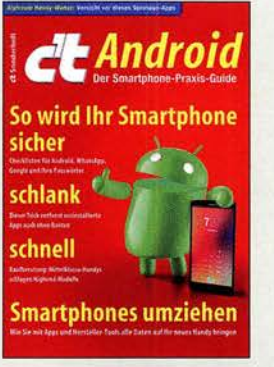

#### Heise, C.; Heise, A.; Persson, C. (Hrsg.): c't Special Android

In diesem Praxis-Ratgeber geht es weniger um Kaufberatung für ein neues Smartphone, obgleich er auch dazu einige Tipps enthält. Einer der Schwerpunkte ist das möglichst komplikationslose Umziehen der Daten beim Wechsel des Mobiltelefons, sogar der Weg vom 1-Phone zum Android-Gerät kommt zur Sprache. Obendrein erfährt der Leser, wie man zwangsinstallierte Apps ohne Rooten loswird.

Breiten Raum nimmt die Sicherheit ein, da geht es um das Enttarnen eventueller Spionagefunktionen, das Erkennen von Risiken und das Absichern des Gerätes - der Datensammelwut mancher Dienste zum Trotz. Und natürlich nehmen sich die Autoren der Wahl und sicheren Verwahrung von Passwörtern an.

Nicht zuletzt lernt der Leser nützliche Apps kennen, etwa Multisensor-Apps, die schon fast an Mr. Spocks Tricorder erinnern, oder solche zur Erkennung abfotografierter Texte. Programmierer kommen gleichfalls auf ihre Kosten, es gibt sogar ein Tutorial zum Entwickeln von Apps, die sowohl auf Android als auch auf iOS abzielen.

Das Heft spricht sehr viele Themen an und kann dadurch bisweilen lediglich Hilfe zur Selbsthilfe bieten, womit jedoch schon viel gewonnen ist. -rd

#### Heise Medien Hannover 2019 156 Seiten, 12,90 € EAN 4018837022498 http://shop.heise.de

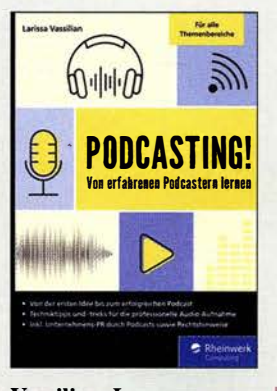

#### Vassilian, L.: Podcasting!

Die Autorin wurde 2005 unter dem Namen Annik Rubens mit ihrem Podcast "Schlaflos in München" berühmt und gehört noch heute zu den erfolgreichsten Podcasterinnen des Landes. In ihrem Buch zeigt sie, worauf ein Podcast basiert: Für die Aufnahmen unterwegs und im eigenen Studio hat sie Empfehlungen für die richtige Hard- und Software an der Hand. Neben Aufnahme , Schnitt und Nachbearbeitung zeigt sie, warum es auf das Mastering ankommt.

Wer die Technik beherrscht. hat aber erst eine Hürde genommen, denn das Publikum will gefunden werden. Dazu hält die Autorin ebenfalls sehr umfangreiches Wissen parat und zeigt, was unter den individuellen Gegebenheiten geboten ist - eine eigene Internetseite oder sogar eine eigene App? In jedem Fall können die richtigen Social-Media-Kanäle helfen. Und wer einmal Erfolg hat, kann ihn unter bestimmten Umständen auch finanziell nutzen. Larissa Vassilian lässt einmal mehr nichts unberücksichtigt.

Ein Rechtskapitel von Christian Solmecke rundet das Werk schließlich auch in dieser Hinsicht ab. Und sogar wenn ein Podcast nicht privat, sondern für ein eigenes Unternehmen betrieben werden soll, finden sich die Antworten in diesem neuen Standardwerk. -ng

#### Rheinwerk Verlag Bonn 2019 1088 Seiten, 29,90 € ISBN 978-3-8362-6423-5

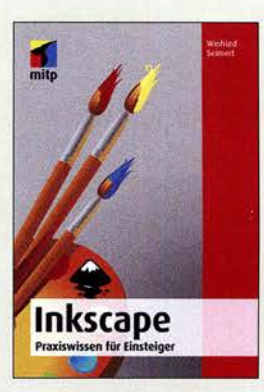

Seimert, W.: **Inkscape** 

Inkscape eignet sich zur Erstellung und Bearbeitung von Dateien in SVG-, Vektor- und anderen Grafikformaten. Es ist ein beliebtes Open-Source-Programm, das seit 2003 immer weiter entwickelt wird und auf nahezu allen Betriebssystemen läuft. Es stellt somit eine kostenfreie Alternative zu Corel Draw und Adobe Illustrator dar.

Besonders für Einsteiger, die das erste �al Vektorgrafiken erstellen möchten, bietet sich Inkscape an, da es zwar leistungsfähige Tools besitzt, jedoch relativ einfach nutzbar ist.

Dieses Handbuch führt zuerst systematisch in die Software ein und erläutert alle wichtigen Funktionen. Der Leser lernt an praktischen Beispielen die umfangreichen Möglichkeiten und zahlreichen Werkzeuge kennen.

Der Autor hilft zunächst mit einfachen Formen, das hinter dem Programm stehende Prinzip zu verstehen, bevor er an die Arbeit mit Pfaden sowie Grafikund Textobjekten heranführt. Nach dem Erlernen der Grundlagen wird demonstriert, wie sich die gezeichneten Objekte mittels Attributen anpassen und z. B. mit Farben, Füllmustern oder Transparenzen gestalten lassen . Außerdem wird gezeigt, wie man Objekte klont, transformiert oder gruppiert, sodass auch kompliziertere Aufgaben zu<br>meistern sind. - red meistern sind.

#### mitp-Verlag

Frechen 2019 320 Seiten, 24,99 € ISBN 978-3-95845-932-8

# essentials{ **Gravitations**wellen **NAME OF SpringerSpektrum**

#### Giulini, D.; Kiefer, C.: Gravitationswellen

Wir funken auf Frequenzen im Kilohertz- und �egahertzbereich, manche Technikfreaks sogar im Gigahertzbereich und die Kommunikation mit moduliertem sichtbarem Licht spielt sich im Terahertzbereich ab. Nun also bald mit Gravitationswellen? Weit gefehlt, deren Frequenzen liegen im Hertzbereich und erzeugen kann sie noch niemand auf dieser Welt.

Wir erfahren hier, dass Einstein diese Wellen bereits 1916 vorhergesagt hat. Erst 99 Jahre später gelang es, Gravitationswellen direkt nachzuweisen. Registriert wurde im September 2015 ein Signal, das von der Verschmelzung zweier Schwarzer Löcher in einer Milliarde Lichtjahren Entfernung herrührte und wo es in Sekundenbruchteilen zu einem Energieausstoß von 1049 W kam. Das entspräche im Bereich des sichtbaren Lichts der Leuchtkraft des gesamten für uns sichtbaren Universums!

Damit besitzt die Menschheit nunmehr ..ein neues Fenster" ins Universum, dessen außerordentliche Bedeutung heute noch gar nicht abzusehen ist.

Der indirekte Nachweis von Gravitationswellen gelang übrigens 1974 Russell Hulse und Joseph Taylor, K1JT, mithilfe des Arecibo-Radioteleskops in Puerto  $R$ ico – auch das lesen wir in diesem als E-Book schon für 4,99 € erhältlichen Abriss. -rd

Springer Vieweg Wiesbaden 2017 64 Seiten, 14,99 € ISBN 978-3-658-16012-8

## Temopolis: das Zukunftsmuseum

### Dipl.-Ing. WOLF-DIETER ROTH - DL2MCD

Museen zeigen meist die Vergangenheit. Ternopolis in Offenburg will Technik zu den drei Themenbereichen Kommunikation, Elektronik und Mechanik in den "Zeittunneln" Zukunft, Gegenwart und Vergangenheit zeigen.

"Weshalb wird Technik eigentlich immer erst dann ausgestellt, wenn sie museumsreif ist?", so eine Grundfrage von Temopolis (www.temopolis.de). Nun, in ein Museum kommen nun einmal alte Dinge. Oder? Neue sind ja viel zu teuer ... aber wirklich alte sind noch viel teurer. Das kann also nicht der Grund sein. Es ist einfach Gewohnheit: "Erlebnisausstellungen" sind hierzulande noch rar und oft werden sie wie die Expo 2000 in Hannover - nach einigen Monaten wieder abgebaut.

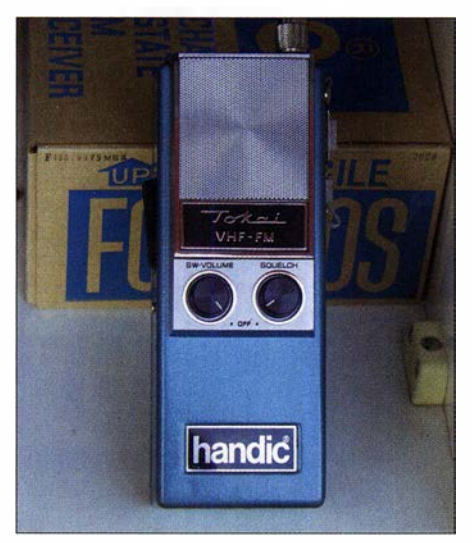

Damit ging der ganze Ärger los: Handfunkgerät ohne Zulassung von 1967

#### **Nicht nur "Altes" ausstellen**

Anderswo ist dies nicht so. Das Epcot -Center im Walt Disney World Resort Florida zeigt als dauerhafte Fortsetzung der Weltausstellungen Zukunftsvisionen, die zwar heute teils Vergangenheit, teils jedoch immer noch aktuell sind. Die Monorail, die Einschienenbahn, die Hotels und Ressort verbindet, funktioniert heute noch im täglichen Betrieb, während der Transrapid in Deutschland keine Chance hatte .

Die technische Entwicklung schreitet schnell fort. Allein die letzten 100 Jahre brachten Innovationen, von denen niemand je zu träumen wagte. Mehr noch, vieles - kaum erfunden - gehört schon wieder der Vergangenheit an. So Fotoapparate mit Fotoplatten und später mit eingespulten Filmen.

Oder der Wandel von Edison-Walze, Schallplatte, Musikkassette, CD zum digitalen MP3-Player, zuletzt zur Musik aus der Cloud. Es wäre ein großer Kulturverlust, diese Entwicklungslinien aus den Augen

zu verlieren, wenn sie im Nirwana der Geschichtslosigkeit verschwinden würden.

#### **E** Technische Museen sind wichtig

In der heutigen Zeit ist der Kulturbegriff im Wesentlichen durch die Sparten Theater, Musik, Film und bildende Künste besetzt. Modeme technische Errungenschaften werden kaum als Kulturgut angesehen. Viele private Sammler von einzelnen technischen Sparten finden kein Gehör bei den für die Kultur zuständigen Institutionen in Gemeinden, Ländern und Bund. Dadurch gehen wichtige Sammlungen auf die Dauer für die Allgemeinheit verloren.

Die Bedeutung von technischen Museen hat man weltweit erkannt. Die jährliche Besucherzahl wird auf fünfzig Millionen geschätzt. Frank Leonhardt, der Temopolis erdacht hat, ist selbst ein Technikfreak. Vom Radiovirus wurde er bereits in seiner Kindheit infiziert. In den Nächten hörte er regelmäßig unter der Bettdecke die Piratensender von den Sendeschiffen auf der Nordsee wie Radio Caroline oder Radio London. Noch heute ist er fasziniert von der damaligen Stimmung und in welcher Qualität diese Seesender, die von Schiffen oder ausgedienten Plattformen in internationalen Gewässern sendeten, mit seiner kleinen Philips Nanette im Südwesten Deutschlands zu empfangen waren. Er wollte nun ebenfalls Radio machen.

#### **U** Vom Piratenhörer zum Piratensender

Angefangen hat alles Anfang der 1960er, Frank war damals zwölf Jahre alt und hatte bereits Spaß an einem eigenen UKW-Senderbausatz gefunden. Kurze Zeit später bestellte er sich bei Conrad sogar einen KW-Sender aus Militärbeständen, den er testweise im 41-m-Band betrieb. "Die direkte Reichweite dieses Senders war zwar sehr überschaubar, doch vielleicht hat man mich damals schon auf einem ganz anderen Kontinent empfangen", erinnert er sich lachend. Im Jahr 1967 spielte die Band "The Who" in der Oberrheinhalle in Offenburg. Frank und ein Freund waren ebenfalls dabei und das jeweils mit damals in Deutschland noch nicht zugelassenen Handfunkgeräten, Spulen-Tonbandgerät und 8-mm-Filrnkamera. Da die nach einem Who-Konzert übliche Saalschlacht im friedlichen Offenburg ausblieb, suchte sich die bereitgestellte Hun-

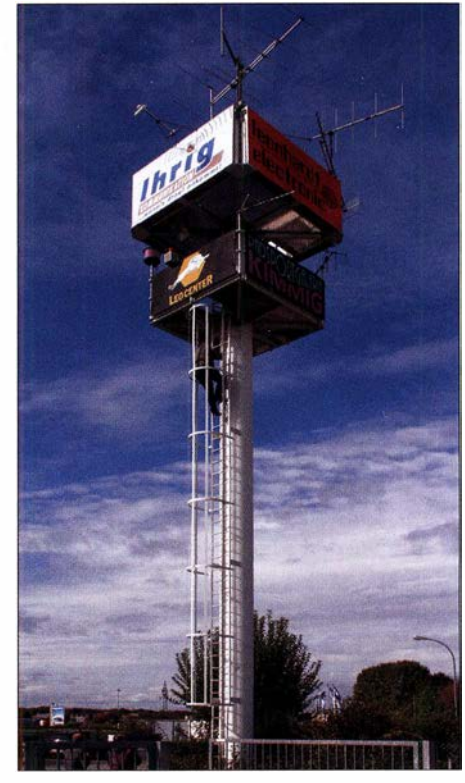

Der eigene Sendeturm Fotos: DL2MCD

dertschaft der Polizei ein anderes Ziel: Die Funkgeräte der beiden wurden beschlagnahmt -Tonbandgerät und Filmkamera hatten damals dagegen noch niemand interessiert. Anzeige, Erwähnung im Konzertbericht der Tageszeitung und Besuch der Jugendfürsorge folgten. Das Ganze wurde aber irgendwann wegen Geringfügigkeit eingestellt, die Funkgeräte gab es zurück.

Das Transistorradio, mit dem Frank die Seesender empfing, das besagte Funkgerät, Filmkamera und Tonbandgerät wurden nun die ersten Ausstellungsstücke des Technischen Zukunftsmuseums Offenburg "TEMOpolis".

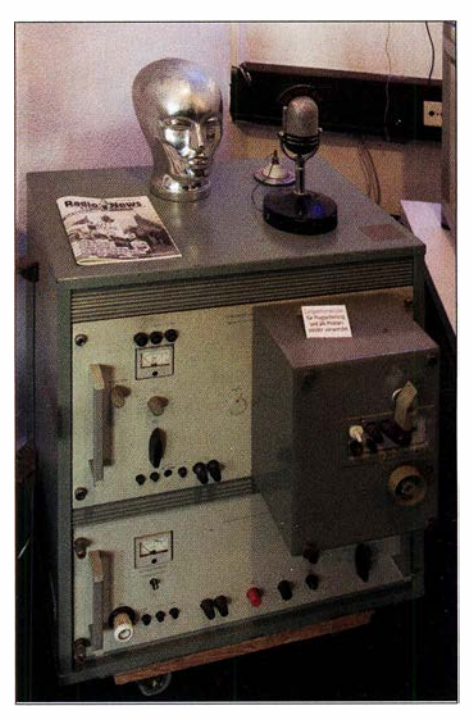

DDR-Langwellen-Fiugfunksender

#### **E** Legaler Lokal-Rundfunk

Mit Radio Telstar Offenburg (RTO) verwirklichte sich Frank dann legal seinen Radio-Traum: Am 15. August 1987 ging RTO auf Sendung. Es war damit der dritte Privatsender im Ländle, nach Hochrhein Radio Antenne 3, Bad Säekingen und Radio Ohr (Ortenauer Heimatradio), ebenfalls Offenburg. Der Sender teilte sich hier die Frequenz 101 ,60 MHz, später 107 ,4 MHz, mit Radio Ohr. RTO hatte lediglich 4,5 Sendestunden täglich zur Verfügung und war von 11 Uhr bis 13 .30 Uhr mit aktuellen Magazinsendungen sowie von 19 Uhr bis 21 Uhr mit Personality-Shows auf Sendung.

RTO war quasi der legale Nachfolger des ehemaligen belgiseben Piratensenders Radio Telstar International (RTI) im Dreiländereck (Gemmenich), welcher knapp ein halbes Jahr sendete und dann durch die belgisehe Staatsanwaltschaft geschlossen wurde . Dank dieses Umstands waren sowohl das Jingle-Paket als auch die DJs vorhanden und kamen in Offenburg zum Einsatz, um einen Hauch "Piratensender-Feeling" in die Ortenau zu bringen.

RTO fungierte regelmäßig als offizielles Live-Messeradio aus der Oberrheinhalle in Offenburg, im August 1989 sendete RTO täglich sogar direkt von der Internationalen Funkausstellung in Berlin. Bekannte Moderatoren waren Stephan Kaiser (Radio NRW), Patrick Lynen (später HR1, SWF III und RTL, nun bekannt als Buchautor und Moderationstrainer), Johnny Best "JB" (heute Betreiber von radioszene.de), Patrick Schneider (als Henk van Boven bekannt von WDR 1), Günther Laubis (Korrespondent der Tagesschau, SWR), Peter Funk und Stefan Kramer.

Hier machten echte Radiofreaks Programm, erfrischend anders klingend als bei vielen anderen Privatsendern. RTO hatte anfangs sogar eine eigene Zeitung mit den Namen "In Offenburg" herausgebracht, da das Offenburger Tagblatt als Betreiber von Radio Ohr sich weigerte, die Programme von RTO zu veröffentlichen. Für damalige Zeiten spektakulär war, dass ein Teil der Sendun-

gen europaweit über Satellit in Kooperation mit dem norwegischen Radio Northsea International ausgestrahlt wurde.

#### **E** Veranstaltungsrundfunk

RTO wurde Opfer der Novellierung des Landesmediengesetzes, "zwangsfusionierte" mit der Konkurrenz und stellte am 31. Dezember 1 992 um 21 Uhr den Sendebetrieb ein. Heute sendet von dem Sendeturm, der Frank Leonhardts Firma Leomedien gehört, noch Rehland FM als Veranstaltungsrundfunk in Zusammenhang mit wechselnden lokalen Veranstaltungen mit dem Themenschwerpunkt Wein und Genuss auf 107.9 MHz.

Frank Leonhardt hat somit selbst eine Reise durch die Technikgeschichte zu bieten: Er

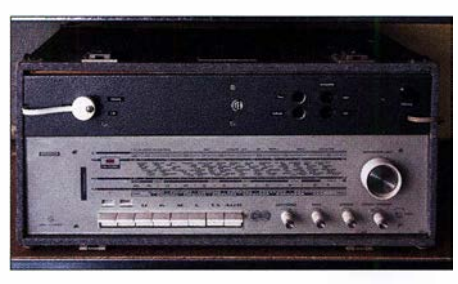

Semiprofessioneller Empfänger und Verstärker

hat die Anfänge des CE-Funks erlebt, als die Leute Schlange vor seinem Laden standen, um sich ein Gerät zu besorgen, von den Glanzzeiten des Kurzwellenempfangs über den Beginn des Satelliten-Booms bis hin zumASTRA-Digital-Radio (ADR) und den diversen Boxen zur Entschlüsselung ausländischer Satelliten-Fernsehprogramme.

#### **U** Von hoher See

Im Frühjahr 1999 ging er mit elf anderen Radiofreaks sogar im Projekt "Offshore 98" noch einmal ein Wochenende als echter Piratenfunker von einem Schiff auf hoher See auf Kurz-, Mittel- und Langwelle auf Sendung. Der Langwellensender war dabei ein ehemaliger DDR-Flugfunksender und wegen für die Langwelle ungeeigneter Antennen vermutlich nicht außerhalb des Schiffs zu hören. Ein Film über "Offshore

> **Schreinerarbeiten** im Museum

Temopolis: das Technikmuseum in der Fabrikhalle

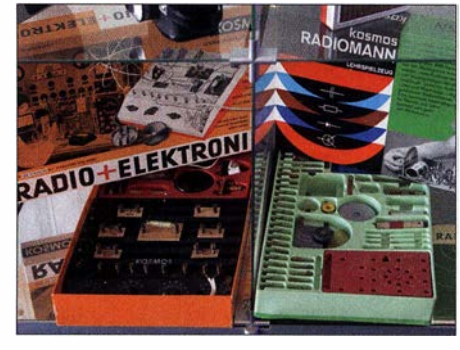

Historische Elektronikbausätze

98" ist unter https://voutu.be/jsX6hh-ADEI (Teil 1 von 3) abrufbar.

Doch reine Radio- und Funkmuseen gibt es bereits einige, weshalb Temopolis den Bogen weiter spannen will. Es sollte eigentlich in der Offenburger Innenstadt entstehen, doch wurde im avisierten Objekt stattdessen ein Einkaufszentrum angesiedelt. Es eröffnete nun in einer Industriehalle in Ohlsbach. Die Radiofans von FM Kompakt (www. fmkompakt.de) konnten Ternopolis bereits vor der Eröffnung besuchen.

#### **• Temopolis hat eröffnet**

Ternopolis startet nicht in der Vergangenheit, sondern in der Zukunft. Am Eingang betritt der Besucher die "Cloud" mit einem Begrüßungsroboter. Die Hochschule Offenburg steuert zwei ihrer "Schluckspechte" als Leihgabe bei: Mit den futuristisch anmutenden Fahrzeugen nehmen Studenten erfolgreich an Wettbewerben teil, bei denen es darum geht, mit einer geringen Menge Treibstoff möglichst weit zu fahren.

Die beiden ehemaligen Sender von CFN/ RFC (Canadian Forces Network) sind ebenfalls zu sehen. Hinzu kommt jede Menge Funk- und Radiotechnik. Wie bei fast allen derartigen Museen ist genug Material zum Ausstellen vorhanden. Die Kunst des Betreibers besteht darin, daraus die interessanten Stücke so zu präsentieren, dass der Besucher ohne Vorkenntnisse fasziniert ist und dieses richtig einordnen kann. Am 24. Februar 2018 wurde Ternopolis in einer ehemaligen Fabrikhalle in Ohlsbach eröffnet, ist jedoch noch im Aufbau .

Das Museum befindet sich in 77797 Ohlsbach, Carl-Benz-Straße 30, in der blau-weißen Sheddach-Halle und hat jeden Sonntag von 14 Uhr bis 17 Uhr geöffnet. Kontakt über Telefon: (07 81) 576 26

dl2mcd@gmx.net

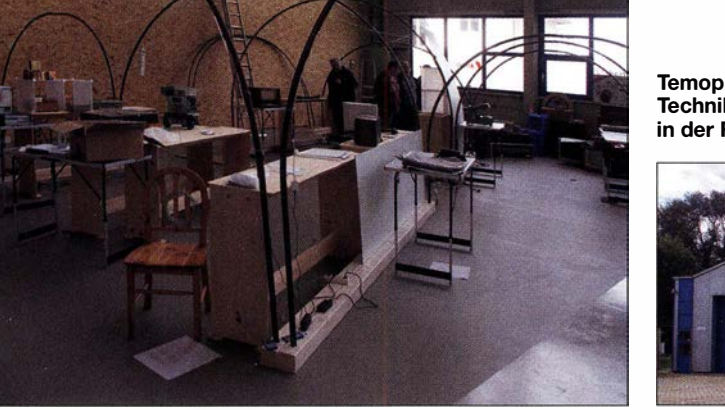

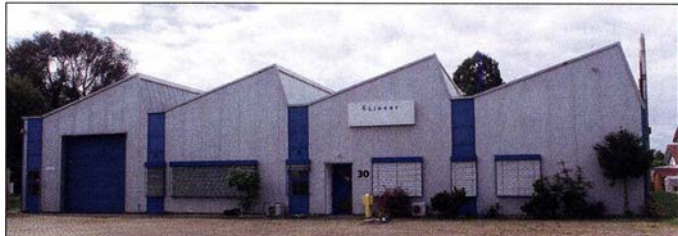

## Rückkehr nach Bioko und Annobón: DXpeditionen 3C3W & 3COW

#### YURIS PETERSONS - YL2GM

Erstmals vor zwei Jahren belebte ein lettisches DXpeditionsteam unter der Leitung von Yuris, YL2GM, mit Funkaktivitäten aus den westafrikanischen DXCC-Gebieten Äquatorialguinea und Annobón die Kurzwellenbänder. Im Frühjahr 2018 reiste Yuris mit zwei Funkfreunden erneut dorthin und ermöglichte den DXern weitere Bandpunkte. In seinem Tagebuch berichtet er über den Ablauf dieser DXpedition auf die beiden Inseln im Golf von Guinea.

Aufbauend auf den während unserer erfolgreichen Erkundungs-DXpedition unter 3C1L und 3COL gegen Ende des Jahres 20 17 gesammelten Erfahrungen (s. FA 8/2018, S. 716-7 19), war es an der Zeit für eine größere Funkaktivität. Dieses Mal, so der ursprüngliche Plan, sollte unser Team und taten auch sonst alles Notwendige zur Vorbereitung einer größerer Funkaktivität aus dem westafrikanischen Land. Doch während wir Letten alle beantragten Visa bekamen, hatten unsere Freunde aus der Ukraine damit leider einige Probleme. Die zuständige Botschaft verzögerte die Ertei-

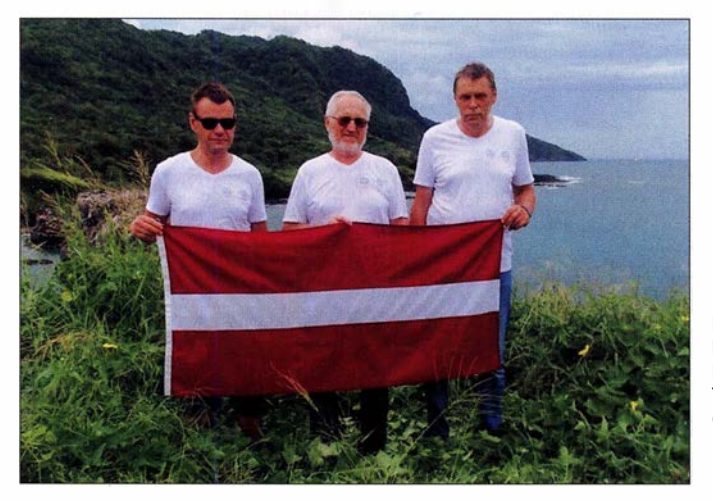

aus acht Funkamateuren bestehen, darunter drei aus Lettland und fünf aus der Ukraine.

Wir buchten frühzeitig unsere Flüge und die Hotels, reichten alle Anträge für die erforderlichen Einreisegenehmigungen ein

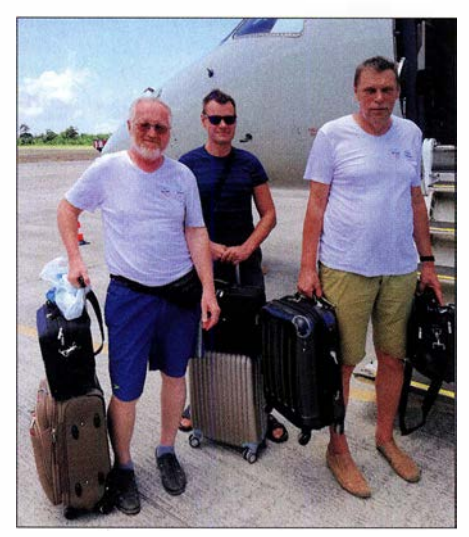

Kurz vor dem Weiterflug von Bioko nach Annob6n

Das lettische DXpeditionsteam bestand aus (v. l. n. r.) Kaspars, YL1ZF, Yuris, YL2GM, und Girts, YL2KL. Fotos: Team 3C3W und 3COW

lung der erforderlichen Einreisegenehmigungen immer weiter, bis wir schließlich nicht länger darauf warten konnten. Wir waren gezwungen, die Reise mit einem deutlich kleineren DXpeditionsteam anzutreten. Dieses setzte sich aus einer dreiköpfigen Gruppe mit Kaspars, YL1ZF, Girts, YL2KL, und mir, YL2GM, zusammen.

#### **• Funkausrüstung**

Unsere Funkstationen bestanden aus drei Transceivern vom Typ Elecraft K3 samt drei Endstufen, nämlich zwei SPE-Expert 1 ,3K und einer Juma PAJOOO. Zu unserer Antennenfarm gehörte eine 18 m hohe RA6LBS-Vertikalantenne mit Dachkapazität für den Funkbetrieb auf den Bändern 30 m bis 160 m, ein Spiderbeam für 10 m bis 20 m sowie ein zusammenfaltbarer 2-Element-Beam für 10 m bis 20 m von Foldingantennas. Hinzu kamen vier gephaste Vertikalstrahler für 30 m und 40 m sowie Beverage-Antennen zum Empfang auf den unteren Bändern. Als Stromgenerator kam während der DXpedition ein Honda EU20i zum Einsatz.

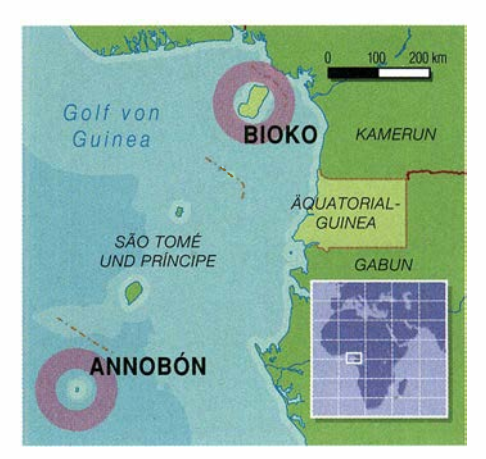

#### **E** Tagebuch der DXpedition

Montag, 26.2.: Um 6 Uhr morgens erreichten wir den internationalen Flughafen von Riga. Gleich zu Beginn forderte man uns dort auf, einen der beiden Generatoren umzupacken. Da dieser nach Benzin roch, weigerte sich das Sicherheitspersonal, das Gerät die Kontrolle passieren zu lassen. Ich hatte das Aggregat im Vorfeld so lange laufen lassen, bis in dessen Tank vermeintlich kein Benzin mehr enthalten war und der Generator den Betrieb einstellte . Doch waren im Gerät offensichtlich doch noch einige Resttropfen Treibstoff vorhanden, die den verdächtigen Geruch verursachten. Nach dem Umpacken setzten wir das Einchecken mit den übrigen Gepäckstücken fort.

Der Flug von Riga nach Paris verging recht schnell. In Paris mussten wir das Terminal wechseln und hatten dort nur etwa 1 ,5 h Zeit, um den Anschlussflug zu erreichen. Letztlich verlief jedoch alles glatt und wir waren rechtzeitig an Bord eines Airbus A330, der uns nach Malabo, der Hauptstadt Äquatorialguineas auf der Insel Bioko, bringen sollte .

Die Gesamtflugzeit betrug einschließlich eines Zwischenstopps in Kamerun rund acht Stunden. In Kamerun wurde die Ma-

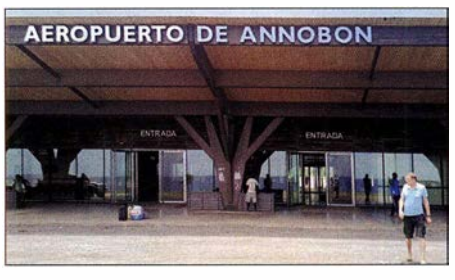

Modernes Flughafengebäude auf der Insel Annobón

schine betankt und die meisten Passagiere , die dort bereits ihr Reiseziel erreicht hatten, verließen das Flugzeug. Die letzte Etappe nach Malabo dauerte 45 min und an Bord des großen Flugzeugs befanden sich nur noch rund 20 Passagiere . Gegen 19 Uhr Ortszeit landeten wir auf dem Flughafen von Malabo.

Pass- und Sicherheitskontrolle verliefen zwar problemlos, doch bei der Aufnahme des Gepäcks stellten wir fest, dass sowohl einer unserer Koffer als auch einer der beiden Generatoren fehlten. Also füllten wir die erforderlichen Formulare aus und man versicherte uns, dass die fehlenden Gepäckstücke mit dem Flug am nächsten Tag ankommen würden. Die Zollbeamten waren sehr freundlich und um die Einreisekontrolle problemlos zu passieren, mussten wir nur unsere Pässe vorzeigen.

Dienstag, 27.2.: An diesem Morgen fuhr ich von unserem Hotel in Trocadero zum Ministerium für Telekommunikation und neue Technologien, um die Genehmigungen für den Amateurfunkbetrieb abzuholen. Von unserer Erkundungsreise im Oktober 20 17 wusste ich bereits, wohin ich gehen musste und an welche Person ich mich zu wenden hatte. Der Direktor traf sich freundlicherweise persönlich mit mir und versprach, sich sobald als möglich um die Ausstellung der Dokumente zu kümmern. Er wies mich zudem darauf hin, dass ich zusätzliche Formulare auszufüllen hätte, da sich die maßgeblichen Vorschriften seit unserem letzten Aufenthalt geändert hatten. Wir vereinbarten daher einen Termin in seinem Büro gegen 11 Uhr des folgenden Tages.

Unser einheimischer Freund Jesus half uns bei der Recherche nach geplanten Flugverbindungen zur Insel Annobón und buchte unsere Tickets. Der Reiseveranstalter versprach, dass der nächste Flug am kommenden Dienstag, also am 6. 3., stattfinden würde . Das klang zwar alles wunderbar, doch aufgrund unserer Erfahrungen wussten wir bereits, dass sich die ursprünglichen Flugdaten recht schnell ändern könnten. Man konnte sich also erst wirklich sicher sein, wenn man an Bord der Maschine war und diese abhob.

Abends fuhren wir zum Flughafen, um die fehlenden Gepäckstücke abzuholen. Der Koffer war zwar angekommen, nicht jedoch der zweite Generator. Wir wandten uns daraufhin für weitere Informationen Teilansicht unserer Antennenfarm

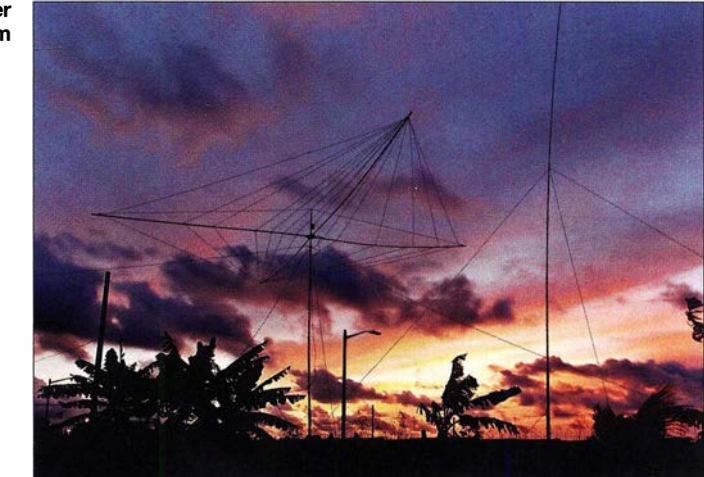

an unsere Fluggesellschaft, Air France . Dort verwies man uns jedoch an unseren Abflughafen Riga. Am Ende stellte sich heraus, dass der Generator wegen des Ben-

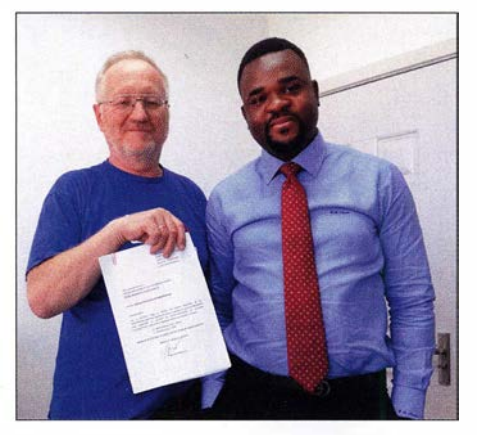

Im Ministerium erhalten wir problemlos die beantragten Genehmigungen.

zingeruchs gar nicht erst verladen worden war. Wir würden uns also mit nur einem Stromaggregat zu begnügen haben.

#### **E** Erster Funkbetrieb

Mittwoch, 28.2.: Wie wir an diesem Tag herausfanden, hatte der für den Telekommunikationsbereich in Äquatorialguinea zuständige Minister gewechselt und mit ihm die gesetzlichen Vorschriften zum Erhalt einer Amateurfunkgenehmigung. Freund-

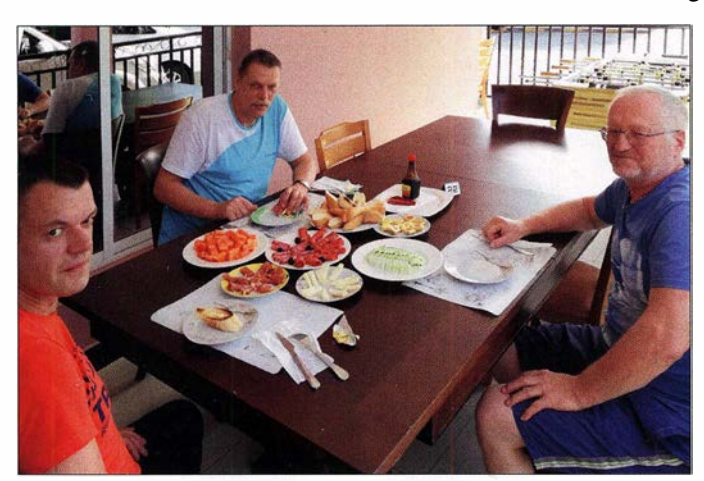

Gut versorgt im Hotel in Trocadero

lieherweise unterstützten uns unsere einheimischen Freunde bei der Beantwortung der Fragen und so erhielten wir die beantragten Genehmigungen ohne große Probleme . Nachmittags kehrten wir zurück in unser Hotel, errichteten sogleich zwei Vertikalantennen und waren unter dem Rufzeichen 3C3W auf den Bändern aktiv. Die erste Funkverbindung lief auf 30 m mit Andrej, S52GP.

Donnerstag, 1. 3.: Bereits am frühen Morgen begannen wir mit der Installation der anderen Antennen, also dem Spiderbeam, der Faltantenne, dem 18 m hohen Vertikalstrahler für 30 m bis 160 m mit Dachkapazität (s. www.lowbandsystems.com) und die gephaste Vertikalantenne für 40 m. Während der kommenden Tage waren wir gleichzeitig mit zwei Stationen aktiv und jeden zweiten Tag fuhr ich ins Stadtzentrum von Malabo in ein Internet-Café, um das DXpeditionslog bei Club Log hochzuladen.

Am 7. 3. wartete ich auf dem Weg dorthin auf den Bus und machte einige Schnappschüsse vom örtlichen Markt, als ein "afrikanisches Abenteuer" begann: Ein Polizist kam auf mich zu und fragte nach meiner Genehmigung zum Fotografieren. Selbstredend hatte ich keine derartige Erlaubnis. Wie sich später herausstellte , ist Touristen das Fotografieren in Äquatorialguinea erst dann erlaubt, wenn sie eine spezielle Genehmigung dafür erworben haben. Diese ungewöhnliche Regelung gilt grundsätzlich und nicht wie in anderen Ländern nur für Brücken, Bahnhöfe oder ähnliche öffentliche Bauten. Damit hatte ich nicht gerechnet.

Also nahm mich der Polizist mit zum Revier, wo ich einige Stunden bis zum Eintreffen des Polizeichefs warten musste. Man nahm mir das Mobiltelefon weg, prüfte sorgfältig jedes von mir aufgenommene Bild und führte eine eingehende Vernehmung durch. Als die Polizeibeamten mir schließlich einen Telefonanruf bei meinem Kontaktmann im Ministerium gestatteten, ließ sich die Angelegenheit nach kurzer Diskussion für beide Seiten zufriedenstellend klären. Man legte einen Betrag für die Erlaubnis zum Fotografieren fest und nach dessen Bezahlung konnte ich gehen. Ich erkundigte mich abschließend noch beim Polizeichef, ob ich anlässlich der für den kommenden Tag geplanten Kundgebung zu Ehren des Weltfrauentages fotografieren dürfe. Das wurde mir erlaubt, sofern ich gemeinsam mit dem Polizeichef dorthin gehen würde . Nach diesem Zwischenfall wollte ich jedoch lieber nicht wieder nach Malabo fahren, sondern blieb stattdessen in Trocadero und widmete mich hier dem Funk betrieb.

Am folgenden Tag erhielten wir Besuch von einer sechsköpfigen offiziellen Abordnung. Wir führten den praktischen Funkbetrieb vor und erklärten ausführlich den Sinn und Zweck des Amateurfunkdienstes.

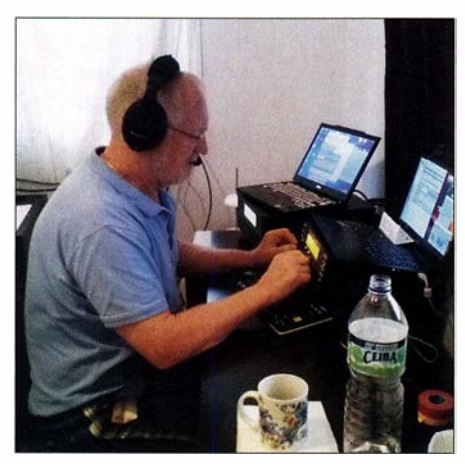

Der Andrang der OXer in den Pile-ups war immens.

Danach war man uns freundlich gewogen und hatte nichts gegen unsere Amateurfunkaktivitäten einzuwenden.

#### **Reise nach Annobón**

Freitag, 9. 3 . : An diesem Morgen kam unsere letzte Funkverbindung von Bioko ins DXpeditionslog, und zwar mit Eugeni, EA3QP, auf 40 m in CW, womit der Betrieb vom Hotel in Trocadero endete. Insgesamt gelangen von dort unter dem Rufzeichen 3C3W stattliche 30 323 Funkkontakte. Wir bauten die verbliebenen Antennen samt Funkstationen ab und zogen um in ein Hotel nach Malabo.

Samstag, 10. 3.: Im Flughafen warteten wir auf unseren Flug nach Annobón, der sich aber aufgrund schlechter Wetterbedingungen verzögerte . Dann bat uns der Flughafendirektor in sein Büro . Dort erwartete er eine Erklärung, wer wir seien und welches Material wir zu welchem Zweck mitführten. Dies dauerte etwa eine Stunde und wenn ich nicht die Gelegenheit bekommen hätte, meinen Freund im Ministerium anzurufen, wäre es mit unserer DXpedition wohl nicht weitergegangen und wir hätten unseren Flug verpasst.

Gegen 16 Uhr Ortszeit landeten wir auf dem Flugplatz von Annobón. Auf der Insel mieteten wir dasselbe Haus, das uns bereits während der vorherigen DXpedition als Standort gedient hatte. Gegen Abend konnten wir die ersten beiden Antennen installieren, nämlich den Falt-Beam und einen Vertikalstrahler. Damit gelangen bereits in der ersten Nacht auf Annobón 1 500 Funkverbindungen.

Sonntag, 11.3.: Am Sonntagmorgen stand die Erkundung der näheren Umgebung auf der Agenda und wir mussten feststellen, dass am geplanten Standort für unseren großen RA6LBS-Vertikalstrahler mittlerweile etwa 1 m hohes Gras gewachsen war. Also bezahlten wir örtliche Bauern fürs Mähen, sodass das Aufstellen der Antenne bald beginnen konnte .

Montag, 12.3.: Wir statteten an diesem Vormittag dem Gouverneur der Insel, mit dem wir bereits seit unserem ersten Aufenthalt bekannt waren, einen Besuch ab. Er hieß uns freundlich willkommen und lud uns ein, Annobón in Zukunft erneut zu besuchen. Zurück in unserer Unterkunft installierten wir auf der mittlerweile gemähten Grasfläche die RA6LBS-Vertikal und den Spiderbeam. Überdies bauten wir, etwa 40 m entfernt in einem weiteren Haus, die zweite Funkstation auf.

Die örtliche Stromversorgung wurde zweimal täglich abgeschaltet, erstmals von 6 Uhr bis 10 Uhr morgens und das zweite Mal von 16 Uhr bis 19 Uhr. Die Netzspannung betrug etwa 160 V. Die SPE-Expert-Endstufe arbeitete selbst unter solchen erschwerten Bedingungen perfekt, was leider für die Juma-1000-Endstufe nicht galt. Wir verwendeten daher zur Stromversorgung zeitweise unseren Generator vom Typ Honda 20i.

Dieses Aggregat entsprach unseren Anforderungen und hatte mit 23 kg eine relativ geringe Masse. Der Generator war in der Lage, eine Funkstation samt Endstufe mit

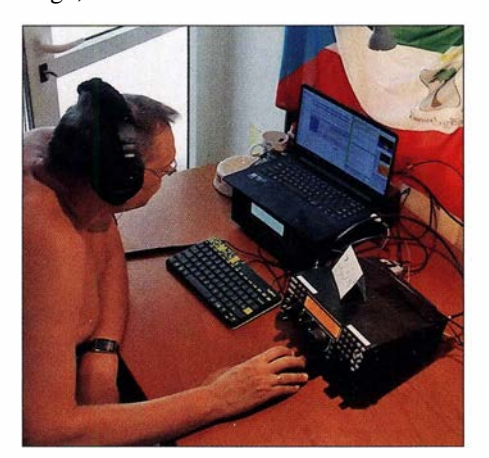

Girts, YL2KL, beim Digimode-Betrieb auf Annob6n

hinreichender Spannung zu versorgen. Bei der zweiten Station mussten wir jedoch mangels des zweiten Aggregats, das in Riga geblieben war, die Leistung der Endstufe reduzieren. Am Abend kam zudem der Nachbar vorbei und beschwerte sich, wir hätten den kompletten Strom verbraucht. Daher habe sein Kühlschrank nicht richtig funktioniert und der darin gelagerte Fisch sei nun verdorben. Wir mussten eine schnelle Lösung für das Problem finden und übergaben ihm einen Transformator, der fortan eine Spannung von 220 V sicherstellen würde.

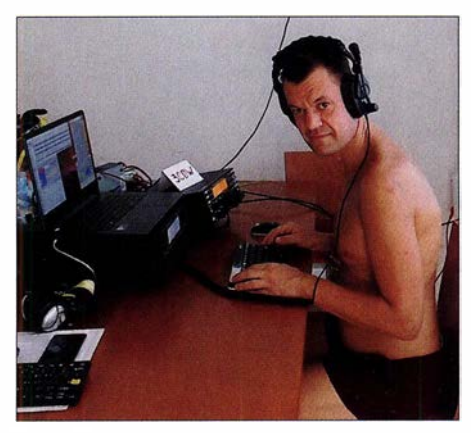

Kaspars, YL1ZF, hatte Freude an den starken CW-Pile-ups unter 3COW.

Freitag, 16. 3.: Bemerkenswert waren an diesem Tag die guten Ergebnisse auf 80 m. Dank unserer Beverage-Empfangsantenne fanden auch die Rufzeichen von 150 Anrufern aus Japan den Weg ins 3COW-DXpeditionslog.

Samstag, 17.3 .: Tagsüber bereiteten wir die ursprünglich auf den 80-m-SSB-Bereich abgestimmte RA6LBS-Vertikalantenne für den Funkbetrieb auf 60 m vor und schrieben in der folgenden Nacht 230 60-m-Funkverbindungen ins Log. Kaspars nahm zudem unter 3COW am russischen DX-Contest teil. Für viele Contester war es wie zu erwarten eine große Überraschung, dass sie ein so seltenes DX-Rufzeichen hörten und die Chance auf einen Kontakt hatten. Während des Wettbewerbs kamen etwa 900 Verbindungen hinzu. Da wir auf der Insel keinen Internetzugang hatten, konnten wir das 3COW-Log erst nach Ende der Annobón-Aktivität bei Club Log hochladen.

Dienstag, 20.3.: Heute gab es Grund zum Feiern, denn während der vergangenen 24 Stunden war uns ein neuer DXpeditionsrekord von 5748 Funkverbindungen gelungen. In der folgenden Nacht waren wir auf 80 m in SSB und auf 160 m aktiv.

#### $\blacksquare$  Schulbesuch

Freitag, 23. 3.: Für den morgigen Samstag war bereits der Rückflug nach Malabo gebucht. Daher planten wir für diesen letzten

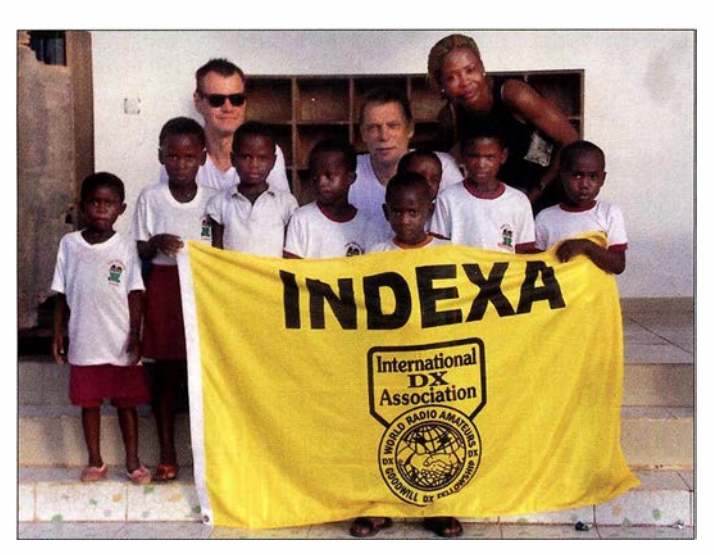

Tag auf Annobón unsere Funker-mit-Herz-Aktivitäten. Zusammen mit den noch vorhandenen Spenden von unserer vorangegangenen 3COL/3C 1L-Aktivität hatten wir einen Betrag von immerhin 1422 € gesammelt.

Eduardo, unser Freund vor Ort, hatte für uns in Malabo einige Präsente für die Inselkinder gekauft, darunter Schulranzen, Übungshefte , Stifte sowie andere Schulutensilien. Zudem hatten wir im einzigen Inselladen von Annobón weitere Geschenke kaufen können, wenn auch das Angebot recht eingeschränkt war. Da jedoch noch immer knapp 1000 € übrig waren, beschlossen wir, in Malabo weitere Schreibwaren anzuschaffen und diese mithilfe unserer Freunde auf die Insel zu schicken.

Gegen 13 Uhr traf ich mich mit den Kindem und ihren Lehrern in der Schule von Annobón. Die Dankgesänge der Schülerinnen und Schüler sowie ihre lachenden Gesichter waren Dank genug für unsere Geschenke und Anlass für zahlreiche Fotos. Danach führte man uns auf der Insel herum. Die dabei entstandenen weiteren Fotos würden uns künftig an eine wunderbare Reise nach Annobón erinnern.

#### ■ Rückkehr nach Malabo

Samstag 24.3.: Nach einem letzten Funkkontakt auf 40 m beendeten wir morgens den Funkbetrieb unter 3COW; 54 267 Funk-

#### Projekt Funker mit Herz: beim Einkauf von Schulutensilien

verbindungen standen jetzt im Annobón-Logbuch. Wir bauten die noch verbliebenen Antennen ab und verpackten die Stationen. Gegen 14 Uhr ging es mit unseren Freunden zum Flugplatz, wo eine neue Überraschung auf uns wartete: Nach der Sicherheitsüberprüfung verbot man uns, den Generator mit ins Flugzeug zu neh-

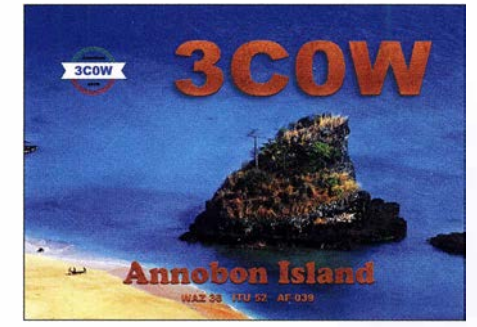

QSL-Karte von 3COW

men. Daher ließen wir das Aggregat – für mögliche kommende Aktivitäten - bei unserem Freund Eduardo zurück.

Während der letzten Tage in Malabo kauften wir wie erwähnt weitere Schulsachen

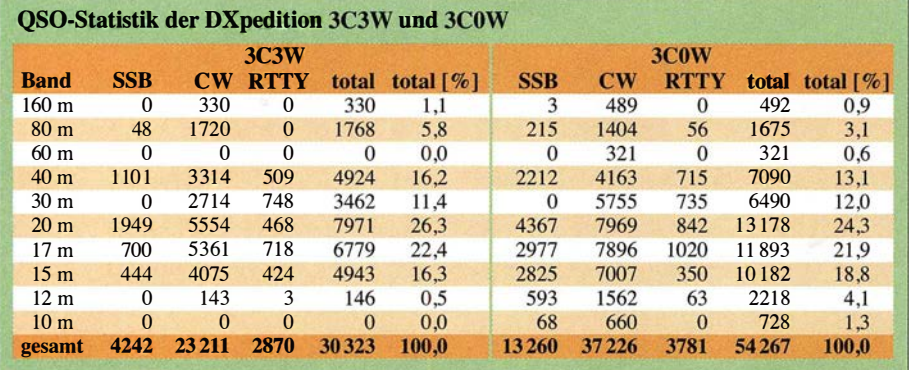

Schulkinder auf der Insel Annobón freuten sich über unsere Geschenke.

für unser Funker-mit-Herz-Programm. Das so beschaffte Material ging per Schiff nach Annobón, da der Versand per Luftfracht aufgrund der hohen Kosten unrentabel gewesen wäre. Eduardo und Alida brachten die Aktion später zu einem guten Ende, indem sie die Geschenke in der Schule und an die Kinder verteilten. Ein

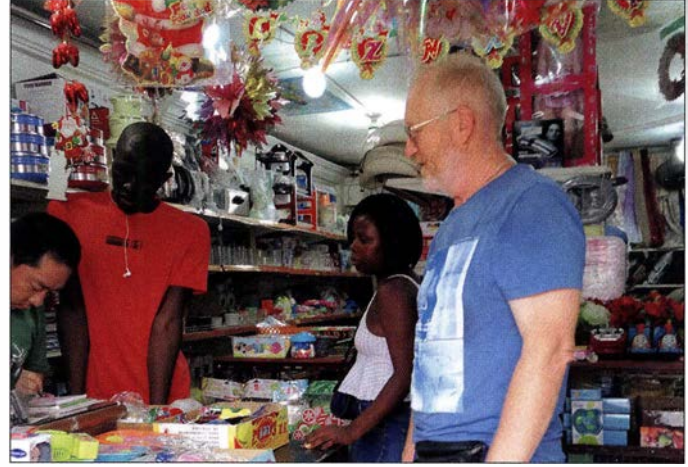

großer Dank geht an dieser Stelle an alle, die dieses Hilfsprojekt und damit die Kinder der Insel unterstützt haben.

#### **E** Fazit

Unserem dreiköpfigen Team gelangen während dieser Doppel-DXpedition unter den Rufzeichen 3C3W und 3COW insge-

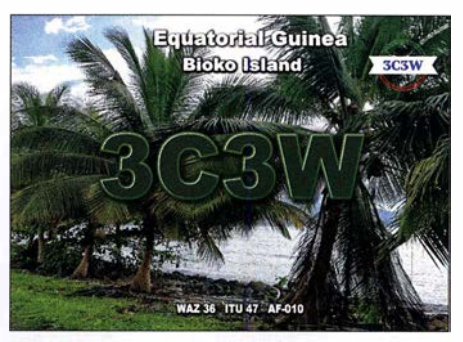

QSL-Karte von 3C3W

samt 84 590 Funkkontakte. Wir hoffen, denjenigen Funkamateuren, die die vorangegangene DXpedition unter 3C1L und 3COL versäumten oder denen damals kein Funkkontakt gelungen war, eine neue Gelegenheit gegeben zu haben, Äquatorialguinea und Annobón entweder als neues DXCC-Gebiet oder als zusätzlichen Bandbzw. Modepunkt zu erreichen. Zusätzliche Informationen über die Aktivität sind auf unserer Internetseite unter www.Jral.lv/3c0w \_3c3w zugänglich.

Abschließend danken wir, Kas, YLl ZF, Girts, YL2KL, und ich, YL2GM, herzlich allen Unterstützem. Ebenfalls bedanken wir uns für das Interesse am Tagebuch unserer DXpedition in den Golf von Guinea.

> Ubersetzung und Bearbeitung: Dr. Markus Dornach, DL9RCF

## Antennenkopplet MFJ-986 im Praxistest

#### MARTIN STEYER - DK7ZB

Zu den wohl am meisten genutzten Zusatzgeräten im Shack gehört ein Antennenkoppler. Besonders Halbleiterendstufen benötigen einen Abschluss, der möglichst dicht bei 50 Ω Impedanz liegt. Dies kann kaum ein Antennensystem für alle Bänder bieten, weshalb sich diese nicht ganz korrekt auch als Antennentuner bezeichneten Geräte zunehmender Beliebtheit erfreuen. Ein nach dem Differenzial-T-Prinzip aufgebauter Koppler – wie der MFJ-986 – war bisher in den Tests für den FUNKAMA-TEUR noch nicht vertreten. Dies sei hier zum Anlass genommen, sich damit näher zu beschäftigen.

Zunächst ein paar Anmerkungen zu den Belastbarkeitsangaben derartiger Koppler. Der Hersteller bewirbt den MFJ-986 als 3-kW-PEP-Tuner, was zunächst Erstaunen hervorruft. Diese Angabe entpuppt sich aber bei näherer Betrachtung als für "PA-Input" (Gleichstrom-Eingangsleistung) gemeint. Im englischsprachigen Handbuch, das auch auf der Hersteller-Website verfügbar ist, steht dann 1,5 kW PEP-Output, was noch immer für Irritation sorgt.

Die Zeiten, in denen man die Leistung mit "PA-Input" für Röhrenendstufen mit 50 $%$ Wirkungsgrad angab, sind eigentlich vorbei. Moderne Halbleiterendstufen haben in der Regel 70 % bis 80 % Wirkungsgrad.

Beim aufmerksamen Lesen des Handbuchs fällt auf, dass sich die Angabe zur Belastbarkeit weiter relativiert. Dort merkt MFJ

In diesen Fällen kann die mögliche Leistung schon einmal auf maximal 500 W oder sogar noch weniger begrenzt sein.

MFJ gibt den Impedanzbereich mit 35 Q bis 500 Q an, was ebenso mit Vorsicht zu genießen ist. In die Impedanz gehen ja neben den reellen ohmschen (Wirk-)Anteilen meistens noch Blindanteile ein. Je größer Letztere sind, desto kritischer steht es mit dem Abstimmbereich.

#### **E** Schaltung des Antennenkoppiers

Bei näherer Betrachtung der Frontplatte in Bild 1 fällt auf, dass nur zwei Abstimmelemente vorhanden sind: eine Rollspule und ein Drehkondensator. Letzterer besteht allerdings aus einem Rotor- und zwei Statorpaketen nach dem Differenzialprinzip. Das heißt, ein Abnehmen der Kapazität

> Bild 1: Frontseite des Kopplers mit den Bedienelementen

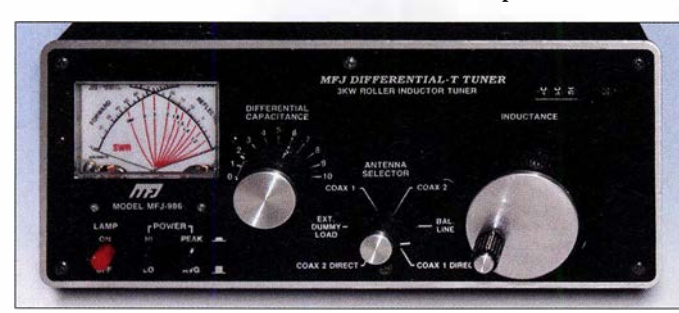

völlig zu Recht an, dass die übertragbare Leistung sehr stark von den anzupassenden Impedanzen abhängt. Es ist davon auszugehen, dass bei allen Antennenkopplern die maximale Belastung bei den Fällen möglich ist, die in der Nähe von 50 Q bei niedrigen Blindanteilen vorkommen. Als Beispiel sei ein auf Bandmitte abgestimmter 80-m-Dipol genannt, dessen Stehwellenverhältnis (SWV) an den Bandgrenzen schon einmal auf  $s = 3$  ansteigen kann. Die anderen Extreme sind

- kurze Antennen mit niedrigen ohmschen Wirk- und hohen kapazitiven Blindanteilen oder

- Antennen in der Nähe der Halbwellenresonanz mit hohen Speisepunktwiderständen im Bereich einiger Kiloohm.

Bild 2: Rückseite des **Antennenkoppiers** MFJ-986

des einen Systems geht mit der Zunahme des anderen einher. Die beiden Abstimmkondensatoren sind also in ihren Stellungen voneinander abhängig, wie der Blick in das geöffnete Gehäuse zeigt (Bild 4). Die Anordnung der Kondensatoren und der Spule ergibt dann das T-Prinzip der als Hochpassfilter arbeitenden Schaltung nach Bild 3.

Bild 5 lässt das aufgeräumte Innere des Kopplers erkennen mit Rollspule, Abstimmdrehkondensator sowie Anzeigeplatine, ferner Antennenumschalter und Balun an der Rückseite.

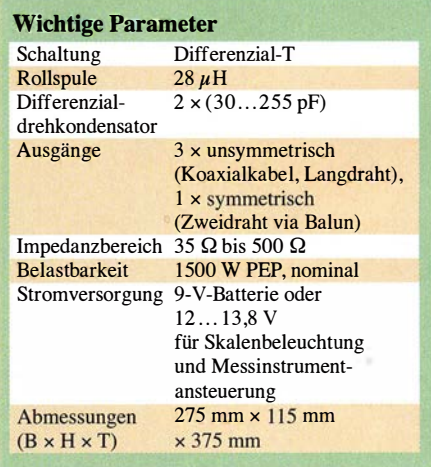

Da in der Schaltung (www.mfjenterprises.  $com \rightarrow MFJ-986$ ) keine Werte für den Kondensator und die Spule angegeben sind, habe ich diese abgelötet und einzeln gemessen. Die Kapazitäten der Pakete des Differenzialdrehkondensators betragen jeweils 30 pF bis 255 pF. Die Rollspule hat  $28 \mu$ H Maximalinduktivität.

Zunächst sieht es so aus, als wenn der mit  $35 \Omega$  bis  $500 \Omega$  angegebene Abstimmbereich gegenüber anderen Kopplern eingeschränkt wäre . In der Praxis ist dies aber nicht der Fall!

Interessant ist der bifilar bewickelte 1:1-Breitband-Balun mit Ringkernen zum Übergang auf Zweidrahtleitungen (Hühnerleiter). Er besteht nicht - wie im Hinblick auf die bekannten Amidan-Ringkerne der Fr-Reihe für Breitband- und Übertrageranwendungen eigentlich zu erwarten wäre - aus Ferrit-Material.

Stattdessen kommen zwei gestockte Eisenpulver-Ringkerne des Typs Amidon T200-2

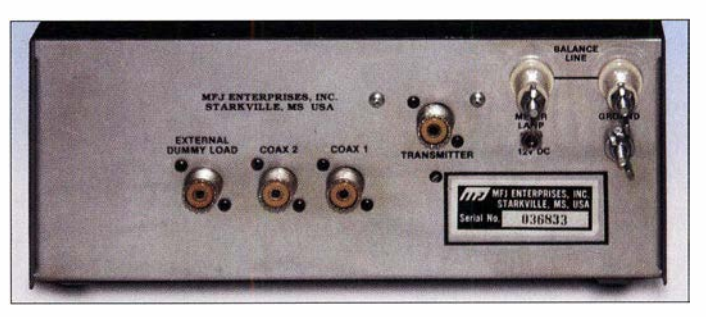

zum Einsatz. Dies könnte auch für Selbstbauer eine interessante und preiswerte Variante sein. Die Praxis zeigt, dass das Konzept offenbar ausgezeichnet funktioniert und der Balun auch die maximale Leistung aushält.

#### **Find Frontseite und Bedienelemente**

Die Anordnung der Elemente auf der Frontplatte entspricht weitgehend der, wie sie auch von anderen MFJ-Kopplern bekannt ist. Links befindet sich das Kreuzzeigerinstrument für Vor- und Rücklauf. Es ist umschaltbar für maximale Vorwärtsleistun-

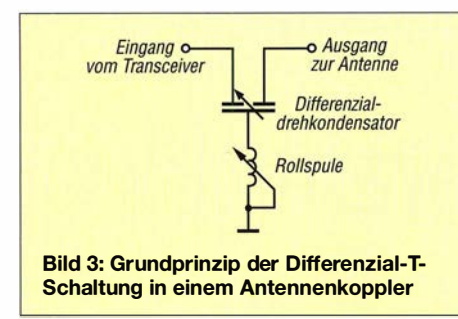

gen von 200 W und 2000 W. Der Rücklauf hat eine Maximalstellung für 5 W bzw. 50 W.

Darunter befinden sich drei Tastenumschalter für High/Low, Peak/AVG und die Beleuchtung. Die Ansteuerschaltung des Messinstruments erfordert allerdings zwingend eine Spannungsquelle, s. Tabelle.

Peak gibt die Spitzenleistung (PEP) an. Bei AVG (engl. Average Voltage Gain) wird die gemittelte Leistung angezeigt - der Abfall erfolgt zeitlich verzögert. Da die AVG-

und eine für den Lastwiderstand. Mit zwei Flügelmuttern lassen sich über Durchführungen Zweidrahtleitungen anschließen. Zusätzlich gibt es den Eingang für die 1 2-V-Versorgung und den Anschluss für die Erdung, der auf jeden Fall genutzt werden sollte, um klare Potenzialverhältnisse zu schaffen. Hier ist auch ein Erdnetz bzw. Gegengewicht anschließbar, wenn der Mittelkontakt der Koaxialanschlüsse für einen "einbeinigen" Langdraht Verwendung findet. Dafür passt ein Bananenstecker direkt in die S0239-Buchse.

#### **Abstimmvorgang** und Erfahrungen

Sinnvollerweise beginnt man bei einer auf maximal 40 W reduzierten Ausgangsleistung mit der Mittelstellung des Abstimmdrehkondensators und sucht mit der Rollspule das SWV-Minimum. Dann ist mit dem Differenzialdrehkondensator nachzustimmen. Diese Schritte sind wechselsei-

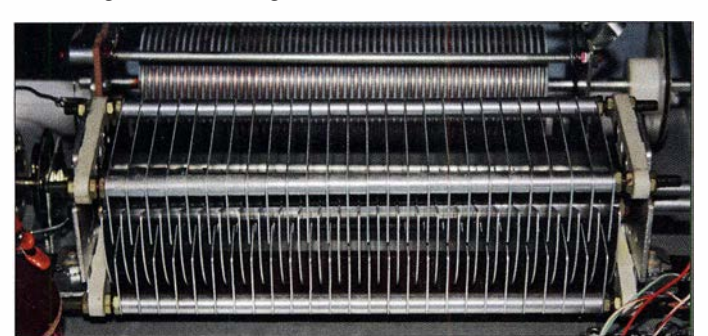

Bild 4: Differenzialdrehkondensator mit den beiden Statorpaketen oben und unten sowie der dahinterliegenden **Rollspule** 

In keinem Fall gab es bei der zulässigen Leistung von 750 W HF irgendwelche Probleme mit Überschlägen im Drehkondensator, die ich bei anderen Leistungskopplern schon mitunter beobachtet habe. Selbst meine Doppel-Zepp-Antenne mit 2 x 20 m Länge und Wireman-Speisung, die auf 160 m wegen der Verkürzung sowie des niedrigen Wirk- und hohen Blindwiderstands nicht unproblematisch ist, lässt sich dort mit voller Leistung betreiben.

Die Leistungsanzeige ist relativ genau und der Fehler liegt im Bereich von ±10 %, was für die einfache Beschattung schon ein guter Wert ist.

#### ■ Abschließende Bemerkungen

Die Mechanik macht einschließlich des Aluminium-Halbschalengehäuses einen soliden Eindruck. Die Daten habe ich in der Tabelle in Kurzform zusammengefasst. Ein sehr wichtiger Hinweis , der auch für andere Koppler mit Rollspulen gilt: Niemals versuchen, mit voller Sendeleistung die Spule nachzustimmen. Die dabei möglicherweise auftretenden Kontaktsprünge können auch für MOSFET-Endstufen, die ausgeklügelte Schutzschaltungen besitzen, mit hoher Wahrscheinlichkeit das Aus bedeuten! Falls der Eindruck entsteht, dass ein Nachstimmen notwendig ist, sollte dies

Stellung zum Abstimmen wenig geeignet ist, sollte das Instrument in der Regel auf PEP stehen.

Die beiden Abstimmknöpfe für den Differenzialdrehkondensator und die Rollspule befinden sich in der Mitte, darunter der Sechs-Stufen-Schalter für die Antennenwahl. Dabei sind zwei Stellungen, um wahlweise zwei Antennen mit Koaxialanschluss ohne Koppler durchzuschleifen. Diese Funktion ist nützlich, um sich einen Überblick über das direkte SWV der angeschlossenen Antennen zu verschaffen.

Für zwei Antennen gibt es Stellungen mit eingeschleiftem Anpassgerät, eine dritte schaltet auf den Zweidrahtausgang mit dem 1: 1 -Balun. Eine weitere Stellung ermöglicht den Anschluss eines externen 50-Q-Lastwiderstands - hierbei wird der Koppler umgangen. Selbstverständlich ist statt des Lastwiderstands auch eine dritte Antenne direkt schaltbar. Rechts oben befindet sich die Anzeige für das Zählwerk der Rollspule  $(0 \text{ bis } 155)$ .

#### ■ Anschlüsse an der Rückseite

Auch die Rückseite gemäß Bild 2 präsentiert sich logisch und aufgeräumt. Hier befinden sich vier Koaxialbuchsen. Eine für den Eingang, zwei für die beiden Ausgänge

Bild S: Anordnung der Elemente im hinteren Bereich bei geöffnetem Gehäuse; (v. l. n. r.) Balun, Anzeigeschaltung, Antennenumschalter Fotos: DK7ZB

tig mehrfach durchzuführen, bis ein SWV-Minimum erreicht ist. Der Punkt des minimalen Rücklaufs lässt sich gut durch Interpolation beim Hin-und-her-Drehen der Rollspule finden. Für ein unbekanntes Antennensystem geht die Suche nach dem Minimum eigentlich relativ schnell.

Die Anzeige des Zählwerks und die Drehkondensatorstellung notiert man sich in einer Tabelle. Bei mir sind das auf den breiteren Amateurbändern jeweils die Punkte für den CW- und SSB-Bereich, die doch schon deutlich unterschiedlich sein können. Bei Rückkehr auf das entsprechende Band ist die Rollspule auf die entsprechende Anzeige zu bringen und mit dem Kondensator kurz fein nachzustimmen - das lässt sich dann in kürzester Zeit bewerkstelligen.

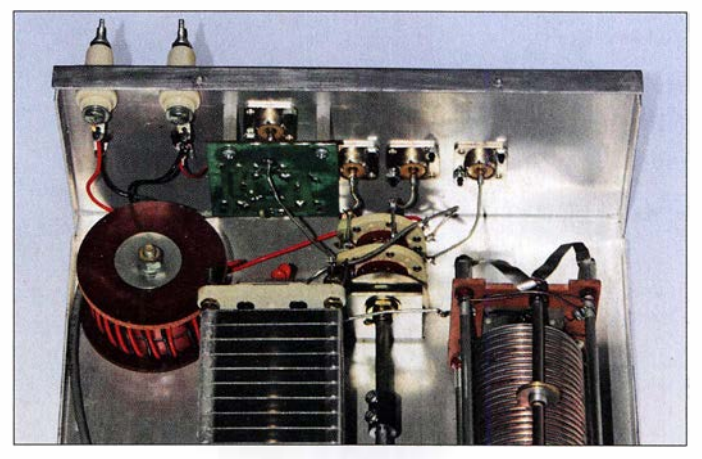

immer mit reduzierter Leistung des Transceivers erfolgen.

Ich habe schon eine ganze Reihe Koppler untersucht und dazu Testberichte verfasst. Ohne Übertreibung kann ich feststellen, dass der MFJ-986 nicht nur vom Abstimmverhalten, sondern auch vom Preis-Leistungs-Verhältnis sehr gut abschneidet. Er ist daher uneingeschränkt zu empfehlen. Der Antennenkappier MFJ-986 ist unter

anderem bei WiMo (www. wimo.com) und Difona (www.difona. de) für etwas unter 450 € erhältlich. Ein Eigenimport direkt aus den USA (Preis bei MFJ: 369 ,95 US-\$) dürfte sich weder wegen der anfallenden Transportkosten noch wegen der Einfuhrumsatzsteuer lohnen.

#### dk7zb@darc.de

# EME auf 432 MHz mit 128 Yagis (1)

BERND WILDE - DL7APV

EME, der Funkbetrieb auf VHF und UHF mit dem Mond als Reflektor, gehört zu den vielen faszinierenden Spielarten des Amateurfunkdienstes. Hierfür entstand vor den Toren Berlins, im nordbrandenburgischen Landkreis Ostprignitz-Ruppin, in mehrjähriger Arbeit eine der weltweit leistungsfähigsten Amateurfunk-Antennenanlagen.

ln diesem Beitrag geht es um Planung, Problemlösungen und Durchführung des Projekts, das nicht ohne zahlreiche Helfer umsetzbar gewesen wäre. Gleichzeitig soll Interessenten Mut gemacht werden, den EME-Einstieg - vielleicht mit einer hier gezeigten Vierergruppe - zu wagen.

Meine erste Erde-Mond-Erde-Verbindung auf 432 MHz gelang 1983 mit Drago, YU1AW, mit einer 4×21-Element-F9FT-Antenne. Danach folgten bis 1989 EME-Funkkontakte mit weiteren 122 verschiedenen Stationen . Da auf dem Dach eines Mietshauses in Berlin der Bau leistungsfähigerer Antennen nicht möglich war, kaufte ich etwas außerhalb des Stadtgebiets einen Bauernhof und begann dort mit dem Bau immer leistungsfähigerer 432- MHz-Antennen . Über Zwischenstationen mit  $8 \times 21$ -Element-F9FT,  $8 \times 39$ -Element-DJ9BV und 16x39-Eiement-DJ9BV entstand schließlich eine  $128 \times 11$ -Element-DG7YBN, mit der ich nun selbst sehr schwache Signale vom Mond aufnehme und sogar Pulsare.

#### **Antennenbau**

Nachdem die Renovierung des Bauernhofs fast abgeschlossen war, begann ich mit dem

Antennenbau. 2008 wurde ein Antennensystem mit 16 x 39 Elementen nach dem DJ9BV-Design fertig - eine für EME-Betrieb bereits sehr leistungsfähige, wenn auch wenig windfeste Antenne. Im gleichen Jahr kam ich preisgünstig zum Untergestell eines Löffelbaggers vom Typ Tl74. Damit begann die Planung für eine noch größere und vor allem stabilere Antenne .

Das Untergestell des Baggers hat einen Drehkranz mit einem Durchmesser von 1 ,6 m und wurde 2009 in meiner Scheune komplett zerlegt, sandgestrahlt, neu gefettet sowie gestrichen. Parallel dazu entstand aus 10 t bzw. etwa 4 m3 Beton das Fundament für die künftige Antenne . Dank meiner hilfsbereiten Nachbarn mit ihrer landwirtschaftlichen Technik und viel Verständnis für meinen "Spleen" war diese Arbeit relativ einfach zu bewältigen: Ein Kran , ein Lkw mit Selbstlader sowie ein 1 m<sup>3</sup> fassender Betonmiseher am Trecker haben vie-

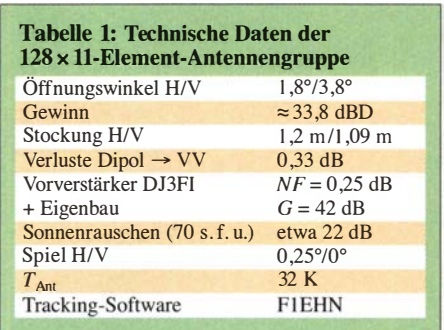

les sehr erleichtert. Allein der verwendete Drehkranz hat eine Masse von etwa 500 kg und ist nur mit schwerer Technik zu bewegen .

Auf den Drehkranz schweißten wir als Basis für die Tragekonstruktion mehrere Doppel-T-Träger. Gleichzeitig suchte ich nach einer Konstruktion für den horizontalen Ausleger, die trotz hilfreicher Nachbarn so präzise nicht selbst herzustellen war. Dann stieß ich 2010 in meiner Nähe auf einen Hersteller, der Förderbänder für die Industrie fertigt. Nachdem ich dort meine Pläne erklärt hatte, verkaufte man mir deutlich rabattiert den Rohling eines Standard-Förderbands. Die Lieferung erfolgte einige Monate später in drei grundierten Teilstücken mit jeweils 6 m Länge und einem Außenmaß von 75 cm x 70 cm, geschweißt aus 60er-Rohren und mit einer völlig ausreichenden Tragfähigkeit.

20 11 schweißten wir die mittlere Tragekonstruktion zusammen. Deren Höhe legte ich mit 5 ,2 m so fest, dass künftig mithilfe einer Leiter noch alles problernlos erreich-

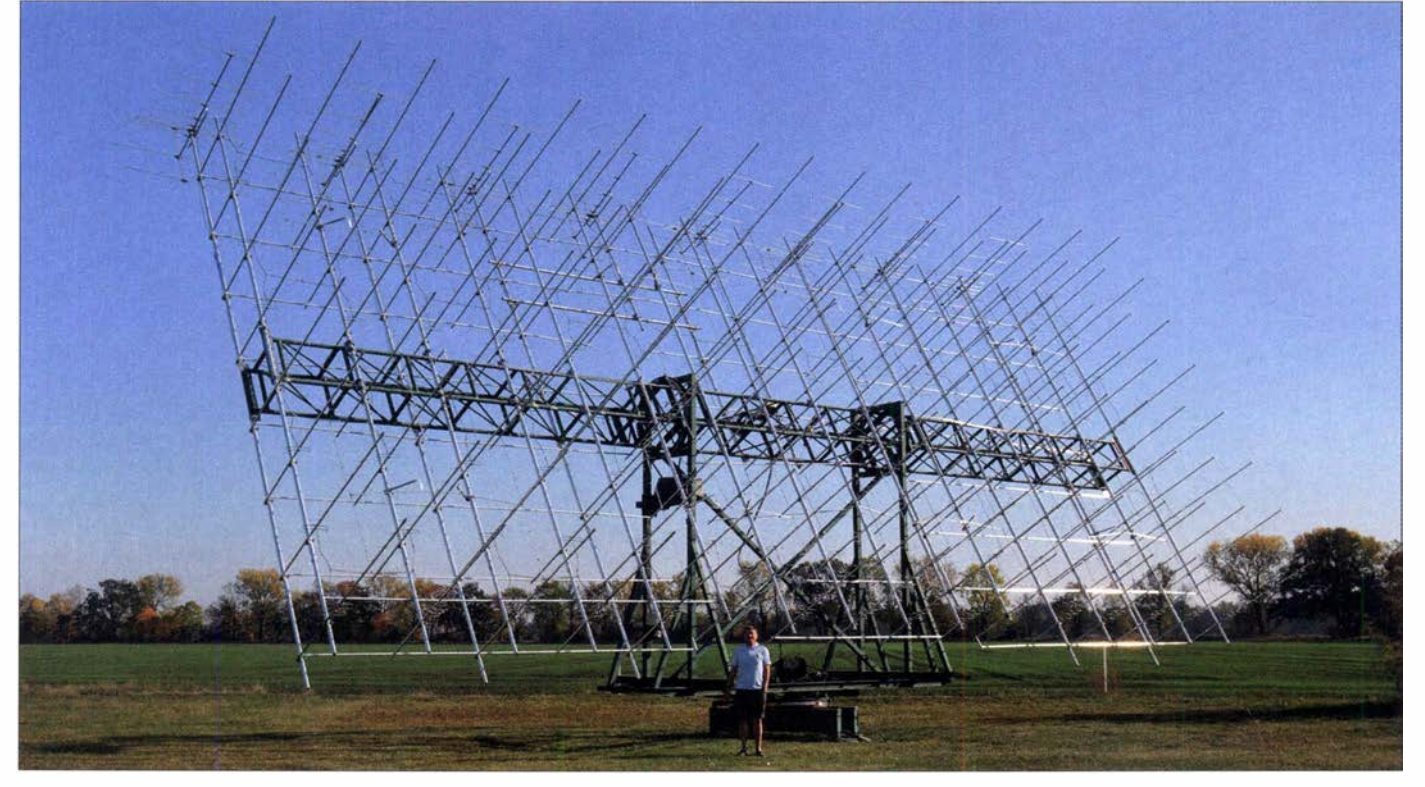

Bild 1: Bernd, DL7APV, vor seiner weltweit einzigartigen Antennenanlage im nördlichen Brandenburg, J062JR Fotos: DL7APV

bar wäre . Als horizontale Lager für den 1 8-m-Ausleger kamen zwei Kugellager von einem Miststreuer zum Einsatz, denn diese waren günstig zu bekommen und hatten zufällig die richtige Größe . Im Jahr 20 12 wurden die beiden 6-m-Außensegmente mithilfe des Krans vom Nachbarn und hochfesten Schrauben angebaut. Die Zugkräfte an den Verbindungsstellen sind doch recht hoch, denn jedes Segment hat eine Masse von etwa 250 kg.

Eines der Kugellager erhielt zusätzlich ein Kettenblatt aus V2A-Stahl. Innerhalb von

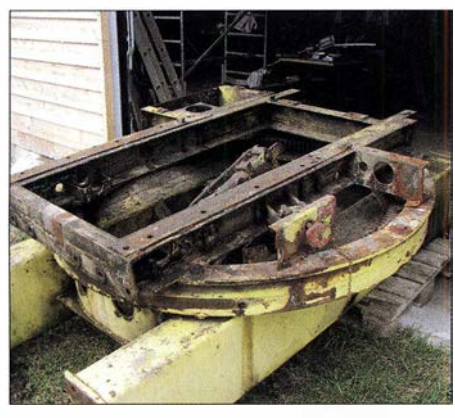

Bild 2: Der Drehkranz eines T174-Baggers bildet die mechanische Basis der gesamten Anlage.

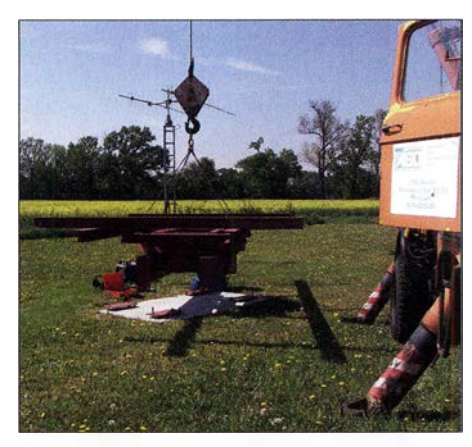

Bild 3: Der Drehkranz wird nach Bearbeitung aufs Fundament gesetzt.

einer Stunde, mithilfe von Autocad-Software konstruiert, übernahm eine nahe Lehrlingswerkstatt für zwei Tüten Kaffee den Laserzuschnitt. Die weiteren Ketten stammen sämtlich aus der Landwirtschaft und sind für 160 km/h bei ungleicher Belastung berechnet. Die Hauptlast trägt ein Wellenblock, sodass das Schneckengetriebe keine Querlasten aufzunehmen hat, sondern nur die der Kette . Als Antrieb kommt eine Seilwinde für Jeeps aus dem Baumarkt zum Einsatz . Ein sehr wichtiges Detail bei solchen Antrieben ist, dass die Kette immer auf genug Zähne greift und die Kraft nicht nur auf zwei Zähnen liegt. Durch die sehr unsymmetrische Last hat die Vertikalsektion kein Spiel. Eine Drehung um 90° benötigt aber auch sechs Minuten.

Beim Horizontalantrieb kommt nach dem Originalgetriebe vom Bagger das gleiche Schneckengetriebe wie im Vertikalantrieb , mit einer Untersetzung zu einem standardmäßigen 12-V-/250-W-Motor, zum Einsatz. Hier beträgt die benötigte Zeit für eine Drehung um 360° etwa 30 Minuten. Dabei ist das auftretende Spiel mit 0,25° noch akzeptabel. Das Originalgetriebe ist leider nicht besser und war ohnehin für eine andere Anwendung gedacht.

#### **• Verluste vermeiden**

Bild 1 zeigt den Aufbau der Antennenanlage . Die Ansicht verdeutlicht, dass jede zweite Spalte Antennen an zwei Rohren befestigt ist. Dies verhindert ein Verdrehen bei Wind und minimiert den Durchhang auf weniger als 5 cm über 9 m.

Bis 20 15 hatte ich für UKW-Hörrundfunk-DX-Empfang 8 x 9-Element-UKW-Antennen (Design von Peter Körner) nebeneinander montiert. Damit lassen sich täglich bis zu 600 km überbrücken. Diese Strahler habe ich auf der Spitze der EME-Anlage belassen und sie beeinflussen den Betrieb auf 432 MHz zum Glück nicht.

Meine Sechzehnergruppe war im Jahr 20 15 durch Stürme so stark verbogen worden, dass die neue Antenne nun endlich fertig werden musste. Während einer Rehabilitationsmaßnahme im Februar des Jahres hatte ich ausreichend Zeit, um mögliche Antennen zu simulieren. Schnell war klar, dass der große horizontale Ausleger jede längere Yagi in üblicher Montage beeinflussen würde . Somit blieben nur Vormast-Yagi-Antennen übrig, für deren Berechnung viele Rechenstunden nötig waren. Dabei zog ich diverse gute Designs in Betracht, so kamen u.a. die von Milo, YU1EF, und Hartmut, DG7YBN, in die engere Wahl. Die Diagramme und Rauschtemperaturen waren überzeugend.

Ein weiteres hervorragendes Design konnte ich wegen dessen auf 50  $\Omega$  festgelegter Speisung nicht verwenden. Bei einer EME-Antenne für 432 MHz muss man bei mehr als acht Yagis zwingend offene Speiseleitungen verwenden, da selbst beim besten Koaxialkabel die darin auftretenden Verluste zu hoch wären.

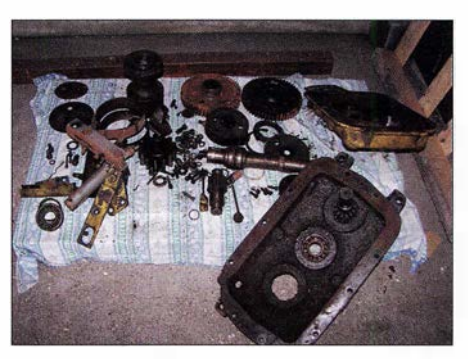

Bild 4: Getriebepuzzle für große Kinder

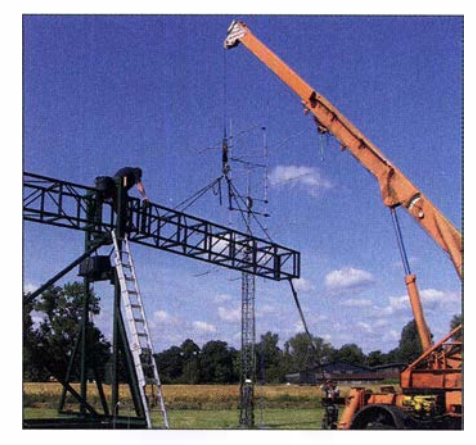

Bild 5: Die Seitenteile werden montiert.

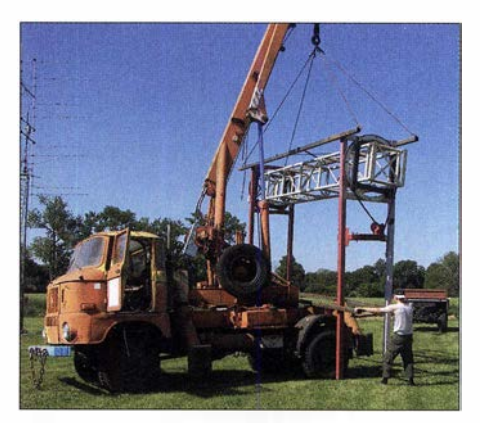

Bild 6: Der "Turm" schwebt ein.

Ein Blick auf meine alte Sechzehnergruppe mit etwa 2 m Stockungsahstand verdeutlicht dies: Dort waren 6 mm dicke Aluminiumleitungen im Einsatz mit einer gesamten Länge von etwa 9 m und einer Signaldämpfung von etwa 0,09 dB. Bei Verwendung eines Koaxialkabels vom Typ Ecoflex 15 wären dies 0 ,55 dB zuzüglich Stecker. Das würde beim Empfang einen Unterschied von etwa 1 ,6 dB bedeuten, bei Kabeltyp Aircom+ sogar 3 dB - absolut unbrauchbar für EME [ 1] .

#### **B** Simulationen

Zur ersten Antennensimulation diente mir die Software 4NEC2. Allerdings habe ich immer nur eine Spalte simuliert mit acht Antennen oder eine Zeile mit sechzehn Antennen. Die kostenlose Variante des NEC2- Kerns ist auf 11 000 Segmente beschränkt. In dem Modell von Hartmut, DG7YBN, werden für eine einzelne Antenne alleine 490 Segmente benötigt. Dies ist unter anderem dem gebogenen Faltdipol geschuldet sowie der Autosegmentierung bei 1050 MHz, um zu den VE7BQH-G/T-Charts kompatibel zu sein. Um darauf aufbauend die ganze Gruppe zu berechnen, waren einige weitere Vereinfachungen notwendig. So verwendete DG7YBN gestreckte Dipole und zog nur 1024 von 1664 Wires für die internen Verluste heran. Er setzte die Auflösung des Diagramms auf 1° und reduzierte die Anzahl der Segmente auf das

### Antennentechnik

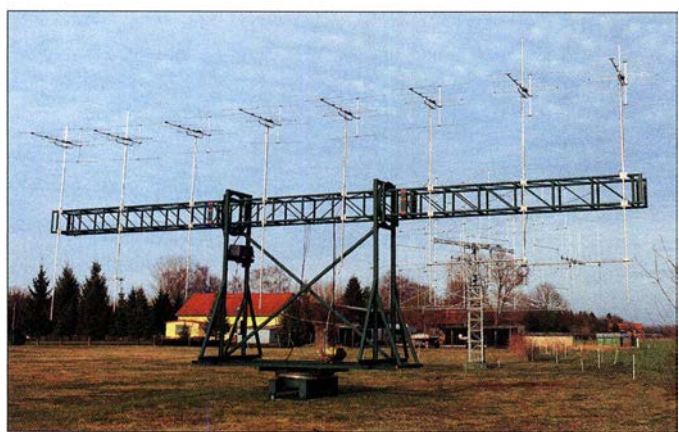

niedrigste Maß. Mit nur 73 Segmenten pro Antenne (73 · 128 = 9344) war es nun möglich, das gesamte Antennenfeld zu simulieren. Diese Berechnung ergibt einen Gewinn von 36,1 dBi bzw. 33 ,95 dBd. Die CPU-Zeit des Rechners (i5-CPU mit 2,5 GHz, 8 GB RAM) betrug hier fast 24 min. Zum Vergleich: Ein 15-m-Spiegel hat auf 432 MHz etwa 33 dBd Gewinn.

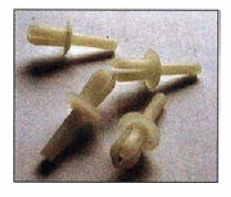

Bild S: Originaldübel nach DJ9BV erfordern Nacharbeiten.

Bild 9: Die Plastiknippel von DG7YBN sind Plug-and-play.

Nachdem das Diagramm grob simuliert war, ließ sich mithilfe der Software Tant die sogenannte Antennentemperatur  $T_{\text{Ant}}$ berechnen . Dieser Wert gibt an, wie viel Rauschen die Antenne bei 30° Elevation aufnimmt. Dieses Rauschen wird bestimmt durch Nebenzipfel, die auf eine "laute" Umgebung schauen, etwa die warme Erde, und die internen Verluste der Antenne . Diese Berechnungen können aufgrund der Ungenauigkeit der Simulation aber nur als Anhaltspunkt dienen.

Mit  $T_{Sky} = 20$  K und  $T_{Earth} = 350$  K ergab sich  $T_{\text{Ant}} = 32$  K. Allerdings sind die gemessenen Werte des Sonnenrauschens erstaunlich genau, wenn ich die simulierten Werte im Programm *EMECalc* von Doug, VK3UM, übernehme. Der so ermittelte theoretische Wert für das Sonnenrauschen

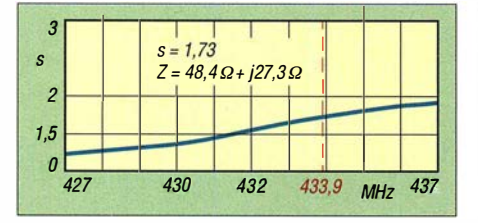

Bild 10: Gemessener SWV-Verlauf der 11-Element-Yagi nach DG7YBN im nassen Zustand

kommt mit 21,9 dB den real gemessenen Werten von 21,7 dB bis 22,4 dB doch sehr nahe . Dies lässt den Schluss zu, dass hier

trotz aller Vereinfachungen Theorie und

Bild 7:

Acht Yagi-Antennen für UKW-Hörrundfunk auf 18 m nebeneinander - sie haben insgesamt nur etwa 10° Öffnungswinkel!

#### **U** Wetterschutz

Praxis gut übereinstimmen.

Ein weiteres Kriterium für die Auswahl des Yagi-Typs war dessen Regenfestigkeit Meine Sechzehnergruppe mit DJ9BV-Design war bei Regen unbrauchbar und das SWV ging auf über  $s = 4$ . DG7YBN hat mir dann eine breitbandigere 11-Element-Yagi berechnet [2], die bezüglich des Gewinns etwa 0,1 dB schlechter gegenüber der Schmalbandversion war. Deren Vorteil ist die Breitbandigkeit und das SWV ändert sich bei Regen maximal auf  $s = 1.6$ , getestet durch Beregnung mit einer Gießkanne. Die Bilder 10 und 11 zeigen die Messergebnisse .

Ich habe von dieser Antenne zunächst vier Testmuster gebaut, bevor ich alle 128 Exemplare in Angriff nahm. Dafür verwendete ich die sogenannten Möbeldübel nach DJ9BV, um die Elemente im Boom isoliert zu fixieren. Es war nötig, diese präzise zu durchbohren und mit dem Seitenschneider nachzuarbeiten. Der zylindrische Teil wurde zunächst abgeschnitten, dann das Loch nachgebohrt und zum Schluss der Vierfaeh-Feeder in der Länge (bei 20-mm-x-20 mrn-Boom) gekürzt.

Dies dauerte viel zu lange. Für die vier Muster war die alte Dübelmethode akzeptabel, nicht jedoch für 1 28 Antennen. Allerdings sollten die benötigten Kunststoffbauteile demnächst fertig zur Verfügung stehen und so bestellte ich davon gleich 3000 Stück.

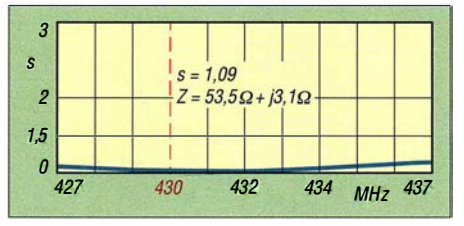

Bild 11: SWV-Verlauf der 11-Eiement-Yagi nach DG7YBN im trockenen Zustand

Das erste fertige Testmuster habe ich dann hinsichtlich Diagramm und Sonnenrauschen vermessen. Die dabei ermittelten Werte der einzelnen Yagi-Strahler entsprachen den Erwartungen und nun ging es daran, die vier Muster mit offenen Speiseleitungen (engl. open feed lines) [1], [3] zu versehen (Bild 12). Die zuvor simulierten Werte wollte ich wenigstens mit dieser Vierergruppe validieren. Doch stellte sich heraus, dass sich die guten Erfahrungen mit meiner alten Sechzehnergruppe nicht übertragen ließen. Die 6-mm-Aluminiumleitungen waren einfach zu störrisch und nicht reproduzierbar auf 1 m Länge zu biegen. Also musste ich das Konzept ändern und verwendete zumindest für die Vierergruppen Kupferdraht.

Leitungen aus 4 mm dickem Kupferlackdraht (im Folgenden CuL) sind steif genug für die mechanischen Beanspruchungen und hinsichtlich der auftretenden Verluste

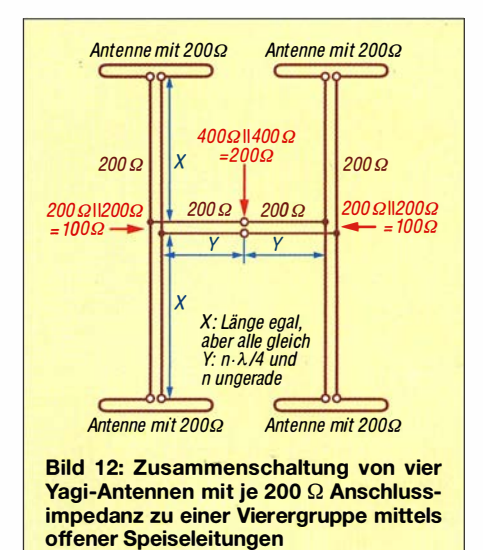

vergleichbar mit den 6-mrn-Aluminiurnleitungen. Die Konsequenz aus dieser Änderung war, dass die Dipole zur Vermeidung von zu vielen Übergängen von Kupfer auf Aluminium nun ebenfalls aus Kupfermaterial hergestellt werden mussten. Die neuen Speiseleitungen ließen sich in die zuvor gebohrten Löcher der Dipole prima einlöten. Ein Nachteil war, dass nun alle Kupferdipole als Wetterschutz zusätzlich einer Lackierung bedurften. (wird fortgesetzt)

#### Literatur

- [1] Bertelsmeier, R., DJ9BV: Open Feed Systems for 432 MHz Yagi Arrays. DUBUS 22 (1993) H. 3,S. 46-59; auch in: Bertelsmeier, R., DJ9BV (Hrsg.): DUBUS Technik IV, DUBUS-Verlag, Harnburg 1995, S. 26-39
- [2) Klüver, H., DG7YBN: GTV 70-llw Yagi with bent Driven Element. http://dg7ybn.de/432MHzl GTV70\_1 1 w.htm; s.a. http://dg7ybn.de/DL7APV\_ array/128x\_GTV70\_1 1w\_by\_DL 7APV.htm
- [3] Wilde, B., DL7APV: Keine Angst vor Open Wire Feedleitungen. DUBUS 47 (2018) H. 4, S. 10-17; auch in DUBUS Technik XVII, DUBUS-Verlag, Harnburg 2019; Bezug: FA-Leserservice: Z-0014

## Drehkondensator als Bausatz

#### FRANK G. SOMMER - DCBFG

Für den Aufbau von Magnetschleifenantennen oder Antennenkopplern sind Drehkondensatoren erforderlich, die jedoch als Fertigprodukt aus laufender Produktion nicht mehr erhältlich sind. Der Beitrag zeigt, wie sich aus einem Bausatz ein passendes Exemplar selbst herstellen lässt.

Zu den nicht immer einfach erhältlichen Komponenten gehören heutzutage Drehkondensatoren mit höherer Kapazität und Spannungsfestigkeit. Zwar bietet der Gebrauchtmarkt gelegentlich das eine oder andere Schnäppchen, oftmals bleibt die Die Montage wird durch Aufschieben einer Unterlegscheibe nach der letzten Rotorplatte und anschließendes leichtes Fixieren mittels einer Sechskantmutter abgeschlossen. Um sicherzustellen, dass alle Platten korrekt ausgerichtet sind, sollte

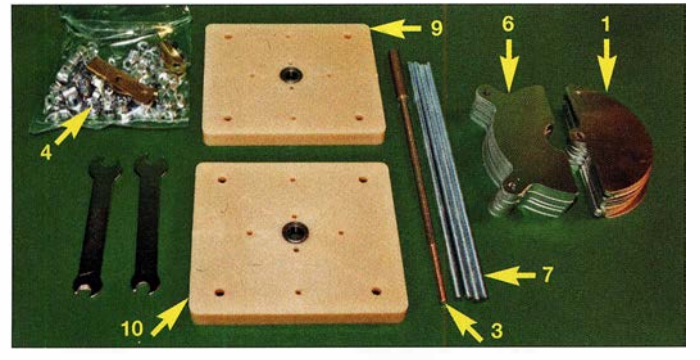

Suche jedoch erfolglos. Aus diesem Grund entschloss ich mich, erstmalig einen Drehkondensator selbst herzustellen, und erwarb bei [1] den Bausatz DK8 für 56,53 €.

#### **• Drehkondensator-Bausatz**

Die Abmessungen des aufgebauten Kondensators mit einer Kapazität von 16 pF bis 600 pF betragen inklusive Front- und Rückplatte ( $B \times H \times T$ ) 80 mm  $\times$  80 mm  $\times$  139 mm. Die Tiefe erhöht sich durch den optional erhältlichen Motorantrieb GMK samt Zahnrädern und Montagesatz um rund 50 mm. Die Dicke der sauber und gratfrei gefertigten Rotor- bzw. Statorplatten beträgt 0,8 mm, ihr Abstand nach der Montage 3 ,5 mm. Daraus ergibt sich ein Spaltmaß von beidseitig 1 ,35 mm. Die Spannungsfestigkeit beträgt laut Hersteller 2 kV.

Da bei früheren Versionen die aus Aluminium gefertigten Front- und Rückplatten zu einer höheren Anfangskapazität führten, kommt seit rund zehn Jahren 2,3 mm dickes glasfaserverstärktes Polyamid zum Einsatz.

#### **• Aufbau**

Es ist zu beachten, dass der Bausatz nur die 25 benötigten und nicht in der Montageanleitung genannten 26 Rotorplatten (1) enthält. Den Aufbau beginnt man am besten mit der Montage des Rotorpakets (2). Nach der ersten auf die Rotorachse (3) geschobenen Platte sind alle folgenden jeweils durch Abstandsrollen (4) voneinander zu trennen. Die letzte Rotorplatte (5) liegt beim DK8 Fertig aufgebautes Stator- und Rotorpaket Komplett montierter Drehkondensator DK8<br>auf dem Gewindeabschnitt der Achse.<br>Fotos: DC8FG mit angesetztem Motorantrieb auf dem Gewindeabschnitt der Achse . Fotos: DCSFG mit angesetztem Motorantrieb

Bausatzinhalt mit allen benötigten Komponenten; ein passender Gabelschlüsselsatz wird mitgeliefert, Bezeichnung der Komponenten im Text.

man das Rotorpaket nun unbedingt unter Zuhilfenahme der in der Montageanleitung erwähnten, nicht mitgelieferten Holzleisten ausrichten und endgültig fixieren.

Jetzt die Rotorkontaktbremse auf die Frontplatte montieren. Soll der Drehkondensator später mit dem Motorantrieb GMK (11) versehen werden, muss sich die Kontaktbremse innerhalb des Kondensatorblocks befinden. Hierbei ist darauf zu achten, dass keine elektrische Verbindung zum Stator entsteht. Die beiden Schrauben M3 x 10 samt Kontermuttern dienen zur Einstellung der Anpresskraft, um auch bei höheren Leistungen einen sicheren Kontakt zu erzielen. Diese Einstellung ist jedoch erst nach der vollständigen Montage des Kondensators vorzunehmen.

Anschließend sind die Statorplatten (6) auf zwei Gewindestangen (7) aufzuziehen. Zu

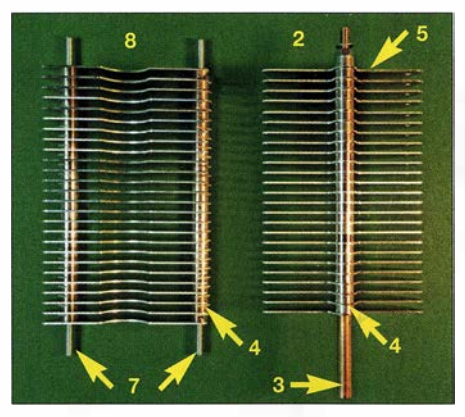

Beginn wird je eine Mutter etwa 16 mm weit aufgedreht, um das Herunterrutschen der Platten zu verhindern. Wie beim Rotor, folgt nun wieder auf jede Platte eine Abstandsrolle (4) und nach der letzten je eine Sechskantmutter zur Fixierung.

Im nächsten Schritt den Rotor vorsichtig in den Statorblock (8) legen, zusammen in die entsprechenden Öffnungen der Rückplatte (9) schieben und von außen mit je einer Mutter fixieren. Vor der Montage der Frontplatte (10) sind noch zwei zusätzliche Sechskantmuttern zum Kontern auf die unteren Gewindestangen zu drehen sowie die kleine Reduzierhülse aus Kunststoff in das Rotorwellenlager zu stecken. Möglicherweise ist es außerdem erforderlich, zusätzlich zur Unterlegscheibe nach der Fixiermutter des Rotorpakets zwei oder drei weitere Scheiben als Abstandhalter aufzuschieben.

Ist der Einsatz des Drehkondensators in einer Magnetschleifenantenne vorgesehen, sind vor Aufbringen der Frontplatte die beiden als Zubehör erhältlichen Anschlusselemente MAN oder MAS innerhalb des Kondensatorblocks zu montieren. Die Frontplatte sowie die Rotorwelle werden anschließend mit Sechskantmuttern leicht fixiert. Nach Montage der beiden oberen Gewindestangen sind die Abstände zwischen den Rotor- und Statorplatten allseitig gewissenhaft zu prüfen. Beim Festziehen der Muttern darauf achten, dass die Abstände zwischen Front- und Rückplatte überall gleich sind. Abschließend die beiden Schrauben der Rotorkontaktbremse so weit anziehen, dass zwar ein sicherer elektrischer Kontakt, jedoch keine unnötig hohe Bremswirkung erzielt wird.

Der Aufbau hier weicht etwas von der Originalbeschreibung ab , weil es mir so etwas einfacher erschien. Alle Teile sind bei Bedarf als Ersatz einzeln lieferbar.

#### dcBfg@t -online. de

#### Bezugsquelle

[I] Otto Schubert GmbH, 90574 Rosstal, Tel . (0 91 27) 16 86, Fax 6923; www.schubert-gehaeuse.de  $-$ Drehkondensatoren

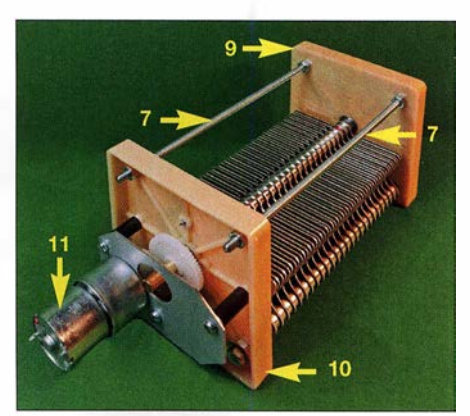

## Noravox W676 ein ungewöhnliches Radio

#### MARTIN STEYER - DK7ZB

Kennern und Freunden historischer Radios ist die Marke Nora ein Begriff. Sie steht für optisch ansprechende und technisch interessante Rundfunkgeräte, die bis in die späten 1 950er-Jahre in Berlin gefertigt wurden. Der hier vorgestellte Empfänger Noravox W676 gilt unter Sammlern auch wegen seiner fünf KW-Amateurfunkbänder als Rarität.

Seit etlichen Jahren durchforste ich das Internet, um für die Datenbank des Virtuellen Radiomuseums www.radiomuseum. arg [1] Fakten, Bilder und erzielte Verkaufspreise zu sammeln. Dabei fällt natürlich auch ab und zu etwas für die eigene Sammlung ab. Ubrigens werden im Virtuellen Radiomuseum auch Amateurfunkgeräte erfasst, weshalb sich ein Besuch dieser Internetseiten auch für Funkamateure lohnt.

chen Tasten als Verzierungen des Gehäuses heraus. Die Bandumschaltung geschieht mit einem Drehschalter an der rechten Gehäuseseite.

Zu meiner Verblüffung entpuppte sich der Noravox als Amateurbandempfänger mit den in der Tabelle aufgeführten Frequenzbereichen. Dies war insofern überraschend, als ich bis dahin nur einen einzigen in Deutschland gefertigten Amateurbandempfänger kannte – den RX-60 von Max Funke.

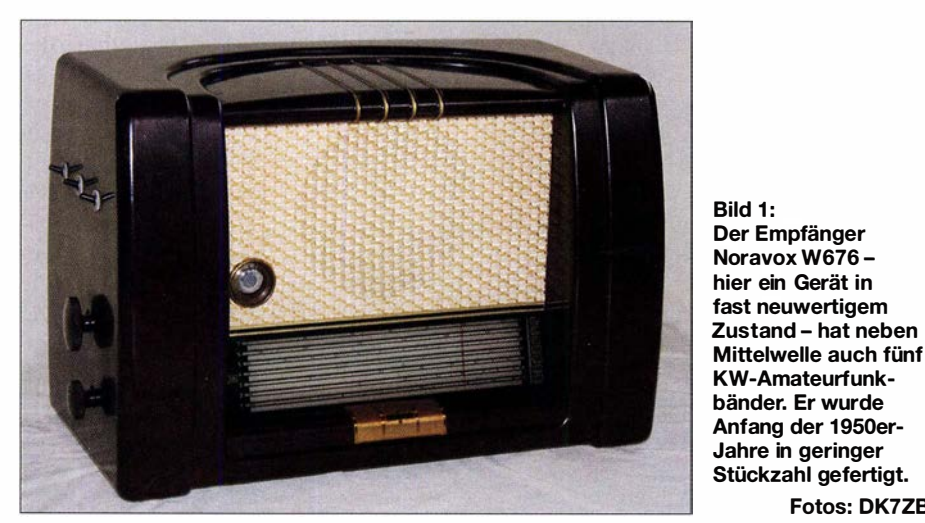

Vor einigen Jahren entdeckte ich auf der Online-Verkaufsplattform Ebay einen mir bis dahin unbekannten Empfänger. Damals wusste ich noch nicht, dass es sich offensichtlich um eine Rarität handelt. Mein Interesse war aber geweckt und ich habe das gute Stück zu einem durchaus akzeptablen Preis ersteigert.

#### **E** Erste Eindrücke

Der Empfänger (Bild 1) hat die Bezeichnung Noravox W676 und war bei www. radiomuseum.org unter der Rubrik Wellenbereiche mit Mittelwelle und mehr als zweimal Kurzwelle gelistet. Dies ist für einen Funkamateur eine bemerkenswerte Konstellation und so habe ich zugegriffen. Auf den zur Verfügung stehenden Bildern sah es so aus, als wenn das Gerät Drucktasten besäße. Dies war auch so bei den Geräteeigenschaften in RMorg aufgeführt. Als das gut verpackte Gerät unbeschädigt bei mir eintraf, stellten sich die vermeintli-

Allerdings ergaben weitere Nachforschungen, dass der Noravox W676 bereits 1953 im DL-QTC [2] beschrieben worden war. Dort taucht zusätzlich der englische Begriff Bandspread für das Gerät auf, was darauf hindeutet, dass der Hersteller an den Export gedacht hatte.

Fotos: DK7ZB

Auch eine Allstromausführung und eine Zweikreis-HF-Vorstufe zur Verbesserung der Empfindlichkeit und der Spiegelfrequenzsicherheit waren wohl geplant, ebenso ein 2-m-Konverter als Vorsatzgerät. Diese Vorhaben hat man aber offenbar fallengelassen, jedenfalls habe ich darüber nichts in Erfahrung bringen können. Wahrscheinlich stand der damals recht hohe Verkaufspreis von 315 DM einer weiteren Verbreitung im Wege.

Es gab ebenfalls 1 953 eine Erwähnung des Empfängers einschließlich Schaltplan in [3] . Dort wurden eine HF-Vorstufe für das 20-m-Band und eine S-Meter-Anzeige zum Selbstbau beschrieben.

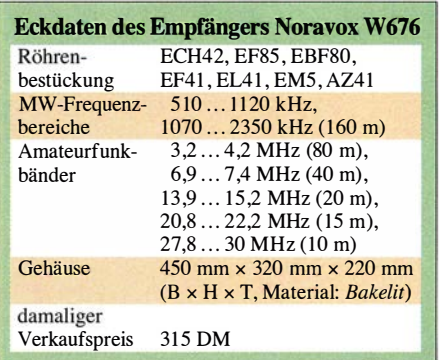

Entgegen der ursprünglich aufgeführten Röhrenbestückung in der Datenbank RMorg entdeckte ich auf dem Chassis eine weitere EF4 1 . Neugierig geworden lud ich mir jetzt erst den Schaltplan herunter. Zu meinem Erstaunen gehört die EF41 zu einem Telegrafie-Überlagerer (BFO), was die Sache noch spannender machte.

Die vorsichtige Inbetriebnahme mit Langdrahtantenne und Erde brachte sofort Empfang und ein noch mit etwa 60 % Leuchtkraft sattgrünes Magisches Auge. Dies ist insofern bemerkenswert, als die Leuchtschirme der offensichtlich noch originalen EM5 von Telefunken seinerzeit (wie bei anderen Typen auch) nach einigen Jahren Gebrauch zumeist deutlich verblassten. Grund ist das verwendete Material Zinksilikat (Willemit), das zwar beim Elektronenaufprall schön moosgrün leuchtet, aber wenig langzeitbeständig ist. Deshalb nutzte man bei neueren Typen der Magischen Augen andere Leuchtmaterialien (blaugrüne oder gelbgrüne Farbe). Dies deutete also darauf hin, dass das Gerät keineswegs häufig in Gebrauch war, was auch der sehr gute Allgemeinzustand unterstrich.

Vorsichtshalber habe ich die Isolationswiderstände kritischer Kondensatoren gemessen und einige davon ausgetauscht. Die Röhren hatten alle noch gute Werte .

#### **B** Schaltung und Aufbau

Der Noravox W676 ist ein ab 1951/52 gebautes Gerät mit sechs Kreisen, bestückt mit E-Röhren und einem Netztransformator für Wechselstrombetrieb (Bild 2). Der Schaltplan zeigt einen multiplikativen Mischer mit einer ECH42, zur ZF-Verstärkung wird eine EF85 eingesetzt. Die ZF-Bandfilter (473 kHz) sind angezapft, was eine hohe Kreisgüte und gute Selektivität ergibt. Die Diodenstrecken der EBF80 werden zur Gleichrichtung und Regelspannungserzeugung genutzt, das Pentodensystem dient als empfindlicher NF-Verstärker.

Da nur ein Vorkreis existiert und der Betrag der Zwischenfrequenz sehr niedrig ist, kann die Spiegelfrequenzsicherheit nicht befriedigend sein. Allerdings macht sich das heutzutage kaum noch negativ bemerkbar,

weil die Senderdichte auf der Kurzwelle stark abgenommen hat.

Bild 3 zeigt das sauber aufgebaute Eingangsaggregat mit Tauchtrimmern für die kapazitive Abstimmung, Spulen, Doppeldrehkondensator und ECH42 .

Bemerkenswert ist nicht nur der BFO , dessen Signal zusammen mit dem der ZF der Gleichrichterdiode zugeführt wird. Zusätzlich gibt es einen fünffach schaltbaren Klangregler und einen selektiven Tonkreis für 800 Hz , der den Telegrafieempfang spürbar verbessert. Die automatisch erzeugte Regelspannung ist für Telegrafieempfang abschaltbar - eine durchaus sinnvolle Eigenschaft. Eine zusätzliche Wicklung am Ausgangstransformator erlaubt den Anschluss eines hochohmigen Kopfhörers bei gleichzeitiger Abschaltmöglichkeit des eingebauten Lautsprechers.

Auf dem soliden Metallchassis (Bild 4) befindet sich links das Eingangsteil, rechts erkennt man das Filtergehäuse mit der dahinter befindlichen EF41 für den BFO.

#### **Empfangsergebnisse**

Der Empfängereingang ist hochohmig, deswegen sollte entweder ein Aufwärtsübertrager 1:9 oder ein n-Filter vorgeschaltet werden, wenn man eine Antenne über 50-Q-Koaxialkabel anschließen möchte.

Im Vergleich zu einem modemen Amateurfunk-Transceiver sind Trennschärfe und Empfindlichkeit schlecht. Gleichwohl las-

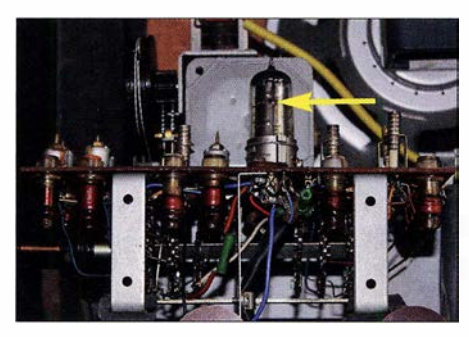

Bild 3: Spulenaggregat mit Drehkondensator und Mischröhre ECH42 (Pfeil)

sen sich auf 40 m und 80 m Telegrafie- und auch SSB-Signale gut aufnehmen und dies, obwohl ein echter Produktdetektor bessere Demodulationseigenschaften hätte. Für die damaligen Verhältnisse, als nur CW und AM eine Rolle spielten, war der eingebaute BFO aber sicherlich ausreichend. Auf den höheren Bändern sind nur stärkere Stationen aufnehmbar, wobei CW besser abschneidet als SSB .

Dank des professionellen Aufbaus des Spulenaggregats für den Oszillator stellt sich nach etwa 15-minütiger Warmlaufzeit eine gute Frequenzstabilität ein.

Was allerdings offen bleibt, ist die Möglichkeit, den Empfänger mit einem Sender zu koppeln, d. h., ihn beim Senden abschaltbar zu machen.

Leider ist auf Mittelwelle nur noch eingeschränkter Empfang möglich, gerade im Sommerhalbjahr ist tagsüber praktisch

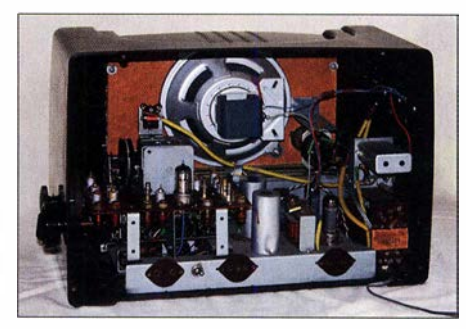

Bild 4: Innenansicht des Empfängers Noravox W676 bei abgenommener Rückwand

nichts mehr zu hören . Die letzten deutschen AM-Rundfunksender wurden schon vor längerer Zeit außer Betrieb genommen. Störungen, verursacht durch diverse Schaltnetzteile und LED-Lampen, überdecken nicht selten die noch verbliebenen schwachen Signale . Bei Dunkelheit im Winterhalbjahr gibt es allerdings noch eine Menge empfangbarer Sendungen und dann werden nostalgische Erinnerungen an die Beschäftigung mit selbstgebauten Empfängern in der Jugendzeit wach ... dk7zb@darc.de

#### Literatur

- [1] Steyer, M., DK7ZB: Das Portal RMorg ein virtuelles Radiomuseum im Internet. FUNKAMA-TEUR 68 (2019) H. 2, S. 36-37
- [2] Schultheiß, K., DL1OK: Bandempfänger "Nora Bandspread" . CQ DL 24 (1953) H. 6, S. 247-248
- Möller, C.: HF-Vorstufe und S-Meter für Kurzwellenempfänger. Funktechnik 8 (1953) H. 24, S. 772-773

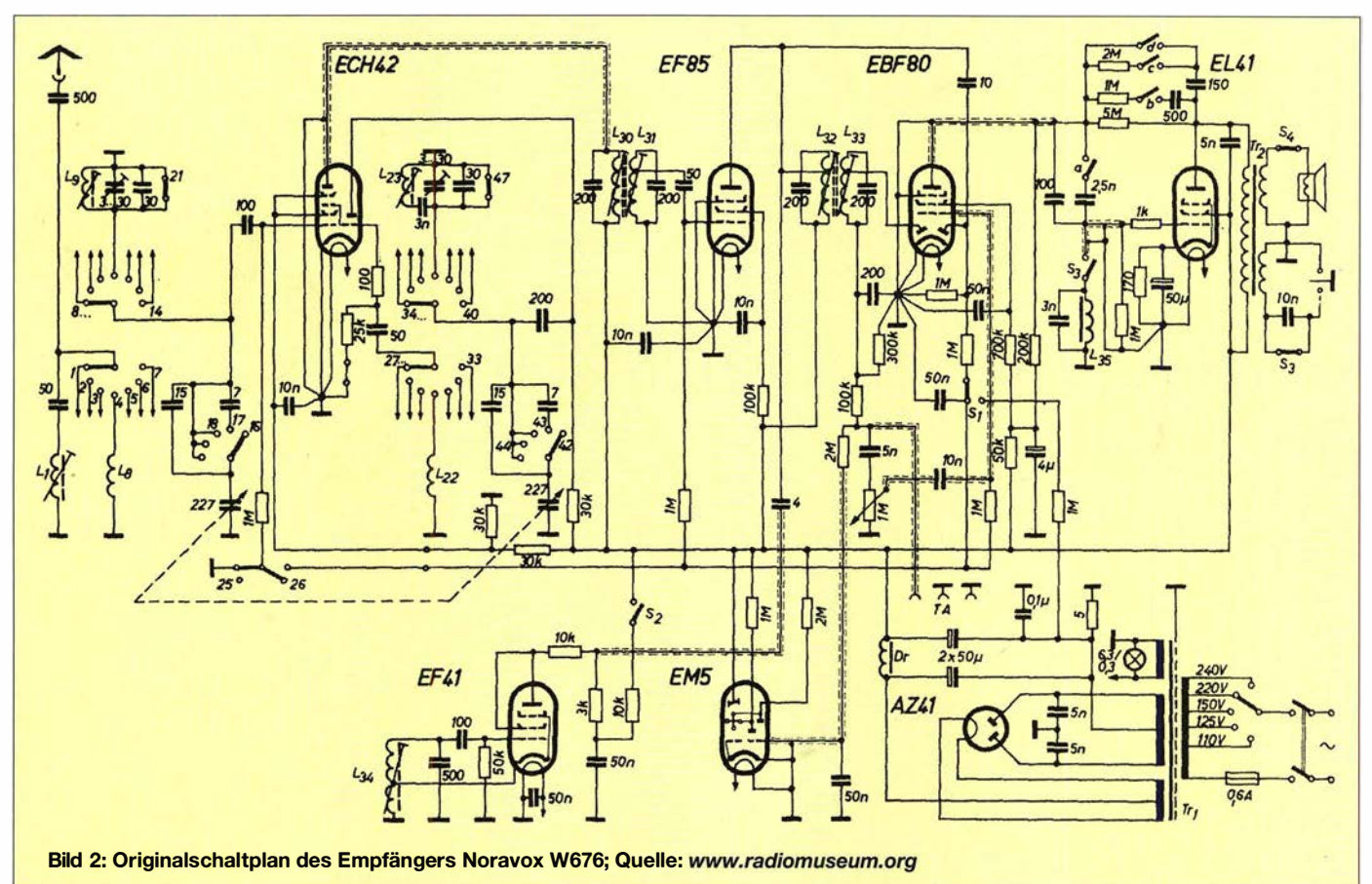

## 3-D-Druck in der Hobbypraxis – Erfahrungen und Tipps (2)

### JÖRG BISCHOF - DM6RAC

Schwerpunktthemen des ersten Teils des Beitrags waren die Vermittlung wichtiger Grundlagen des 3-Drucks sowie die kurze Vorstellung einiger CAD-Programme zur Erstellung von 3-D-Modellen. Im zweiten Teil geht es um die Software zur Datenaufbereitung, um Konstruktionsprinzipien und ein Anwendungsbeispiel aus der Selbstbaupraxis.

#### Slicer-Programme

Die CAD-Software liefert das 3-D-Modell, üblicherweise im STL-Dateiformat. Der Drucker selbst kann nur Daten für die Koordinaten des Druckkopfs verarbeiten, daher übernimmt das Slicer-Programm folgende Aufgaben:

In den Slicer-Programmen erfolgen auch die Einstellungen zu:

- Düsendurchmesser,
- Temperatur des Druckkopfs (Hotend),
- Temperatur des Druckbettes,
- Höhe der einzelnen Schichten, - Füllmuster.

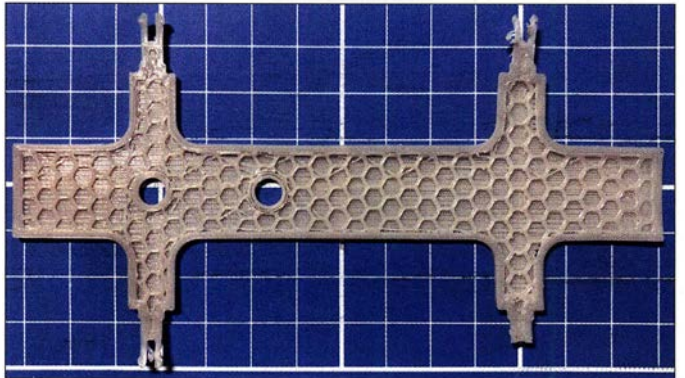

- Umwandlung des 3-D-Modells in die einzelnen zu druckenden Schichten,
- Berechnung von Füllmustern innerhalb von kompakten Schichten,
- bei Notwendigkeit Erstellung von Stützelementen ,
- Berechnung der Koordinaten zum Druck der Schichten.

Die Befehle für den Drucker werden in den sogenannten G-Code umgewandelt. Dieser beschreibt den Weg, den der Druckkopf nehmen soll.

Um Material und Druckzeit zu sparen, sind größere Volumenkörper nicht vollständig mit Filament gefüllt, sondern es wird nur die Umhüllung gedruckt. Den Innenraum komplettiert man mit Füllmustern. Die Art des jeweiligen Füllmusters sowie dessen Dichte können im Slicer-Programm eingestellt werden .

Stützstrukturen (Support-Material) kommen zur Anwendung, wenn Überhänge gedruckt werden können. Diese Strukturen sind dann nach dem Druck einfach wegzubrechen. Deshalb sind sie auch recht fragil.

In Bild 9 ist eine solche Stützstruktur dargestellt. Im Modell ist eine durchgehende Bohrung vorgesehen. Um den oberen Teil zu drucken, wird die Struktur verwendet. Dadurch haben die oberen Druckstränge

shots: DM6RAC Die Software Cura stammt vom Druckerhersteller Ultimaker und kann auch für andere Drucker verwendet werden. Sie steht

Bild 7: Beispiel für ein Füllmuster (hier Honigwaben) Fotos und Screen-

auf [9] zum Herunterladen bereit. Cura selbst hat nicht allzu viele Einstellmöglichkeiten. Es ist also für Einsteiger gut zu gebrauchen. Über eine eingebaute Host-Funktionalität kann der erstellte G-Code einem angeschlossenen Drucker direkt übergeben werden.

Slic3r [10] ist ein recht umfangreiches Programm mit vielen Einstellmöglichkeiten, wobei die Grundeinsteilungen für die meisten Anwendungen ausreichend sind. Es müssen hauptsächlich die Temperaturwerte dem verwendeten Filament angepasst werden. Drei separate Bereiche sind zu berücksichtigen: Druckeinstellungen, Filament und der Drucker selbst.

#### Host-Programm

Ein Host-Programm dient dazu, den Druckkopf zu bewegen und den Drucker mittels einer Bedienoberfläche zu steuern. Die zu druckenden Teile können auf der Druckplatte ausgerichtet und so gedreht werden,

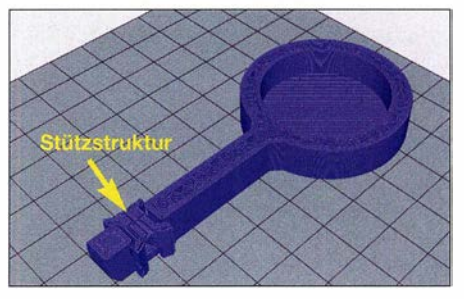

Bild 9: Beispiel für eine Stützstruktur

dass nur wenige oder keine Stützstrukturen notwendig sind.

Es existieren unterschiedliche Rost-Programme. Ich verwende Pepetier-Host [11]. In dieser Software sind die Slicer Cura und Slic3r schon integriert. Die Einstellungen sind eigentlich selbsterklärend. Wer etwas dazu nachlesen möchte, was über die Online-Dokumentation hinausgeht, ist mit [1] gut bedient. Hier ist auch  $Slic3r$  gut beschrieben.

#### **E** Konstruktionsprinzipien

Schon beim Entwurf muss man sich klar machen: Der Drucker kann nicht in der Luft drucken ! Jede Schicht baut immer auf

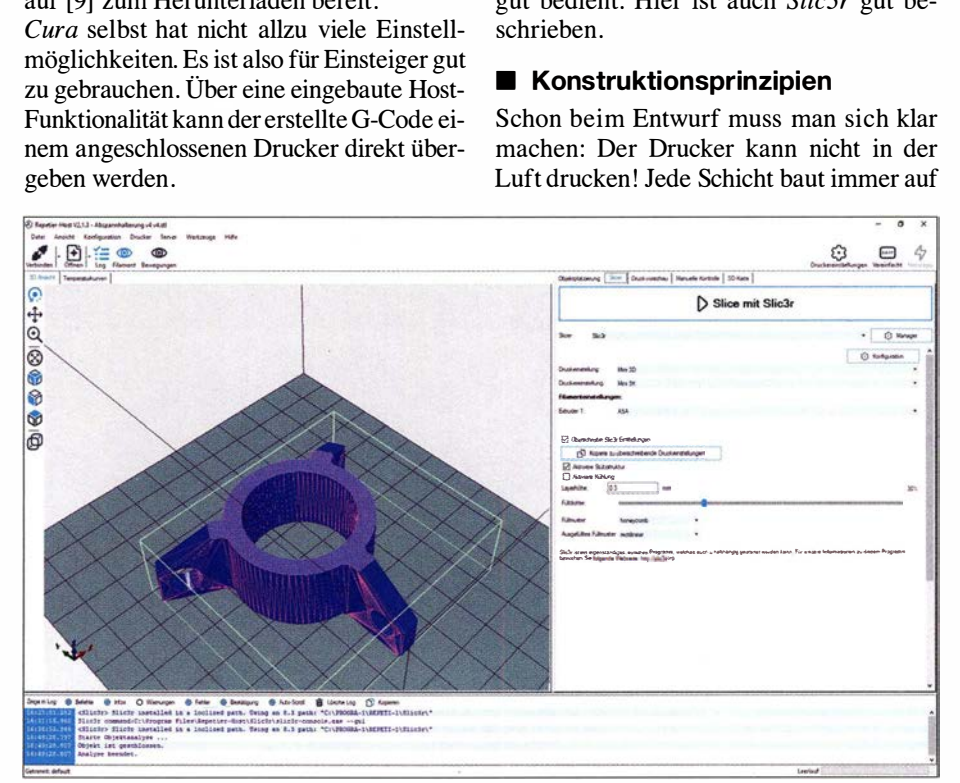

eine Auflage. **Bild 8: Bedienoberfläche des Repetier-Host; als Slicer ist hier Slic3r ausgewählt.** 

der vorherigen auf. Zur Lösung dieses Problems gibt es Stützstrukturen. Diese sind recht fragil und dienen nur als Auflage für Überhänge. Später entfernt man sie einfach. Wenn man sie durch geschickte Konstruktion umgehen kann, sollte man es tun.

In Abhängigkeit von der Düsentemperatur lassen sich geringe Entfernungen problemlos überbrücken. Überhänge im Winkel > 40° lassen sich in der Regel ebenfalls einfach drucken. Wer testen möchte, was sein Drucker und das entsprechende Filament können, sollte einfach ein Testobjekt, z. B. www.thingiverse.com/thing:2975429, ausdrucken.

Ein Bauteil kann auch schon einmal in zwei Hälften geteilt werden, die später zusammenzukleben sind. In Bild 10 ist zu sehen, wie man eine kreisförmige Bohrung durch ein (halbiertes) Quadrat ersetzt. Im Host-Programm oder Slicer ist das Modell auf der Grundplatte so zu drehen, dass es nach Möglichkeit nicht überhängt.

Die Füllstruktur wählt man entsprechend den gewünschten Festigkeitsanforderungen. Dabei ist zu bedenken, dass massive Bauteile nicht nur mehr Material erfordern, sondern auch eine längere Druckzeit. Durch einen Wärmestau kann auch der Warping-Effekt verstärkt werden.

Für feste und bewegliche Verbindungen sollte man eine Spaltbreite von 0 ,5 mm einplanen. Diese entspricht in etwa dem Düsendurchmesser. Schichthöhe und Haftung hängen ebenfalls vom Düsendurchmesser ab. Eine größere Schichthöhe als die Düse im Durchmesser hat, ist nicht möglich. Düsendurchmesser von 0,3 mm bis 0,5 mm sind eigentlich der Standard (im Druckerhandbuch nachsehen!).

Bei kleineren Schichthöhen ist die Haftung besser, der Druckvorgang dauert aber dann auch länger.

Die erste Schicht gestaltet man etwas dicker. Das Slice-Programm lässt den Druckkopf vor Beginn des eigentlichen Druckvorganges um die gesamte Struktur fahren (skirt oder auch brim). Der Abstand und die Anzahl der Umläufe lassen sich einstellen. In meiner bisherigen Praxis reichten ein Umlauf und ein Abstand von 3 mm. Durch diesen Umlauf wird sichergestellt,

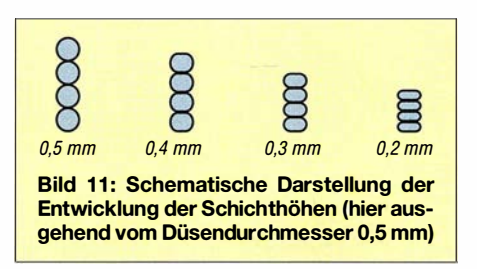

dass geschmolzenes Filament durch die Düse kommt. Wenn noch irgendwelche Reste vom vorherigen Druck vorhanden sind, kleckern sie nicht in den neuen, sondern außen herum.

Die unteren Schichten liegen auf dem (meistens) beheizten Druckbett. Sie laufen dann auch etwas breit. Es ist nicht viel, sollte aber berücksichtigt werden. Auch darf man nicht vergessen, dass das Material in Schichten aufgetragen wird. Und die sind nun einmal zu sehen. Es sei denn, man schleift den fertigen Druck und versieht ihn dann auch noch mit einer Oberflächenversiegelung. Es kommt aber immer darauf an, wozu man das Werkstück letztlich verwenden möchte .

Wenn man eine glattere und etwas festere Oberfläche wünscht, kann man den fertigen Druck Lösungsmitteldämpfen aussetzen. Für ABS und ASA geht das mit Aceton, das z. B. im örtlichen Baumarkt erhältlich ist. Für PLA benötigt man Tetrahexafuran. Einfach ein Glas nehmen, am Boden mit zwei starken Magneten einen kleinen Lappen befestigen, anfeuchten und dann über das Objekt stülpen. Der Lappen darf es aber nicht berühren! Nach einiger Zeit ist die Oberfläche schön glatt.

#### **Anwendungsbeispiel**

Ich nutze als Antennenmasten die z. B. bei Ebay erhältlichen GFK-Stangen, welche ursprünglich für Tarnzelte der Bundeswehr produziert wurden. Diese sind stabil, preiswert und gut handhabbar. Für den mobilen Einsatz habe ich Mastköpfe zur Befestigung des Antennendrahts und Abspannungshalterungen konstruiert.

Als Material wählte ich ASA wegen seiner guten Festigkeit und UV-Beständigkeit. Es ist dafür aber auch etwas teurer als z. B. ABS (etwa 25 €/kg). Für die Halterung

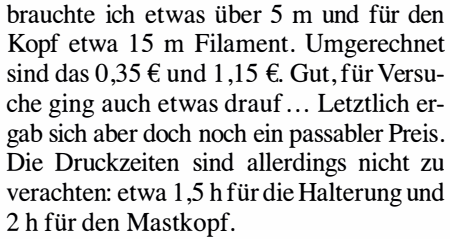

Für Letzteren habe ich eine Schichtdicke von 0,3 mm gewählt. Die Düse meines Druckers hat 0,4 mm Durchmesser. Die Füllstruktur des Kopfs waren Honigwaben mit einer Fülldichte von 30 %. Dies ist meines Erachtens völlig ausreichend, zumal die Antenne ja auch nicht allzu schwer ist.

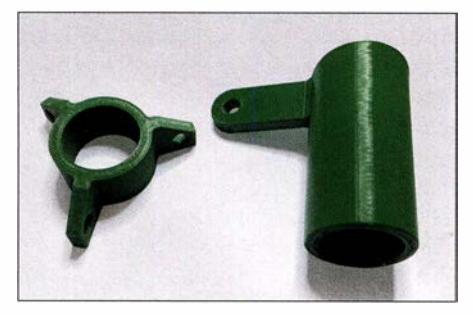

Bild 12: Abspannungshalterung (links) und Mastkopf zum Befestigen der Antenne

Die Abspannungshalterungen sollten etwas stabiler sein. Darum habe ich eine Schichtdicke von 0,2 mm gewählt und die Fülldichte auf 80 % erhöht. Daraus resultiert die im Verhältnis zum Kopf lange Druckzeit.

Entwickelt habe ich die 3-D-Modelle mit Fusion 360. Dieses Programm bietet dann doch einige Möglichkeiten mehr als Onshape. Mit FreeCAD wäre es bestimmt ebenso. Aber hier habe ich mich noch nicht eingearbeitet.

#### $\blacksquare$  Schlussbemerkungen

Ich hoffe , dass ich dem einen oder anderen potenziellen Einsteiger in die 3-D-Drucktechnologie einen Überblick über die wichtigsten Themen verschaffen und ihn ermutigen konnte, eigene Ideen zu verwirklichen.

Der 3-D-Druck stellt eine interessante Erweiterung der Möglichkeiten dar, benötigte Gegenstände selbst zu erstellen. Die Anwendungsgebiete sind vielfältig. Einstiegshürden könnten die richtige Einstellung des Druckers und das Erlernen des Umgangs mit der CAD-Software sein. Diese sind aber keinesfalls unüberwindlich!

Die STL-Dateien des Anwendungsbeispiels stehen auf www.funkamateur.de zum Herunterladen zur Verfügung.

#### dm6rac@darc.de

#### Bezugsquellen

- [9] Ultimaker Cura: https://ultimaker.comlen/pro ductslultimaker-cura-software
- [10] Slic3r: https://slic3r.org
- [11] Repetier-Software: www.repetier.com

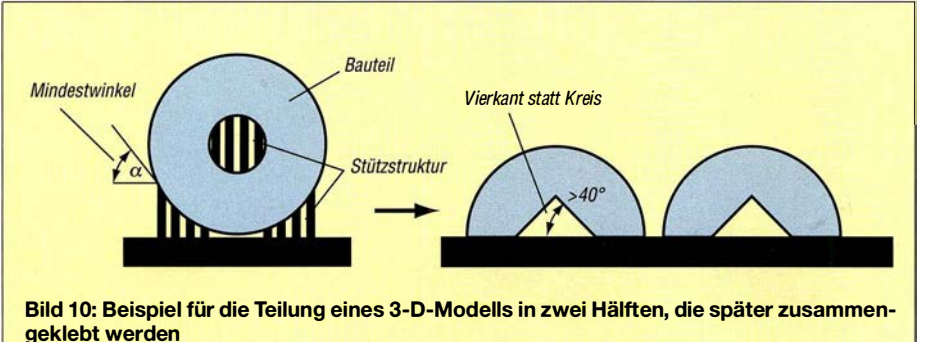

## Luftfeuchtigkeitsmessung mit seriellen Sensoren

#### **MIROSLAW CINA**

Am Beispiel eines Eigenbau-Hygrometers wird im Beitrag gezeigt, wie sich die lnitialisierung, Ansteuerung und Abfrage von Luftfeuchtigkeitssensoren mittels PIC-Assembler prinzipiell realisieren lassen. Programmiereinsteiger erhalten hier wertvolle Tipps, die auf andere Projekte und Sensoren übertragbar sind.

Ein Hygrometer ist ein Messinstrument zur Bestimmung der Luftfeuchtigkeit. Heutzutage sind alle möglichen und denkbaren Ausführungen von Hygrometern nahezu überall erhältlich. Ganz günstige gibt es für unter 5 €. Selbst Schalter mit eingebautem Hygrometer sind bereits ab etwa 20 $\epsilon$ erhältlich. Im Hinblick auf die Anschaffungskosten ist der Selbstbau eines Hygrometers daher unrentabel.

Trotzdem ist es interessant, selbst ein solches Messgerät zu bauen. Auf diese Weise elemente erforderlich. Alles zusammengefasst müssen zweimal sieben Datenleitungen nebst einem Punkt zur statischen Ansteuerung der Anzeige sowie zwei weitere Ports für den I2C-Bus zur Verfügung stehen – und das war es auch schon. Die Versorgungsspannung für die Baugruppe habe ich mit einem USB-Anschluss gelöst. Dadurch lässt sich das Messgerät aus dem USB-Anschluss eines Rechners, einem USB-Ladegerät oder einer PowerBank versorgen.

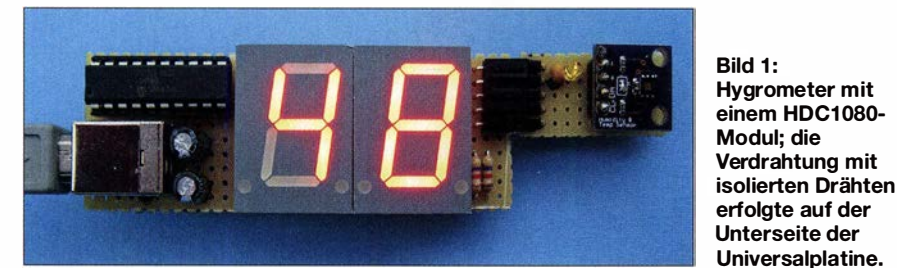

lernt man, die in den Datenblättern der Luftfeuchtigkeitssensoren angegebenen Informationen in Berechnungsalgorithmen umzusetzen. Und dass dabei nicht immer eine Hochsprache zum Programmieren Verwendung finden muss, zeige ich hier anband von kurzen Assembler-Dateien.

#### **• Messgerät**

Für mein Feuchtigkeitsmessgerät habe ich den digitalen Luftfeuchtesensor HYT939 z.B. von  $B+B$  Sensors gewählt, der unter anderem für 31 ,80 € bei Reichelt Elektronik (www.reichelt.de) erhältlich ist.

Der Sensor kommuniziert mit seiner Umgebung über eine I<sup>2</sup>C-Schnittstelle. Darüber lassen sich die gemessenen Daten sehr einfach auslesen. Deswegen habe ich einen Mikrocontroller ausgewählt, der hardwaremäßig als I2C-Master tätig sein kann. Außerdem wollte ich das Messergebnis auf einem zweistelligen Siebensegment-Display anzeigen lassen und möglichst wenige Bauteile einsetzen .

Der erste Dezimalpunkt bleibt ungenutzt, weil die Darstellung der gemessenen Luftfeuchtigkeit ohne Dezimalstellen im Bereich von 0 % bis 99 % erfolgt. Der zweite Dezimalpunkt blinkt, wenn die Baugruppe korrekt funktioniert. Es sind keine BedienDie Firmware habe ich nachträglich so erweitert, dass sich auch ein preisgünstigerer Feuchtigkeitssensor einsetzen lässt, in diesem Fall das zum Beispiel bei Amazon (www.amazon.de) für rund  $10 \text{ }\epsilon$  erhältliche Modul mit einem HDC1080 von Texas Instruments. Wie der HYT939 sind auch der HDC1080 per I<sup>2</sup>C-Schnittstelle steuerbar sowie Luftfeuchtigkeit und Temperatur messbar.

#### **B** Sensor HYT939

Der Feuchtigkeitssensor HYT939 misst die relative Luftfeuchtigkeit im Bereich von 0 % bis 100 % mit 1 ,8 % Genauigkeit. Außerdem lässt sich bei Bedarf auch die Temperatur im Bereich von  $-40^{\circ}$ C bis 125 °C auf 0,2 K genau ermitteln – diese Funktion kommt hier jedoch nicht zur Anwendung. Der Sensor ist in einem verschweißten, hermetisch dichten T0-39- Gehäuse mit Glasdurchführung verfügbar, das vier Anschlüsse besitzt. Als Betriebsspannung sind 2,7 V bis 5,5 V erforderlich. Die Anschlussbelegung geht aus Bild 3 hervor.

Erwähnenswert ist sicherlich die  $I^2C$ -Adresse des Sensors. Im Datenblatt ist zu finden, dass die Standardadresse des Sensors auf 28h oder auf eine Alternativadres-

se eingestellt ist. Die Alternativadresse legt, soweit mir bekannt, der Hersteller fest oder sie ist mit einer Spezialsequenz änderbar. Ich habe aber meinen Sensor vergeblich auf der Adresse 28h (0010 100x) gesucht. Die I2C-Adresse des von mir verwendeten Sensors ist 50h (0101 000x).

Der Sensor misst die Feuchtigkeit mit 14 Bit Auflösung, wobei der ausgegebene Wert OOOOh einer Feuchtigkeit von 0 % und der Wert 3FFFh einer Feuchtigkeit von 100 % entspricht.

Die relative Luftfeuchtigkeit rF wird aus den ermittelten 14-Bit-Daten  $rF_{raw}$  wie folgt berechnet:

$$
rF = \frac{100\% \cdot rF_{raw}}{2^{14} - 1}
$$

Theoretisch ist somit auf Basis der übertragenen Daten eine Auflösung von rund 0,006 % erreichbar. Das Datenblatt gibt jedoch nur 0,02 % an, siehe auch Tabelle 1. Dies ist für unsere Anwendung immer noch zu fein, zumal die Genauigkeit des HYT939 nur 1 ,8 % beträgt.

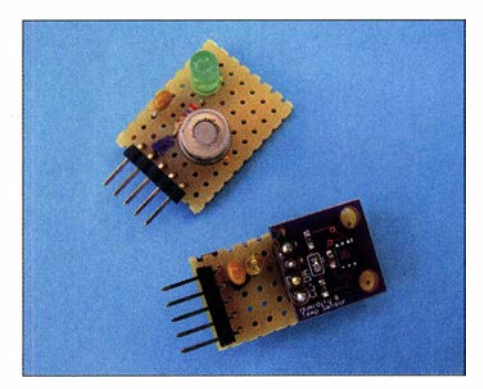

Bild 2: Ansteckbare Leiterplatten mit einem HYT939 (links oben) und einem HDC1080-Modul (rechts unten) Fotos: Cina

Die Steuerung des Sensors ist sehr einfach, denn sie erfordert nur zwei Befehle: Measurement Request (MR) und Data Fetch (DF). Der Sensor befindet sich quasi immer im Schlafmodus, um Energie zu sparen. Wenn eine Messung durchzuführen ist, wird über den Befehl MR die Messung angestoßen. Anschließend lassen sich die gemessenen Werte für Temperatur und relative Luftfeuchtigkeit mit dem Befehl DF auslesen. Die letzten gemessenen Werte lassen sich beliebig oft auslesen. Die Werte bleiben so lange erhalten, bis ein neuer MR-Befehl eintrifft. Im Umkehrschluss heißt dies, dass vor jeder neuen Messung der Befehl MR zu senden ist.

#### **B** Sensor HDC1080

Der zweite von mir untersuchte Sensor ist der HDC1080. Er misst die relative Luftfeuchtigkeit im Bereich von 0% bis 100 % mit 2% Genauigkeit, ist jedoch nur im sechspoligen PWSON-Gehäuse mit 3 mm Kantenlänge und 1 mm Pinabstand verfüg-

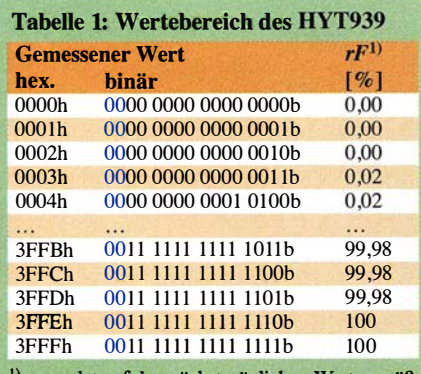

rundet auf den nächstmöglichen Wert gemäß 0,02 % Auflösung

#### Tabelle 2: Wertebereich des HDC1080

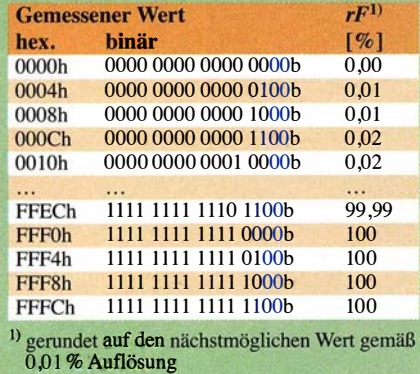

bar. Dieses Gehäuse ist für viele Amateure - genauso wie für mich - kaum direkt einsetzbar. Er ist einfach zu klein. Doch wie schon erwähnt, ist der Sensor auch auf Modulen aufgelötet erhältlich, die Lötaugen mit 2,54 mm Abstand besitzen – und dann passt es wieder.

Ein Hinweis zum Modul: Aus dem Bestückungsaufdruck der von mir eingesetzten Platine könnte man entnehmen, dass das Modul nur mit 3 ,3 V zu versorgen sei. Das stimmt aber nicht. Die Betriebsspannung des Sensors darf zwischen 2,7 V und 5 ,5 V liegen.

Im Vergleich zum HYT939 ist es erfreulich, dass der HDC1080 auf der im Datenblatt genannten I<sup>2</sup>C-Adresse 80h (1000 000x) erreichbar ist.

Auch dieser Sensor misst die relative Luftfeuchtigkeit mit 14 Bit Auflösung. Nur die Zuordnung der Registerwerte zur Luftfeuchtigkeit ist gegenüber dem HYT939 unterschiedlich. Der Wert OOOOh entspricht einer Feuchtigkeit von 0 % und der Wert FFFCh einer Feuchtigkeit von 100 %. Die beiden niederwertigen Bits sind dabei immer gleich OOb, während es beim HYT939 die höchstwertigen beiden Bits sind.

Bei diesem Sensor wird die relative Luftfeuchtigkeit  $rF$  aus den ermittelten 14-Bit-Daten  $rF_{raw}$  wie folgt berechnet:

$$
rF = \frac{100\% \cdot rF_{raw}}{2^{16} - 4}
$$

Wie schon beim HYT939 ist die theoretische Auflösung von rund 0 ,006 % nicht erreichbar, denn das Datenblatt gibt als Wiederholgenauigkeit nur 0,1 % an, siehe Tabelle 2. Auch dies ist für unsere Anwendung zu fein, denn die Genauigkeit des HDC 1080 liegt bei 2%.

#### ■ Schaltung

Als Mikrocontroller kommt ein PIC16F 1 828 im 20-poligen Gehäuse zum Einsatz, der die gesamte Steuerung des Messgeräts übernimmt. Dieser IC bietet 17 I/O-Ports und zusätzlich noch ein Pin, das nur als Eingang oder Reset-Anschluss nutzbar ist. Die Taktung erfolgt durch den internen Oszillator.

Als Anzeige habe ich die Siebensegment-Displays SC08-11RT von Kingbright eingesetzt. Sie besitzen eine gemeinsame Katode und sind ebenfalls bei www.reichelt. de erhältlich. Andere Displays mit gemeinsamer Katode sind auch nutzbar.

Der verwendete Mikrocontroller bietet eine hardwaremäßige Unterstützung der  $I<sup>2</sup>C$ -Schnittstelle. Er lässt sich als  $I<sup>2</sup>C$ -Master und I2C-Slave einsetzen. Für unsere Anwendung ist die Funktion als 12C-Master interessant, der Feuchtigkeitssensor arbeitet als  $I<sup>2</sup>C-Slave$  auf dem Bus.

Die einzelnen Segmente der Anzeige steuert der Mikrocontroller direkt statisch an. Weil ich mir die 15 bei einer höheren Betriebsspannung erforderlichen Vorwiderstände an den einzelnen Anoden der Anzeige sparen wollte , habe ich 3 ,3 V als Betriebsspannung gewählt und die Segmente direkt angeschlossen. Die 3 ,3 V sind auch für die beiden genannten Sensoren nutzbar.

Da das Messgerät jedoch mit 5 V versorgt werden soll, kommt mit dem SPX2945

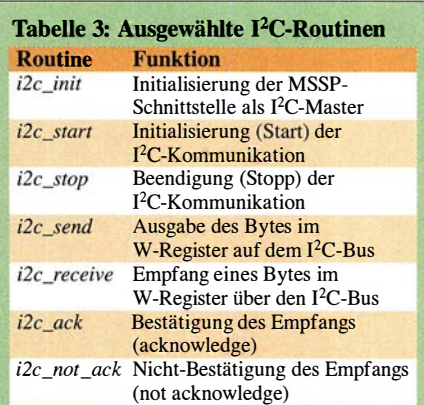

M3-L-3-3 ein Spannungsregler für 3,3 V mit 700 mV minimaler Spannungsdifferenz zwischen Ein- und Ausgang zum Einsatz (LDO, engl. low dropout). Er ist mit 400 mA belastbar, was für diese Anwendung mehr als ausreicht.

#### **Firmware**

Die Firmware ist in Assembler geschrieben und relativ einfach. Der Quelltext und die HEX-Datei für den PIC16F1828 stehen für nicht kommerzielle Zwecke als Ergänzung im Download-Bereich auf www. funkamateur.de zur Verfügung.

Die Firmware lässt sich in folgende Blöcke aufteilen:

- Initialisierung,
- $-I<sup>2</sup>C-Kommunikation$ .
- Ermittlung des Sensortyps,
- Routinen für die Kommunikation mit dem HYT939 ,
- Routinen für die Kommunikation mit dem HDC 1080,
- Anzeigesteuerung inklusive Zeichensatzdefinition,
- Berechnung der relativen Luftfeuchtigkeit auf Basis der Sensordaten.

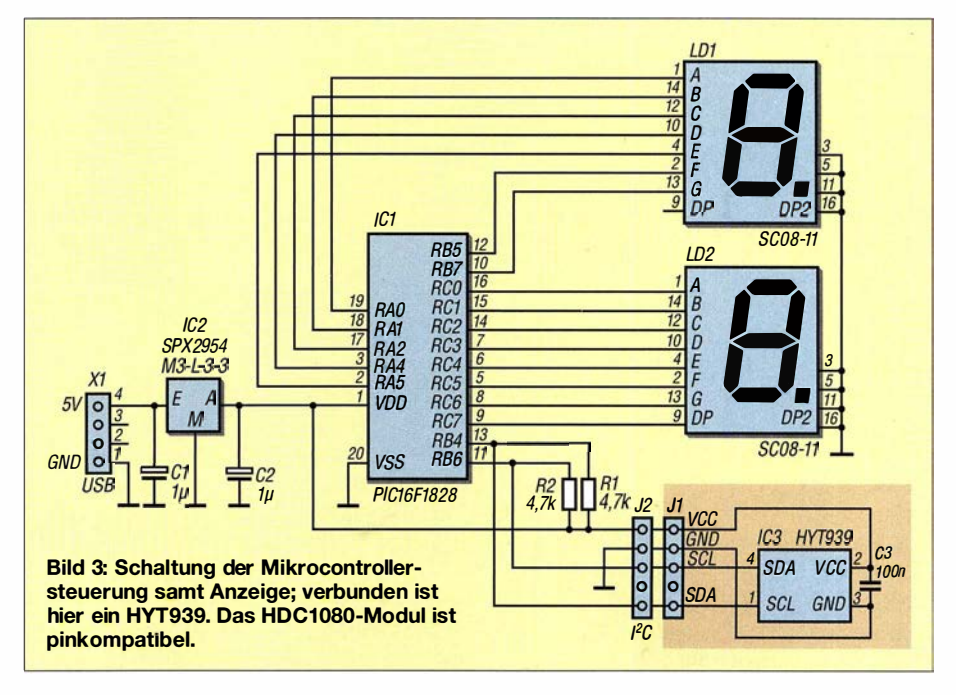

#### Listing 1: hyt939\_start

; hyt939\_start call i2c\_start<br>movlw HYT\_I2C HYT\_I2C\_ADDR call *i2c* send call i2c\_stop return

#### Listing 2: hyt939\_read

; hyt939\_read call *i2c* start movlw HYT\_I2C\_ADDR<br>addlw D'001' addiw D'001°<br>**; Datenlesen vorbereiten** ; call i2c\_send ; Lese Feuchtigkeit call i2c\_receive<br>movwf v hvt939 f ovwf \_ 939\_ sb call i2c\_ack<br>call i2c\_rece call i2c\_receive<br>movwf v hyt939 f  $v$  hyt $939$  f\_Isb call i2c\_ack ; Lese Temperatur call *i2c\_receive* movwf  $v_hy$ t  $\frac{1}{2}$  msb call  $\frac{1}{2}$  cack i2c\_ack call i2c\_receive<br>andlw B'1111110 B'11111100' ; Maskiere die beiden niedrigsten Bits movwf v\_hyt939\_t\_Isb<br>call i2c\_not ack call i2c\_not\_ack<br>call i2c stop i2c\_stop return

#### Listing 3: hdc1080 humi

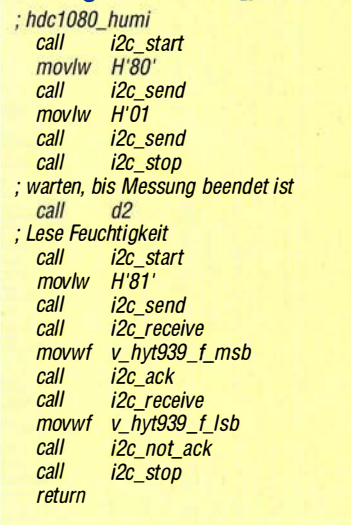

Die Berechnung stellte sich als der komplizierteste Teil heraus. Sie wäre etwas einfacher gewesen, hätte ich einen PIC18 statt eines PIC 16 verwendet. In den PIC18- Mikrocontrollem lässt sich die Multiplikation mit dem Befehl mullw erledigen, bei den PIC 16-Mikrocontrollem muss dies in Assembler auf anderem Weg erfolgen.

#### $I<sup>2</sup>C$ -Schnittstelle

Da der verwendete PIC-Mikrocontroller ein sogenanntes MSSP-Modul beinhaltet, sind auch die 12C-Kommunikationsroutinen dementsprechend einfach. Nur kurz: MSSP ist die Abkürzung von Master Synchronaus Serial Port. Es ist eine serielle Schnittstelle, die als SPI-, I<sup>2</sup>C-Master oder

I2C-Slave konfigurierbar ist. Für unsere Anwendung ist der I2C-Master-Modus wichtig, um die Kommunikation mit dem als I<sup>2</sup>C-Slave arbeitenden Feuchtigkeitssensor zu realisieren.

Tabelle 3 zeigt einige I<sup>2</sup>C-Routinen. Alle diese Unterprogramme sind in der Datei 90\_I2C\_comm\_PIC16F1829.inc enthalten. Die gerade genannten 12C-Routinen verwenden die Unterprogramme zur Kommunikation mit den Sensoren.

#### Kommunikation mit dem HYT939

Für die Steuerung und Messdatenübertragung gibt es beim HYT939 nur die beiden Unterprogramme  $hyt939$ \_start und  $hyt939$ read. Das erste führt den Befehl MR aus, das zweite liest mit dem Befehl DF die gemessenen Werte aus dem Sensor aus. Nach Ausgabe des Befehls MR wird die Messung durch Ansprechen des Sensors im Schreibmodus ausgelöst.

Listing 1 zeigt das Unterprogramm  $hvt939$ start zum Start der Kommunikation.  $HYT$ <sub>\_I2C\_ADDR</sub> ist die I<sup>2</sup>C-Adresse des Sensors HYT939. Wie erkennbar, startet nur die I2C-Kommunikation mit Schreibindikation, bei der das letzte Bit von HYT\_I2C\_ADDR gleich Null ist. Unmittelbar danach beendet die Firmware die Kommunikation.

Das Unterprogramm hyt939\_read zum Auslesen der Temperatur- und Feuchtigkeitsdaten ist ebenfalls überschaubar, siehe Listing 2. Am Anfang startet die Kommunikation, wobei eine Leseoperation durch Setzen des letzten Bits der I<sup>2</sup>C-Adresse des Sensors auf 1 angedeutet wird. Danach erfolgt mithilfe des Unterprogramms i2c\_ receive das Einlesen des Feuchtigkeitswerts in zwei Bytes, wobei der Empfang nach jedem Byte durch i2c\_ack erfolgt. Die eingelesenen Bytes liegen dann auf den Speicherplätzen  $v_hyt939_f_msb$  und  $v_hyt939_flsb.$ 

Die danach zusätzlich immer noch auszulesende Temperatur findet in der gezeigten Anwendung keine Verwendung. Nach dem Empfang des letzten Bytes sendet die Firmware statt einer Bestätigung ACK nun eine Nicht-Bestätigung NOT\_ACK ab, womit sie dem Slave mitteilt, dass das Auslesen beendet ist. Der Aufruf des Unterprogramms i2c\_stop beendet die Kommunikation.

Es ist zu beachten, dass über den  $I<sup>2</sup>C$ -Bus stets zuerst das höherwertige Byte (MSB) und dann das niederwertige Byte (LSB) gesendet wird. Das gilt sowohl für die Feuchtigkeits- als auch für die Temperaturdaten.

#### Kommunikation mit dem HDC1080

Die Steuerung und Abfrage des HDC 1080 sind noch ein bisschen einfacher. Der Sensor bietet eine ganze Registermappe an, siehe Tabelle 4. Jedoch arbeitet die Firmware in der hier beschriebenen Anwendung nur mit dem Register 01h, in dem der Messwert für die Feuchtigkeit liegt. Eine Ausnahme ist das Register FFh mit der Schaltkreis-ID, das während der Initialisierung wichtig ist  $-$  dazu nachfolgend mehr.

Über das Konfigurationsregister 02h lassen sich unter anderem die Auflösungen der Temperatur- und Feuchtigkeitsmessung einstellen, Letztere auf 8 Bit, 11 Bit oder 14 Bit. Nach dem Zuführen der Betriebsspannung sind es standardmäßig 14 Bit. Dabei belassen wir es, auch wenn die Firmware später nur 8 Bit auswertet.

Vor dem Auslesen eines Registers ist ein Zeiger (engl. Pointer) zu setzen, der auf das gewünschte Register verweist. Danach kann man die Daten aus dem so adressierten Register auslesen. Nach dem Adressieren des Registers 01h folgt automatisch der Zyklus für die Feuchtigkeitsmessung.

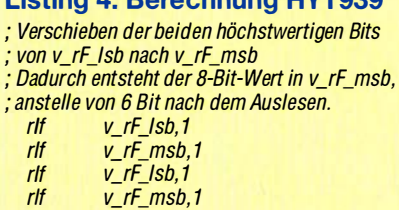

Listing 4: Berechnung HYT939

#### Listing 5: Multiplikation

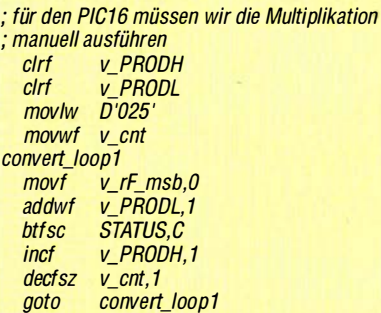

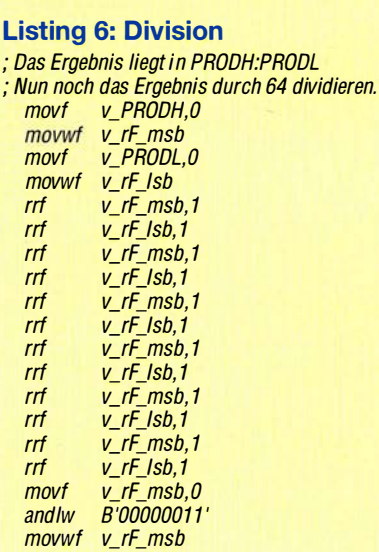

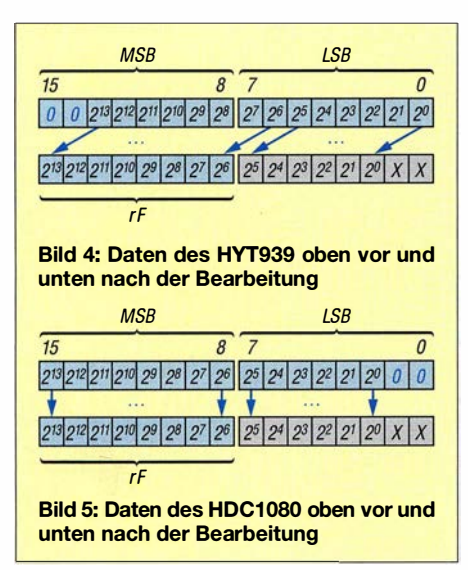

Das lediglich zur Kommunikation mit dem HDC 1080 erforderliche Unterprogramm hdc1080\_humi ist in Listing 3 dargestellt. Zu Beginn stößt die Firmware die I<sup>2</sup>C-Kommunikation an und spricht den Sensor über seine I2C-Adresse 80h mit Schreibindikation (letztes Bit  $= 0$ ) an. Nach dem Einstellen des Zeigers auf 01h beendet die Firmware die Kommunikation über das Unterprogramm *i2c\_stop*.

Danach beginnt der Sensor/Slave mit der Messung der Luftfeuchtigkeit. Vor dem Auslesen der Daten wartet die Firmware im Unterprogramm d2 kurz. Wie aus dem Listing ersichtlich, wird der Sensor danach nochmals angesprochen - diesmal mit Leseindikation (letztes Bit = 1). Die Firmware sendet daher 8 1h an den Slave, der danach die ermittelten Daten ausgibt: zuerst das höherwertige Byte (MSB), dann das niederwertige (LSB). Die eingelesenen Bytes liegen auf den Speicherplätzen v\_hyt $939$ \_f\_msb und v\_hyt $939$ \_f\_lsb. Ähnlich wie beim HYT939 werden auch hier alle gelesenen Bytes mit ACK und das letzte mit NOT\_ACK bestätigt. Letzteres kennzeichnet in diesem Fall das Ende der Kommunikation.

#### **Initialisierung**

Im Rahmen der Initialisierung sind, abgesehen von den Grundeinsteilungen des Mikrocontrollers, zwei Aufgaben abzuarbeiten:

- Konfiguration der MSSP-Schnittstelle als I2C-Master,

- Prüfung, welcher Sensor angeschaltet ist. Die MSSP-Initialisierung lässt sich durch den Aufruf des Unterprogramms i2c\_init erledigen.

Die Unterscheidung zwischen den beiden Sensoren ist relativ einfach möglich. Die Firmware fragt dafür über den Zeiger FFh die Schaltkreis-ID des angeschlossenen Sensors ab. Während der HDC1080 ordnungsgemäß den Wert 1050h zurückgibt,

reagiert der HYT939 gar nicht auf diese Abfrage. Wenn ein HYT939 oder kein Sensor angeschlossen ist, liest die Firmware folglich an dieser Stelle den Wert FFh aus. Auf Basis des empfangenen Wertes lässt sich somit der Sensor erkennen.

#### Berechnung für den HYT939

Die Berechnungsformel für den HYT939 habe ich bereits genannt. Der Sensor ermittelt die Feuchtigkeit mit 14 Bit Genauigkeit. Die Firmware wertet aber nur die oberen 8 Bit aus, was immer noch einer Auflösung von rund 0,2% relativer Luftfeuchte entspricht. Das Format der vom Sensor empfangenen Daten zeigt Bild 4. Die obersten Bits 15 und 14 sind konstant OOb und steuern nichts zum Messwert bei. Sie sind daher zu ignorieren. Da von den restlichen 14 Bit nur 8 Bit bei der Berechnung berücksichtigt werden sollen, reicht es, das LSB und das MSB über das Übertrags-Plag (Carry) um zwei Bits nach links zu schieben und den Inhalt des nun veränderten LSB unberücksichtigt zu lassen. Nach dieser Schieberei sieht die gelesene Information so aus wie in Bild 4 unten. Den in Assembler verfassten Ablauf zeigt das Listing 4.

Außerdem haben wir durch das doppelte Verschieben den Wert mit 4 multipliziert. Die Berechnungsformel können wir arithmetisch dementsprechend auch anpassen:

$$
rF = (100\% \cdot rF_{raw\_mod})/2^{16}
$$
  
mit 
$$
rF_{raw\_mod} = rF_{raw} \cdot 2^2
$$
  

$$
rF = (100\% \cdot rF_{raw\_mod})/2^{16}
$$
  

$$
= (50\% \cdot rF_{raw\_mod})/2^{15}
$$
  

$$
= (25\% \cdot rF_{raw\_mod})/2^{14}
$$

Die Nutzung lediglich der oberen acht Bits ist mit einer Division durch 8 vergleichbar. Wenn wir das Ergebnis als niederwertiges Byte definieren, bleibt folgende Gleichung:

 $rF = (25\% \cdot rF_{\text{raw\_mod2}})/2^6$ mit  $rF_{\text{raw\_mod2}} = rF_{\text{raw\_mod}}/2^8$ 

An dieser Stelle müssen wir also nur das Byte mit 25 multiplizieren und dann durch  $2^6$  teilen.

Da der verwendete PIC16-Mikrocontroller in Assembler keine Multiplikation ermöglicht, müssen wir uns einen anderen Berechnungsweg einfallen lassen, z. B. wie im Listing 5. So lässt sich die Multiplikation mit 25 durch 25-faches Addieren erledigen.

Jetzt ist nur noch das Zwischenergebnis durch  $2^6$  (gleich 64) zu dividieren. Listing 6 zeigt den Ablauf. Der Befehl rrf rotiert die einzelnen Bits nach rechts, also jedes Befehlspaar

rrf v\_rF\_msb, 1

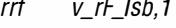

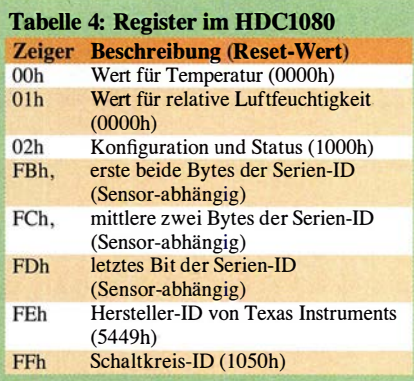

ist ein Dividieren durch 2. Das war es auch schon. Wenn die Zerlegung in zwei Dezimalstellen erfolgt ist, lässt sich auf dem Speicherplatz v\_rF\_lsb der Wert der gemessenen und umgewandelten Luftfeuchtigkeit speichern.

#### Berechnung für den HDC1080

Ich habe die Berechnung für den HYT939 aus gutem Grund relativ ausführlich beschrieben, denn die Berechnung für den HDC 1080 ist sehr ähnlich. Es gibt nur einen Unterschied: Der 1 4-Bit-Wert ist in den beiden Bytes anders platziert, siehe Bild 5. Wenn wir hier die oberen 8 Bit im MSB nutzen, können wir den LSB ignorieren, denn die 8 Bit für die Berechnung sind ja schon im MSB gespeichert, Bild 5 unten. Ansonsten ist die Berechnung ähnlich zu der für den HYT939.

#### Siebensegment -Anzeige

Die Anzeige ist rein statisch – vor einer Multiplexansteuerung habe ich Abstand genommen, da genügend Anschlüsse für die beiden Stellen vorhanden sind. Das Unterprogramm w\_hyt939\_hum wandelt die berechneten und auf den Speicherplätzen  $v_hyt_rF_lsb$  und  $v_hyt_rF_msb$  abgelegten Werte in Dezimalzahlen um. Die in w\_hyt939\_hum je nach Dezimalzahl aufgerufenen Unterprogramme w\_Dl\_O bis  $w_D1_9$  für MSB bzw.  $w_D2_0$  bis w \_D2\_9 für LSB geben den BCD-Code direkt an den Ports aus, an denen die Anoden der Siebensegment-Anzeigen liegen.

#### **Fazit**

Ein Hygrometer ist sehr einfach realisierbar. Ich habe die Schaltungen auf Universalleiterplatten aufgebaut, siehe Bild 1. Die Firmware lässt sich in kurzer Zeit an andere Sensoren anpassen. Denkbar ist eine Erweiterung des Messgeräts um eine Temperaturmessung. Die verwendeten Sensoren sind zumindest dafür schon ausgelegt. Weitere Bilder der Leiterplatten sind auf www.funkamateur.de im Download-Bereich verfügbar.

Mögliche Rückfragen beantworte ich gerne per E-Mail. miroslav. cina@t-online.de

## Modifizierter Eigenbaumodulator für Digitai-ATV auf 70 cm

#### **HUBERTUS RATHKE - DC1OP**

Die in [1] vorgestellte Baugruppe Mini IQmod war für Ausgangsfrequenzen zwischen 800 MHz und 2,5 GHz konzipiert. Sie lässt sich nach einigen Bauteiländerungen jedoch auch im 70-cm-Band einsetzen, wie nachstehend gezeigt. Passend für alle Modulatorausführungen wird bei dieser Gelegenheit noch ein zusätzlicher 32-dB-Treiberverstärker vorgestellt.

In [1] habe ich den Eigenbaumodulator Mini IQmod für Digital-ATV mit dem Einplatinenrechner Raspberry Pi beschrieben. Zuschriften zu diesem Beitrag machten das Interesse am Thema DATV deutlich und Vorspannung  $U_{bias}$  an den I/Q-Eingängen des Modulatorschaltkreises dienen. Zu guter Letzt werden am Ausgang noch Koppelkondensatoren mit höherer Kapazität eingesetzt. Der Ausgangsverstärker IC5 ent-

Bild 1:

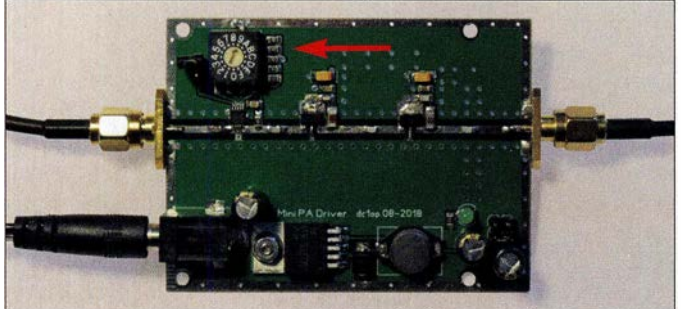

warfen die Frage auf, wie die Modulatorbaugruppe für das 70-cm-Band zu modifizieren wäre . Darum soll es im Folgenden zunächst gehen.

#### **E** Ausgangssituation

Ich hatte im ursprünglichen Beitrag erwähnt, dass sich das Schaltungsdesign auch für weitere Frequenzbereiche eignet, wenn man den Modulatorschaltkreis gegen einen pinkompatiblen IC mit anderen technischen Daten austauscht. In Tabelle 3 in [1] waren die Auswahlmöglichkeiten dargestellt. Der Bandplan für das 70-cm-Band weist für DATV einen Bereich zwischen 435 MHz bis 438 MHz aus, darin den Bereich 437 MHz bis 438 MHz für schmalbandiges DATV mit einer Bandbreite von 2 MHz [2] . Es sollte daher kein allzu großes Problem sein, den Mini IQmod für diesen Frequenzbereich auszulegen.

#### **• Modifikation für 70 cm**

Als Modulatorschaltkreis wird anstelle des ursprünglichen AD8346 der AD8345 eingesetzt. Im zweiten Schritt sind die in den 1/Q-Filterzweigen angeordneten Tiefpassfilter für 4000 kS/s durch solche für 1000 kS/s zu ersetzen. Damit lässt sich eine HF-Bandbreite des Ausgangssignals von ungefähr 1 ,3 MHz erreichen. Die genannte Symbolrate wird von den herkömmlichen Satelliten-Receivern noch verarbeitet.

Der nächste Schritt betrifft die Änderung der Widerstände , die zur Erzeugung der Musteraufbau des Treiberverstärkers mit einstellbarem Dämpfungsglied; der Pfeil deutet auf den Codierschalter, links daneben befindet sich die Steckbrücke zum Zuschalten des festen Dämpfungswertes.

Foto: DC1OP

fällt, da IC3 bereits ein Signal mit  $P_a = 0$ dBm liefert. Ein- und Ausgangs-Pad werden deshalb mit einem 0-Ω-Widerstand überbrückt. In Tabelle 1 sind die Modifikationen zusammengefasst.

Zwischen Lokaloszillator (Fertigbaugruppe LO) und Modulator ist in jedem Fall ein Bandfilter einzufügen. Wie bereits beschrieben, erzeugt dieser LO tiefere Frequenzen durch Teilung seiner Hauptfrequenz, wobei unvermeidlich auch Oberwellen entstehen. Für das 70-cm-Band hat sich das Bandpassfilter BPF433 von Foxtech bewährt (www. foxtechfpv. com/433mhz-band-pass -filter-p-1220.html), das derartige Oberwellen wirksam vom Modulatorschaltkreis fernhält.

Für das 23-cm-Band bietet sich hinsichtlich der technischen Daten das 1400 MHz low pass filter aus der gleichen Bezugsquelle an, das ich aber in dieser Anwendung noch nicht getestet habe. Bezüglich lnbetrieb-

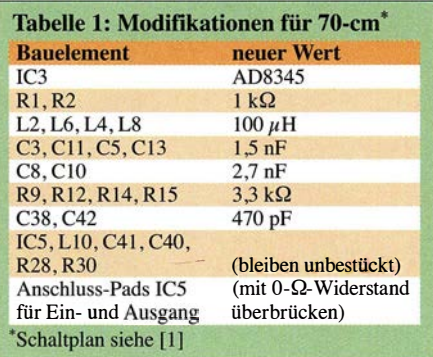

## Tabelle 2: Technische Daten

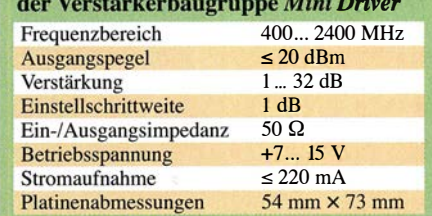

nahme und Abgleich gilt das in [1] Gesagte. Die Stromaufnahme der Baugruppe beträgt auf der 5-V-Ebene im Stand-by-Betrieb 33 mA und im Sendebetrieb 104 mA.

#### **E Zusätzlicher Treiberverstärker**

Parallel zu den Arbeiten am Modulator Mini IQmod entstand der Mini Driver als Ergänzungsbaugruppe. Er dient dazu, das Ausgangssignal des Mini IQmod anzuheben. Ziel war ein Signalpegel zwischen 5 dBm und 20 dBm für Endverstärker mit höherem Eingangsleistungsbedarf.

Eine schaltungstechnische Besonderheit des Mini Driver ist das variable Dämpfungsglied HMC273 von Analog Devices am Eingang (Bild 2). Es bietet mittels unterschiedlicher Kombinationen der internen, binär gestuften Dämpfungsglieder einen Einstellbereich von maximal 31 dB in 1 -dB-Schritten. Die Auswahl erfolgt durch Anlegen von Logikpegel H oder L an den fünf Steuereingängen (Bild 3). Dies reali-

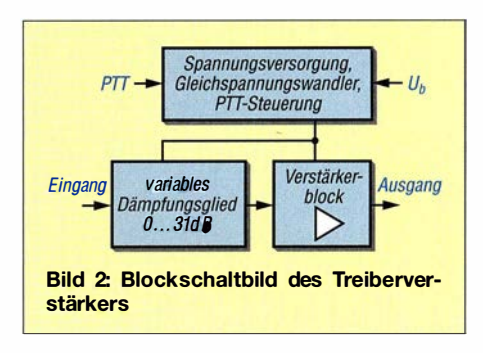

siere ich mittels Codierschalter und Steckbrücke.

Die MMICs IC2 und IC3 des Verstärkerblocks stammen ebenfalls von Analog Devices und sind bei [3] erhältlich. Ihre Reihenschaltung ergibt eine Verstärkung  $V =$ 32 dB im Frequenzbereich von 400 MHz bis 2400 MHz, wobei die zweite Stufe eine Ausgangsleistung  $P_a = 22$  dBm (160 mW) bei 400 MHz und  $P_a = 23$  dBm (200 mW) bei 2400 MHz zu liefern vermag (Tabelle 2). Diese Werte beziehen sich auf den 1-dB-Kompressionspunkt des Verstärkerblocks, in diesem Fall betragen sie  $P_{1dB} = -10$  dBm bzw.  $P_{1dB} = -9$  dBm. Hier treten erste Signalverzerrungen auf. Bleibt der Eingangspegel 1 dB bis 2 dB niedriger, arbeitet der Verstärker praktisch linear.

Mithilfe des Dämpfungsglieds lässt sich der Eingangspegel des Verstärkerblocks

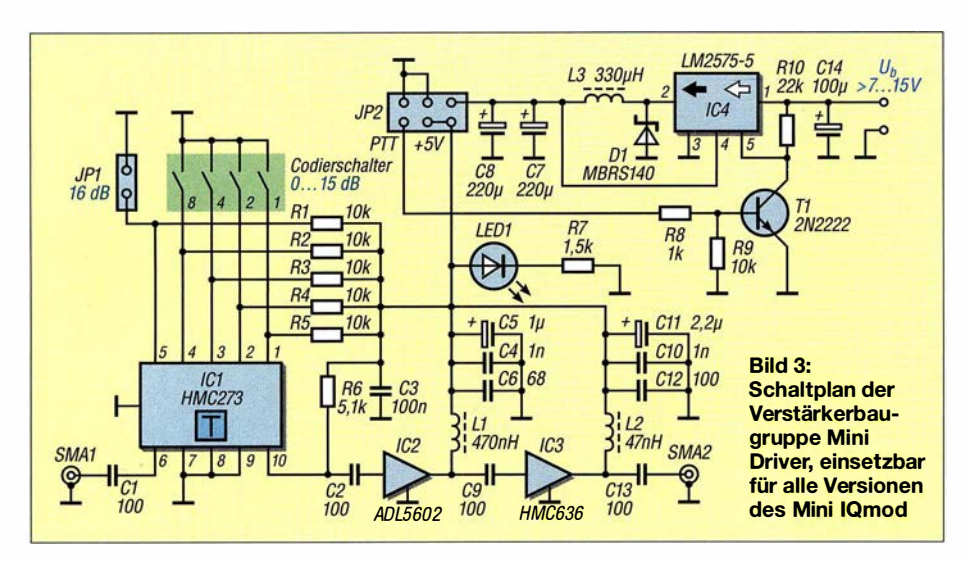

und damit die Ausgangsleistung der Baugruppe bei gegebener Ansteuerleistung auf den gewünschten Wert einstellen. Dies bedeutet z. B., dass für eine Ausgangsleistung  $P_a = 20$  dBm (100 mW) bei 2400 MHz die Ansteuerleistung bei 0 dB Dämpfung  $P_e = -12$  dBm betragen muss.

Bis etwa 30 dB höhere Werte lassen sich mit dem Dämpfungsglied ausgleichen. Mit dem Codierschalter ist die Dämpfung in 1 -dB-Schritten von 0 dB bis 15 dB wählbar. Die Steckbrücke an JPI erlaubt das

Zu- oder Abschalten des zusätzlichen 16dB-Festwertes im Signalweg.

Der Abwärtsschaltregler IC4 gewährleistet die Stromversorgung, in die auch die PTT-Schaltung integriert ist. Im Stand-by-Betrieb ist er abgeschaltet ( $U_{\text{PTT}} = 0 \text{ V}$ ). Bei  $U_{\text{PTT}} = 3...5 \text{ V}$  am entsprechenden Pin von JP2 schaltet er sich ein. Die Stromaufnahme, gemessen an der 5-V-Schiene, beträgt im Sendebetrieb etwa 265 mA. In Bild I ist ein Musteraufbau zu sehen, hier noch ohne PTT-Steuerelemente.

Die Baugruppe ist auf einer doppelseitig kupferkaschierten 0 ,8 mm dicken Leiterplatte aus dem Material FR4 untergebracht. Sie hat die Abmessungen 54 mm <sup>x</sup> 73 mm. Damit passt sie in das Weißblechgehäuse mit 55 mm Breite und 74 mm Länge von [4]. Die Unterseite ist fast vollständig als Kupferfläche ausgeführt, damit der koplanare Wellenleiter in einem durchgehenden Masse-Layer liegt. Deshalb befindet sich eine Drahtbrücke auf der Unterseite der Platine, die zum Anschluss der Versorgungsspannung an Verstärkerblock und Dämpfungsglied dient.

Am Nachbau Interessierte finden weitere Projektunterlagen, wie Bestückungsplan, Stückliste und Layout-Dateien, als Ergänzung zum Beitrag auf www. funkama teur.de.

#### Literatur

- [1] Rathke, H., DC1OP: Eigenbaumodulator Mini IQmod für Digitai-ATV mit Raspberry Pi. FUNK-AMATEUR 68 (2019) H. I, S. 60-63
- [2] Referat VHF/UHF/SHF des DARC e.V.: Bandplan 70 cm, 430-440 MHz , Stand 08/2017: www.  $darc.de/der-club/referate/vus/bandplane \rightarrow DIN$ A4 Bandpläne als PDF-Datei
- [3] Mouser Electronics: Tel. (089) 520 462 110; http://de.mouser.com
- [4] Otto Schubert GmbH, Roßtal, Tel. (09127) 1686; www.schubert-gehaeuse.de

## Netzwerkanalysator als Dip-Meter

Ich vermute, dass nicht alle Funkamateure, die im Besitz eines Netzwerkanalysators sind, wissen, dass man dieses universelle Messgerät bei minimalem Zusatzaufwand auch als Dip-Meter verwenden kann. Dies gilt sowohl für skalar als auch für vektoriell messende Ausführungen. Am Beispiel eines vektoriellen Netzwerkanalysators (VNWA) erläutere ich kurz die Vorgehensweise:

Man nehme ein nicht allzu langes Stück Koaxialkabel beliebiger Impedanz und bringe auf der einen Seite einen passenden Stecker für den Reflexionsmesseingang des VNWA an. An die andere Seite des Kabels lötet man eine kleine Luftkoppelspule aus wenigen Windungen steifen Drahts. In Form und Größe sollte diese passend zum Messobjekt (Schwingkreis) ausgeführt sein. Am VNWA sind der Reflexionsmessmodus und die Darstellungsart Smith-Diagramm zu wählen, als Ausgangsleistung 0 dBm bis 10 dBm. Wird an einem Oszillator oder Sender gemessen, ist dieser zuvor abzuschalten.

Der VNWA muss nicht auf das Kabelende kalibriert sein. Als Sweep wird ein Wobbelfrequenzbereich eingestellt, in dem die Resonanzfrequenz des zu untersuchenden Schwingkreises erwartet wird. Je nach Ko-

axialkabellänge und gewähltem Frequenzbereich stellt der VNWA nach dem Start des Messdurchlaufs ein mehr oder weniger langes Kreissegment nahe der äußeren Umrandung des Smith-Diagrarnms dar (siehe Bild).

Ergibt die Kurve einen Vollkreis oder mehr, dann sind - auch in Kombination - der Wobbelfrequenzbereich zu groß, das Kabel zu lang oder die Induktivität der Koppelspule bezogen auf den Messfrequenzbereich zu hoch. Man ändere die Einstellungen bzw. Komponenten daher einzeln oder in Kombination mit dem Ziel, im Interesse der Eindeutigkeit nur ein einziges, möglichst langes Kreissegment dargestellt zu bekommen. In welchem Quadranten das abgebildete Segment liegt, hängt insbesondere von der Länge des Koaxialkabels im Verhältnis zum Messfrequenzbereich ab und ist hier unwichtig.

Koppelt man jetzt durch vorsichtige Annäherung die Mess- an die zu untersuchende Schwingkreisspule, zeigt sich die Resonanzfrequenz des Schwingkreises als Schleife (Schnörkel) auf dem Kreissegment. Nun muss man nur noch einen Frequenzmarker auf den inneren Schleifenscheitelpunkt setzen und schon ist die Resonanzfrequenz am Marker ablesbar.

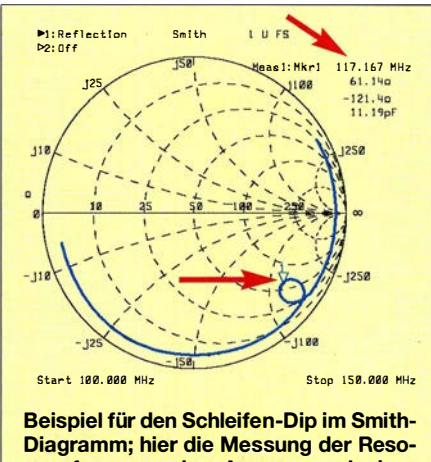

nanzfrequenz des Ausgangsschwingkreises eines Oberton-Quarzoszillators; die Schaltung ist dabei stromlos und der Quarz noch nicht eingebaut.

Im Gegensatz zum konventionellen Dip-Meter gibt es bei dieser Methode prinzipbedingt keine Oszillatorrückwirkung und Mitzieherscheinung, auch bei festerer Kopplung nicht. Die Frequenz des Schleifen-Dips im Smith Diagramm entspricht daher recht genau der Resonanzfrequenz des Schwingkreises.

Hinweis: Beim skalar messenden Netzwerkanalysator sucht man den Resonanz-Dip, den das Messobjekt im Kurvenverlauf der Reflexionsdämpfung erzeugt.

Ulf Schneider, DL3KS

## SDR-Empfänger Colibri-Nano übers LAN/WLAN oder Internet steuern

#### WERNER SCHNORRENBERG - DC4KU

Der in [1] vorgestellte direktabtastende Empfänger Colibri-Nano ist für den Betrieb an der USB-Schnittstelle des Computers konzipiert. Es ist jedoch möglich, ihn über diesen Weg auch in ein lokales Netzwerk einzubinden und somit beispielsweise über das Internet fernzusteuern, wie im Folgenden gezeigt.

Im Gegensatz zu seinem "großen Bruder" Colibri DDC [2] hat der Colibri-Nano keine Netzwerkschnittstelle , sondern lediglich einen USB-Anschluss. Die zur Verfügung stehende Software bietet aber folgende Wege , ihn in Betrieb zu nehmen und zu nutzen:

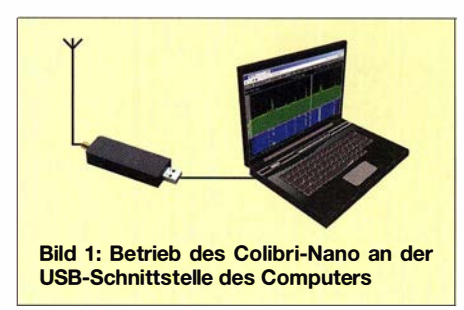

- ausschließlich via USB am lokalen PC oder Laptop,
- über das Heimnetzwerk (LAN/WLAN) mit einem Server und der Software RemoteClient ExpertRC oder
- über das Internet durch Port-Weiterleitung zum Web-Client.

Die erste Möglichkeit ist unter Funkamateuren wahrscheinlich die meistgenutzte (Bild 1). Dabei wird der Colibri-Nano direkt mit dem USB-Anschluss des Computers verbunden, anschließend ist dort die

Software ExpertSDR2 ColibriNANO zu starten. Deren aktuelle Version ist auf https:/1 eesdr.com/en/products-en/receivers-en/ colibrinano-en#software zu finden. Da der Empfänger von Haus aus nicht netzwerkfähig ist, existiert zunächst keine Verbindung ins heimische LAN/WLAN bzw. ins Internet. In [ 1] hatte ich im Abschnitt Fernsteuerung aber bereits angedeutet, dass sich der Empfänger auch netzwerkbasiert fernsteuern lässt. Dies eröffnet interessante neue Nutzungsmöglichkeiten, wie nachstehend deutlich wird.

#### **E** Colibri-Nano im Heimnetzwerk

Damit der Empfänger auch über das Heimnetzwerk erreichbar ist, braucht er einen Server. Hier reicht aber schon ein kleiner Computer aus wie z. B. ein Raspberry Pi3 (im Weiteren RPi3) , der über ein LAN-Kabel mit dem Router verbunden ist. An dessen USB-Port wiederum wird der Colibri-Nano angeschlossen. Damit der RPi3 diesen erkennt, muss man zuvor die Software ExpertRS 0.4 .0 (RPi30pen WRT\_Remote\_0.4.0\_16042018.img) auf der 16-GB-SD-Speicherkarte des RPi3 installieren [3].

Nach dem Start weist der Router dem RPi3 automatisch eine IP-Adresse zu, über die

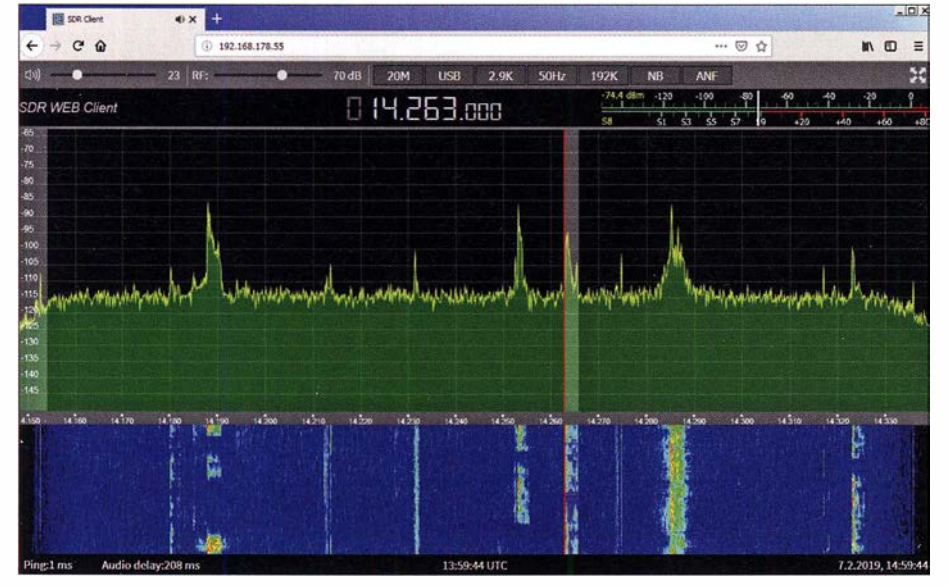

Bild 2: Firefox-Browserfenster mit einem Beispiel für die Bedienoberfläche des SDR Web<br>Client für den Colibri-Nano im Heimnetzwerk Foto und Screenshots: DC4KU

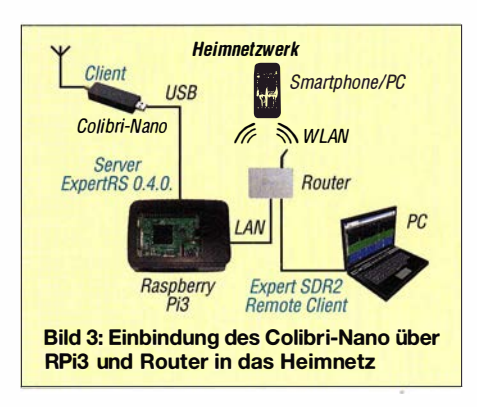

dann auch der Empfänger im Heimnetzwerk erreichbar ist. Der RPi3 agiert jetzt als SDR-Server und der Colibri-Nano als Client. Um die IP-Adresse des RPi3 herauszufinden, öffnet man in der Router-Software den Pfad  $Heimnetz \rightarrow Netzwerke$ . Im Beispiel lautet sie 192.168.178.55 (Bild 4).

Über diese IP-Adresse kann der Colibri-Nano anschließend im Heimnetz von allen PCs, Smartphones oder Tablets über LAN/ WLAN erreicht und bedient werden. Die maximale Abtastrate des Spektrums beträgt im Remote-Client-Betrieb 384 kBit/s. Spezielle Plug-ins, wie Flashplayer oder

| <b>FRITZ!Box 7490</b> |                                                       |                        |                |
|-----------------------|-------------------------------------------------------|------------------------|----------------|
|                       | <b>Heimnetz &gt; Netzwerk</b><br>Netzwerkverbindungen | Netzwerkeinstellungen. |                |
|                       | RP <sub>i3</sub>                                      | a LAN 4 mit 100 Mbit/s | 192.168.178.55 |
|                       | TMSTOSH-wschnorrenb C WLAN                            |                        | 192,168,178,54 |

Bild 4: Vom Router, hier der Fritz!Box, vergebene IP-Adresse des RPi3

Java, sind nicht erforderlich. Der verwendete Browser muss lediglich HTML5-fähig sein, infrage kommen z.B. Chrome, Firefox, Opera und Safari.

In Bild 2 ist das Fenster des Firefox-Browsers mit dem SDR Web Client unter Windows 7 zu sehen, über den in diesem Fall der Colibri-Nano im Heimnetz gesteuert wird. Diese Oberfläche ist im Bedienteil etwas anders strukturiert als die der lokalen PC-Software, bietet aber trotzdem eine ganze Reihe von Einstellmöglichkeiten. Auf einem iPad4 unter Safari ergibt sich ein ähnliches Bild. Die Daten des Colibri-Nano werden bei der Übertragung ins Netzwerk stark komprimiert, was die Einstellungen insgesamt begrenzt.

Sehr viel mehr Möglichkeiten bietet die PC-Software ExpertRC 1.2.0 (Datei Expert SDR2\_1.2.0\_Remote\_Client\_setup.exe) [3]. Nach Installation und Start des Programms werden der Reiter Device aufgerufen und die entsprechende Server-Adresse sowie der Server-Port 5050 eingetragen (Bild 7), wenn dies das Programm nicht schon selbst-<br>tätig erledigt hat. Nach dem Klick auf Search findet der PC die Adresse des Empfängers

### Amateurfunktechnik

im Heimnetz. Nach einem erneuten Programmstart kann der Colibri-Nano bei Bedarf unter Options detaillierter eingestellt werden. Die maximale Abtastrate beträgt auch hier 384 kBit/s.

Inzwischen brachte der Empfängerhersteller eine PC-Version von ExpertRS (Remote Server) und ExpertRC (Remote Client) mit zusätzlichen Möglichkeiten und Verbesserungen heraus [3]. Hier dient der PC als Server. Da ich aber nicht auf einen ständig eingeschalteten PC angewiesen sein möchte, wenn ich eine Verbindung zum Empfänger brauche, bleibe ich lieber beim Raspberry Pi.

#### ■ Colibri-Nano im Internet

Ähnlich einer ferngesteuerten Kamera (Webcam) lässt sich auch der Colibri-Nano aus dem Internet erreichen (Bild 6). Dazu muss im Router eine Portweiterleitung auf Port 5050 (voreingestellter Wert in ExpertRS) und Port 80 zur Fernsteuerung (Remote Control) des Empfängers via Web-Client durchgeführt werden (Bild 5). Anschließend ist der Empfänger anband seiner IP-Adresse übers Internet weltweit erreichbar, soweit diese bekannt ist. Die Ver-

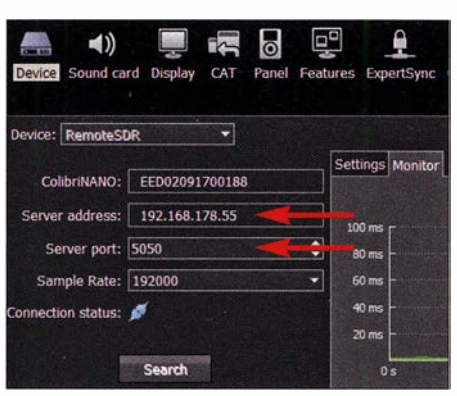

Bild 7: Eingabefelder für Server-Adresse und -Port im Menü Device

ich zu Hause nur den RPi3 mit dem Colibri-Nano eingeschaltet. Egal, wo ich dann bin, meinen Empfänger kann ich von überall her übers Internet erreichen. Ein PC oder sonstige Geräte im Shack müssen dafür nicht eingeschaltet sein, der RPi3 mit seiner geringen Stromaufnahme agiert allein als Remote-Server.

Man könnte den Colibri-Nano auch an einem exponierten rauscharmen Standort, z. B. in einer Berghütte, installieren und ihn vom Shack aus als fernbedienten empfindlichen Zweitempfänger verwenden (Bild 8).

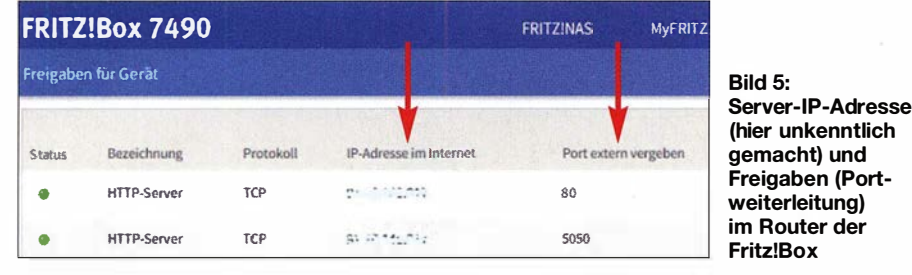

bindung funktioniert sowohl mit PC oder Notebook als auch mit Smartphone oder Tablet. Sie ist übers Heimnetz ebenso möglich wie mobil über 3G oder 4G (LTE).

Mit der Nutzung des Empfängers über das Internet eröffnen sich dem Anwender viele neue Möglichkeiten. Ich nutze den Web-Client z. B. oft vom Sofa oder Garten aus, um mich über die Konditionen auf den Bändern zu informieren oder nur zum Hö- Benutzt man eine Fritz! Box, lässt sich unter ren, ohne dafür ins Shack gehen zu müs- www.myfritz.net die aktuelle IP-Adresse des sen. Wenn ich in den Urlaub fahre, lasse eigenen Routers über das Internet ermitteln.

Alles, was man dafür zusätzlich braucht, ist eine Internetverbindung dorthin. Die Latenzzeit ist gering, sie beträgt etwa 100 ms bis 300 ms.

Hinweis: Manche DSL-Anbieter trennen die Verbindung zum Router einmal täglich und vergeben anschließend eine neue öffentliche IP-Adresse. Wenn dies passiert, ist der Colibri-Nano nicht mehr erreichbar.

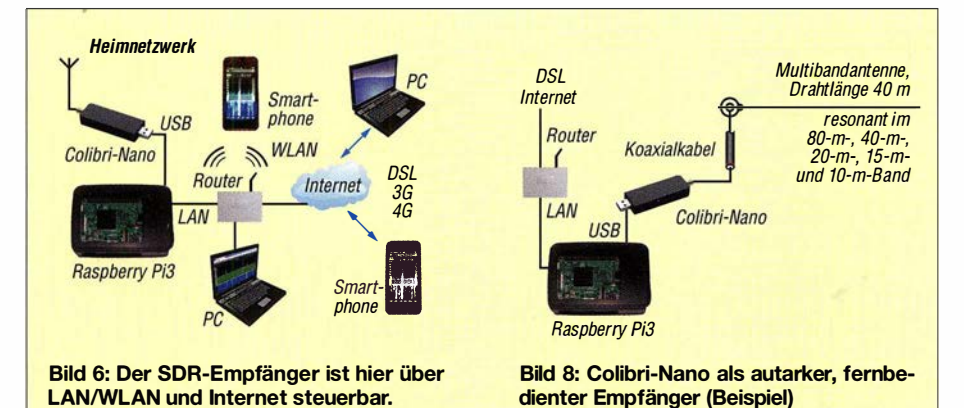

MyFritz ist ein AVM-Server, der in regelmäßigen Abständen die IP-Adresse des Geräts abfragt. Um diese Prozedur zu umgehen, kann man sich auch bei einem DynDNS-Anbieter, z.B. www.dyndns.org oder Securepoint, anmelden. Anschließend erhält der Colibri-Nano eine eigene Internetadresse (engl. host name, domain), wie z. B. www.name.spdns.org, über die er er-

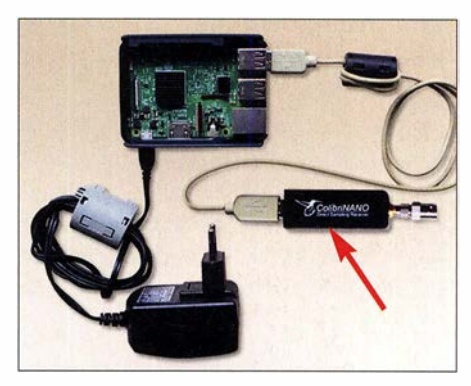

Bild 9: Der Colibri-Nano (Pfeil) sollte über ein USB-Verlängerungskabel am RPi3 angeschlossen werden.

reichbar ist. Bei deren Aufruf wird diese automatisch an die aktuelle IP-Adresse umgeleitet. So gelangt man trotz wechselnder IP-Adresse zuverlässig an seinen Router und von dort nach Weiterleitungsregeln an den heimischen Server, z. B. den RPi3 .

#### **Abschließende Tipps**

Colibri-Nano und RPi3 sollten nicht unmittelbar, sondern über ein USB-Verlängerungskabel miteinander verbunden werden, damit sie sich räumlich etwas voneinander trennen lassen (Bild 9). Anderenfalls könnten Störsignale , die sich z. B. als Knackgeräusche äußern, vom offenen RPi3 in den Empfänger übertragen werden. Klappferrite am Stromversorgungs- und USB-Kabel sind zur Störungsunterdrückung ebenfalls zu empfehlen.

Wer sich einen Eindruck von den beschriebenen Möglichkeiten verschaffen und zum Test einen Colibri-Nano übers Internet fernsteuern möchte, ruft die Adresse http:// vpn.laboenligne.ca auf. Der Inhaber dieser Website , Pascal Villeneuve, VA2PV, stellt den Zugang zu seinem Colibri-Nano der Allgemeinheit frei zur Verfügung [4].

dc4ku@darc.de

#### **Literatur**

- [1] Schnorrenberg, W., DC4KU: Colibri-Nano direkt-FUNKAMATEUR 67 (2018) H. 3, S. 220–223 abtastender Empfänger für 10 kHz bis 55 MHz.
- [2] Höding, M., DL6MHW: SDR-Empfänger Colibri DDC in der praktischen Anwendung. FUNKAMA-TEUR 64 (2015) H. 9, S. 937-939
- [3] Fernbedienungssoftware für den Colibri-Nano: https:lleesdr.com/en/expertsdr2-en/software-en
- [4] Villeneuve, P., VA2PV: The ColibriNANO SDR receiver review. https://forums.qrz.com/index.php? threadslthe-colibrinano-sdr-receiver-review.591 660

## TARGET 3001! -Neues in den Versionen 19 und 20

#### FRANK G. SOMMER - DCBFG

ln die Versionen 19 und 20 der bekannten Software TARGET 3001! zum Entwurf von Schaltungen und Platinenlayouts sind wieder einige interessante Neuerungen eingeflossen. Um welche es sich im Wesentlichen handelt, zeigt dieser Beitrag.

TARGET 3001! ist ein professionelles Schaltplan- und Platinenlayout-Programm der Softwareschmiede Ingenieurbüro Friedrich (IBF) [1]. Grundlegende Funktionen des Programms wurden bereits in [2] und [3] beschrieben. Neuerungen der Version 17

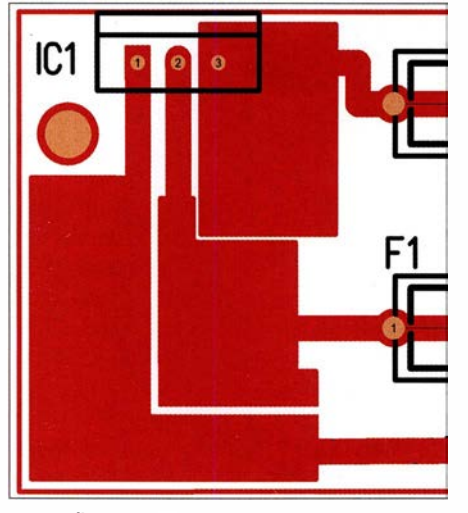

Bild 1: Übereinanderliegende, ineinander verschachtelte Signalflächen

sind in [4] und der Version 18, unter anderem die Componiverse [5], [6] genannte Bauteilsammlung, in [7] aufgeführt. Dieser Beitrag stellt Veränderungen in den Versionen V19 und V20 kurz vor.

Für kleinere , nicht kommerzielle Hobbyprojekte oder zum Testen steht auf [1] die Version TARGET3001! Discover kostenlos zur Verfügung. Sie erlaubt zwar nur 250 Pins/Pads, zwei Kupferlagen sowie die Simulation von 30 Signalen, doch alle anderen Funktionen sind aktiviert. Die dem FUNKAMATEUR bereitgestellte, ebenfalls nur für die nicht kommerzielle Nutzung vorgesehene Vollversion V19 ist auf der FA-Jahrgangs-CD 2017 verfügbar, die aktuelle V20, für die gleiche Konditionen gelten, auf der CD des Jahres 20 18 [8] .

#### **• Masseflächen**

Masseflächen über den gesamten Bereich der Leiterplatte lassen sich über die Menüfolge Aktionen  $\rightarrow$  Masseflächen  $\rightarrow$  Gesamte Platine bzw. durch Anklicken des roten Auto-Symbols unter dem Zauberstab im Fenster der Platinenansicht recht einfach anlegen.

Ein oder mehrere definierte Bereiche für Masse- und/oder Signalflächen werden mit Polygonen angelegt. Diese Option ist ab der V 19 noch komfortabler: Durch Drücken der Zifferntaste 6 oder einem Mausklick auf das Polygon-Symbol unterhalb des Bleistift-Buttons gelangt man in den Signal-Polygon-Modus. Nach Anlegen der gewünschten Fläche öffnet sich ein Dialogfenster, in welchem die Kupferebene und das zuzuweisende Signal auszuwählen sind.

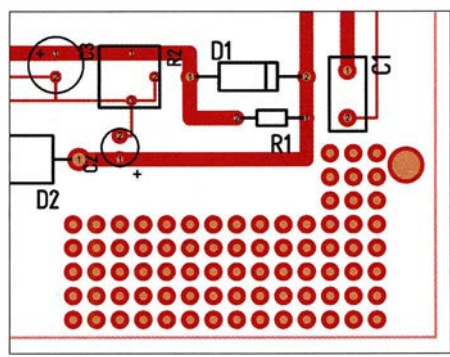

Bild 2: Zusätzliches Lochrasterfeld in einem per Polygon abgegrenzten Bereich

Mehrere Polygone lassen sich ineinander verschachtelt bzw. überlappend anlegen. Dabei bestimmt die Option Rang die Dominanz einer Fläche . Eine ranghöhere Fläche beschneidet im Überlappungsbereich den Anteil der rangniederen.

#### **E** Lochrasterbereiche erzeugen

Mit polygonalen Lochrastern lassen sich auf Leiterplatten nun auch Bereiche zur freien Schaltungsentwicklung vorsehen. Die Funktion ist unter der Menüfolge Aktionen  $\rightarrow$  Automatik und Assistenten  $\rightarrow$ Lochraster-Polygon oder durch Klick auf das Symbol Polygon für ein Lochraster-Feld eingeben unterhalb des Bleistift-Buttons in der Werkzeugleiste erreichbar. Nach Anlage des Polygons lässt sich das Lochraster den Erfordernissen anpassen. So ist es auch möglich, für einzelne Durchkontaktierungen abweichende Maße zu bestimmen.

#### **Example 1 Erstellung von PDF-Dateien**

Um eine PDF-Datei aus einer beliebigen Anwendung heraus zu erzeugen, setzen viele Benutzer auf externe Softwarelösungen wie beispielsweise das kostenpflichtige Adobe Acrobat oder freie Programme wie beispielsweise PDF24 Creator (http:// de.pdf24.org) oder PDF-Konverter doPDF (www.dopdf.com/de) . Nach der Installation steht dann ein virtueller Drucker zur Verfügung, sodass sich das jeweilige Dokument über die Druckoption des Betriebssystems in ein PDF-Dokument umsetzen lässt.

Ab der Version 19 bietet TARGET3001! die Möglichkeit, auch ohne die Installation einer zusätzlichen Software Schaltungen und Layouts direkt als PDF-Dateien zu exportieren. Über die Menüfolge Datei  $\rightarrow$  PDF erzeugen ... öffnet sich das bekannte Druckerdialogfenster, wobei hier bereits der PDF-Druck aktiviert ist, siehe Bild 3 oben. Nach der Einstellungen des Vergrößerungsfaktors usw. lassen sich unter der Schaltfläche Optionen das Speicherziel sowie das Ausgabeformat einstellen, bevor nach dem Klick auf PDF erzeugen selbiges erledigt wird.

#### **• Durchkontaktierungen**

Der Begriff via-fence (engl. via = vertical  $interconnect access; engl.$   $fence = dt.$  Zaun) bezeichnet eine Struktur aneinandergereihter Durchkontaktierungen zwischen mindestens zwei gegenüberliegenden Kupfer-

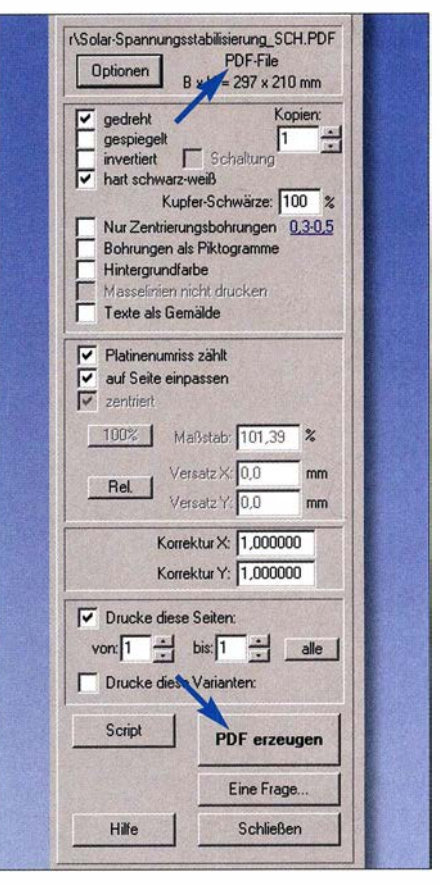

Bild 3: Dialog zur Ausgabe der Schaltung oder des Layouts als PDF-Datei; der PDF-Drucker ist bereits aktiviert (oben) und die Ausgabe beginnt nach dem Anklicken des Buttons PDF erzeugen (unten).
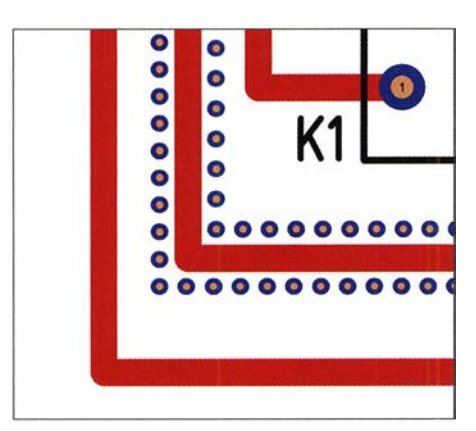

Bild 4: Reihe von Durchkontaktierungen (viafence) beidseitig einer Leiterbahn

flächen - vornehmlich Masseflächen - auf einer Leiterplatte. Diese Anordnung befindet sich meist parallel beidseitig zu einem HF-Signale führenden Leiterzug, um eine ungewollte elektromagnetische Kopplung zu anderen Leiterzügen bzw. Schaltungskomponenten zu verhindem oder zumindest deutlich zu minimieren.

Die Funktion ist über den sich unterhalb des Bleistift-Symbols liegenden Button Linie für Durchkontaktierungen oder die Menüfolge Aktionen  $\rightarrow$  Automatik und As $sistenten \rightarrow Dukeo-Zaun$  (via fence) aufrufbar.

Nach Erstellung der Durchkontaktierungsreihe erfolgt die Zuweisung der Kupferebene sowie des anzubindenden Signals. Abstand und Durchmesser der Durchkontaktierungen lassen sich ebenso den Erfordernissen anpassen. Für Änderungen an einzelnen Durchkontaktierungen ist die Einstellung Bauteil immer komplett markieren zu deaktivieren.

#### **• Passwortschutz für Projekte**

Wer sein Projekt vor unberechtigtem Zugriff schützen möchte , kann nun über die Menüfolge Einstellungen  $\rightarrow$  Projekt mit Passwort schützen für das jeweils aktuelle Projekt ein Passwort vergeben. Die Schutzfunktion ist beim nächsten Speichern des Projekts aktiviert, sodass die Datei bei erneutem Öffnen gegen Einsicht geschützt ist.

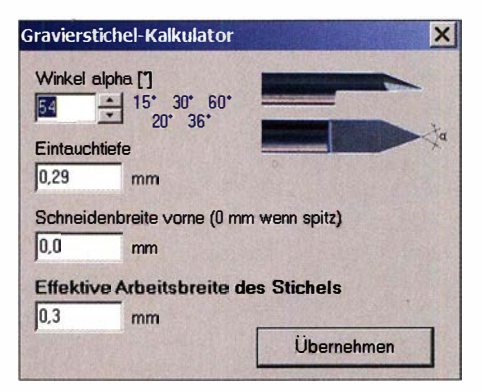

Bild 5: Konfigurationsdialog des Gravierstichelkalkulators Screenshots: DCSFG

Möchte man grundsätzlich alle künftigen Projekte schützen, ist ein Lizenzpasswort unter der Menüfolge Datei  $\rightarrow$  Lizenz-Passwort einzutragen. Beim Speichern einer Projektdatei wird diese danach automatisch mit diesem Passwort versehen. Sobald jemand das passwortgeschützte Projekt mit einer anderen TARGET-Lizenz, also auf einem anderen Rechner, öffnet, fragt das Programm das Passwort ab. Die Abfrage entfällt beim Öffnen der Projektdatei auf dem eigenen Rechner und mit derselben Lizenz .

#### **E** Gravierstichelkalkulator

Besonders für die Herstellung von Platinen im Isolationsfräsverfahren sind Angaben zum Gravierstichel wichtig. Die wirksame Breite eines Graviersticheis ist von seinem Spitzenwinkel und der Tiefe abhängig, mit der er in das Leiterplattenmaterial eindringt. Um die Breite einer Leiterbahn nicht negativ zu verändern, muss der sich hieraus ergebende Radius der Stichelspitze bei der Werkzeugführung berücksichtigt werden. Durch Eingabe des Spitzenwinkels und der gewünschten Eintauchtiefe des Stichels errechnet der Kalkulator die sich ergebende Arbeitsbreite des Werkzeugs und berücksichtigt diese bei der Ausgabe der Steueranweisungen.

Der Gravierstichelkalkulator befindet sich nach Aufruf der Menüfolge Datei  $\rightarrow$  Ein-/  $Ausgabe-Formate \rightarrow Production \rightarrow Isola$ tions-Fräsen unter dem Taschenrechnersymbol in den Tabs Kupfer oben und Kupfer unten.

#### **E** Leiterbahnen verschieben

Mit der Version 20 kam eine Funktion hinzu, welche vor allem das nachträgliche Verlegen von Leiterbahnen in einem bestehenden Layout erheblich vereinfacht. Eine solche Funktion dürften sich viele, die mit CAD-Software Platinen entwerfen, schon lange gewünscht haben! Nicht selten ist es nämlich erforderlich, bereits verlegte Leiterhahnen zu verschieben oder deren Verlauf grundlegend zu verändern, um Platz für neue Leiterzüge zu schaffen.

Die Push&Shove-Funktion übernimmt bei Bedarf diese Arbeit und verlegt die neue Leiterbahn. Push&Shove wird über das entsprechende Icon (Bild 8) aktiviert. Nach dem Erstellen der gewünschten Verbindung in der Schaltung verlegt man die Leiterhahn wie gewohnt bei einem Bauteilanschluss beginnend bis zum Zielpunkt. Bereits vorhandene Leiterbahnen, welche dabei mit dem neuen Leiterzug in Berührung kommen, werden bei aktivierter Push& Shove-Funktion beiseite geschoben.

Dabei bleiben Mindestabstände, wie sie sich aus der festgelegten Aura, dem Signalabstand, dem Mindestabstand sowie dem

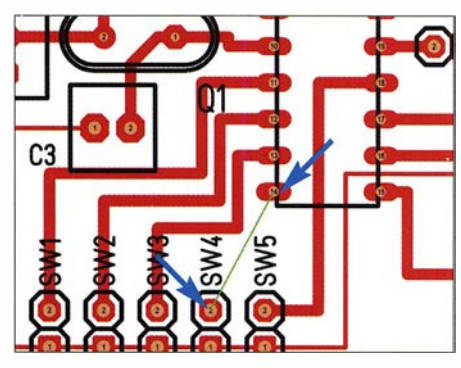

Bild 6: Der freie Platz reicht bei den festliegenden Einstellungen nicht aus, um SW4 mit Pin 14 zu verbinden.

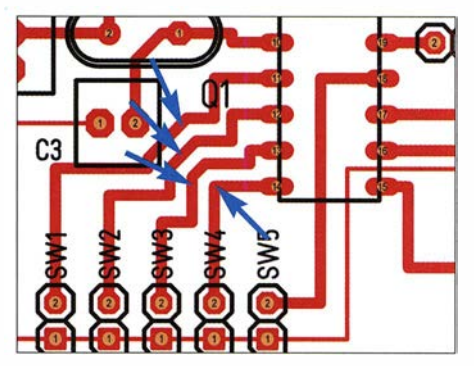

Bild 7: Geänderter Leiterbahnverlauf nach der Verlegung der neuen Leiterbahn bei aktivierter Push&Shove-Funktion

Ebenenabstand ergeben, erhalten . Reicht der zur Verfügung stehende Platz für die neue Leiterbahn jedoch nicht aus, weist TARGET 3001! in der Statuszeile am unteren Bildschirmrand mit einer entsprechenden Meldung darauf hin.

#### **• Weitere Neuerungen**

Darüber hinaus gibt es in der Version 20 noch einige weitere Neuerungen, die nachfolgend auszugsweise und nur kurz beschrieben werden.

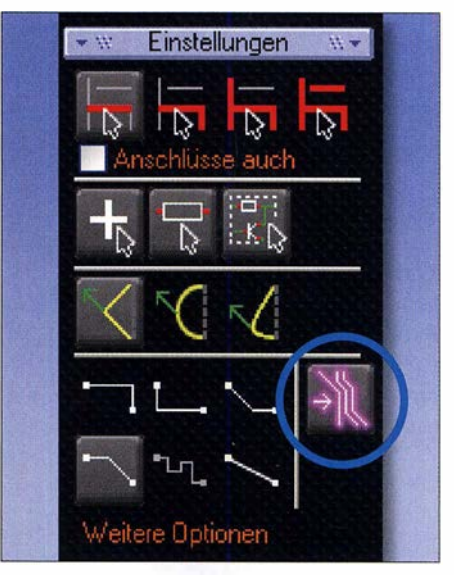

Bild 8: Die Schaltfläche zur Aktivierung der Push&Shove-Funktion ist im rechten Werkzeugfenster unter Einstellungen am rechten Rand angeordnet.

#### Raster wieder herstellen

Beim Verlegen einer Leiterbahn mithilfe der bereits genannten Push&Shove-Funktion kann möglicherweise der Leiterbahnverlauf nicht mehr im festgelegten Zeichnungsraster folgen. Um dieses zu korrigieren, reicht es, den betreffenden Bereich bei gedrückt gehaltener Shift-Taste wieder auf das Raster zu ziehen. Alternativ lassen sich auch zusätzliche Rasterpunkte hinzufügen.

#### Leiterbahnstrang selektieren

War es bislang nur möglich, mittels gedrückt gehaltener Strg-Taste mehrere Einzelsegmente eines Leiterzuges nacheinander per Mausklick zu selektieren, lassen sich nun außerdem alle Segmente der Leiterhahn mit einem Mal auswählen. Hierzu sind bei gedrückt gehaltener Shift-Taste lediglich das erste und das letzte Leiterbahnsegment anzuklicken.

#### Luftlinien neu berechnen

Diese Funktion ist über die Tastenkombination Strg + L oder das Menü Aktionen  $\rightarrow$ Prüfen und Testen  $\rightarrow$  Luftlinien neu berechnen aufrufbar. Sie unterstützt durch die Anzeige der Anzahl und der Signalnummer noch nicht verlegter Leiterzüge die Layoutarbeiten.

#### Ebenenwechsel

Um in einem zwei- oder mehrseitigen Layout beim Routen einfach und schnell zwischen den in der Ebenenhistorie erfassten Zeichnungsebenen wechseln zu können, steht jetzt die Komma-Taste zur Verfügung. Mit jedem Druck auf diese Taste wird die jeweils nächste Ebene in der Historie ausgewählt und als aktive Zeichnungsebene gesetzt.

#### Reverse Engineering

Eine überaus wertvolle Funktion, welche sicherlich auch vielen Hobbyelektronikern die Durchführung des einen oder anderen Projektes erleichtert, kommt mit der Möglichkeit des Reverse Engineering (auf deutsch etwa soviel wie Zurückentwicklung). Hierbei ist es machbar, anhand eines Fotos beziehungsweise Scans der Oberund/oder Unterseite einer bestehenden Leiterplatte nicht nur eine Kopie der Kupferschicht der Leiterplatte sondern auch die dazugehörige Schaltung zu erzeugen.

Diese Funktion ist überaus hilfreich, wenn zu einer Baugruppe kein Layout oder keine Schaltung mehr verfügbar ist. Zwar steht die Möglichkeit der Schaltungserstellung nur in der kommerziell nutzbaren Ausbaustufe Design Station zur Verfügung, jedoch lassen sich bereits in der freien Ver-

## •• Uberprüfung der technischen Daten von Oszilloskopen

#### Dr. REINHARD NOLL - DF1RN

Wer ein Oszilloskop erwirbt, interessiert sich vielleicht dafür, ob die vom Hersteller angegebenen technischen Daten eingehalten werden. Insbesondere der Frequenzgang und die Bandbreite sind für die Erfassung zeitlich schnell veränderlicher Signale von lnteressse. Anhand von drei Oszilloskopen wird gezeigt, wie eine Überprüfung möglich ist und welche Schlüsse aus den Messwerten gezogen werden können.

An einem vor Kurzem neu erstandenen Vierkanal-Digitaloszilloskop Siglent SDS 2204X [1], einem Analogoszilloskop Tektronix 7844 von 1972 und einem LeCroy Waverunner 104MXi-A zeige ich nachfolgend, wie sich die Bandbreite und die Sprungantwort von preiswerten Neugeräten oder noch verfügbaren Altgeräten ermitteln lässt. Das ist notwendig, um so zum

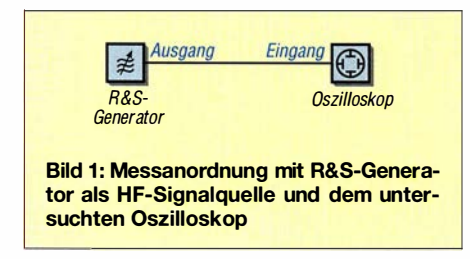

Beispiel Rückschlüsse auf die Eignung für bestimmte Frequenzen ziehen zu können. Als Signalquellen dienten ein hochwertiger Wobbelgenerator Rohde & Schwarz Sweep Generator 0,1 bis 2500 MHz sowie ein Rechteckgenerator von ELV und ein selbst gebauter Impulsgenerator.

#### **Bandbreitenermittlung**

Der Ausgang des Messsenders wird über einen N-BNC-Adapter und ein 50 cm langes Koaxialkabel RG58 MIL mit dem Kanal 1 des SDS2204X verbunden. Der Messsender wird in den Betriebsmodus SYNC (Synchronisierung der Frequenz) und auf einen Ausgangspegel von 0 dBm eingestellt. Die Frequenz lässt sich per Tastatur wählen. Der Eingang des SDS2204X wird

sion Fotos oder Scans der Löt- und Bestückungsseite einer Leiterplatte einfügen und so durch Nachzeichnen der Lötaugen, Leiterzüge und Flächen 1: I -Kopien anfertigen.

#### dcBfg@t-online.de

#### Literatur und Bezugsquellen

- [1] Ing-Büro Friedrich, Am Schwarzen Rain 1, 36124 Eichenzell, Tel. (066 59) 91 94 44; www.ibfriedrich.com
- [2] Graubner, N ., DLISNG: Einfacher Leiterplattenentwurf mittels TARGET 3001! FUNKAMA-TEUR 55 (2006) H. 12, S. 1390-1393
- [3] Graubner, N., DL1SNG: Schaltplan- und Platinenlayout mit TARGET 3001! In: Hegewald, W., DL2RD (Hrsg.): Software für Funkamateure (2), S. 121 ff. Box 73 Amateurfunkservice GmbH, Berlin 2006; Download über PDF-Download-Shop, www.fa-pdf.de  $\rightarrow$  Artikel-Nr. 0060
- [4] Graubner, N., DL1SNG: CAD-Software TARGET 3001! - Neues in der Version 17. FUNKAMA-TEUR 63 (2014) H. 12, S. 1313-1317; 64 (2015) H. I, S. 42-46
- [5] Ingenieurbüro Friedrich: Componiverse. www.componiverse. com
- [6] Ingenieurbüro Friedrich: Beschreibung Componiverse. http://server.ibfriedrich.com/wikilibfwikidel  $\rightarrow$  Dokumentation  $\rightarrow$  Componiverse
- [7] Sommer, F. G., DC8FG: Elektronische Bauelemente in der Cloud - das Componiverse. FUNK-AMATEUR 66 (2017), H. 6, S. 542-544
- [8] FUNKAMATEUR-Leserservice, Majakowskiring 38, 1 3 156 Berlin, Tel. (030) 44 66 94 72, Fax -73 , E-Mail: shop@funkamateur.de; www.box73.de  $\rightarrow$  FC-017, FC-018

auf 50  $\Omega$  gestellt und mithilfe der Cursorfunktionen der jeweilige Spitze-Spitze-Wert  $U_{SS}$  des angezeigten Sinussignals gemessen. Bild 2 zeigt das Ergebnis für einen Frequenzbereich von 10 MHz bis 500 MHz. Ab 500 MHz triggert das Oszilloskop nicht mehr. Als horizontale Linien sind der gewählte Ausgangspegel des Messsenders von 0 dBm sowie in Bezug dazu der -3-dBm-Pegel eingezeichnet. Siglent spezifiziert eine 3-dB-Bandbreite von 200 MHz sowie die Welligkeit der Bandbreite (engl. bandwidth flatness) im Bereich von Gleichspannung bis  $20 \text{ MHz}$  mit  $\pm 1 \text{ dB}$  – zwischen 50 % und 100 % der Bandbreite soll die Welligkeit zwischen +2 dB und -3 dB liegen. Zur Orientierung sind in Bild 2 die Bezugsniveaus ±1 dBm eingetragen. Das gemessene Übertragungsverhalten ist deutlich besser, als die Spezifikation von

Siglent erwarten lässt. Die Messkurve schneidet die -3-dBm-Linie bei 3 10 MHz . Bis zu Frequenzen von etwa 270 MHz weicht die Messkurve um weniger als ±1 dB vom eingespeisten 0-dBm-Pegel ab. Sofort stellte sich mir die Frage, welche Bandbreite mein altes analoges Oszilloskope Tektronix 7844 hat. Der gleiche Messaufbau wie in Bild 1 zeigt, dass sich das Oszilloskop bis zu Eingangsfrequenzen von 750 MHz triggern lässt. In Bild 3 sind die gemessenen Daten beider Oszilloskope in

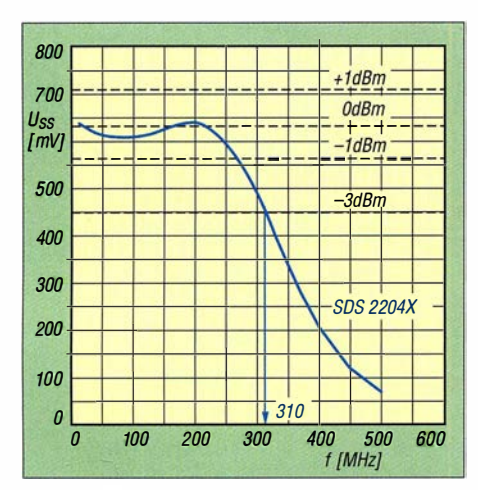

Bild 2: Mit dem Siglent SDS2204X gemessene Spitze-Spitze-Spannung  $U_{SS}$  im Einkanalbetrieb als Funktion der Frequenz von 10 MHz bis 500 MHz bei 0 dBm Eingangspegel

doppelt-logarithmischer Auftragung dargestellt. Das Oszilloskop Tektronix 7844 hat mit dem Vertikaleinschub 7 A24 eine gemessene 3-dB-Bandbreite im Bereich von 3 10 MHz bis 400 MHz. In [2] wird für das Grundgerät eine Bandbreite von 400 MHz angegeben und für den Einschub 350 MHz; in [3] findet sich für den Einschub 7 A24 die Bandbreitenangabe 300 MHz.

Die Amplitudenfrequenzgänge zeigen deutliehe Unterschiede. Oberhalb von 3 10 MHz fallen die Kurven unterschiedlich schnell ab. Der Verlauf lässt sich in diesem Bereich im doppelt-logarithmischen Diagramm durch eine Gerade mit negativer Steigung annähern, wie es für ein Potenzgesetz zu erwarten ist. Für das Siglent-Oszilloskop beträgt die Steigung dieser Geraden (beim Bild 3 blau) -24 ,5 dB/Oktave und für das Tektronix-Modell -18 dB/Oktave. In Bild 3 ist außerdem deutlich zu erkennen, dass die Übertragungskurve des Tektronix Oszilloskops oberhalb der 3 10 MHz deutlich zu höheren Frequenzen "hinausragt".

#### **• Deutung der Messwerte**

Wie können die beobachteten Verläufe gedeutet werden? Dazu habe ich Amplitudenfrequenzgänge verschiedener Tiefpassfilter berechnet, deren Grenzfrequenz 3 10 MHz beträgt [4] . Bild 4 zeigt das Ergebnis. Das Verhalten des Siglent-Oszilloskops lässt sich gut durch ein Butterworth-Tiefpassfilter 4. Ordnung beschreiben.

Der Amplitudenfrequenzgang des Tektronix-Oszilloskops kann durch gängige Tiefpassfiltermodelle nur grob angenähert werden. Am ehesten kommt dafür ein Bessel-Tiefpassfilter oder ein Tiefpassfilter mit kritischer Dämpfung infrage , beide von 3. Ordnung, siehe Bild 4.

Das unterschiedliche Verhalten beider Oszilloskope lässt sich auch in der Pulsaustiegszeit beobachten. Dazu habe ich das Rechteckausgangssignal des ehemals bei

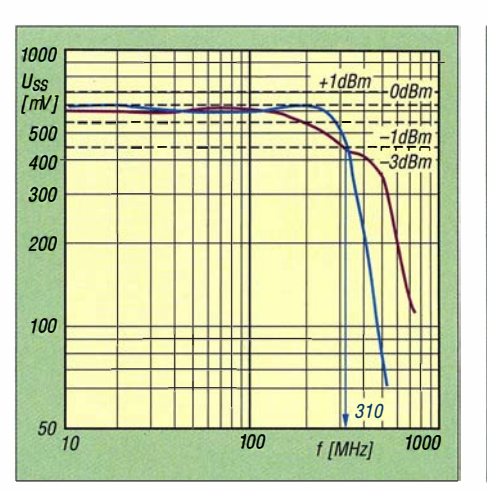

Bild 3: Spitze-Spitze-Spannung  $U_{SS}$  des Siglent SDS2204X (blau) und des Tektronix 7844, Einschub 7A24 (violett) als Funktion der Frequenz

ELV verfügbaren Generators DDS20G bei 10 MHz Wiederholfrequenz auf den Eingang des SDS2204X gegeben und die Anstiegszeit von 10 % bis 90 % Signalhöhe bestimmt, siehe Bild 5. Sie beträgt 1 ,6 ns. Die entsprechende Messung für das Tektronix-Oszilloskop zeigt Bild 6. Das Ergebnis ist hier 1 ,2 ns. Das stimmt mit einer Angabe von Tektronix überein [5]. Ein Vergleich der Bilder 5 und 6 zeigt auch die Unterschiede im Überschwingverhalten. Beim Siglent hat es den charakteristischen Verlauf, der für ein Butterworth-Tiefpassfilter zu erwarten ist [4]. Die Bilder 5 und 6 sind so skaliert, dass die horizontalen Skalen übereinstimmen. Deutlich ist zu erkennen, dass das Tektronix-Oszilloskop wenn auch nur geringfügig – besser abschneidet.

Aber welche Anstiegszeit hat der Rechteckgenerator DDS20G eigentlich? Spezifiziert sind < 4 ns Anstiegszeit Dazu zeigt Bild 7 das Ergebnis einer Messung mit einem 1-GHz-Oszilloskop von LeCroy, Modell Waverunner 104 MXi-A [6]. Die Anstiegszeit beträgt 1,08 ns, das sind 120 ps weniger als beim Tektronix -Oszilloskop.

In der Tabelle sind die Spezifikationen der drei Oszilloskope und die Messergehnisse in den ersten beiden Tabellenzeilen zusammengefasst.

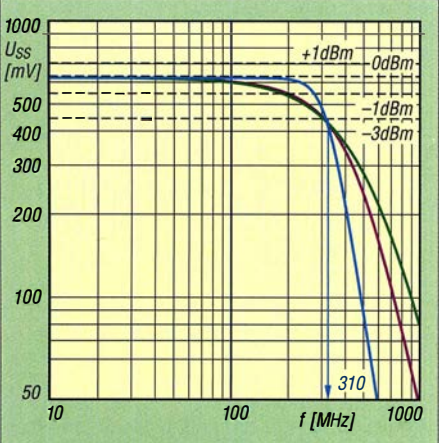

Bild 4: Berechnete Kennlinien des Butterworth-Tiefpassfilters 4. Ordnung (blau), Bessel-Tiefpassfilters 3. Ordnung (violett) und Tiefpassfilters ( $n = 3$ ) mit kritischer Dämpfung (grün)

Für den Zusammenhang zwischen Anstiegszeit  $t_a$  und Bandbreite bzw. Grenzfrequenz  $f_g$  wird häufig folgende Beziehung herangezogen [4], [7]:

$$
t_{\rm a} \approx \frac{0.35}{f_{\rm g}} \tag{1}
$$

 $t_a$  ist hierbei die Anstiegszeit von 10 % auf 90 % einer Einheitssprung-Antwortfunktion und  $f_g$  die 3-dB-Grenzfrequenz eines Tiefpassfilters. Die Spezifikationen des Tektronix- und des LeCroy-Oszilloskops entsprechen offensichtlich den mit Gleichung (1) berechneten Werten.

Das LeCroy-Oszilloskop hat mit 1 GHz eine um den Faktor 3 bis 4 höhere Bandbreite als die beiden anderen Oszilloskope . Die mit ihm gemessene Anstiegszeit wird daher der wahren Anstiegszeit des Rechtecksignals des verwendeten Generators recht nahe kommen. Beschreiben wir die mit dem LeCroy-Oszilloskop gemessene Anstiegszeit als den Effekt zweier kaskadierter Tiefpassfilter, und zwar einmal den des Generators DDS20G mit dem angeschlossenen Koaxialkabel  $t_{a\text{DDS}}$  sowie den des Eingangskanals des Oszilloskops  $t_{\rm ai}$ , so gilt näherungsweise für die resultierende Anstiegzeit die Beziehung [7] :

$$
t_{\rm ages} \approx \sqrt{t_{\rm a\, DDS}^2 + t_{\rm ai}^2} \ . \tag{2}
$$

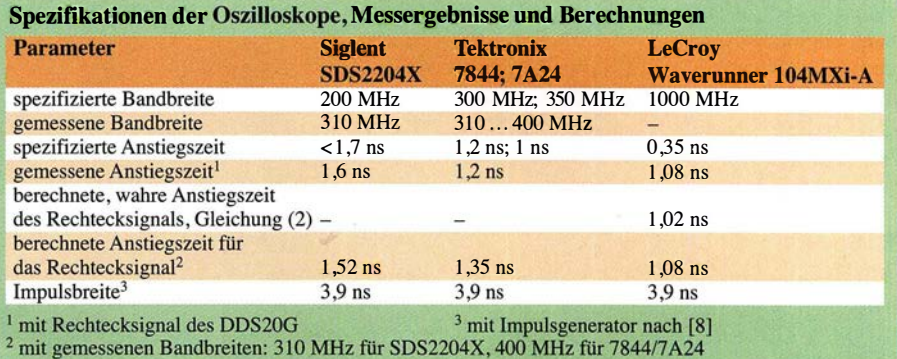

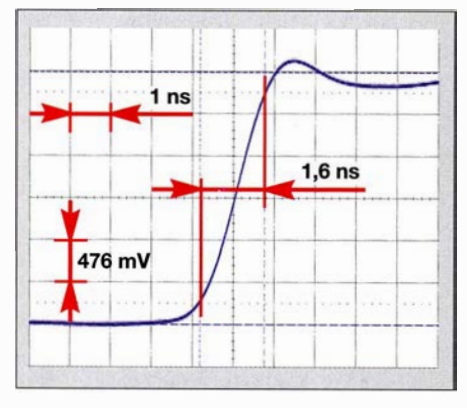

Bild 5: Anstiegsflanke des 10-MHz-Rechtecksignals des DDS20G, gemessen mit dem Siglent SDS2204X bei 2 GSample/s

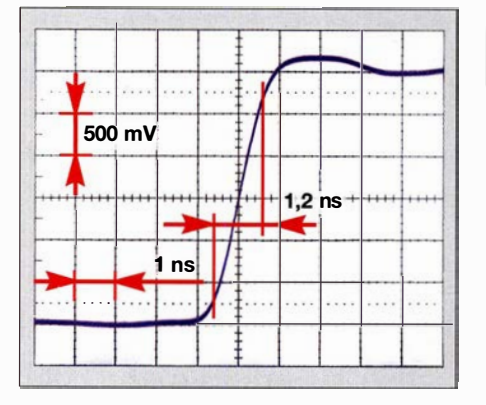

Bild 6: Anstiegsflanke des 10-MHz-Rechtecksignals vom DDS20G, gemessen mit dem Tektronix 7844, Einschub 7A24

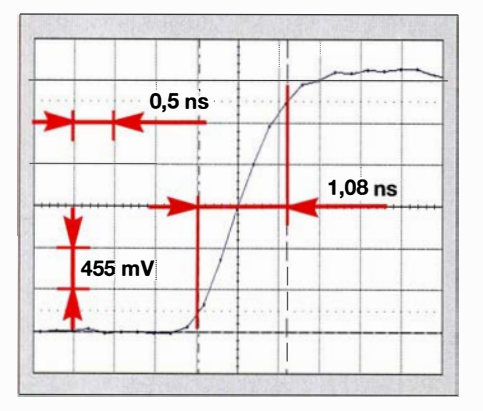

Bild 7: Anstiegsflanke des 10-MHz-Rechtecksignals vom DDS20G, gemessen mit dem LeCroy Waverunner 104 MXi-A

Für das LeCroy-Oszilloskop ist  $t_{ai} = 0.35$  ns - gemessen habe ich für das Rechtecksignal  $t_{\text{a ges}} = 1.08 \text{ ns}$ , vergleiche Tabelle. Aus Gleichung (2) lässt sich damit die wahre Anstiegszeit des Rechtecksignals des DDS20G abschätzen:  $t_{a}$ <sub>DDS</sub>  $\approx 1,02$  ns. Die Oszilloskope mit einer wesentlich geringeren Bandbreite vergrößern diese Anstiegszeit auf 1,2 ns bis 1,6 ns.

#### Sprungantwort

Als Nächstes berechnen wir mit den gemessenen Bandbreiten des SDS2204X von 310 MHz und des Tektronix 7844/A24 von 400 MHz mit Gleichung (1) die Anstiegs-

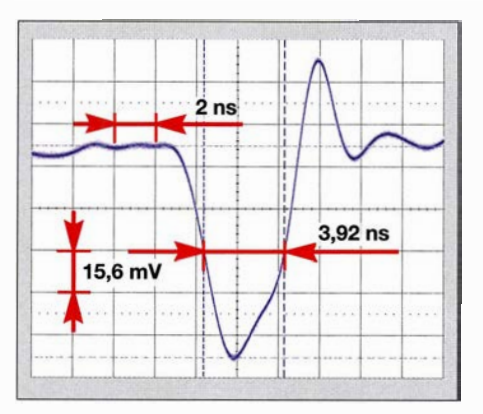

Bild 8: Oszillogramm eines Impulses des Kammgenerators, gemessen mit dem SDS 2204X

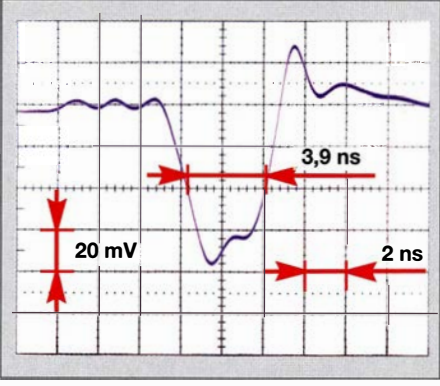

Bild 9: Oszillogramm eines Impulses des Kammgenerators, gemessen mit dem Tektronix 7844, 7A24

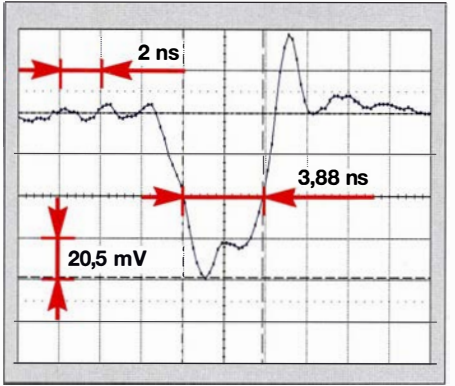

Bild 10: Oszillogramm eines Impulses des Kammgenerators, gemessen mit dem LeCroy 104MXi-A

zeit der Einheitssprung-Antwortfunktion. Da aber kein Einheitssprung mit verschwindender Anstiegszeit verwendet wird, sondern ein Rechteckimpuls mit einer geschätzten wahren Anstiegszeit von 1,02 ns, müssen wir die kombinierte Verlängerung der Anstiegszeit nach Gleichung (2) berücksichtigen. Die vorletzte Zeile in der Tabelle zeigt das Ergebnis der so berechneten Anstiegszeit, die das jeweilige Oszilloskop aufweisen sollte. Sie weicht von der tatsächlich gemessenen um maximal  $0.15$  ns ab.

Bisher haben wir das Sprungantwortverhalten der Oszilloskope betrachtet. Die Reaktion auf kurze Impulse lässt sich auch mit einem Impulsgenerator untersuchen. Diesen habe ich nach einem Vorschlag von [8] aufgebaut und charakterisiert [9]. Ebenfalls nutzbar ist der in [10] beschriebene S9-Normpegel-Generator. Dieser Generator erzeugt kurze, näherungsweise rechteckige Impulse mit einer Wiederholfrequenz von 100 kHz. Er dient z.B. als Kammgenerator zur Erzeugung von S9-Pegeln bis ins 2-m-Band. Die Bilder 8 bis 10 zeigen die Messergebnisse für diese Impulse mit den drei untersuchten Oszilloskopen.

Die Halbwertsbreite des Impulses beträgt bei allen drei Oszilloskopen  $\approx 3.9$ ns. Die Stufe, die kurz hinter dem Pulsmaximum auftritt, ist in den Bildern 9 und 10 deutlich zu sehen. Beim Siglent-Oszilloskop wird diese etwas verschliffen. Das Überschwingverhalten in Richtung positiver Pegel ist beim Siglent am stärksten ausgeprägt, bei den beiden anderen Oszilloskopen ist es geringer und zeigt für diese beiden einen recht ähnlichen Verlauf. Das stärkere positive Überschwingen des Siglent ist eine Folge des Verlaufs der Übertragungsfunktion, siehe Bild 3.

Die bestimmte Impulsbreite – gemessen bei halber Höhe – hängt im Bereich der untersuchten Oszilloskope offensichtlich nicht wesentlich von der Bandbreite ab. Anschaulich deuten lässt sich dieses Ergebnis mit dem Verhalten eines Tiefpassfilters, das bei geringerer Grenzfrequenz sowohl eine vergrößerte Anstiegszeit als auch eine vergrößerte Abfallzeit für einen Rechteckimpuls aufweist, sodass sich im Resultat eine näherungsweise konstante Halbwertsbreite des "verschliffenen" Impulses ergibt – solange die Amplitude nicht wesentlich reduziert wird.

#### noll.reinhard@arcor.de

#### **Literatur und Bezugsquellen**

- [1] Siglent: SDS2204X. www.siglent.eu Search: SDS2204X
- [2] Tektronix: 7000 Series Oscilloscope History. www.tek.com/Measurement/Support/scopes/faq/ history.html
- [3] TekWiki: 7A24. http://w140.com/tekwiki/wiki/ Search: 7A24
- [4] Tietze, U.; Schenk, C.: Halbleiter-Schaltungstechnik. Springer, 9. Aufl., Berlin Heidelberg 1990
- [5] Tektronix 7844/R7844, Dual-beam oscilloscope with options; service instruction manual, 1981
- [6] Teledyne LeCroy, WaveRunner Xi-A Series, 2009
- [7] Schildt, G.-H.: Grundlagen der Impulstechnik. B. G. Teubner, Stuttgart 1987
- [8] Nussbaum, H., DJ1UGA: HF-Messungen für den Funkamateur, Teil 2. vth, Baden-Baden 2007
- $[9]$ Noll, R., DF1RN:Frequenzkammgenerator in Theorie und Praxis, CQ DL 90 (2018) H. 12, S.  $19 - 20$
- [10] Redaktion FUNKAMATEUR: Einfacher S9-Normpegel-Generator. FUNKAMATEUR 67  $(2018)$  H, 6, S, 558-559

## Optimaler Betrieb einer endgespeisten Halbwellenantenne

WERNER SCHNORRENBERG - DC4KU

Endgespeiste Drahtantennen in Halbwellenausführung werden aufgrund ihres einfachen Aufbaus besonders beim Portabelbetrieb gern genutzt. Auch stationär sind sie aus diesem Grund verbreitet, funktionieren aber nicht immer zur Zufriedenheit des Anwenders. Nachstehend geht es um wichtige technische Zusammenhänge und die sich daraus ergebenden Möglichkeiten, die Antenneneigenschaften am Aufbauort zu optimieren.

Halbwellen-Drahtantennen, deren Speisepunkt am Ende des Strahlers liegt, gibt es in Mono- und Multibandausführung. Sie werden nach dem von dem niederländischen Hersteller Hyendcompany, www. hyendcompany.nl, kreierten Namen oft auch als Hy End Fed-Antennen bezeichnet. Bei entsprechender Bemessung sind sie grundsätzlich für alle KW-Bänder geeignet.

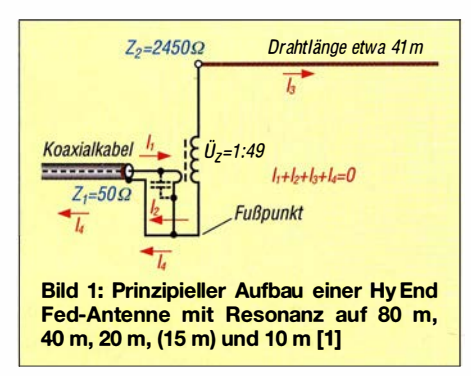

Der Schwerpunkt dieses Beitrags liegt auf der Vorstellung einiger einfacher technischer Möglichkeiten, die Eigenschaften einer installierten Hy End Fed-Antenne zu verbessern. Die Wirksamkeit der vorgeschlagenen Maßnahmen wird mittels leicht nachvollziehbarer Vergleichsmessungen detailliert belegt.

#### **E** Grundlegendes

In Bild 1 ist der typische Aufbau der Hy EndFed-Antenne zu sehen. Der breitbandige Übertrager mit einem Verhältnis der Windungszahlen von 1:7 oder 1:8 transformiert die Ausgangsimpedanz des

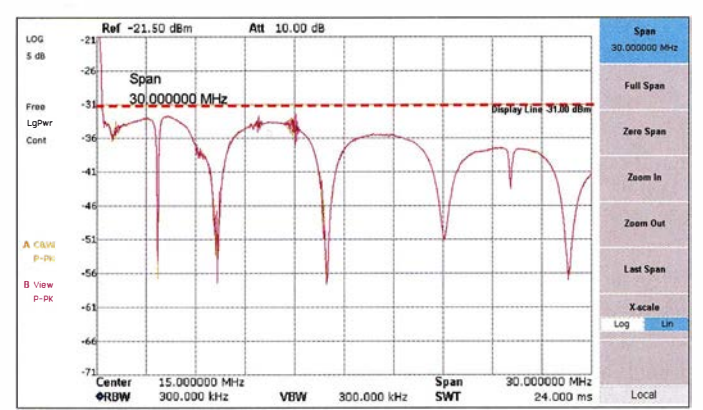

Transceivers  $Z_1 = 50 \Omega$  auf einen hohen Wert  $Z_2 = 2450 \Omega$  bzw.  $Z_2 = 3200 \Omega$  und speist damit einen Antennendraht der Länge  $l = \lambda/2 \cdot n$ . Der Faktor *n* ist hier und im Weiteren eine positive, ganze Zahl.

Ist der Draht etwa 40 m lang, befindet sich die Antenne auf einigen KW-Amateurfunkbändern in Resonanz. Sie arbeitet dann auf 80 m als einfacher Halbwellenstrahler, auf 40 m als Ganzwellenstrahler  $(\lambda/2 \cdot 2)$ , auf 20 m mit dem Vierfachen und auf 10 m mit dem Achtfachen von  $\lambda/2$ . Auf all diesen Bändern ist sie im Speisepunkt hochohmig und angepasst, die Wellenausbreitung beginnt und endet in einem Spannungsbauch. Die Abstimmung mittels Antennenkappier ist nicht erforderlich. Der angedeutete 1 50 pF-Kondensator parallel zur Primärwicklung (Bild 1) dient zur Kompensation der Sekundärkapazität und hat auf die Resonanzfrequenz keinen Einfluss.

Gemäß Angaben von Herstellern wie [2] benötigt die Hy End Fed-Antenne im Fußpunkt keine Erdung bzw. kein Gegengewicht. Die Praxis zeigt hingegen, dass die Antenne , je nachdem, wie und wo sie aufgebaut ist, entweder problemlos funktioniert oder auch nicht. Aufgrund der unzureichenden Symmetrierung am Einspeisepunkt entsteht ein Ausgleichsstrom  $I_4$ , der über die Kurzschlussverbindung zwischen Primär- und Sekundärspule (Bild 1) auf die Abschirmung des angeschlossenen Koaxialkabels fließt und dadurch Mantelwellen produziert.

Wären die Spulen im Fußpunkt nicht miteinander verbunden, müsste die Antenne

> Bild 2: Typischer Verlauf der Rückflussdämpfung einer Hy End Fed-Antenne für fünf Amateurfunkbänder; sie beträgt auf den Resonanzfrequenzen  $a_r \ge 20$  dB. Dies entspricht s  $\leq 1, 2$ . Die Linie für  $a_r = 0$  dB ist rot gestrichelt.

Fotos und Screenshots: DC4KU

über ein zusätzliches Gegengewicht verfügen, ansonsten würde sie nicht mehr funktionieren. Der entstehende Ausgleichsstrom einer Hy End Fed-Antenne wird also ganz bewusst über den Mantel der koaxialen Versorgungsleitung zurück zum Transceiver geführt. Die Speisung der Antenne erfolgt sehr hochohrnig, sodass dieser Strom im Gegensatz zu einer niederohmigen, stromgespeisten Antenne relativ gering bleibt. Er beträgt z. B. bei  $P = 10$  W und einer Impedanztransformation  $U_7 = 1:49$  nur  $I = \sqrt{P/R} = \sqrt{10 \text{ W}/2450 \Omega} \approx 63 \text{ mA}.$ 

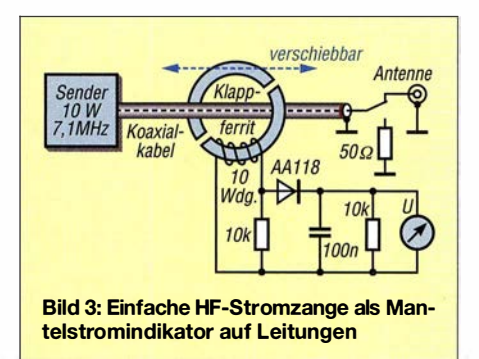

Demnach fließt grundsätzlich ein Mantelstrom auf dem Koaxialkabel, der sowohl im Sende- als auch Empfangsbetrieb Störungen verursachen kann. Ob dies geschieht, hängt auch davon ab, wie und wo das An-

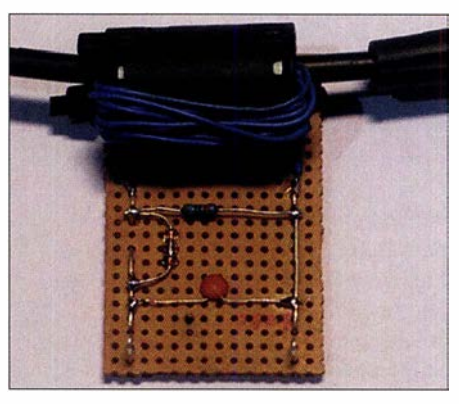

Bild 4: Provisorischer Aufbau der HF-Stromzange auf einer Lochrasterplatine

Schlusskabel verlegt ist und welche Länge es hat. Dabei bedeutet  $l<sub>K</sub> = \lambda/2$  eine Transformation im Verhältnis 1:1.

#### $\blacksquare$  Mantelstromindikator

Ob sich Mantelwellen auf der Versorgungsleitung einer Antenne befinden, lässt sich mithilfe einer selbst gebauten Stromzange nach Bild 3 und Bild 3 relativ einfach feststellen. Hierzu nimmt man einen Klappferrit, wickelt einige Windungen isolierten Drahts über eine Kernhälfte und klappt den Ferritkern dann über das Koaxialkabel. Die beiden Drahtenden führen auf eine Gleichrichterschaltung mit einem Voltmeter amAusgang. Dies zeigt die Mantelwellen (den Mantelstrom) als proportionale Spannung an. Es muss nicht kalibriert sein und dient hier nur zu Vergleichsmessungen.

Der Sender arbeitet im Beispiel auf 7,1 MHz mit einer Ausgangsleistung  $P = 10$  W. Wird mittels des in Bild 3 angedeuteten Umschalters das Koaxialkabel mit 50 Q abgeschlossen, entsteht kein Mantelstrom und die gemessene Spannung beträgt 0 V. Beim anschließenden Aufschalten der Antenne zeigt das Voltmeter dann aber eine Spannung  $U > 0$ , womit nachgewiesen ist, dass ein Mantel- bzw. Ausgleichsstrom auf der Koaxialleitung fließt.

Diese wirkt dann ebenfalls als Antenne. Neben möglichen Störungen im Sendebetrieb können dadurch auch Probleme beim Empfang entstehen. Ein Koaxialkabel als ungewollte Antenne nimmt auch den Störnebel elektronischer Geräte aus der Umge-

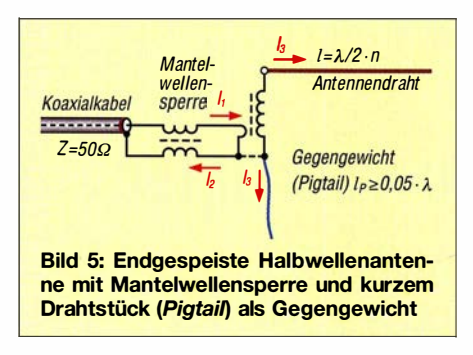

bung auf, wodurch der Grundrauschpegel des Empfängers besonders bei Frequenzen unterhalb 10 MHz spürbar ansteigen kann.

#### $\blacksquare$  **Optimierungsmöglichkeiten**

Auf der Suche nach einem geeigneten Gegengewicht für die Antenne kann man den Fußpunkt des Übertragers z. B. mit einem Balkongeländer oder Drahtzaun verbinden, wie es in der Praxis oft geschieht. Hierbei sollte aber bedacht werden, dass solche metallischen Teile oft dichter an Störquellen positioniert sind als die Antenne selbst. Sie wirken ebenfalls als Antenne, sodass der Störnebel dann ungehindert zum Empfänger gelangt.

Das gleiche Problem kann entstehen, wenn man den Fußpunkt des Übertragers über eine Erdleitung mit einem Erdnagel verbindet. Auch hier wirkt die Erdleitung, die oft mehrere Meter lang sein kann, als Teil der Antenne. Die Erdung des Transformators ergibt meiner Ansicht nach wenn überhaupt - nur dann Sinn, wenn sich der Übertrager direkt auf dem Erdboden, z. B. im Freien auf der Wiese, befindet und die Verbindung zum Erdnagel kurz ist. Dies lässt sich wohl vorwiegend portabel bzw. auf dem Fieldday realisieren.

#### Mantelwellensperre

Um die störenden Ausgleichsströme auf der koaxialen Speiseleitung wirkungsvoll zu dämpfen, kann man eine hochinduktive

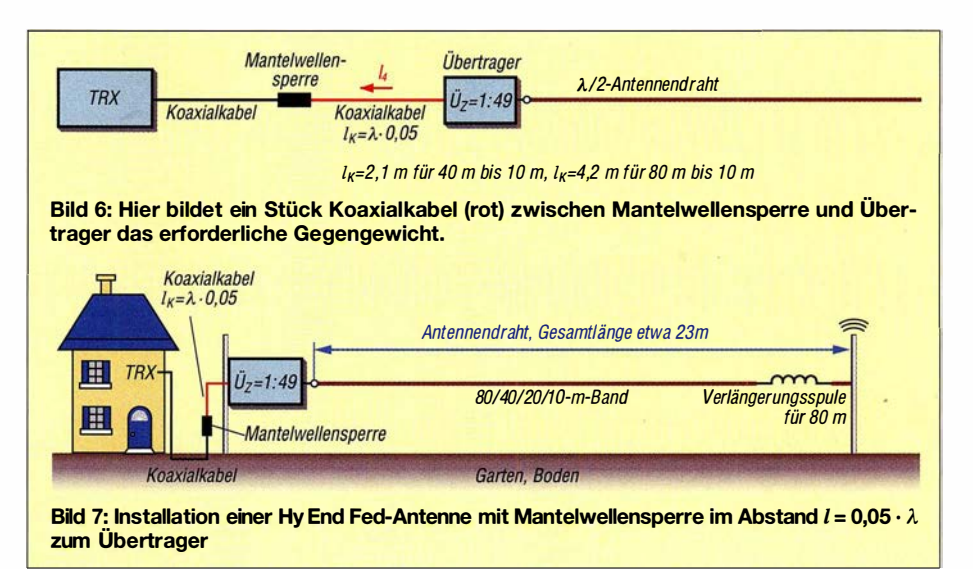

Mantelwellensperre, einen sogenannten Strom-Balun, vor den Eingang des Transformators schalten (Bild 5). Sie lässt die Gegentaktströme vom Sender ungehindert passieren und sperrt alle Gleichtaktströme. Da dem Ausgleichsstrom der Weg über das Anschlusskabel jetzt aber verwehrt ist, braucht die Antenne zwingend ein anderes Gegengewicht. Aufgrund des hohen Speisewiderstands muss das Gegengewicht aber nicht die gleiche Qualität wie bei einer stromgespeisten Antenne haben.

#### **Gegengewicht**

Versuche von Steve Yates, AA5TB, zeigten, dass bei einer endgespeisten Halbwellenantenne (engl. End Fed Half Wave Antenna, abgekürzt EFHWA) ein kurzes Stück Draht (engl. Pigtail und im Weiteren auch so bezeichnet) der Länge  $l_p = 0.05 \cdot \lambda$ am Fußpunkt der Antenne als ein Gegengewicht (engl. Counter Poise) schon ausreicht [3]. Im 40-m-Band entspricht dies einer Drahtlänge von etwa 2 m und im 80-m-Band etwa 4 m. Der Pigtail sollte dabei frei vom Übertrager herunterhängen, er wirkt als Teil der Antenne (Bild 8). Anschließend muss die Gesamtlänge des Antennendrahts eventuell nochmals angepasst werden.

Versuchsweise kann man auch die galvanische Verbindung im Fußpunkt der beiden Spulen entfernen (gestrichelte Linien in Bild 5). Der Übertrager wirkt dann ähnlich einem abgestimmten Schwingkreis (Fuchskreis) mit Gegengewicht über den Pigtail. Eine Mantelwellensperre dürfte anschließend nicht mehr erforderlich sein. Zur Ableitung statischer Aufladungen sollten die Spulen im Fußpunkt mit einem hochohmigen Widerstand  $R \approx 1$  M $\Omega$  verbunden werden.

Eine weitere, sehr einfache Form des Gegengewichts lässt sich mit einem Stück Koaxialkabel zwischen Mantelwellensperre und Übertrager realisieren [ 4] . In Bild 6 wird die Mantelwellensperre nicht direkt

am Übertrager, sondern erst im Abstand  $l_{\rm K} \ge \lambda \cdot 0.05$  vom Eingang des Übertragers entfernt in die Leitung eingefügt, sodass das verbleibende Stück Koaxialkabel als Gegengewicht wirkt. Hier liegt das gleiche Prinzip wie bei der City-Windom-Antenne zugrunde. Das Stück Koaxialkabel wirkt ebenfalls als Antenne, die Koaxialleitung hinter der Mantelwellensperre ist anschließend HF-mäßig "kalt".

#### Fünfband-Antenne

Der schematische Aufbau meiner Fünfband-Hy EndFed-Antenne ist aus den Bildern 6 und 7 ersichtlich. Die Wirkung der Mantelwellensperre ist besonders im Empfangsbetrieb deutlich spürbar. Mit diesem Strom-Balun in der Leitung verringert sich das Grundrauschen meines Empfängers im 80-m-Band um drei S-Stufen, von -79 dBm (S8) auf -100 dBm (S5)!

Schwache Signale, die ich vorher nicht empfangen konnte, werden jetzt hörbar. Mantelwellen auf der Versorgungsleitung können demnach nicht nur beim Senden, sondern auch beim Empfang Sorgen bereiten. Vielleicht ist das auch eine Erklärung dafür, warum sich manche Funkamateure über das starke "Rauschen" ihrer Hy End

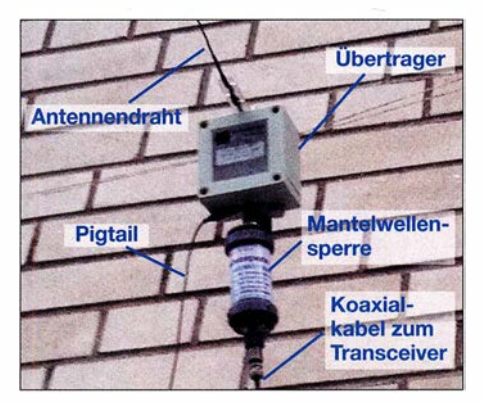

Bild 8: Installation des Übertragers [1] mit Mantelwellensperre nach DF1BT [4] am Eingang und Pigtail als Gegengewicht am Fußpunkt des Übertragers

### Antennentechnik

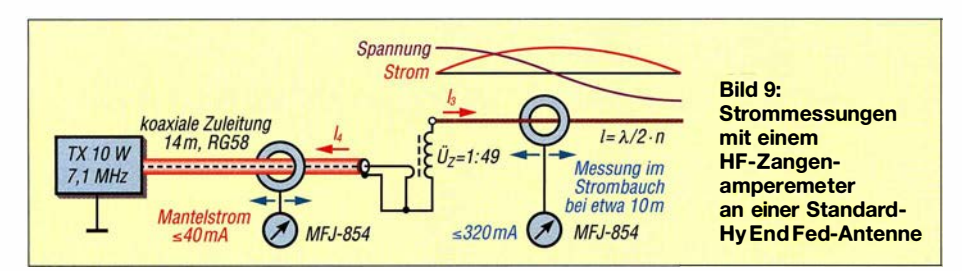

Fed-Antenne beklagen. Eine richtig positionierte Mantelwellensperre kann es in vielen Fällen beseitigen.

#### **E** Antennenwirkungsgrad

Nach der Installation meiner Hy EndFed-Antenne interessierte es mich, mit welehern überschlägigen Wirkungsgrad diese Antenne arbeitet. Wenn man z. B.  $P = 10$  W bei  $f = 7.1$  MHz einspeist – welcher HF-Strom fließt dann tatsächlich im Antennenleiter und wie hoch wird der Mantelstrom auf der Versorgungsleitung?

Über Aufbau und Funktion von Hy EndFed-Antennen gibt es schon eine Menge Abhandlungen, die ich hier nicht wiederholen oder neu entwickeln möchte . Vielmehr wollte ich konkret messen, wie sich die Antenne bei unterschiedlichen Aufbauvarianten in der Praxis verhält. Deswegen führte ich HF-Strommessungen direkt an der Antenne durch. Dazu nutzte ich ein kommerzielles, kalibriertes HF-Zangenampere-

Wirkungsgrad von 65 % bei 10 W eingespeister Leistung. Der Rest geht als Wärme in Koaxialkabel, Übertrager, Mantel wellensperre, Boden und Antennendraht verloren.

#### $\blacksquare$  Installationsvarianten

Das SWV bei 7,1 MHz betrug  $s = 1.1$ , die Antenne war horizontal in etwa 4 m Höhe über einer Wiese gespannt. Der Mantelstrom von bis zu 40 mA fließt über die Abschirmung des Koaxialkabels zurück zum Transceivergehäuse, von dort über das Netzanschlusskabel auf den Schutzleiter der 230-V-Steckdose und verteilt sich anschließend weiter über die gesamte Hausinstallation. Er könnte dadurch an allen möglichen Geräten (TV, WLAN-Router usw.) Störungen verursachen.

Bei einem Mantelstrom von nur 40 mA wird noch nicht viel passieren und das mag auch der Grund dafür sein, dass die Antenne im QRP-Betrieb meist ohne Beanstandung funktioniert. Betreibt man sie HF-Erde galvanisch nicht voneinander getrennt, was zu unerwünschten Effekten führen kann.

Bei Verwendung des bereits erwähnten Pigtails der Länge  $l = 0.05 \cdot \lambda$  als Gegengewicht (Bild 11) verteilt sich der Ausgleichsstrom auf Radials und Koaxialleitung im Verhältnis von etwa 1:1. Der Pigtail arbeitet demnach tatsächlich als ein Gegengewicht, kann die Speiseleitung aber nicht völlig von Mantelwellen befreien.

Die Installation einer Hy End Fed-Antenne mit einem Pigtail als Gegengewicht erfolgt in der Praxis recht häufig. Hierbei darf man aber nicht vergessen, dass - im Gegensatz zum Fuchskreis - die Spulen im Fußpunkt miteinander verbunden sind. Der Ausgleichsstrom sucht sich immer den einfachsten Weg und fließt somit ebenfalls über die Abschirmung des Koaxialkabels zurück in Richtung Stationserde.

Dies ist vielleicht der Grund dafür, warum manche Funkamateure der Meinung sind, dass ein Pigtail als Gegengewicht fast keine Wirkung zeigen würde. Die Ausführungen in [3] sind korrekt, haben aber streng genommen nur Gültigkeit für einen Parallelkreis ohne galvanische Verbindung zwischen den Spulen.

Erst wenn man zusätzlich eine hochinduktive Mantelwellensperre direkt vor den Eingang des Übertragers schaltet (Bilder 5 und

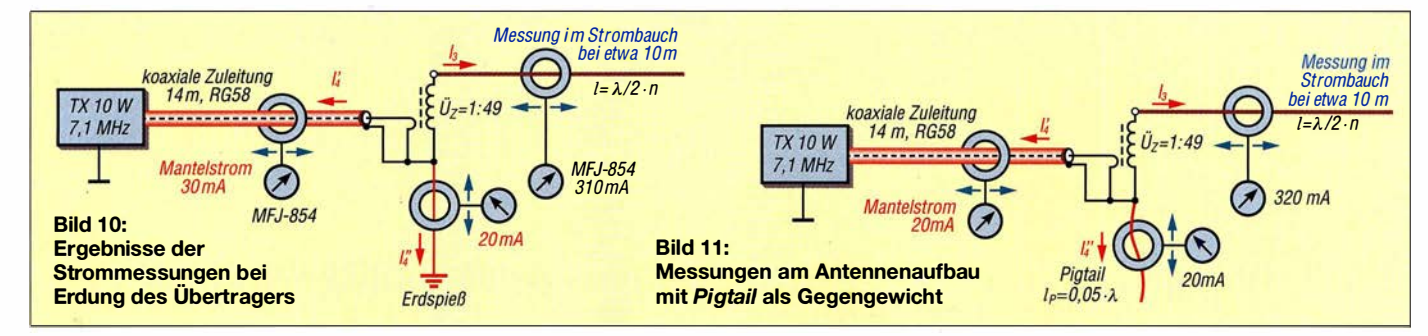

meter MFJ-854, dessen Messspule ich im Abstand von  $\lambda/4$ , also im Strommaximum (Strombauch), um den Antennendraht klappte . Wäre die Leistungsübertragung zwischen Sender und Antenne verlustfrei, dann müsste bei 10 W Ausgangsleistung ein Strom  $I_{HF} = \sqrt{P/R} = \sqrt{10 W/50 \Omega} =$ 447 mA im Strombauch der Antenne zu messen sein, wenn ich eine Impedanz von etwa 50  $\Omega$  im Messpunkt unterstelle<sup>1)</sup>.

Bei Installation der Antenne nach Bild 9 konnte ich einen maximalen Antennenstrom von 320 mA messen. Zuzüglich des Mantelstroms von 40 mA auf der Koaxialleitung entspricht dies einer Leistung  $P = I^2 \cdot R$  $=(0,36 \text{ A})^2 \cdot 50 \Omega = 6.5 \text{ W}$  bzw. einem

jedoch mit 100 W, erhöht sich der Mantelstrom auf etwa 200 mA, wodurch Störungen im Haus und Umfeld schon wahrscheinlicher werden.

Die Erdung am Fußpunkt des Übertragers gemäß Bild 10 bringt keine Verbesserung. Der Ausgleichsstrom verteilt sich hier auf Erdleitung/Erde und Koaxialkabel. Beide Leitungen strahlen und empfangen. Sie erhöhen damit das Grundrauschen des Empfängers . Außerdem sind Stationserde und

12), unterdrückt dieser die Gleichtaktströme auf der Leitung, sodass der größte Teil des Ausgleichsstroms über den Kabelstummel abfließen kann und die Koaxialleitung anschließend fast frei von Mantelwellen ist. Ein kleiner Nachteil dieser Konfiguration besteht darin, dass die Sperrdämpfung und somit die Induktivität dieses Strom-Baluns sehr hoch sein müssen, weil er an der hochohmigen Stelle der Antenne platziert ist. Aufgrund seines endlich hohen Widerstands

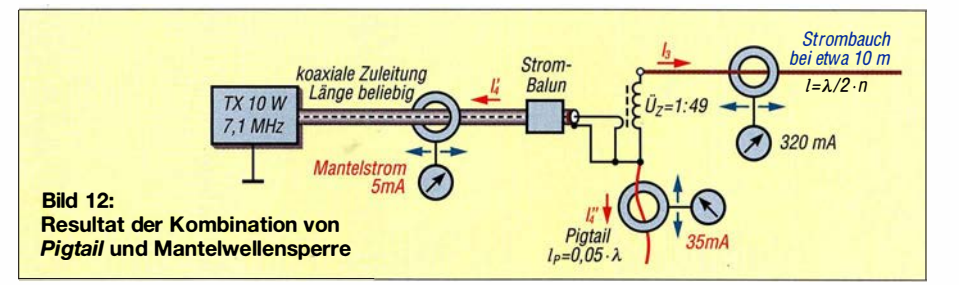

 $^{1)}$  Anm. d. Red.: Die 50 $\Omega$ verwundern zunächst, aber eine Simulation mit EZNEC+ 6.0 ergab für einen 2 mm dicken Antennendraht über realem Grund mittlerer Leitfähigkeit in 4 m Höhe tatsächlich 51 Q Strahlungswiderstand, in 20 m Höhe dann 71,7 Q.

### Antennentechnik

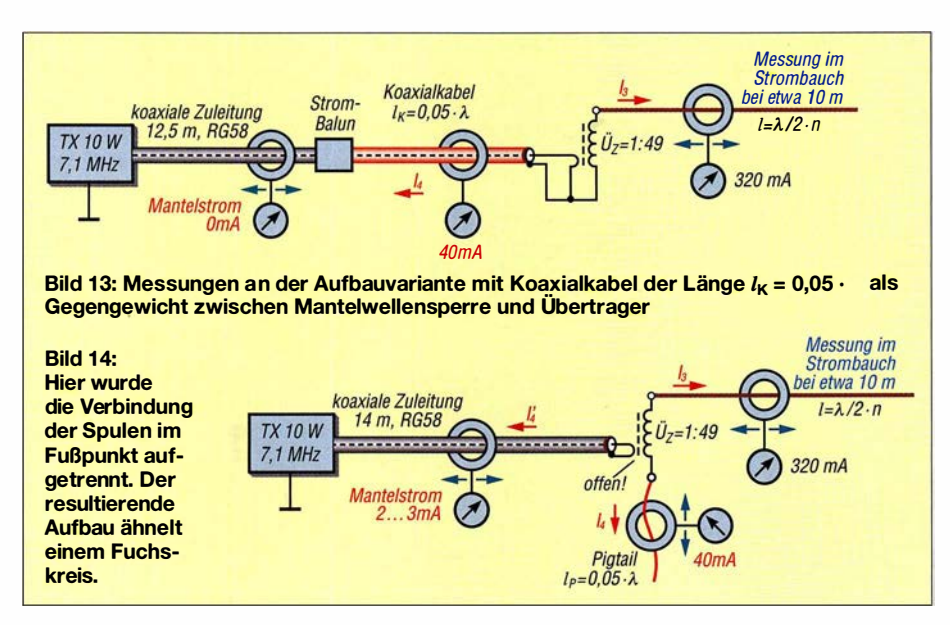

(bis 10 kQ) fließt deswegen immer noch ein geringer Mantelstrom von etwa 5 mA.

Im Aufbau nach Bild 13 wird die Mantelwellensperre erst in einer Entfernung  $l \geq$  $0.05 \cdot \lambda$  zum Übertrager angebracht, sodass dieses Stück Koaxialleitung als Gegengewicht wirken kann. Aufgrund der Entfernung zum Übertrager befindet sich die Sperre nicht mehr im Spannungsmaximum und kann ihre Wirkung dadurch besser entfalten. Ein zusätzlicher Pigtail als Gegengewicht am Fußpunkt der Antenne ist jetzt nicht mehr erforderlich. Anschließend ist die Koaxialleitung in Richtung Sender frei von Mantelströmen. Sie fungiert jetzt auch nicht mehr als Empfangsantenne für den häuslichen Störnebel.

Bei der abschließenden Installation (Bild 14) habe ich die Verbindung im Fußpunkt der Spulen göffnet, wodurch die Antenne und der Schrim des Koaxialkabels galvanisch voneinander getrennt sind. Die Antenne arbeitet jetzt ähnlich einem Fuchskreis ohne Drehkondensator, der nur auf  $\lambda/2 \cdot n$  resonant ist. An das freie, untere Ende der Sekundärwicklung kommt das zusätzliche Gegengewicht (Pigtail).

Es sollte eine Länge von 2 m für 20 m Antennenlänge (40-m-Band) oder 4 m für das 80-m-Band haben. Über die Koaxialleitung fließt anschließend nur noch ein geringer Mantelstrom  $I'_4 \leq 3$  mA bei einem Antennenstrom von  $I_3 \approx 320$  mA. Der größte Teil des Ausgleichsstroms von etwa 40 mA fließt

über das Pigtail-Gegengewicht ab. Gleichzeitig geht das Grundrauschen des Empfängers auf 80 m um zwei S-Meter-Stufen zurück, was zeigt, dass die Antenne selbst ohne ein Mantelwellenfilter funktioniert. Kleiner Nachteil: Das Gehäuse des kommerziellen Übertragers muss geöffnet und der Kurzschluss zwischen den Spulen entfernt werden.

Was passiert nun, wenn man den Pigtail in Bild 14 entfernt? Theoretisch dürfte die Antenne dann nicht mehr funktionieren, weil ein Gegengewicht fehlt. Praktisch funktioniert sie aber immer noch, getreu dem Motto "Irgendetwas strahlt immer".

Der Antennenstrom geht auf 300 mA zurück, der Mantelstrom auf der Koaxialleitung steigt auf 20 mA und das SWV verschlechtert sich. Trotz des jetzt fehlenden Gegengewichts ist der Strom auf der Antenne mit oder ohne Kurzschluss der Spulen fast gleich. Das Ende der jetzt freien Sekundärspule an Masse bzw. Erde zu legen, wäre genauso falsch, wie einen abgestimmten Fuchskreis zu erden, weil eine Erdverbindung dann wieder Störsignale zum Empfänger leiten würde. Offensichtlich bewirkt die Streukapazität zwischen den Spulen eine so ausgeprägte Kopplung, dass die Antenne trotzdem noch arbeitet und der Kreis geschlossen ist.

Der besseren Übersicht wegen sind die Messwerte für Antennenstrom, Mantelwellenstrom und Grundrauschpegel des Empfängers in der Tabelle zusammengefasst.

Der HF-Strom auf der Antenne ist in allen Konfigurationen fast gleich und eine Aussage, die Antenne könne "so oder so nicht funktionieren", daher nicht haltbar. Auch ohne externes Gegengewicht, also wie in Bild 1, arbeitet die Antenne, jedoch muss bei höheren Sendeleistungen mit Problemen durch die auftretenden Mantelwellen gerechnet werden. Die Kombination aus einem zusätzlichen Gegengewicht und einer Mantelwellensperre wie in Bild 12 und 13 zeigt in der Praxis gute Ergebnisse . Insbesondere der Gewinn an Empfängerempfindlichkeit bzw. die Reduzierung des Rauschens auf den unteren Bändern, das zuvor vielleicht als gegeben hingenommen

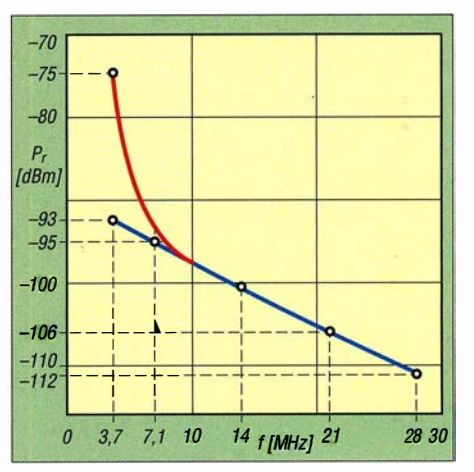

Bild 15: Grundrauschpegel des Empfängers an der Hy End Fed-Antenne; Messwerte mit Mantelwellensperre (blau) und ohne (rot)

wurde, kann durch Einsatz einer Mantelwellensperre erheblich sein.

#### **E Zusätzliche Messungen**

Der Vollständigkeit halber habe ich noch einige Messungen an den im Signalweg eingesetzten Übertragern vorgenommen.

#### Eigenschaften der Mantelwellensperre

In Bild 16 ist die Sperr- und in Bild 17 die Rückflussdämpfung (Anpassung) der verwendeten Mantelwellensperre [4] im Frequenzbereich bis 30 MHz dargestellt. Bei 7 MHz beträgt die Sperrdämpfung gegenüber Gleichtaktströmen  $S_{21} \approx 40$  dB, dies entspricht einem induktiven Blindwiderstand  $X_L \approx 10 \text{ k}\Omega$ . Die Rückflussdämpfung erreicht  $S_{11} \approx 30$  dB, was ein Stehwellenverhältnis  $s \approx 1,06$  bedeutet.

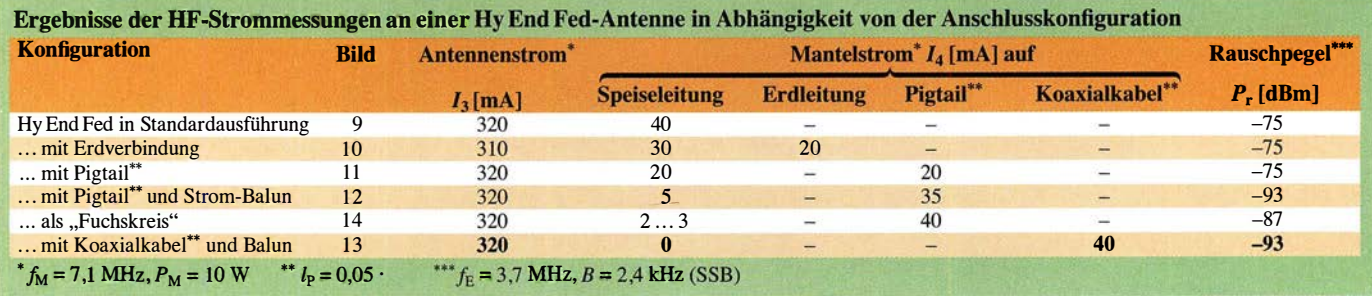

Select Marker

**Normal Delta** 

.<br>Delta Pair

off

m To

Der Grundrauschpegel meines SSB-Empfängers ( $B = 2.4$  kHz) mit angeschlossener Hy End Fed-Antenne im 80-m-, 40-m-, 20 m- und 10-m-Band mit und ohne Mantel-

Ref 0.00 dBm

s de

Att 20.00 dB

des Stroms durch den Antennenstrahler. Arbeitet man mit nur geringer Leistung in einer störungsarmen Umgebung, z. B. auf dem Fieldday oder beim Camping,

kann man auf Gegengewichte und/oder Mantelwellensperren oft verzichten. Bei stationärer Installation und hoher Sendeleistung sowie in gestörter Umgebung können Störungen wie BCI/TVI o. Ä. auftreten oder das Grundrauschen

**Bild 18:** 

Rückflussdämpfung der beiden zusammengeschalteten Übertrager ...

**Bild 16:** Ergebnis der Messung der Sperrdämpfung ...

Ref -12,00 dBm

Delta Mar

300.000 kHz

montiert werden. An den Endpunkten der Antenne entstehen sehr hohe Spannungen, die zu Einstrahleffekten führen können. Hier kann eine weitere Mantelwellensperre am Eingang des Transceivers Abhilfe schaffen.

- Jedes Koaxialkabel hat Transformationswirkung. Um an der Antenne und am

 $0$  Hz

 $-29.73$  dB

24.000 ms

A Marker1

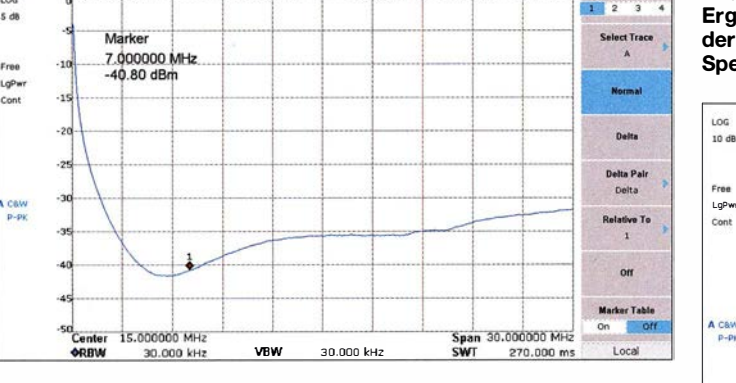

Marker1

7.000000 MHz -40.80 dBr

wellensperre ist in Bild 15 dargestellt. Ohne diese Sperre steigt das Rauschen bei tiefen Frequenzen um zwei bis drei S-Stufen an.

#### Parameter des Ringkernübertragers

Abschließend habe ich noch die Rückflussdämpfung bzw. Anpassung sowie die Durchgangsdämpfung des Ringkernübertragers für Signale mit Frequenzen unterhalb 30 MHz gemessen. Erstere beträgt bei Abschluss mit

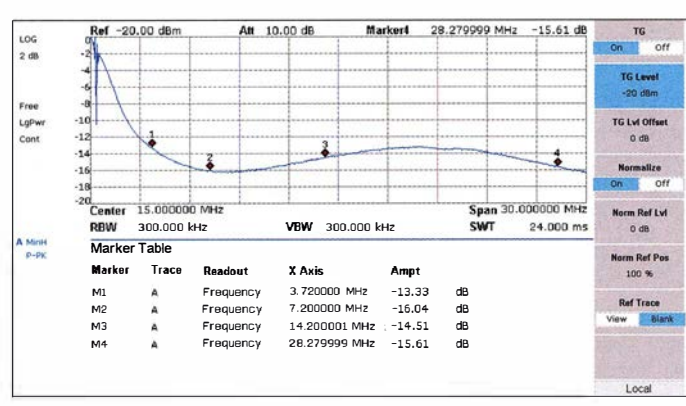

2450  $\Omega$  im Durchschnitt etwa  $S_{11} = 15$  dB, entsprechend  $s = 1.4$  (Bild 18). Zur Messung der Durchgangsdämpfung

schaltete ich zwei baugleiche Übertrager am Antennenanschluss zusammen, sodass eine Messung bei  $Z_E = Z_A = 50 \Omega$  möglich war. Bei 7,1 MHz betrug die Durchgangsdämpfung des einzelnen Übertragers  $S_{21}$  =  $2,4$  dB/ $2 = 1,2$  dB (Bild 19). Dies bedeutet, dass er ein 100-W-Sendesignal um den Faktor 1,3 dämpft und demnach nur  $P =$ 100 W/1.3 = 77 W an der Antenne ankommen. Die restlichen 23 W setzt der Übertrager in Wärme um.

#### **• Fazit**

Die Erkenntnisse aus den Tests und Messreihen lassen sich wie folgt zusammenfassen:

- Funktioniert die Hy End Fed-Antenne ohne zusätzliches Gegengewicht einwandfrei, kann man alles so lassen, wie es ist. Der Mantelwellenstrom auf der Versorgungsleitung beträgt etwa 10 %

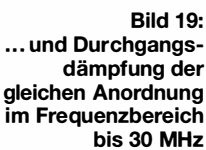

Mantelwellensperre

des Empfängers ungewöhnlich hoch ausfallen. Dann sollten ein Gegengewicht und eine Mantelwellensperre eingesetzt werden (Bilder 6, 7 und 13).

- Entfernt man den Kurzschluss zwischen den Spulen, ist ein externes Gegengewicht (Pigtail) für die Antenne erforderlich.
- Bei Mantelwellen auf der Versorgungsleitung wirkt das Kabel als Teil der Empfangsantenne und nimmt Störsignale auf. Der Grundrauschpegel des Empfängers kann dadurch ansteigen. Dieser Effekt wird fälschlicherweise oft der Antenne selbst oder einer falschen Anpassung zugeschrieben. Eine Mantelwellensperre in der Zuleitung schafft auch hier Abhilfe.
- Der Übertrager ist Teil der Antenne und sollte nicht in direkter Nähe zum Shack

Transceiver die gleichen Impedanzverhältnisse zu bekommen und die negative Wirkung einer Viertelwellentransformation zu vermeiden, sollte die Zuleitung eine elektrische Länge  $l = \lambda/2 \cdot n$  besitzen. Eine Leitung mit halber Wellenlänge transformiert immer im Verhältnis von 1: 1, unabhängig davon, welche Impedanz sie selbst besitzt. Für eine Mehrbandantenne 10 m bis 80 m und RG58/ RG213-Koaxialkabel ( $VF = 0,66$ ) be-

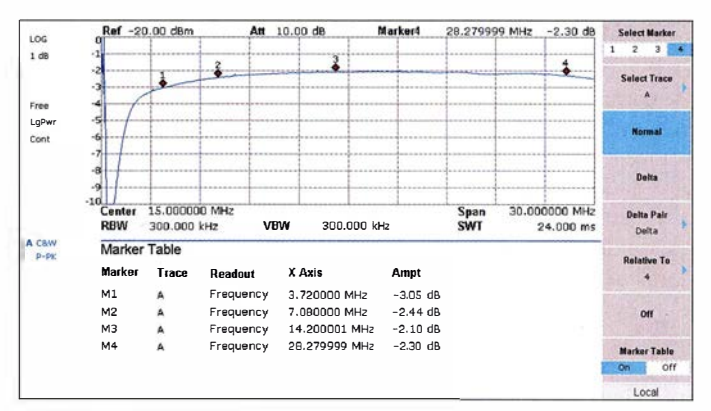

trägt die günstige Kabellänge  $l = 27.6$  m, für eine 10-m- bis 40-m-Band-Antenne liegt sie bei  $l = 13.9$  m (jeweils  $\pm 10\%$ ) [4] . dc4ku@darc.de

#### Literatur

- [1] Schnorrenberg, W., DC4KU: KW-Drahtantennen. www.dc4ku.darc.de/KW-Drahtantennen.pdf
- [2] LNR Precision, Inc.: Do the EndFed require a ground? www.lnrprecision.com/faq/
- [3] Yates, S.: The End Fed Half Wave Antenna. www.aa5tb.com/efha.html
- [4] Schlotmann, L., DF lBT: EndFed-Antenne 3 ,5 bis 30MHz. www.baeckerei-heitmann.de/DF1BT/Hey EndFed-Antenne- 120W.pdf
- [5] Mandel, G. F., DL4ZAO: Balun-Workshop. www. dl4zao.de/\_downloads/Balun\_dl4zao.pdf
- Schmittner, W., DJ4WG: Den Mantelwellen auf der Spur. http://z52.vfdb.org/wp/wp-content/up loads/2011/12/Den-Mantelwellen-auf-der-Spur.pdf

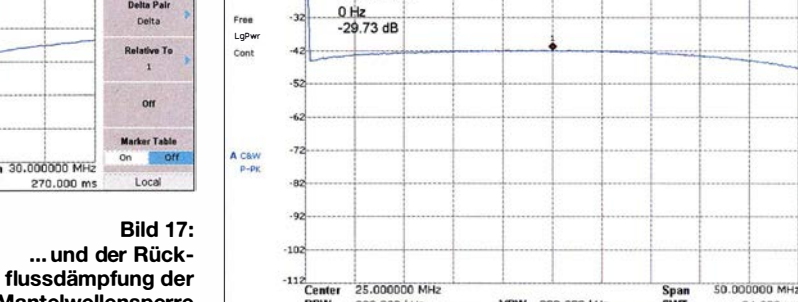

VBW 300.000 kHz

Att 10,00 dB

### Exakte Streckenmessungen mit einem optischen Sensor

#### Dr.-lng. KLAUS SANDER

Für viele Anwendungen in technischen Anlagen sind Sensoren zur Messung von Abständen, Längen, Positionen und Winkeln notwendig. ln diesem Beitrag wird ein optisches Verfahren beschrieben, das schnelle und sehr genaue Messungen ermöglicht.

Menschen und Tiere nehmen über spezielle Rezeptoren eine Vielzahl von Informationen aus der Umwelt auf, um so ihre Tätigkeiten steuern zu können. Analog funktionieren technische Anwendungen, wie z. B. Maschinen. Für jeden Steuerungs- und Regelungsprozess sind Sensoren erforderlich.

#### ■ Sensorverfahren

Die Messung der Position oder des Winkels erfolgt nach dem geometrischen Verfahren der Triangulation. Bild 2 verdeutlicht das Prinzip. Der Laserstrahl trifft auf das bewegliche Objekt, welches den Strahl reflektiert, und anschließend auf eine spezielle Fotodiodenzeile . Verschiebt sich das

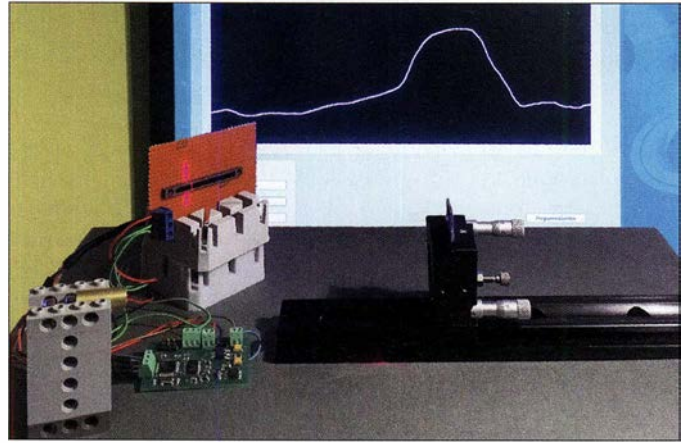

Hauptsächlich in der Industrie sind für viele Anwendungen die Messungen von Positionen, Abständen, Längen und Winkeln notwendig. Auch bei den im Hobbybereich benutzten Maschinen können solche Messungen erforderlich sein. Dazu gehören zum Beispiel Fräs- oder Bohrmaschinen, wenn der Bearbeitungsvorgang entsprechend vorgegebener Positionsdaten automatisch gesteuert werden soll. Ebenso sind Messungen in 3-D-Druckern erforderlich.

Die Nutzung von Ultraschall ist bei vielen Abstandsmessungen weit verbreitet. Allerdings ist das Prinzip der Impulsabstandsmessung mit Ultraschallsensoren, die im Frequenzbereich von 40 kHz bis 100 kHz arbeiten, für den Messbereich unter 10 cm nicht geeignet. Selbst eine Umstellung auf die Phasenmessung bringt bei geringen Abständen keine genaueren Werte .

Eine Verbesserung ist erst bei Erhöhung der Frequenz des Ultraschallsignals bis in den Megahertz-Bereich möglich. So funktioniert es in der Medizintechnik, wenn ein Arzt Organe in unserem Körper betrachtet. Für präzise Messungen bei Anwendungen in Maschinen gibt es jedoch geeignetere Verfahren nach dem optischen Prinzip.

Bild 1: Versuchsaufbau zur Abstandsmessung; die Darstellung der Messwerte erfolgt hier grafisch auf einem Bildschirm. Foto: Sander

Objekt nach oben oder unten, ändert sich der Reflexionswinkel nicht. Doch der reflektierte Strahl trifft auf eine andere Position der Fotodiodenzeile.

Ebenso ist es möglich, das bewegliche flache Objekt ähnlich einer Tür seitlich drehbar zu lagern. Dreht sich das Objekt, lässt sich die Änderung des Winkels messen. Abhängig von der Größe des gesamten Projektaufhaus ist anstelle des Lasers auch eine herkömmliche Lichtquelle, wie z. B. eine LED , einsetzbar. Als Sensor wäre auch eine aus Einzeldioden aufgebaute Fotodiodenzeile nutzbar. Deren Messgenauigkeit ist jedoch von der Pixelanzahl abhängig . Auf beiden Seiten sind zur Bündelung entsprechende optische Linsensysteme zwingend vorzusehen.

Bei sich bewegenden Objekten kann es zu einem Problem kommen: Die Abtastgeschwindigkeit und die Auslesezeit der Daten sind bei digitalen Sensoren nach oben begrenzt. Damit ist eine zeitlich genaue Messung der Bewegung kaum möglich. Hier helfen analoge Sensoren. Für schnelle und sehr genaue-Messungen sind spezielle positionsempfindliche Fotodioden besser geeignet. Bild 3 zeigt den prinzipiellen Aufbau der als PSD (engl. positionsensitive diode) bezeichneten positionsempfindlichen Fotodiode. Das schwach negativ dotierte Halbleitermaterial ist auf der Rückseite mit einer stärker negativ dotierten Schicht versehen. Diese gesamte Schicht bildet die Katode der Fotodiode . Auf der Vorderseite befindet sich eine positiv dotierte Schicht, die als lichtempfindliche Anode wirkt.

Dies ist das Grundprinzip des Aufbaus aller Fotodioden. Bei der positionsempfindlichen Ausführung sind jedoch auf der dem Licht zugewandten P-Schicht. zwei gegenüberliegende Kontakte angebracht. Damit entsteht der Effekt von zwei Fotodioden, wenn ein Laserstrahl die lichtempfindliche Fläche beleuchtet. Die Höhe des in die Anode fließenden Eingangsstroms  $I<sub>E</sub>$  ist abhängig von der Beleuchtung der gesamten lichtempfindlichen Fläche . Abhängig von der Position des hellen Laserpunkts auf dieser Fläche ändert sich jedoch das Verhältnis der Stromstärken  $I_1$ und  $I_2$  an den beiden Ausgängen. Die Summe beider Ausgangsströme entspricht dem Eingangsstrom  $I_F$ .

Wir können das Prinzip mit einem einfachen Experiment testen. Deshalb sind in Bild 3 die beiden Widerstände als Symbole mit eingezeichnet. Wird bei einem Potenziometer in den Anschluss des Gleitkontakts Strom eingespeist, können wir bei geschlossenen Stromkreisen Ausgangsströme an den beiden anderen Anschlüssen messen. Abhängig von der Position des Gleitkontakts ändert sich das Verhältnis der Ausgangsströme .

Aus ihrer Differenz und Summe unter Berücksichtigung der Gesamtlänge der Fotodiode lässt sich mit

$$
Pos = 0, 5 \cdot l \frac{I_2 - I_1}{I_1 + I_2}
$$

die Position Pos leicht berechnen, an der der Laserstrahl auftrifft.

Die Berechnung könnte vollständig über einen Mikrocontroller erfolgen, der auch die Daten einliest. Operationsverstärker dienen jedoch nicht nur zur Umwandlung des Eingangsstroms in eine Spannung und zur Verstärkung dieses Signals. Ebenso sind sie für Berechnungen wie Addition, Sub-

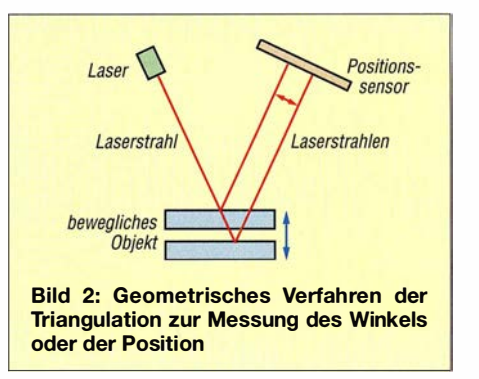

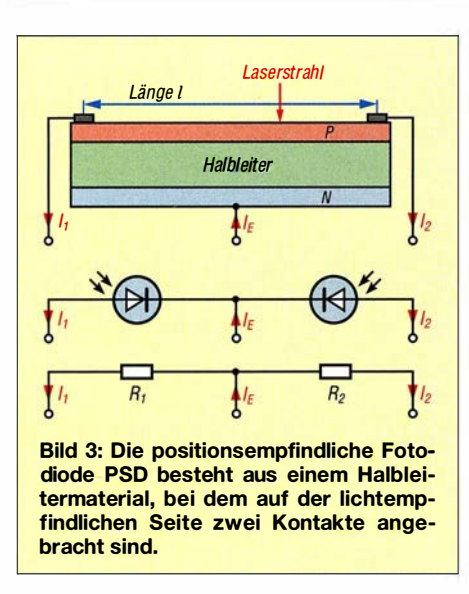

traktion, Division und Multiplikation nutzbar. Früher nannte man das Analogcomputer.

Bei den positionsempfindlichen Fotodioden gibt es noch ein erweitertes Verfahren. Sie stehen sowohl für eindimensionale als auch für zweidimensionale Messungen zur Verfügung. Bei der zweidimensionalen lässt sich die exakte Position des Laserpunkts auf der gesamten lichtempfindlichen Fläche messen. In Bild 4 ist der Aufbau beider Sensorvarianten dargestellt.

Der eindimensionale Sensor entspricht dem bereits beschriebenen Prinzip. Er besitzt auf den gegenüberliegenden Seiten je eine Elektrode für die Ausgänge. Der zweidimensionale Sensor hat zwei weitere Elektroden auf der lichtempfindlichen Fläche , die gegenüber den anderen um 90° gedreht angeordnet sind. Die jeweils gegenüberliegenden dienen somit zur Messung der jeweiligen Richtung. Damit lässt sich die Position des auftreffenden Laserstrahls bezogen auf die gesamte Fläche berechnen.

Positionsempfindliche Fotodioden gibt es bereits seit den 1980er-Jahren [1]. Aufgrund der guten Eigenschaften des Messverfahrens werden sie auch heute noch in vielen Varianten von mehreren Produzenten hergestellt.

#### **B** Schaltung

Wir wollen hier mit einem einfachen Projekt beginnen. In Bild 5 ist das Blockschaltbild für die Signalauswertung eines zweidimensionalen Sensors dargestellt. Vier Strom-/Spannungswandler setzen die Ströme der vier Anschlüsse des Sensors in Spannungen um. Anschließend addieren bzw. subtrahieren die nachfolgenden Stufen die Ausgangsspannungen der jeweiligen Richtung. Im nächsten Schritt werden Differenz- und Summensignal dividiert. Zum Schluss können beide Signale noch mit der halbierten Länge der positionsempfindlichen Fotodiode multipliziert werden, was hier nicht dargestellt ist.

Das Ergebnis entspricht der bereits oben angegebenen Gleichung, jedoch für zwei Richtungen. Bei dem Flächensensor lässt sich daraus die Position des auftreffenden Laserstrahls exakt berechnen. Bei einer eindimensionalen PSD ist nur eine Hälfte der im Blockschaltbild angegebenen Schaltungsteile , z. B. die für die x-Richtung, erforderlich.

Für den hier vorgestellten Aufbau nutzen wir den eindimensionalen Sensor S3270 von Hamamatsu. Seine Länge von 37 mm ist für viele Anwendungen ausreichend. Der Hersteller gewährleistet eine hohe Auflösung. Bei dem hier benutzten A/D-Umsetzer sind es  $2.8 \mu$ m. Der S3270 arbeitet im Wellenlängenbereich von 700 nm (rot) bis 1 100 nm (nahe infrarot). Damit sind preiswerte rote Laserdiodenmodule mit speziellen Kollimatorlinsen, die eine sehr schmale Linie oder einen sehr kleinen Punkt erzeugen, einsetzbar.

Bild 9 zeigt die Schaltung. Die Katode des Sensors SENl ist mit Masse verbunden. An den beiden Anoden sind die Operations-

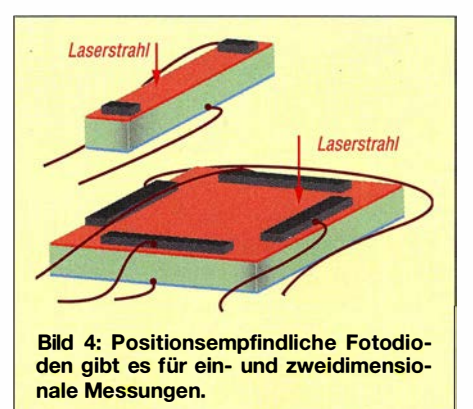

verstärker IC1 und IC2 angeschlossen. Diese Teile der Schaltung arbeiten wie bei herkömmlichen Fotodioden als Strom-/ Spannungswandler. Den Ausgängen beider Wandler folgen mit den Operationsverstärkern IC3 eine Schaltung zur Addition und mit IC4 eine zur Subtraktion. Dies entspricht der angegebenen Gleichung.

Anschließend muss die Division beider Werte erfolgen. Ebenso ist eine Multiplikation mit dem halbierten Längenwert erforderlich. Dies erfolgt hier durch digitale Berechnung, um den Schaltungsaufwand etwas zu verringern. Die Messwerte werden dazu über A/D-Umsetzer eingelesen, bei denen allerdings nur positive Eingangsspannungen an den Eingängen anliegen dürfen. Da die Operationsverstärker positive und negative Spannung abgeben können, sind die Widerstandsnetzwerke mit Rlü bis R13 bzw. mit R14 bis R17 nachgeschaltet.

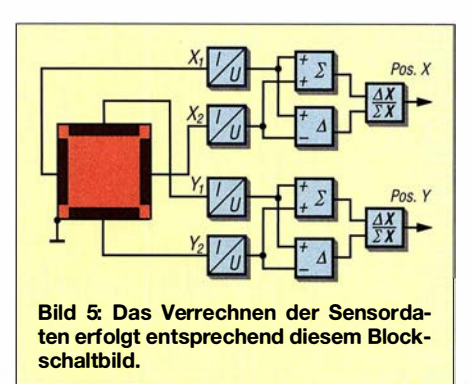

Dieser Schaltungsteil wirkt als Spannungsteiler und gleichzeitig zur Addition der Versorgungsspannung. Damit verschieben sich die Messwerte in den positiven Spannungsbereich. Bei einer Spannung von 0 V am Operationsverstärkerausgang liegen 2 ,5 V am A/D-Umsetzereingang an. Da der im Mikrocontroller integrierte A/D-Umsetzer nur 10 Bit Auflösung hat, setze ich hier den externen A/D-Umsetzer AD8341 mit 16 Bit Auflösung ein. Dadurch erhöht sich die Messgenauigkeit erheblich.

Der Mikrocontroller liest über den SPI-Bus die Daten des externen A/D-Umsetzers ein. Anschließend erfolgen die Division beider Werte und die Multiplikation mit der halben Sensorlänge  $0,\bar{5} \cdot l$ . Anschließend wird das Messergebnis über die RS485-Schnittstelle zu einer zentralen Auswerteeinheit weitergeleitet.

Die Versorgung der gesamten Schaltung erfolgt aus einer bipolaren Betriebsspannung von ±5 V, die über Xl bereitzustellen ist. Um die beim Betrieb eines Mikrocontrollers auf dem Stromversorgungszweig entstehenden Störsignale vom A/D-Umsetzer fernzuhalten, ist die Spule L1 zwischengeschaltet. Die Operationsverstärker erhalten somit eine saubere Versorgungsspannung.

#### **• Nachbau**

Für den Nachbau des Sensormoduls habe ich eine einfache Platine entwickelt, die vorrangig für erste Experimente vorgesehen ist. Die Layouts der Platinenober- und -Unterseite sind in den Bildern 6 und 7 dargestellt. Sie sind ebenfalls im Download-Bereich auf www.funkamateur.de verfügbar. Die Platine misst 58 mm  $\times$  49.5 mm. Auf Anfrage ist sie als Bausatz oder fertige Baugruppe bei [2] verfügbar. Der Sensor ist dort ebenfalls erhältlich.

Es ist jedoch zu beachten, dass projektabhängig ein anderer Aufbau notwendig sein kann. Bild 8 zeigt den Bestückungsplan. Da die Platine möglichst klein ausfallen sollte und zudem der A/D-Umsetzer nur in der SMD-Bauform verfügbar ist, verwende ich auch für den Rest überwiegend SMD-Bauelemente . Nur der Sensor sowie

Steck- und Schraubverbinder sind bedrahtet. Vor der Bestückung sollte die Auswahl der Widerstände beachtet werden. Um eine hohe Genauigkeit des Messvorgangs zu erreichen, dürfen nur Widerstände mit 0,1 % Toleranz oder noch geringer zum Einsatz kommen.

Erst ganz zum Schluss und nach der Befestigung mit Schrauben sind die Anschlüsse des SEN1 auf der Platinenrückseite aufzulöten. Bei diesem Vorgang ist zu beachten, dass die Sensorvorderseite nicht zum Beispiel durch Flussmitteldämpfe verschmutzt wird. Solche Verschmutzungen sind zwar durchsichtig, sie können jedoch durch Beugung des Laserstrahls zu Fehlern bei Messungen führen.

Anschließend sind die beiden Betriebsspannungszweige +5 V und -5 V anzuschließen und über die RS485-Schnittstelle das Sensormodul mit einer zusätzlichen Baugruppe zur Steuerung und Anzeige der Daten zu verbinden. Danach kann der erste Test mit einer rot leuchtenden Laserdiode beginnen.

#### **Firmware**

Eine einfache Firmware des Mikrocontrollers habe ich in BASCOM-AVR geschrieben. Sie dient nur zum Experimentieren. Diese Firmware wird in einem eventuell aufgelegten Bausatz bereits im Mikrocontroller enthalten sein. Doch beachten Sie: Je nach Anwendungsprojekt sind entsprechende Änderungen notwendig.

Die Firmware liest die Messwerte im Abstand von 1 ms vom A/D-Umsetzer ein. Es erfolgt sofort die Division der Differenzund Summendaten, entsprechend der bereits angegebenen Gleichung. Der sich daraus ergebende Wert wird mit 18,5  $(0,5)$  $= 0.5 \cdot 37$  mm), der halben Gesamtlänge des Sensors, multipliziert. Die Firmware gibt den so 'berechneten Abstandswert im String-Format über die RS485-Schnittstelle aus.

Dieses einfache Verfahren ermöglicht nur die Messung der Position des Laserstrahls auf der PSD . Durch zusätzliche Befehle

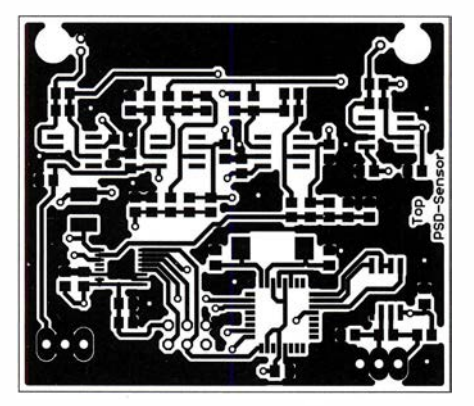

Bild 6: Layout der Platinenoberseite des PSD-Sensormoduls

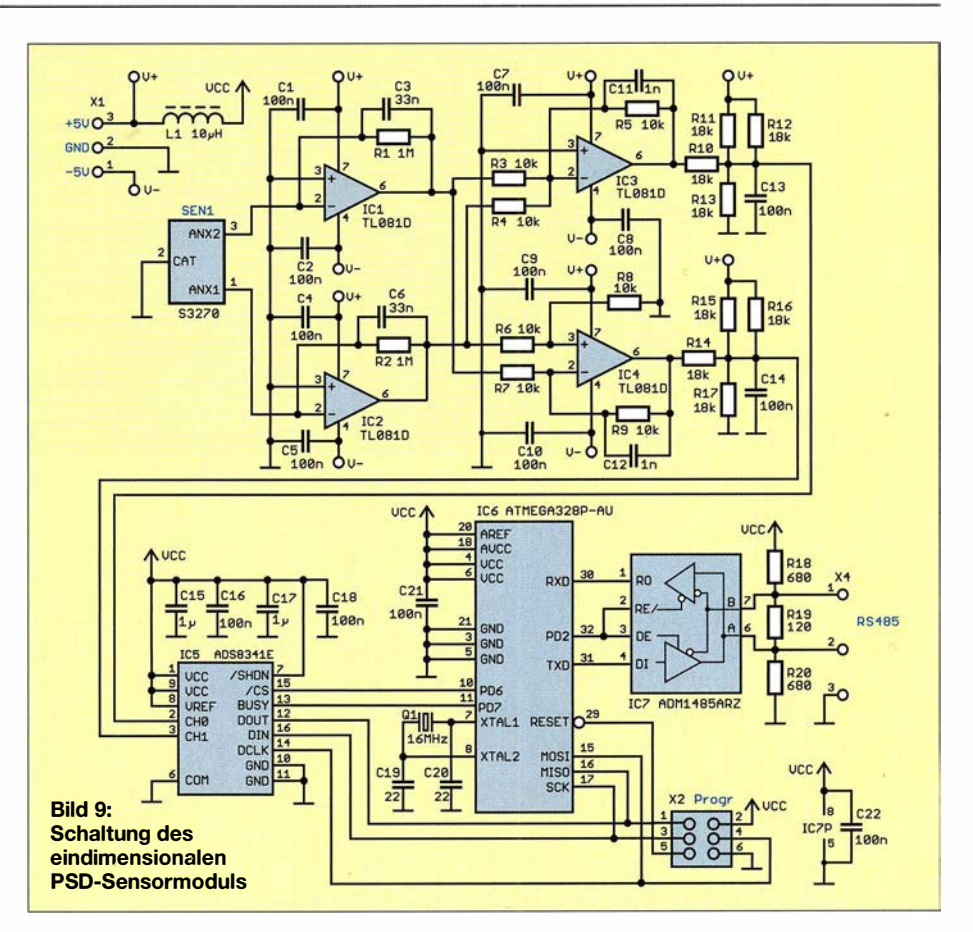

und Berechnungen lässt sich dieses Prinzip jedoch auch zur Abstandsmessung nutzen (Bild 2). Dazu ist im ersten Schritt der Befehl

#### \*set abstand #

über die RS485-Schnittstelle zu senden. Es erfolgt so die Umstellung des Messverfahrens.

Danach ist der Nullpunkt einzustellen. Dazu das in Bild 2 dargestellte bewegliche Objekt ganz nach unten setzen und den Befehl

#### \*set min 0#

senden. Zur Einstellung des Maximalwerts ist das Objekt so weit nach oben zu bewegen, dass der Laserstrahl noch auf den Sensor trifft. Dies ist abhängig vom einge-

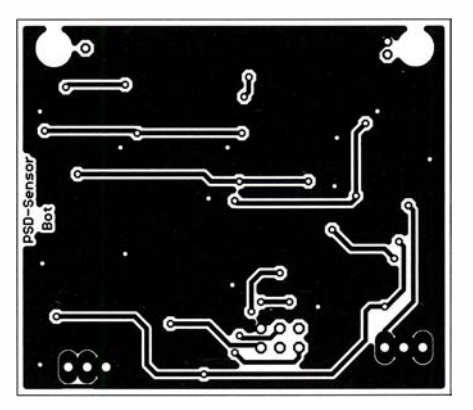

Bild 7: Layout der Platinenunterseite; Abmessungen 58 mm x 49,5 mm, M 1:1

stellten Winkel und der eingebauten Optik. Nun ist der Maximalwert von z. B. 100 mm über den Befehl

#### \*set max  $100#$

einzugeben. Danach startet der Messvorgang automatisch. Bei diesem Prinzip rechnet der Mikrocontroller die 37 mm auf den Bewegungsabstand um. Neueinsteilungen sind nach dem Aus- und Einschalten möglich.

Weitere Verfahren, z. B. zur Messung des Drehwinkels, sind bisher nicht integriert. k.sander@s-elabor.de

#### Literatur und Bezugsquelle

- [1] Kriege!, B .: Positionsempfindliche Si-Fotodiodenchips. radio fernsehen elektronik 37 (1988) H. 1,  $S.41-46$
- [2] Sander electronic: www.sander-electronic.de

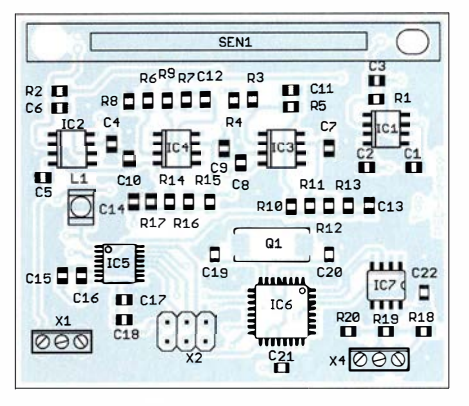

Bild 8: Bestückungsplan der Platine des PSD-Sensormoduls

### FUNKAMATEUR - Bauelementeinformation

#### Einstellbarer Abschwächer

#### Grenzwerte

 $\cup$ 

 $\cup$ 

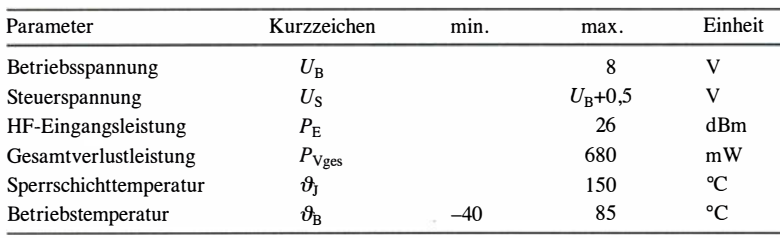

### HMC273A

#### Kurzcharakteristik

- Dämpfungseinstellung von 1 dB bis 31 dB bei Frequenzen von 0,7 GHz bis 3,8 GHz
- einfache stufenweise Ansteuerung
- typischer Fehler  $\pm 0.2$  dB
- im MSOP-10-Gehäuse verfügbar (SMD)

Kennwerte ( $U_B = 5 \text{ V}, f_E = 0.7 ... 3.8 \text{ GHz}, \vartheta_B = 25 \text{ }^{\circ}\text{C}$ )

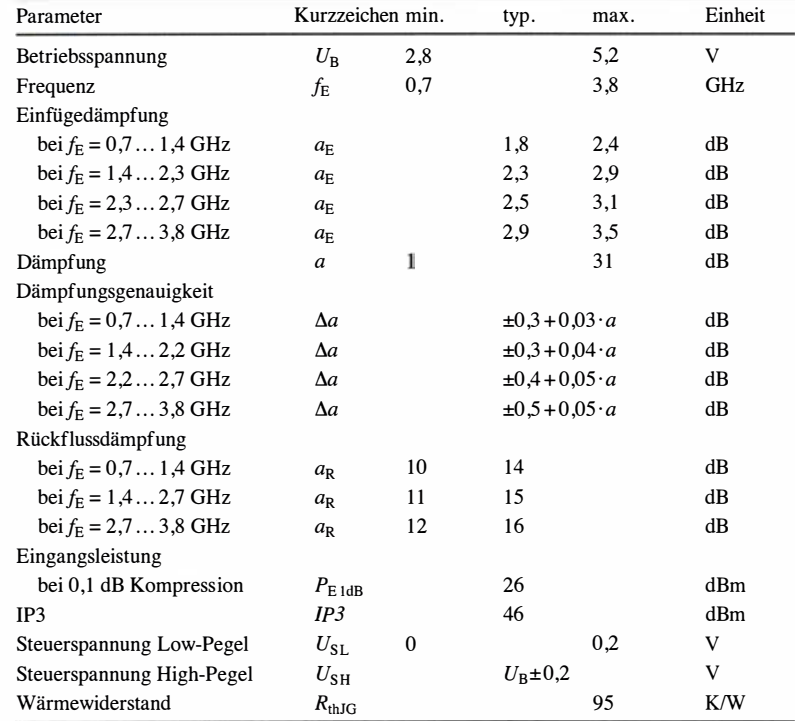

#### Beschreibung

Der HMC273A ist ein Breitbandabschwächer, dessen Dämpfung im Bereich von 1 dB bis 31 dB in 1 -dB-Stufen wählbar ist. Im Bereich von 0,7 GHz bis 3 ,8 GHz beträgt die Einfügedämpfung dabei typisch weniger als 2,1 dB . Die gewählte Dämpfung stimmt im Allgemeinen auf ±0,2 dB genau mit der tatsächlich realisierten überein. Als IP3 lassen sich 46 dBm erzielen.

Über die fünf Digitaleingänge V1 bis V5 , die zwischen 0 V und 5 V umgeschaltet werden, ist die Einstellung der gewünschten Dämpfung möglich, wobei für jeden Steuereingang weniger als  $1 \mu$ A Steuerstrom notwendig sind.

Analog Devices, Norwood, USA, www.analog.com

#### Hersteller **Bezugsquellen**

Digi-Key Electronics, www. digikey. de Mouser Electronics, www.mouser.de

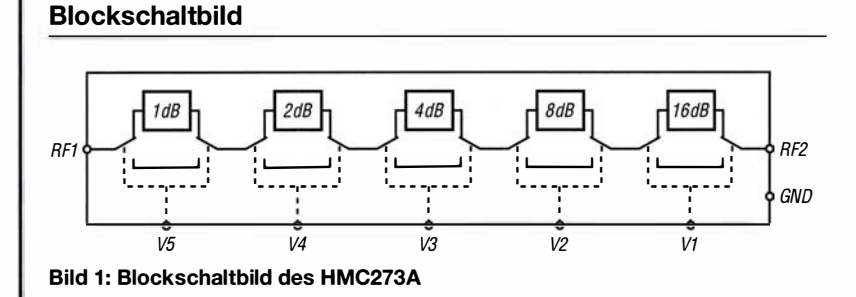

#### Anschlussbelegung

Pin 1, 2, 3, 4, 5: Steuereingang (V5 ... V1) Pin 6, 10: Abschwächereinund -ausgang (RF1, RF2) Pin 7, 8, 9, Exposed Pad: Masse (GND) Zuführung der Betriebsspannung  $(U_B)$ über 5-kQ-Widerstand an Pin 6 oder Pin 10

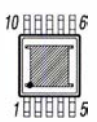

Bild 2: Pinbelegung (MSOP-10)

#### **Wichtige Diagramme**

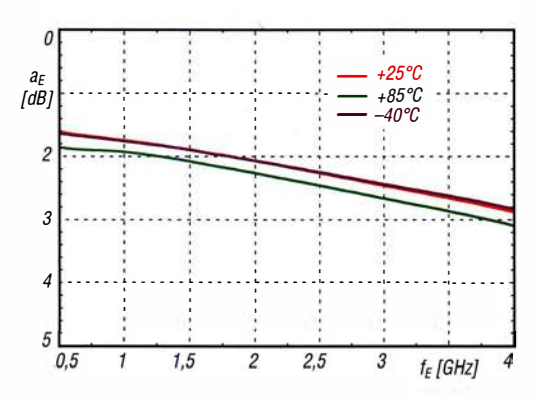

Bild 3: Einfügedämpfung a<sub>E</sub> in Abhängigkeit von der Eingangsfrequenz  $f_{E}$  bei unterschiedlichen Betriebstemperaturen  $\theta_{\rm R}$ 

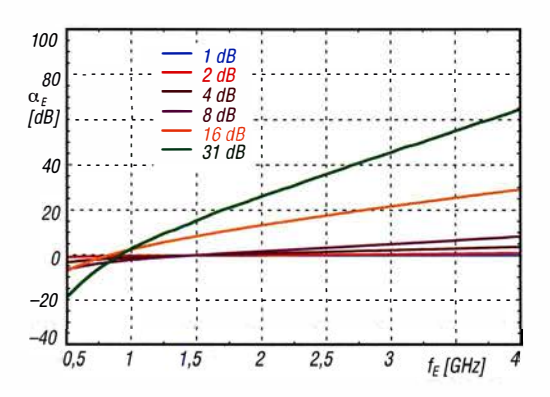

Bild 5: Phasenverschiebung  $\alpha_E$  zwischen Ein- und Ausgang in Abhängigkeit von der Eingangsfrequenz  $f_F$  bei Aktivierung der fünf Stufen einzeln und gemeinsam

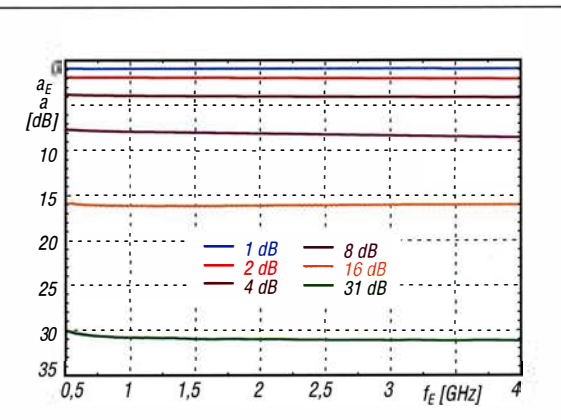

Bild 4: Einfügedämpfung a<sub>E</sub> sowie Dämpfungen a bei Aktivierung der fünf Stufen einzeln und gemeinsam in Abhängigkeit von der Eingangsfrequenz fE

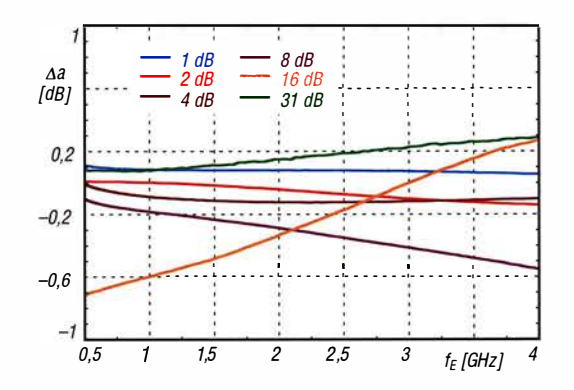

Bild 6: Dämpfungsgenauigkeit ∆a in Abhängigkeit von der Eingangsfrequenz f<sub>E</sub> bei Aktivierung der fünf Stufen einzeln und gemeinsam

#### **Funktion**

Die im Schaltkreis vorhandenen Dämpfungsstufen für 1 dB, 2 dB, 4 dB, 8 dB und 16 dB sind über die Steuereingänge V5, V4, V3, V2 und V1 einschaltbar. Dabei sind auch mehrere Stufen gleichzeitig ansteuerbar, sodass sich im Bereich von 1 dB bis 31 dB alle Zwischenwerte im 1-dB-Raster erreichen lassen. Sind alle Stufen ausgeschaltet und die einzelnen Dämpfungsstufen somit überbrückt, ist nur noch die (minimale) Einfügedämpfung vorhanden.

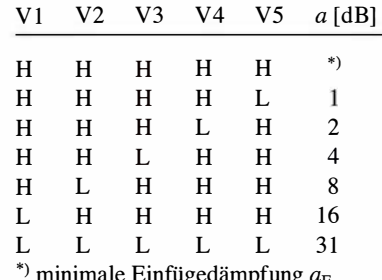

Applikationsschaltung

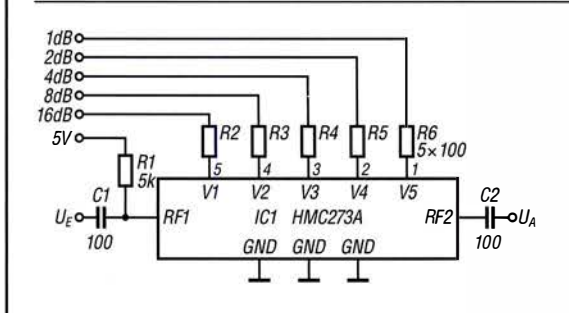

#### Bild 7:

HMC273A zum Dämpfen eines HF-Signals im Bereich von 0,7 GHz bis 3,8 GHz mit Ansteuerung durch Logikpegel (0V, 5V); die Betriebsspannung kann wahlweise auch am Anschluss RF2 zugeführt werden. Die Werte der Koppelkondensatoren C1 und C2 richten sich nach der niedrigsten Eingangsfrequenz.

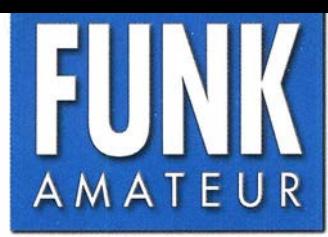

# IC-9700 144/430/1200-MHz-SDR-Transceiver

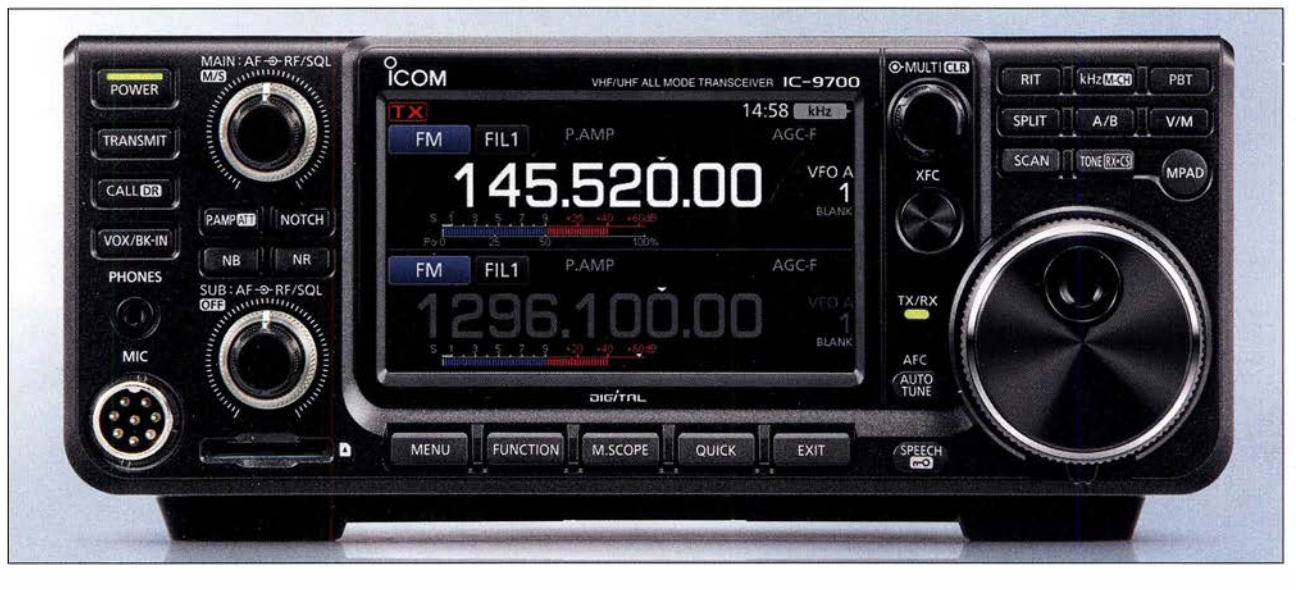

#### Sender

 $\cup$ 

 $\cup$ 

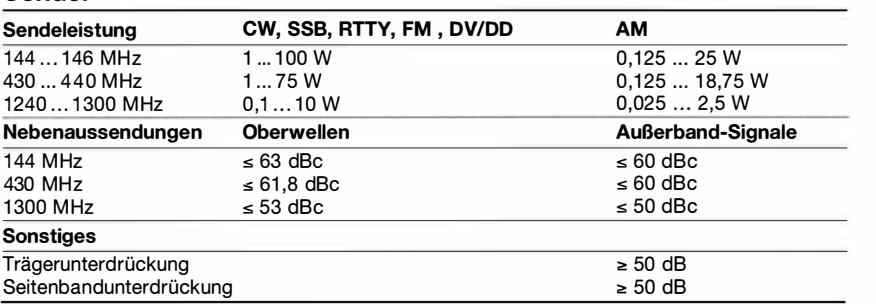

#### **Empfänger**

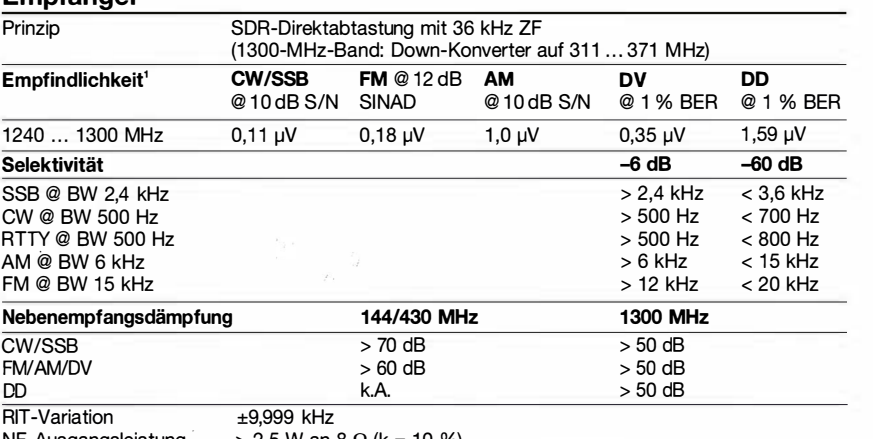

 $NF$ -Ausgangsleistung  $> 2,5$  W an 8  $\Omega$  (k = 10 %)

<sup>1</sup>alle Bänder, Vorverstärker ein

#### Besonderheiten

- SDR-Direktabtast-Transceiver mit konventionellem Bedienkonzept
- Farb-TFT-Display mit Touch-Funktionalität
- intuitiv bedienbar
- Empfänger mit 36 kHz ZF
- 32-Bit-Fiießkomma-DSP realisiert Selektion und Störunterdrückung, z. B. Twin-Passband-Tuning, Notch-Filter usw.
- Echtzeit-Spektrumskap und Wasserfallanzeige mit hohem Dynamikbereich, Darstellbreite ±2,5 ... ±500 kHz
- Satelliten-Funktion
- Dualempfang möglich
- CW-Auto-Tuning und weitere Funktionen für Telegrafiebetrieb
- eingebauter Decoder für RTIY
- RTIY ohne PC möglich
- HF-Sprachkompressor, DSP-basiert
- digitaler Sprachrecorder für Senden und Empfang
- NF-Charakteristik für jede Sendeart und für Senden und Empfang separat einstellbar
- 10-MHz-Referenzeingang
- LAN-Buchse
- externer GPS-Empfänger anschließbar
- SD-Speicherkartenslot und USB-Port • NF-FFT und -Oszilloskop zuschaltbar
- Screenshot -Funktion
- 
- Set-Modus über Touch-Display bedienbar • Firmware-Updates möglich
- 

#### Allgemeines

mit D-STAR Hersteller Markteinfüh

Sendearter

Speicher Antennenar

Senden Empfang, r

Maße ( $B \times$ 

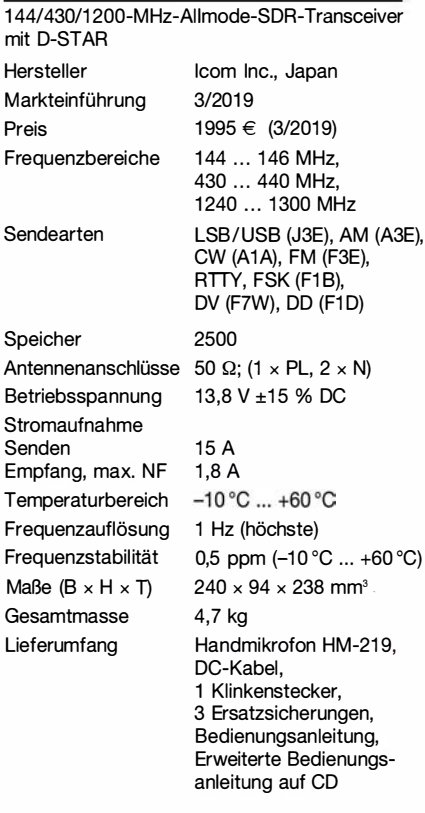

i<br>I

#### Zubehör, optional (Auswahl)

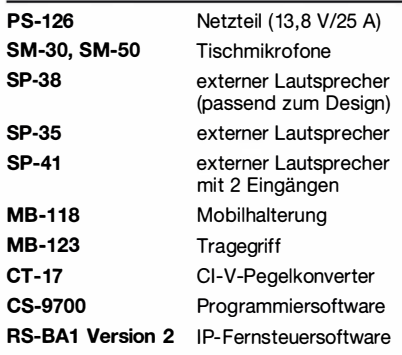

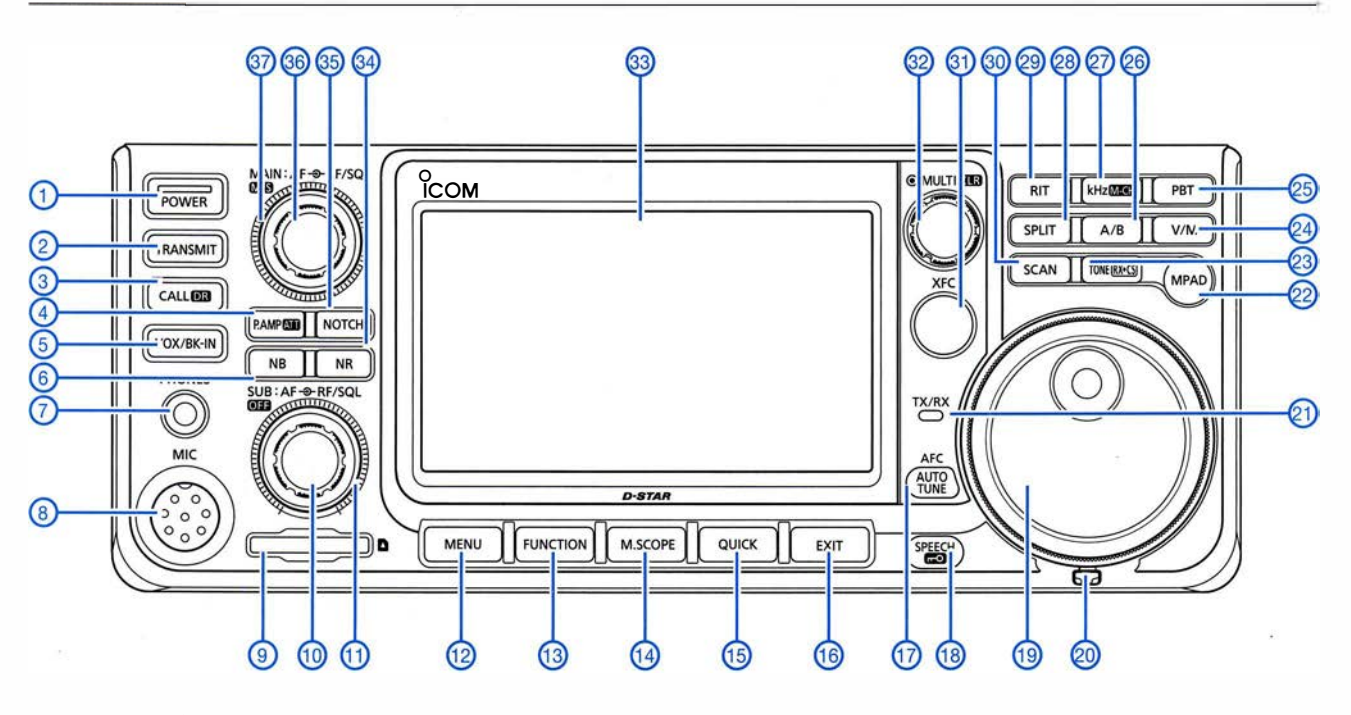

#### Auswahl - Ein/Aus-Taste

- 1 2 - Sendetaste
- 
- 3 Taste für DR-Modus<br>4 Taste für Vorverstärk Taste für Vorverstärker und
- Eingangsabschwächer
- 5 Taste für VOX und BK-Betrieb
- 6 Taste für Störaustaster 7 Kopfhörerbuchse
- 
- 8 Mikrofonbuchse
- 9 Slot für SD-Speicherkarte<br>10 Steller für Subband-Lautst
- 10 Steller für Subband-Lautstärke<br>11 Steller für HF-Verstärkung und
- Steller für HF-Verstärkung und Squelch-Pegel des Subbandes
- 12 Menütaste
- 13 Funktionstaste
- 14 Taste für Miniskop
- 15 Taste für Quick-Menü 16 - Exit-Taste zum Beenden des Set-
- Modus usw. 17 - Taste für AFC und Auto-Tune-<br>Funktion
	-
- Funktion 18 Taste für Sprachsynthesizer 19 Abstimmknopf
- 20 Einstellung für die Bremse des **Abstimmknopfes**
- 21 TX/RX-LED<br>22 Notizspeich
- 22 Notizspeicher-Taste<br>23 RX-CS-Taste
- 23 RX-CS-Taste<br>24 Umschalttast
- Umschalttaste für VFO- und Speicherbetrieb
- 25 Taste für das Twin-PBT
- 26 Taste zur Umschaltung zwischen VFO A und VFO B<br>kHz-Taste/Speicherwahl
- 27 kHz-Taste/Speicherwahl
- 28 Taste für Split-Betrieb 29 - RIT-Taste
- 30 Suchlauftaste
- 31 XFC-Taste
- 32 Multiknopf
- 33 Farbdisplay<br>34 Taste für Ra
- 34 Taste für Rauschminderung<br>35 Taste für Notch-Filter
- 35 Taste für Notch-Filter<br>36 Steller für Hauptband
- 36 Steller für Hauptband-Lautstärke<br>37 Steller für HF-Verstärkung und
	- Steller für HF-Verstärkung und Squelch-Pegel des Hauptbandes

#### Rückseite mit Anschlüssen

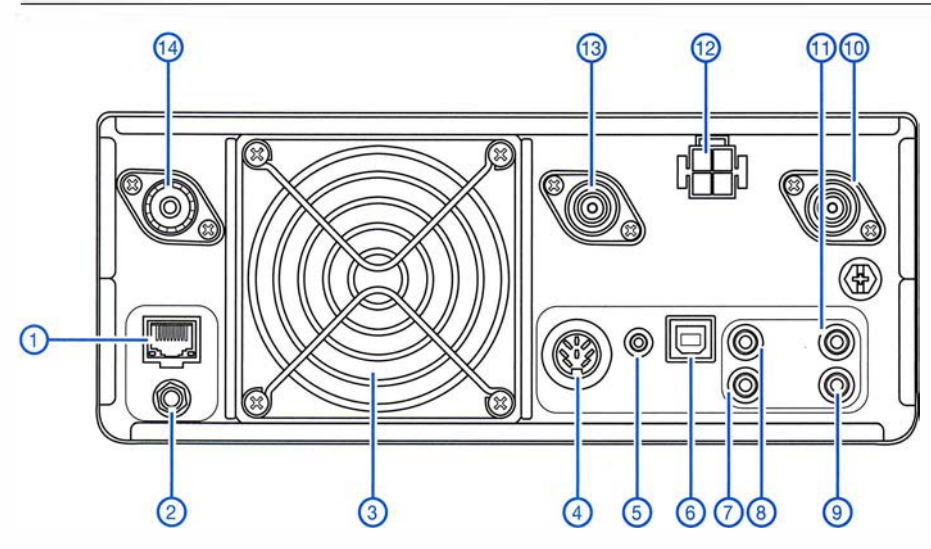

- 1 LAN-Buchse (RJ45)<br>2 10-MHz-Eingang (SI
- 2 10-MHz-Eingang (SMA)<br>3 Lüftergitter
- 3 Lüftergitter<br>4 ACC-Buchs
- 4 ACC-Buchse (5-polig)<br>5 DATA-Buchse
- 5 DATA-Buchse
- 6 USB-B-Buchse für PC<br>7 Tastenbuchse für Hand Tastenbuchse für Handtaste oder externen Keyer
- 8 CI-V-Fernsteuerbuchse<br>9 Buchse für externen
- Buchse für externen
- Lautsprecher (Subband)
- 10 N-Antennenbuchse (1300 MHz) 11 - Buchse für externen
- Lautsprecher (Hauptband) 12 - Stromversorgungsbuchse
- 13 N-Antennenbuchse (430 MHz)
- 14 PL-Antennenbuchse (144 MHz)

### HF-Leistungsverstärkermodul mit Bipolartransistoren

#### KLAUS HABER - OE2KHM

Trotz der unbestrittenen Vorzüge moderner HF-MOSFETs [1] haben herkömmliche Bipolartransistoren beim Bau von HF-Leistungsverstärkern im Hobbybereich nach wie vor ihre Berechtigung. Oft warten sie auch noch im Materiallager des Funkamateurs auf ihren Einsatz, wie beim nachstehend vorgestellten Projekt.

Das beschriebene Verstärkermodul entstand aus einer gewissen Notlage . Für Entwicklung und Test einer größeren Endstufe benötigte ich ungefähr 10 W Steuerleistung im Frequenzbereich von etwa 1 ,5 MHz bis 60 MHz . Da sehr aufwendige Messungen durchzuführen waren, schied ein Transceiver als Steuersender aus. Ein fertiges, kommerzielles Modul hatte ich nicht sogleich gefunden, deshalb entschied ich mich für den Selbstbau.

nerator diesen Baustein mit seinen maximal 10 dBm deutlich übersteuern. Mit einer auf -6 dBm reduzierten Ansteuerleistung liefert der CA2832C aber ziemlich genau 30 dBm (1 W) im Frequenzbereich von 1 MHz bis 200 MHz . Dies genügt, um damit eine weitere Verstärkerstufe anzusteuern (Bild 2).

Weiterhin fanden sich in meiner besagten Basteikiste noch einige Transistoren SD1446 von ST Microelectronics. Laut Da-

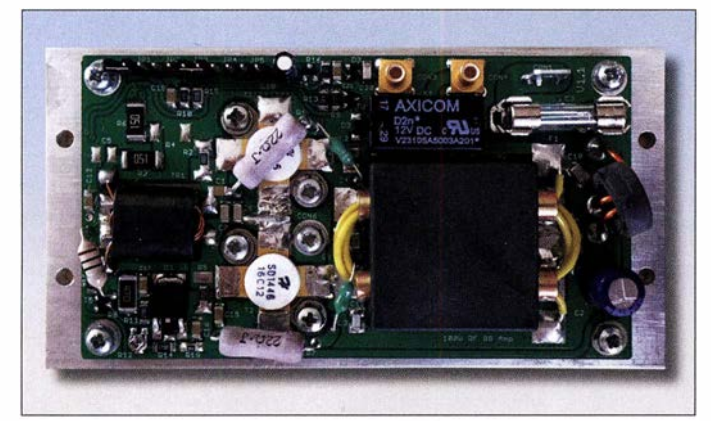

#### **E** Ausgangssituation

Als Signalgenerator steht ein SMYOJ von Rohde & Schwarz zur Verfügung, der unverzerrt maximal 10 dBm (10 mW) abgeben kann. Um die zur Ansteuerung eines Hochleistungsverstärkers notwendigen 40 dBm (10 W) zu erzeugen, musste der Pegel des Signalgenerators demnach um 30 dB angehoben werden. Um diesen Pegel über den genannten Frequenzbereich zu erreichen, sind in der Praxis mindestens zwei Verstärkerstufen erforderlich.

In der Basteikiste fand ich ein Breithandverstärkermodul mit der Bezeichnung CA2832C von Motorola (Bild 3). Bei einer Leistungsverstärkung  $V_p = 36$  dB und einer Ausgangsleistung  $P_{\text{max}} = 2 \text{ W}$  (bei 1 dB Kompression) würde der Signalge-

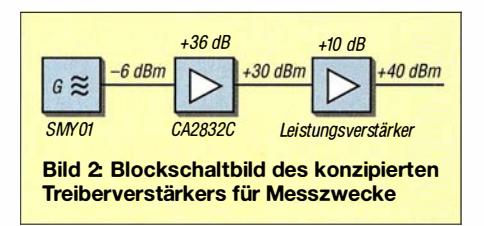

Bild 1: Fertig aufgebautes Breitbandverstärkermodul mit zwei 501446 Fotos: OE2KHM

tenblatt sind diese für einen Verstärker, der die eingangs genannten Anforderungen hinsichtlich Leistung und Frequenzbereich erfüllen soll, gut geeignet. Meine Recherchen ergaben, dass dieser Transistor von einer Vielzahl kommerzieller Hersteller in HF-Leistungsverstärkem mit 12 V Betriebsspannung eingesetzt wurde .

#### ■ Konzept

Die Leistungsverstärkung des SD 1446 ist mit 10 dB bei 50 MHz angegeben, was für den vorgesehenen Zweck genügen sollte . Als Versorgungsspannung werden laut Datenblatt 12,5 V benötigt. Dies störte bei meinem Projekt insofern, als dass der erwähnte CA2832C mit 28 V arbeitet. Das Problem habe ich gelöst, indem Letzterer eine eigene 28-V-Spannungsversorgung bekam. Dies sei hier nur der Vollständigkeit halber erwähnt.

Im Folgenden geht es um die Beschreibung der zweiten Verstärkerstufe . Hinsichtlich des Schaltungskonzepts fiel meine Wahl auf einen Gegentaktverstärker. Ziel war es, ein Ausgangssignal mit möglichst hoher

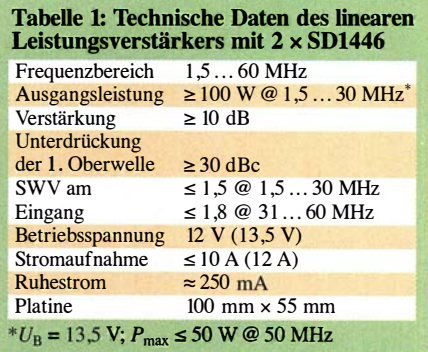

Unterdrückung der zweiten Harmonischen bei gleichzeitig relativ niedrigem Ruhestrom zu erzeugen.

#### **E** HF-Leistungsverstärker

Schon bei meinen ersten Überlegungen kam der Gedanke auf, von vomherein eine 12-V-Endstufe für den praktischen Funkbetrieb zu konzipieren und diese mit einer SOX/VOX-Steuerung (engl. Signal Operated Exchange bzw. Voice Operated Exchange) auszustatten. Weiterhin wäre es auch ganz gut, wenn die Schaltung rund um die Ruhestromeinstellung so universell ausfallen könnte, dass vielleicht auch Aufbauten mit MOSFETs, die es im gleichen Transistorgehäuse gibt, möglich sind. Für das Messverstärkerprojekt wäre dann der

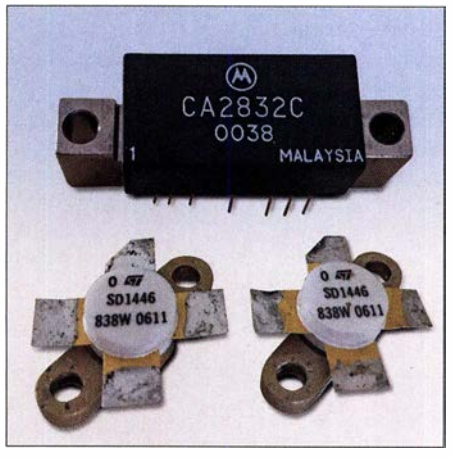

Bild 3: Motorola-Verstärkermodul CA2832C und zwei ausgelötete 501446 von 5T Microelectronics

MRF171 [2] des Herstellers MACOM ein interessanter Kandidat, da dieser auch mit 28 V arbeitet und in dieser Hinsicht besser zum CA2832C passt.

#### Grundlegender Aufbau

Auf eine Schutzschaltung habe ich zunächst verzichtet. Sollte das Verstärkermodul später doch einmal für den Funkbetrieb verwendet werden, wären ohnehin noch Oberwellenfilter und Messbrücke zu ergänzen. Zum Schutz des Moduls sollten zumindest die Ansteuerleistung und das ausgangsseitige Stehwellenverhältnis überwacht werden. Diese Komponenten ließen sich dann gemeinsam in einem weiteren Schaltungsteil unterbringen.

Das Leistungsverstärkermodul besteht aus folgenden Funktionsblöcken:

- Gegentaktverstärker mit Impedanzanpassung und Frequenzgangkompensation (in Bild 4 beige hinterlegt),
- temperaturkompensierte Ruhestrom- bzw. Arbeitspunkteinstellung,
- PTI-Steuerung in Kombination mit einer Baugruppe zur automatischen Aktivierung des Moduls bei HF-Spannung am Eingang (grün hinterlegt).

Für die einwandfreie Funktion ist ein stabiler mechanischer Aufbau unumgänglich. Sämtliche Bauteile finden auf einer doppelseitig kupferkaschierten Platine mit den Abmessungen 100 mm x 55 mm Platz (Bild 5). Die Layout-Datei der Platine steht auf www.funkamateur.de zum Herunterladen zur Verfügung. Weitere Projektunterlagen sind auf www. oe2khm.at zu finden.

Im Interesse eines kompakten Aufbaus setze ich SMD-Bauelemente ein. Die Anschlussfahnen der Leistungstransistoren sind auf der Platine verlötet. Die Transistoren werden zusammen mit dieser und unter Einsatz von Wärmeleitpaste auf ein 5 mm dickes Aluminiumprofil geschraubt. So entsteht eine kompakte Einheit.

Als HF-Ein- und -Ausgang dienen SMB-Steckverbinder. Alle weiteren Anschlüsse sind auf eine Stiftleiste im 2,45-mm-Raster gelegt.

Die Schaltung des Gegentaktverstärkers weist keine Besonderheiten auf (Bild 4).

Da Ein- und Ausgangsimpedanz des SD 1446 sehr niedrig sind, muss eine Anpassung an 50  $\Omega$  mithilfe von Breitbandtransformatoren erfolgen. Zu diesem Zweck sind Übertrager mit einem Übersetzungsverhältnis der Windungszahlen von 1:3 erforderlich. Dies entspricht einer Impedanztransformation von 1:9.

#### **Schaltungsdetails**

Zur Linearisierung des Frequenzgangs besitzt jeder Gegentaktzweig eine frequenzabhängige Gegenkopplung. Der besseren Impedanzanpassung dienen einige zusätzliche Kondensatoren an den Übertragern. Der Wert dieser Bauteile wurde experimentell ermittelt. Eine softwaregestützte Simulation, z. B. mit Spice, ist leider am nicht vorhandenen Simulationsmodell des SD 1 446 gescheitert.

Für den Eingangstransformator erwies sich ein Doppellochkern von Fair-Rite mit der Artikelnummer 2843000202 als passend. Der Kern des Ausgangstransformators stammt vom gleichen Hersteller und hat die Artikelnummer 2843009902 . Beide sind aus dem Material 43, das für den vorgesehenen Einsatzfrequenzbereich durchaus brauchbar ist (Tabelle 2).

Beim Test des Ausgangstransformators unternahm ich auch Versuche mit "gemischten" Kernen. Die Primärwicklung besteht aus zwei Messingröhrchen, die zusammen eine Windung bilden. Auf jedes davon hatte ich einen Kern aus dem Ferritmaterial 62 und einen aus dem Material 43 gesteckt. Verstärkung und Leistungsausbeute

#### Tabelle 2: Aufbau der HF-Übertrager **Eingangsübertrager** Doppellochkern, z.B. BN43-202 oder Art.-Nr. 2843000202, Hersteller: Fair-Rite [2] primär: 3 Wdg. 0,6-mm-CuL sekundär: 1 Wdg. (Röhrchen aus Kupferfolie) **Ausgangsübertrager** Doppellochkern, z.B. BN43-7051 oder Art.-Nr. 2843009902, Hersteller: Fair-Rite [2] 1 Wdg. (Messingröhrchen) primär:

sekundär: 3 Wdg. 1,5-mm-CuL, PTFE waren mit dieser Lösung auch im höheren Frequenzbereich nicht wesentlich besser als mit dem zuvor erwähnten und letztlich

verwendeten Doppellochkern. Für eine annähernd lineare Signalverstärkung muss durch jeden der Transistoren ein Ruhestrom  $I_R \approx 125$  mA fließen. Der Temperaturgang erfordert eine entsprechende Kompensation. Da es sich beim SD 1446 um einen Silizium-NPN-Transistor handelt, ist eine Basis-Emitter-Spannung  $U_{\text{BE}} \approx 600$  mV notwendig, damit sich der gewünschte Ruhestrom einstellt.

Wie schon erwähnt, sollten zumindest versuchsweise auch MOSFET-Leistungstransistoren eingesetzt werden können. Zur Generierung der Vorspannung nutze ich daher einen einstellbaren Spannungsregler LM3 17. Dieser ermöglicht es, die Vorspannung in einem weiten Bereich einzustellen und somit an andere Transistortypen anzupassen. Zur genauen Justierung dient R12. Die Temperaturkompensation erfolgt mithilfe des NTC-Widerstands R 18, der auf der Unterseite der Platine bestückt

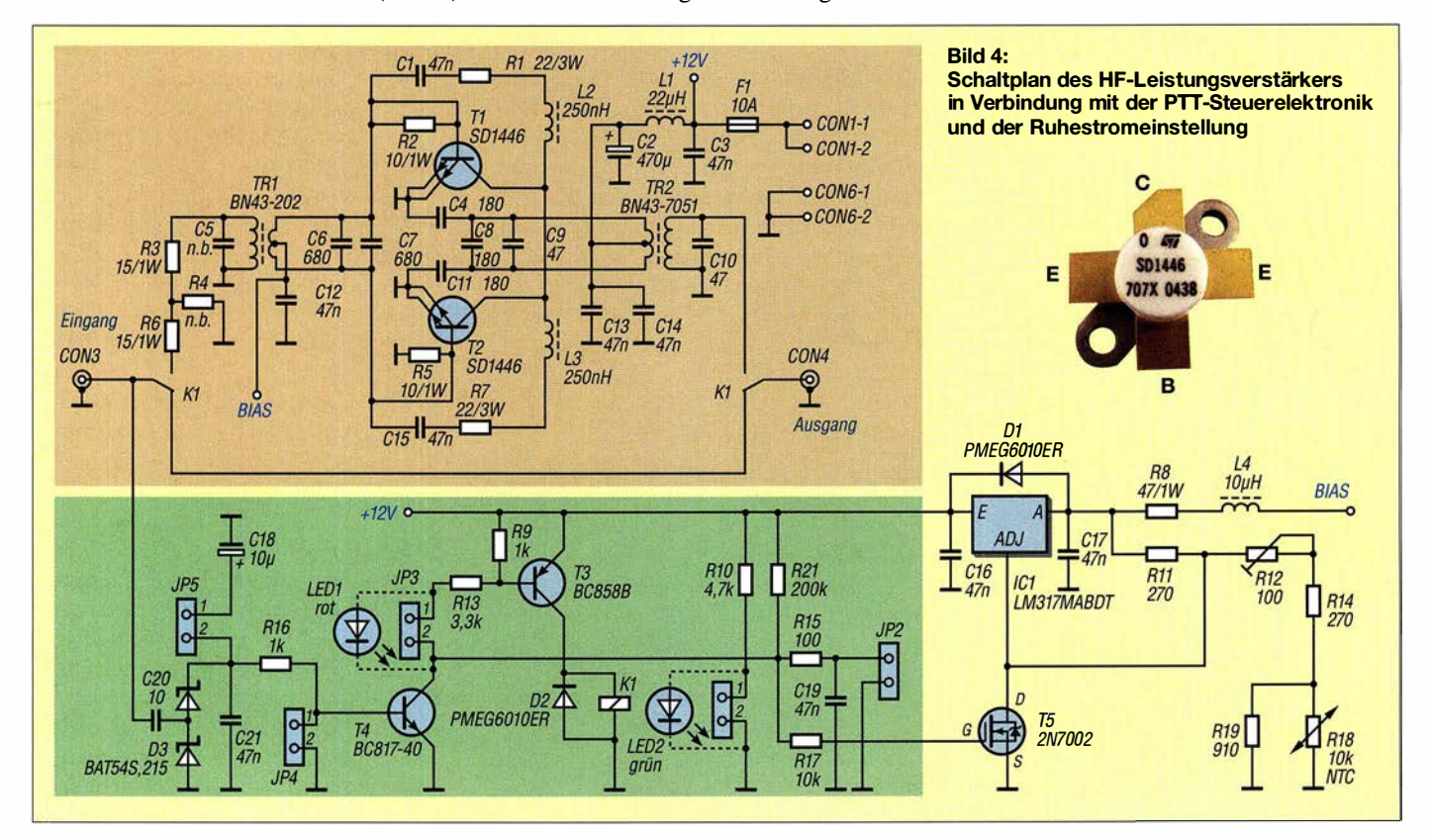

und thermisch über das Aluminiumprofil mit den Endstufentransistoren gekoppelt ist.

#### **B** Steuerschaltung

Das Einschleifen des Leistungsverstärkers in den Signalweg erfolgt mittels Relais K1, wenn man den PTf-Steuereingang JP2 auf Massepotenzial legt. Gleichzeitig aktiviert T5 die Vorspannung für die Endstufentransistoren (Bild 4). Durch Öffnen des Jumpers JP4 lässt sich das Ganze automatisieren. Die HF-Spannung am Eingang wird von der Doppeldiode D3 gleichgerichtet, gelangt dann an die Basis von T4 und löst damit den Schaltvorgang aus. JP5 erlaubt mittels C 18 die Erhöhung der Zeitkonstante des RC-Glieds R16/C21 und damit eine Umschaltverzögerung. Dieser Schaltungsteil spricht bei einer Eingangsleistung ab etwa 30 mW an.

Die Schmelzsicherung Fl sichert die gesamte Baugruppe ab. Ll besteht aus zwei Windungen 1 -mm-Kupferlackdraht auf einem Ferritringkern FT50-75. Sie verhindert, dass sich HF-Störungen über die Versorgungsleitung ausbreiten. Tests und Messungen bestätigten die einwandfreie Funktion des Verstärkers (Bilder 6 bis 9).

Die maximale Leistungsabgabe bei Einton-Ansteuerung (CW) liegt im Frequenzbereich 1 ,5 MHz bis 30 MHz bei über 100 W. Bei 50 MHz werden 50 W noch sicher erreicht (Tabelle 1). Beide Angaben beziehen sich auf eine Messung ohne Oberwellenfilter. Die Oberwellenunterdrückung beträgt, wie bei solchen Schaltungen üblich, für die zweite Harmonische etwa 30 dB und für die dritte etwa 10 dB (Bild 9). Der Aufbau von wirksamen Oberwellenfiltern sollte also keine Probleme bereiten.

#### **• Schlussbemerkungen**

Der SD1446 ist bei einigen Distributoren. z. B. [2] , immer noch erhältlich, da Advanced Semiconductor (ASI) und HuaGuan Semiconductor diesen Transistortyp noch in aktueller Produktion haben. Das Original von ST Microelectronics oder der identi-

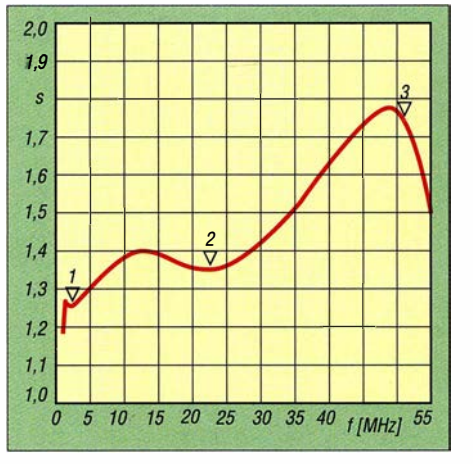

Bild 6: Stehwellenverhältnis am Eingang des Leistungsverstärkermoduls; Frequenzmarker:  $f_1$  = 2,3 MHz (s<sub>1</sub> = 1,26),  $f_2$  = 22,6 MHz (s<sub>2</sub> = 1,34),  $f_3 = 51,3$  MHz ( $s_3 = 1,75$ )

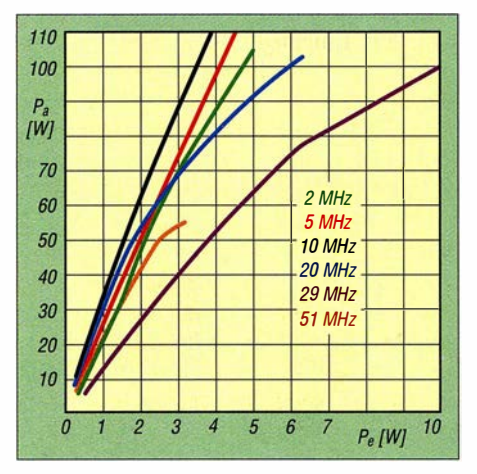

Bild 7: Abhängigkeit der Ausgangs- von der Eingangsleistung bei sechs unterschiedlichen Messfrequenzen

sehe MRF455 von Motorola wird auf Flohmärkten und Ebay angeboten.

Im gleichen Gehäuse M-113 bzw. 211-0 gibt es MOSFETs, mit denen sich ebenfalls qualitativ gute HF-Breitbandverstärker aufbauen lassen. Geeignete Typen sind neben dem eingangs erwähnten MRF17 1 z . B. auch der MRF136 oder der MRF137. Bei deren Einsatz sind Schaltungsanpassungen an die jeweiligen Transistorimpedanzen und die erforderliche Vorspannung für den Ruhestrom notwendig. Welche Leis-

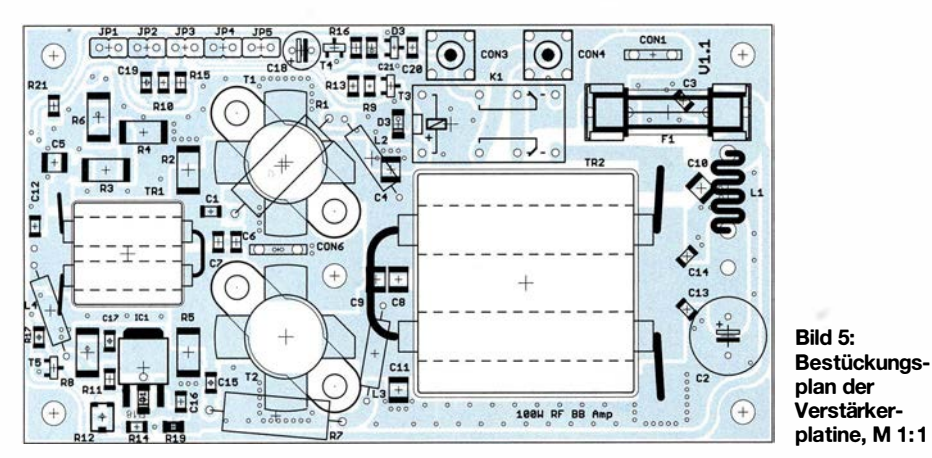

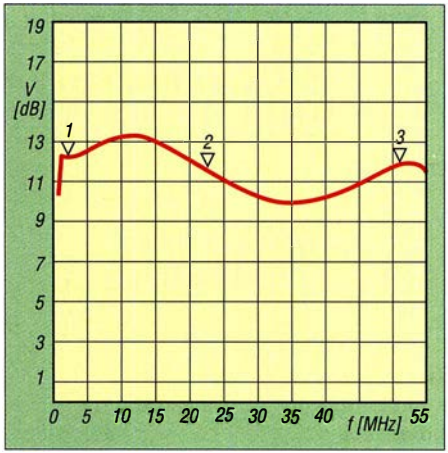

Bild 8: Die Verstärkung variiert im Frequenzbereich zwischen 1,5 MHz und 55 MHz um maximal 3 dB, ihr Mittelwert liegt bei etwa 11 dB ( $V_{\text{P1}}$  = 12,2,  $V_{\text{P2}}$  = 11,6,  $V_{\text{P3}}$  =11,8).

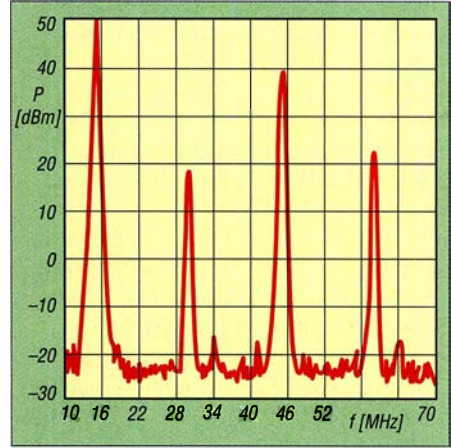

Bild 9: Pegel der Harmonischen im Ausgangssignal bei einer Ausgangsleistung  $P_a$  = 100 W und  $f_{\text{Mess}}$  = 15 MHz

tungsparameter damit erreicht werden können, hängt vom verwendeten Transistortyp ab. Als Literatur zu HF-Leistungsverstärkern und verwandten Themen empfehle ich [3] bis [7].

Ich habe inzwischen einige Verstärkermodule aufgebaut. Interessenten helfe ich gern mit entsprechenden Platinen bzw. Baugruppen zum Selbstkostenpreis weiter.

#### k.haber@sbg.at

#### Literatur und Bezugsquellen

- [I] Amold, H., DL2EWN: Kompakte 50-W-Linearendstufe für I ,8 MHz bis 52 MHz. FUNKAMA-TEUR 62 (2013) H. 12, S. 1320-1323; FUNK-AMATEUR 63 (2014) H. 1, S. 66-69; H. 2, S. 182-185. www.funkamateur.de  $\rightarrow$  Online-Shop  $\rightarrow BX-250$
- [2] Mouser Electronics: http://de.mouser.com
- [3] Ford, S., WB8IMY (Hrsg.): ARRL's RF Amplifier Classics. ARRL, Newington 2004
- [4] Red, E. T.; Birchel, R., DJ9DV: HF-Module in 50-0hm-Technik. beam-Verlag, Marburg 2003 , FA-Leserservice B-0422
- [5] Sevick, 1., W2FMI: Building and Using Baiuns and Ununs. CQ Comrnunications, Hicksville 2003
- [6] Granberg, H.: Broadband Transformers and Power Combining Techniques for RF. AN749, Motorola Semiconductor
- Granberg, H.: A two Stage 1 kW Solid-State Linear Amplifier. AN785 , Motorola Semiconductor

## Aufstellhilfe für einen Aluminium-Schiebemast

ANDREAS HINNER - DL3SBP

Ein Schiebemast lässt sich, zumal wenn eine Antenne daran befestigt ist, schlecht ohne mehrere Helfer aufbauen und gleichzeitig sichern. Mit drei Seilen und etwas Zubehör sind jedoch Errichtung und gleichzeitige Abspannung durch eine Person möglich, wie dieser Beitrag zeigt.

Als Funkamateur gehöre ich zu der Sorte von Menschen, die auch außerhalb des heimischen Shacks möglichst viel funken wollen. Im Idealfall ist das Material schon so fertig verpackt, dass ich ohne große Probleme nach kurzer Ladezeit mit einem Fahrzeug einen hohen freien Punkt anfahren kann, um von dort aus exponierter Lage am Geschehen auf den Bändern teilhaben zu können.

Wer keinen Auswärtsstandort hat, bei dem alle Antennen schon aufgebaut sind, für den bedeutet dies im Vorfeld immer erst

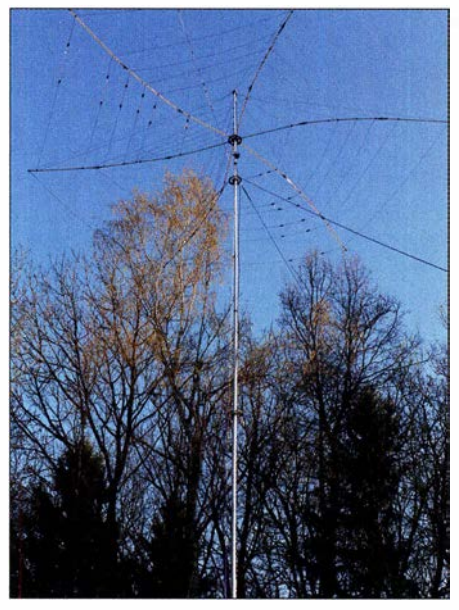

Bild 1: 12 m langer Aluminiummast mit faltbarem 6-Band-Hexbeam von Folding Antennas Fotos: DL3SBP

das Aufstellen des Mastes samt Antenne. Von Vorteil sind funkbegeisterte Funkamateure in der Nähe, die beim Aufbau und/ oder einer Aktivierung helfen. Wer jedoch alleine ist, der tut sich mit dem Aufbau eines Aluminium-Schiebemastes für einen leichten KW-Beam oder eine UKW-Antenne schon schwerer.

Aus dieser Not ist die hier beschriebene Aufstellhilfe entstanden, die es einem einzelnen Funkamateur ermöglicht, einen Mast mit Antenne ohne Seilmannschaften aufzubauen. Mithilfe von Seilen, Umlenkrollen, Bodenanker/Heringen und den aus der Segeltechnik stammenden Schotklemmen, auch Kamm- oder Curryklemmen genannt, kann man durchaus einen derartigen Mast selbstständig aufstellen.

#### **U** Vorbereitung

Als Erstes ist ein Aluminiumstativ notwendig, welches mit passendem Horizontalrotor den unteren Drehpunkt des Mastes bildet. Das Stativ stellt sicher, dass sich die Antenne bei jetzt noch eingefahrenem Mast an der Mastspitze montieren lässt.

Nun über Seillehren im passenden Abstand auf einer Kreisbahn die Position der drei Heringe für die Abspannungen ermitteln und die Heringe einschlagen. Zusätzlich ist es notwendig, am Mastfußpunkt eine Seilbefestigung in Form von drei weiteren Heringen einzuschlagen. Auf dem Mast müssen zusätzlich zwei Abspannteller aufgeschoben sein, die den Mast über Seile halten können, aber gleichzeitig das Drehen der Antenne mittels Rotor nicht behindern. Passende Halterungen gibt es bei einschlägigen Distributaren für Amateurfunkbedarf, Bild 4.

Anhand von Bild 2 ist für ein Seil dargestellt, wie die drei Abspannungen mit jeweils einem Seil auszuführen sind. Es kommt ein hochwertiges Seil zum Einsatz, welches am oberen Abspannteller knapp unterhalb der Antenne mittels Karabiner befestigt wird, Bild 4. Über die Umlenkrolle in Bild 6 wird dieses Seil nahe dem Boden umgelenkt und zum zweiten Ab-

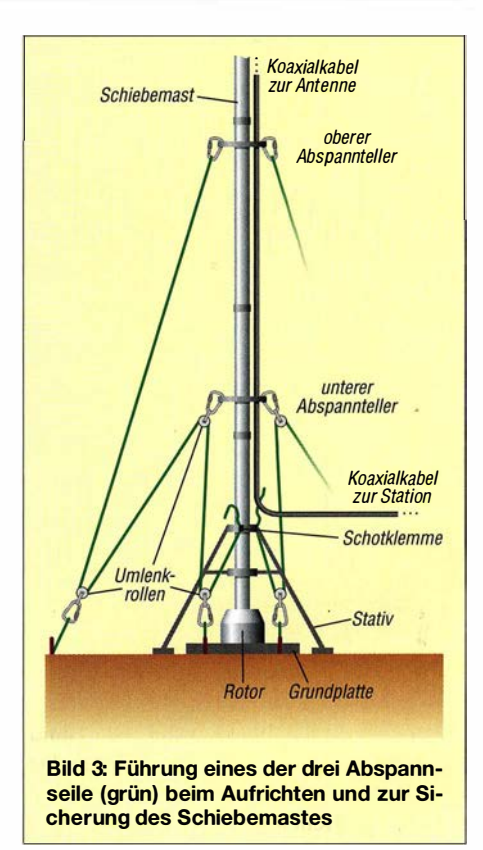

spannteller in der Mitte des Mastes geführt, an dem per Karabinerhaken eine zweite Umlenkrolle befestigt ist, Bild 5. Von dort geht es senkrecht nach unten an den Fußpunkt des Mastes, wo über eine dritte Umlenkrolle das Seil erneut wieder ein Stück nach oben geführt wird. Das Festlegen des Seils erfolgt am Maststativ mittels jeweils einer Schotklemme, Bild 8. Sie hat eine Öse , durch die das Seil zu ziehen ist. Alle drei Seile sind zu straffen und in den Schotklemmen zu befestigen.

#### **E** Aufstellen des Mastes

Nach den Vorarbeiten kann man mit dem Ausfahren des Mastes beginnen. Bevor die Segmente des Schiebemastes Stück für

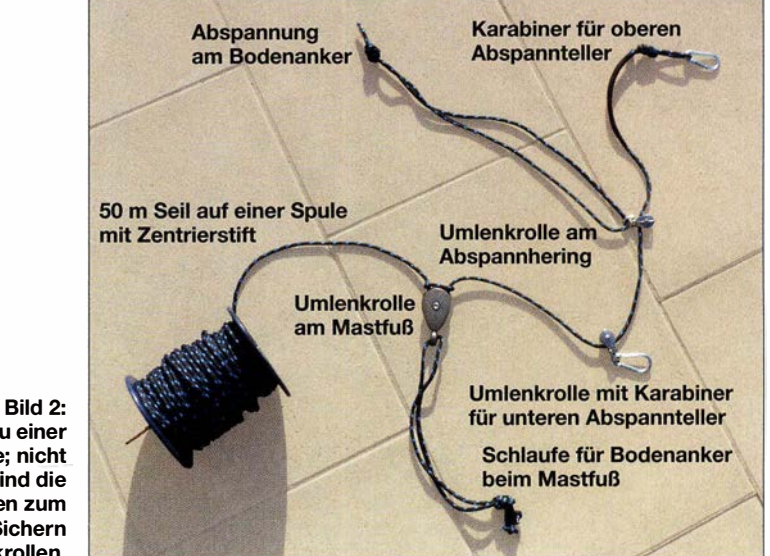

Aufbau einer Abspannleine; nicht abgebildet sind die Seilschleifen zum zusätzlichen Sichern der Umlenkrollen.

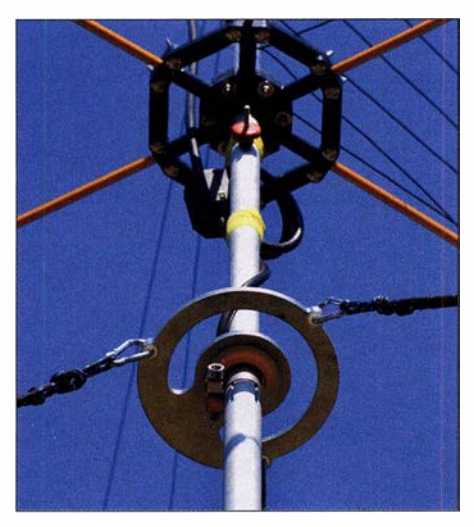

Bild 4: Drehbarer Abspannteller kurz unter der Antenne; das Koaxialkabel muss durch die Aussparung im Teller verlaufen, um das Drehen nicht zu behindern.

Stück ausgefahren werden können, sind die Seile an den Schotklemmen um etwa 0 ,5 m zu lockern. Dazu muss jeweils von Hand die Klemme geöffnet werden, um nun das Seil durch die Klemme entgegen ihrer Verzahnung zu ziehen.

Wenn alle drei Seile jeweils etwa 0,5 m gelockert sind, lässt sich der Mast um etwa 20 cm ausfahren. Je nach Masse und Biegemoment können die Abspannseile auch länger freigegeben werden, um mehr vom Mast in einem Durchgang ausfahren zu können. Obwohl der Mast schrittweise verlängert wird, ist das Gebilde je nach Biegemoment und Maststeifigkeit noch recht instabil und es kann leicht aus der Senkrechten kippen. Dadurch, dass der Bediener am Mast steht, kann er mit einem Blick nach oben leicht erkennen, in welche Richtung die Antennenkonstruktion auszubrechen droht.

Durch die kurzen Stücke, die der Mast jeweils nur ausgeschoben wird, kann er sich nicht sehr stark verbiegen. Wenn sich der Mast jetzt doch aufgrund von Windkräften aus der Senkrechten verbiegt, kann man ihn sehr leicht durch Ziehen am richtigen Seil wieder aufrichten. Über die Schotklemmen lässt sich dazu das Seil freigeben. Sobald der Mast das Seil wieder zurückziehen möchte, arretieren die Klemmen und fixieren so eine Richtung. Durch Ziehen aller drei Seile ist in wenigen Augenblicken der Mast wieder fixiert und es besteht keine Gefahr mehr. Dadurch, dass die drei Seilenden jeweils am Mastfußpunkt geordnet abgefangen sind, erspart man sich das Anlaufen der Abspannpunkte bzw. die Masthilfsmannschaft, die jeweils an den Abspannungen die Seile auf Zug hält. Steht der Mast schräg, ist er leicht durch einseitiges geringfügiges Nachlassen eines Seiles und durch Anziehen der anderen Seile ins Lot zu bringen. Die Schotklemmen fixieren die Seile immer auf Zug, sodass die Gefahr des Ausbrechens oder Knickens des Mastes immer sehr schnell gebannt ist.

#### ■ Sicherungsmaßnahmen

Sind der Antennenmast auf die volle Länge ausgefahren und die Seile mittels Schotklemmen fixiert, steht der Mast im Prinzip kippsicher. Würde jetzt jedoch eine Schotklemme versagen, wäre dies gleichbedeutend mit dem Reißen der Abspannungen auf einer Seite. Damit dies verhindert wird, werden die Seile nahe den Umlenkrollen mit Seilklemmen fixiert.

Dadurch kann sich die Seillänge nicht mehr verändern - physikalisch gesehen ist jedes Seilstück dann wie ein eigenständiges Seil zu betrachten, Bild 9.

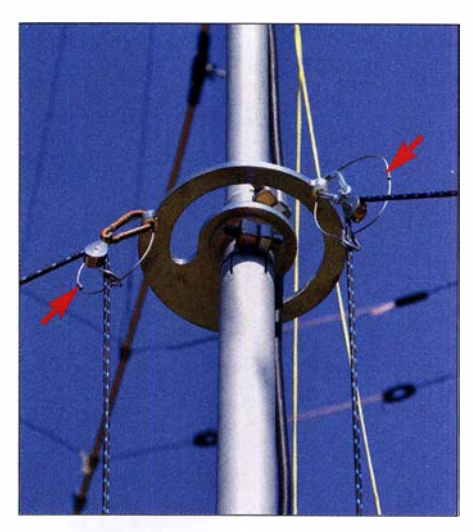

Bild 5: Drehbarer Abspannteller in der Mitte des Mastes mit den Umlenkrollen und zusätzlichen Stahlsicherungsseilen (mit Pfeilen markiert)

Die ganze Konstruktion mittels Seilumlenkrollen hat aber noch eine Schwäche: Beim Abreißen einer Seilrolle wird der komplette Mast wieder instabil. Daher habe ich alle Rollen noch zusätzlich mit Schlaufen gesichert. Würde jetzt eine Rolle versagen, gerät der Mast zwar mit Sicherheit in Schieflage, doch kleine Schleifen bei der mittleren Abspannung in halber Höhe des Mastes können ein Knicken verhindern, Bild 5.

An den Umlenkrollen am Boden lässt sich durch genaues Fixieren der Sicherungsschlaufen eine Verlängerung des Abspannseiles sogar gänzlich verhindern, Bild 10.

Der letzte Schwachpunkt der Aufstellhilfe ist in der Befestigung der Umlenkrolle am Mastfuß zu sehen. Hier besteht die Gefahr, dass bei weichem Boden der Hering (Bild 7) durch die Zugkraft des Seiles in

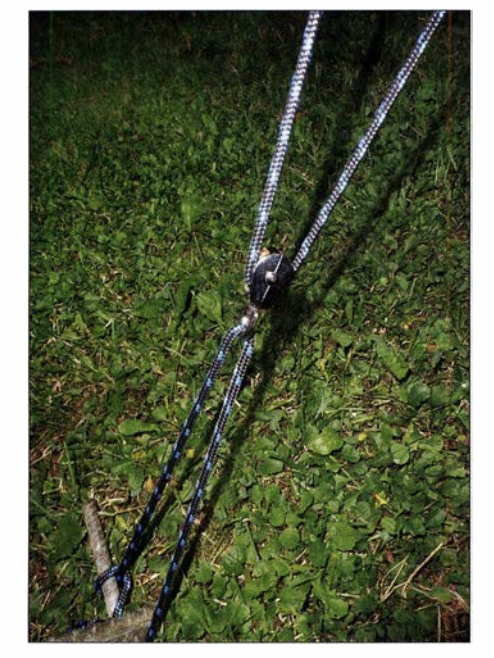

Bild 6: Umlenkrolle am Abspannpunkt abseits des Mastfußes

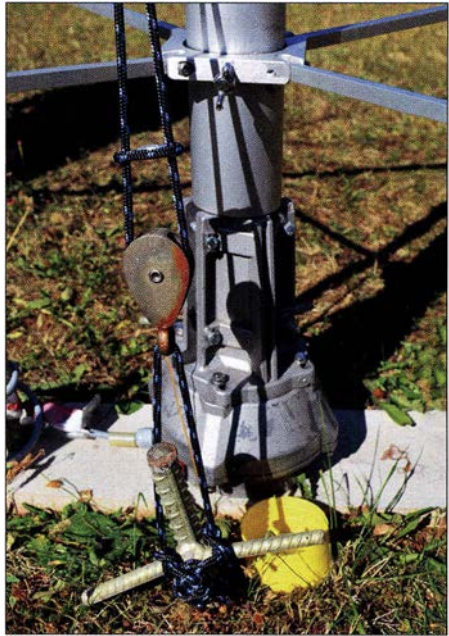

Bild 7: Untere Umlenkrolle nahe dem Mastfuß/Rotor

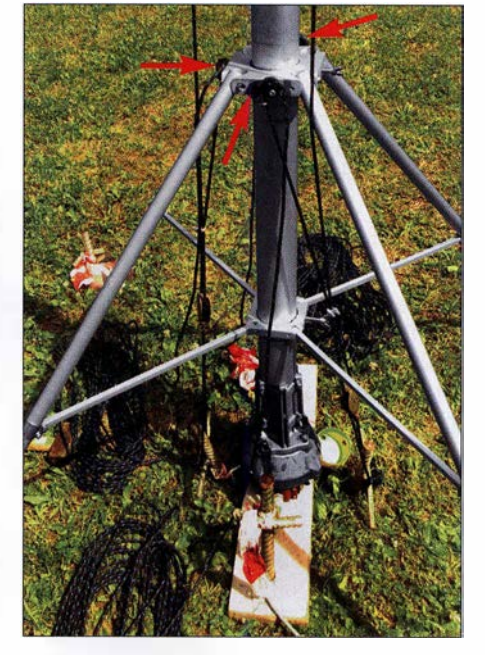

Bild 8: Am Maststativ sind oben drei Schotklemmen befestigt, siehe Pfeile.

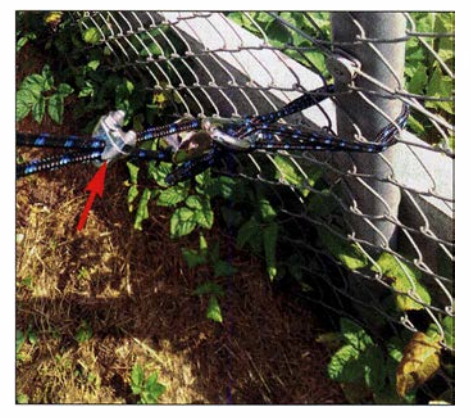

Bild 9: Bodenabspannung mit der durch eine Seilklemme fixierten Umlenkrolle

der Längsachse des Herings herausgezogen wird. Es wäre besser, die Rotorplattform mit drei Ösen zum Befestigen der Umlenkrollen zu versehen. Hier auf der Schwäbischen Alb habe ich eher die Herausforderung, die eingesetzten Heringe aus Baustahl mit 50 cm Länge nach Beendigung der Aktivität wieder aus dem Boden zu bekommen.

Aus eigener Erfahrung kann ich jedem Anwender nur raten, jeden Hering mit einem Stück rot-weißen Absperrbands zu versehen, damit dieser nach Ende der Aktivität nicht im Boden vergessen wird. Ein Rasenmäher im privaten Garten und das Mähwerk eines Bauern auf der Alb sahen

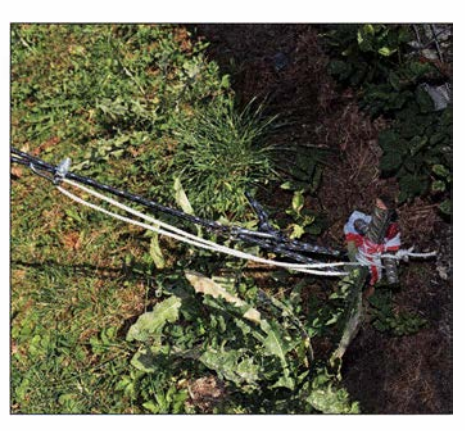

Bild 10: Zusätzliche Sicherung der Umlenkrolle am Abspannhering

nach dem Kontakt mit einem vergessenen Hering sehr schlecht aus.

#### • Abbau des Mastes und Erfahrungen

Das Einfahren des Mastes geht schnell, weil nach jedem stückweisen Einfahren immer nur kurz an den drei losen Enden der Seile am Mastfuß gezogen werden muss und somit innerhalb kürzester Zeit alles wieder fixiert ist. Sobald die Schotklemme losgelassen wird, klemmt sie das Seil wieder und man kann nur durch das Hochziehen des Seiles die Länge der Abspannung verkürzen. Es sollte aber immer beim Fixieren der Seile so viel Zug ausgeübt werden, dass der Mast wieder in der Senkrechten steht.

Der mathematische Beweis, dass der Mast bei Fixierung nur über die Schotklemmen stabil ist, steht noch aus.

Damit sich die eingesetzten Seile durch ihren Drall nicht in Knoten verwandeln, müssen sie mittels Drehbewegung ab- bzw. aufgewickelt werden. Eine an der Seilspule befestigte Achse ermöglicht es, mittels Bohrscbrauher die Seile leicht ab- und am Ende der Funkaktivität wieder ohne Knoten aufzuwickeln.

Seit zwei Jahren konnte ich jetzt über diese Methode ein Verbiegen oder gar Umfallen meines Mastes verhindern. Wie immer im Leben kommen diese Ideen oft erst nach einschneidenden Erlebnissen. Wenn diese anderen Funkamateuren erspart bleiben, dann haben sich die Überlegungen und Aufbauten schon gelohnt.

Natürlich sollte man an der Qualität der Seile, Umlenkrollen und sonstigen Komponenten nicht sparen. Ich habe zwar versucht, über zusätzliche Sicherungsmaßnahmen ein Versagen abzufangen, doch das ist immer mit einem Mehraufwand verbunden. dl3sbp@online.de

#### Literatur

[1] Konovalov, 1., DF4AE: Errichtung abgespannter Masten. FUNKAMATEUR 54 (2005) H. 6, S. 599

### Audioskop im SDR-Transceiver als CW-Abstimmhilfe nutzen

SDR-Transceiver, die über ein sogenanntes Audioskop verfügen, wie der IC-7300, bieten damit ein Hilfsmittel, das für den Telegrafiebetrieb sehr nützlich sein kann. Das Audioskop besteht aus einem NP-Spektrometer und einem NP-Oszilloskop. Mit Letzterem lassen sich bekanntlich Wechselspannungen im Zeitbereich grafisch darstellen. Dieses kleine Tool ist gut geeignet, den eigenen Transceiver in Sekundenschnelle auf den CW-Partner abzustimmen.

Die Vorgehensweise ist folgende: Zunächst ist die Frequenz des Mithörtons (CW Pitch) am Transceiver so einzustellen, dass bei einer Zeitbasis  $t = 1$  ms pro Teilstrich ein einprägsames Oszillogramm entsteht (Bild 1). Ich empfehle 630 Hz (Bild 2). Nun muss man nur noch beim Abstimmen auf die Gegenstation darauf achten, dass sich für deren Signal das gleiche Oszillogramm ergibt.

Das Ganze geht mit etwas Übung einfacher und schneller als mithilfe der Funk-

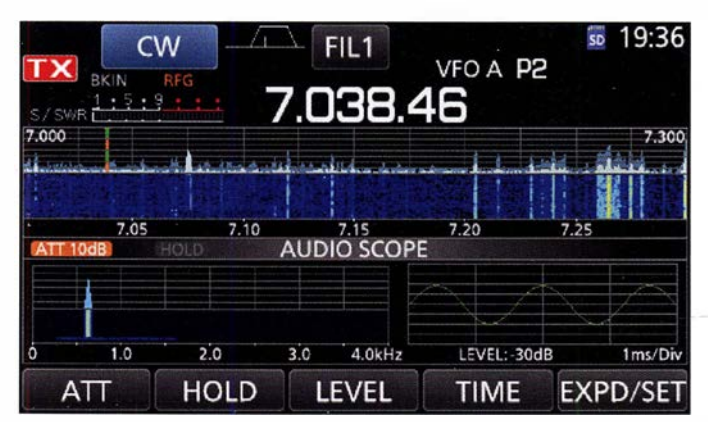

Bild 1: Im Audioskop-Ausschnitt des Displays ist die Sinuskurve eines 630-Hz-Tons besonders einfach zu identifizieren. Dies gilt auch dann, wenn dicht benachbarte Störsignale vorhanden sind.

> Screenshots: DL7LAM

tion Autotune, die man im Gegensatz zur Feinabstimmung per Audioskop nur bei "einsamen" Stationen erfolgreich einsetzen kann.

In der CW-Funkpraxis fällt mir leider immer wieder auf, dass bei Weitem nicht alle Funkamateure im Normalbetrieb transceive

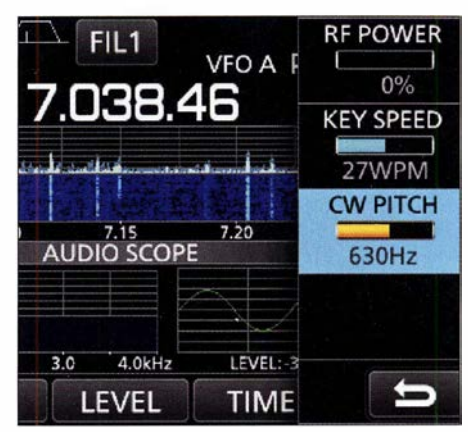

Bild 2: Einstellung des Mithörtons (CW-Ablage) im Setup-Menü des IC-7300

arbeiten. Für den Zuhörer mag es angenehm sein, die Funkpartner am Tonhöhenunterschied zu erkennen. Der damit verbundene Mehrbedarf an Bandbreite ist jedoch unnütz und sollte z. B. mit dieser Abstimmhilfe vermieden werden.

Gabriel Holzberger, DL7LAM

## Red Pitaya als komfortabler Multiband-Empfänger für FTB

#### ERWIN SERLE - PE3ES

Software, um die Plattform des Red Pitaya als Empfänger für FTB auf acht wählbaren Bändern zwischen 160 m und 6 m einzusetzen, gibt es bereits. ln diesem Beitrag wird das Konzept so erweitert, dass beide Eingänge des Red Pitaya nutzbar sind und sich acht von elf möglichen Bändern sowie zugehörige Empfangszeiten festlegen lassen.

In diesem Beitrag zeige ich, wie sich die von Pavel Demins für ein Red-Pitaya-System entwickelte Software [1] zur Realisierung eines FT8-Decoders für acht Bänder so erweitern lässt, dass der Empfang über beide Eingangsanschlüsse möglich ist und sich nun die Frequenzbereiche je nach Tageszeit ändern lassen. Das bedingte eine flexible Installation mit mehreren Installationsdateien und Skripten.

Einfache SDR-Transceiver mit mehr als einem Antennenanschluss gibt es beispielsweise mit dem RSPduo von SDRPlay, der

grammierbare Gatteranordnung (FPGA, engl. Field Programmahle Gate Array) des Red Pitaya Sternlab nutzt. Von Seiten der Frequenz her ist der Red Pitaya zum Empfang von elf Bändern zwischen 160 m und 6 m geeignet. Die Größe des auf dem Board eingesetzten FPGA begrenzt die Anzahl jedoch auf acht - mehr logische Verknüpfungen lassen sich in diesem IC nicht realisieren.

Eine allgemeine Einführung zu Red Pitaya finden Sie auf http://en.wikipedia.org/wiki/ Red\_Pitaya\_(hardware) und selbstverständ-

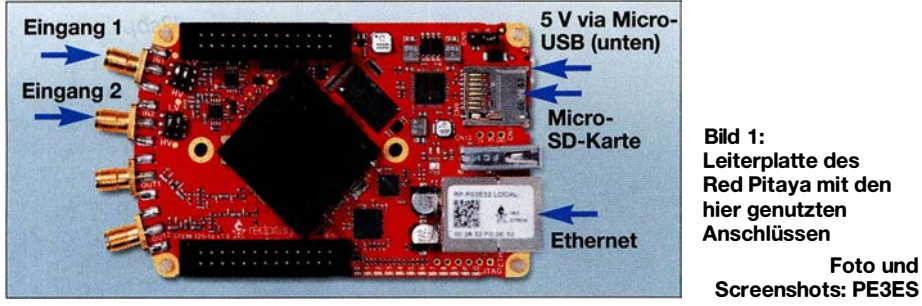

unter anderem in [2] beschrieben wurde. Alternativ können Sie auch Ihr eigenes Setup auf Basis eines FPGA-Entwicklungsboards erstellen, wie es beispielsweise Martin Alcock realisierte [3].

#### **• Red Pitaya und Alpine Linux**

Die Verwendung des eigentlich als Universalmesssystem entworfenen Red Pitaya [4], in den bereits viel Entwicklungsarbeit eingeflossen ist, stellt jedoch einen guten Ansatz dar. Ich habe diesen Weg bereits vor einigen Jahren gewählt, als der Red Pitaya gerade auf den Markt kam und ich mich auf den von Pavel Demin programmierten Multiband-WSPR-Transceiver [5] konzentrierte .

Mit dem Aufkommen des Digimodes FT8 entwickelte Pavel Demin auch einen FT8-Decoder für acht Bänder<sup>1)</sup>, der neben dem ARM-Prozessor hauptsächlich die prolieh bei www.redpitaya.com . Den Einsatz des Red Pitaya als SDR-Empfänger bzw. Transceiver zeigen die Beiträge in [4] , [6] ,  $[7]$ ,  $[8]$  und  $[9]$ .

Foto und

Pavel Demin hat neue Images für den Red Pitaya um die Linux-Variante Alpine (www. alpinelinux.org) herum entwickelt. Der Vorteil von Alpine ist der sehr geringe Platzbedarf. Nicht einmal 100 MB werden benötigt, die selbst auf eine kleine Micro-SD-Karte passen. Da derzeit Micro-SD-Karten mit 8 GB recht preiswert erhältlich sind, müssen Sie keine kleinere Karte verwenden.

Laden Sie die ZIP-Datei mit dem Image herunter und entpacken Sie sie in einem separaten Ordner auf Ihrer Festplatte. Kopieren Sie den Inhalt dieser Ordner auf die SD-Karte . Dies kann direkt mit Windows Explorer auf der als Standard in FAT32 formatierte SD-Karte erfolgen. Bitte kein Image-Kopierwerkzeug verwenden!

Um eine der Anwendungen automatisch beim Booten zu starten, kopieren Sie die Datei *start.sh* von *apps*/<*application*> in das oberste Verzeichnis auf der SD-Karte . Legen Sie die SD-Karte in den Red Pitaya ein und schließen die Stromversorgung an.

Anwendungen lassen sich nun über die Weboberfläche starten. Wenn der Red Pitaya per Kabel mit dem hausinternen Router verknüpft worden ist, suchen Sie zuerst im Router-Menu die IP-Adresse des Systems. Dann im Web-Browser diese IP-Adresse eingeben, siehe auch Bild 2. Das Standardkennwort für das Root-Konto lautet: changeme

Der geringe Platzbedarf von Alpine hat seinen Preis. Es steht keine so umfangreiche Umgebung zur Verfügung, wie sie zum Beispiel von Ubuntu oder Debian bekannt ist. Und nicht alle Befehle sind identisch mit anderen Linux-Versionen, mit denen Sie möglicherweise schon Erfahrung gesammelt haben. Das Anpassen der Umgebung und das Hinzufügen der Software ist daher etwas schwieriger. Einige Informationen zu den Unterschieden sind als Ergänzung im Download-Bereich auf www. funkamateur.de zugänglich.

Pavel Demin erklärt auf http://pavel-demin. github.io/red-pitaya-notes die grundlegende Implementierung für den Red Pitaya. Ich gebe daher nur eine kurze Einführung, in der ich die Funktionsweise eines Digitalmodus-Decoders in den Mittelpunkt stelle. Dies ist gleichzeitig der Beginn meines Designs und der Entwicklung der Zusatzfunktionen, die ich zum Wechseln zwischen den Antennenanschlüssen, zum Ändern der gewünschten Empfangsfrequenzen sowie der Tag-und-Nacht-Umschaltung benötige .

#### **• Anderungen und** Erweiterungen der Software

Sobald das System hardwaremäßig eingerichtet ist sowie Locator und Rufzeichen gemäß den Anweisungen in die Dateien eingegeben wurden, ist es Zeit, den Red Pitaya einzuschalten. Nach Abschluss der anfänglichen Einrichtungssequenz, die normalerweise einige Minuten dauert, sollte die IP-Adresse des mit dem lokalen Netz verbundenen Red Pitaya auf der

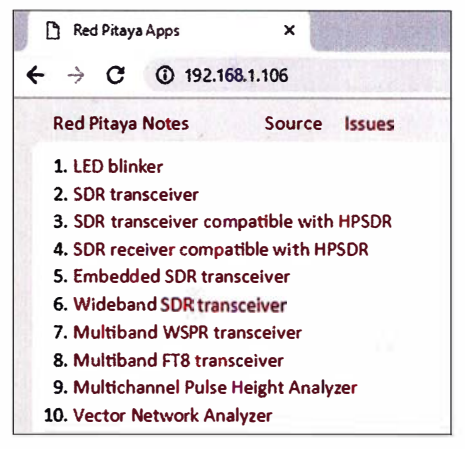

Bild 2: Die Liste der Tools im Red Pitaya wird nach Eingabe seiner IP-Adresse in einem Webbrowser angezeigt.

<sup>&</sup>lt;sup>1)</sup> Die WSPR-Implementierung wird passenderweise als "Transceiver" bezeichnet, da der Red Pitaya ein ausgehendes HF-Signal erzeugen kann. Obwohl das FT8-Setup auch als Transceiver bezeichnet wird, gibt es derzeit keine Optionen, um eine FT8- Textsequenz zu generieren und diese an die Red-Pitaya-Ausgangskanäle zu senden.

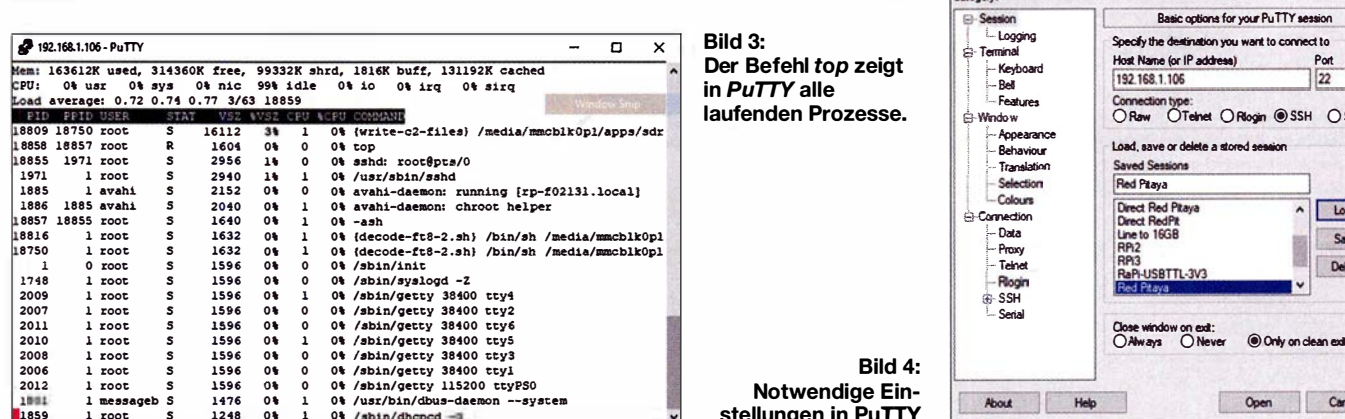

Browser-Oberfläche des Routers auffindbar sein.

Die Transceiverprogramme sind nicht im selben Moment aktiviert. Wir müssen die IP-Adresse des Red Pitaya in einem Browser eingeben, um eine Liste der verfügbaren Programme zu erhalten, Bild 2. Dort sind auch ältere Programme wie ein SDR-Transceiver und ein WSPR-Decoder für acht Bänder verfügbar.

Wenn Sie auf eine dieser Zeilen klicken, wird eine neue Seite geöffnet, die Sie darüber informiert, dass das Tool bereit ist. Im Hintergrund hat das Skript start.sh einige

zeigt Bild 4. Erkennbar sind hier wieder die IP-Adresse des Red Pitaya, der ausgewählte Standard-Port 22 und der Verbindungstyp SSH (engl. Secure Shell), das Netzwerkprotokoll für verschlüsselte Verbindungen.

Mit dem Befehl top werden alle laufenden Prozesse in einem Terminalfenster sichtbar, das mit derselben IP-Adresse verbunden ist, die Sie zuvor im Webbrowser verwendet haben.

Da der Red Pitaya über zwei Eingangskanäle verfügt, können Sie zwei Antennen gleichzeitig anschließen. Da es inklusive

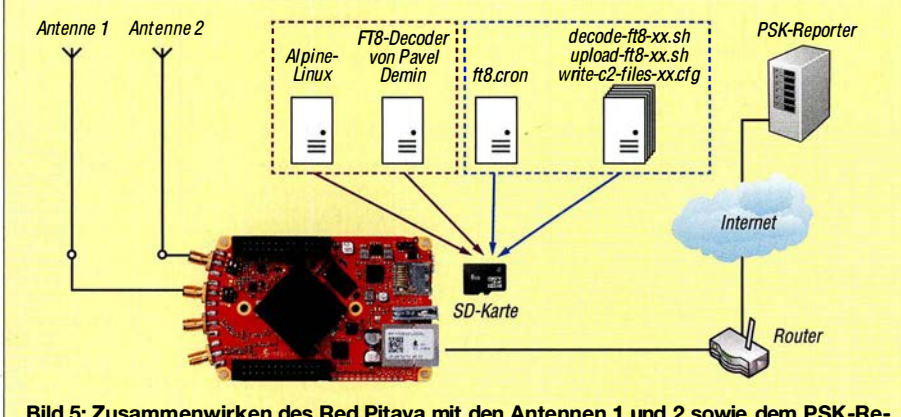

Bild 5: Zusammenwirken des Red Pitaya mit den Antennen 1 und 2 sowie dem PSK-Reporter im Internet; blau umrahmte Dateien sind aus dem FA-Download-Bereich zu laden, violett umrahmte sind Bestandteil des Images.

Dateien in die RAM-Speicherbänke des Red Pitaya kopiert (Pfad /dev/shm). Danach arbeitet Cron die Datei tool.cron ab.

Nehmen wir an, wir haben den Multiband-FT8-Transceiver ausgewählt. Die Befehle in ft8.cron legen fest, dass die FT8-Skripte *decode-ft8.sh* und *upload-ft8.sh* zu bestimmten Zeitpunkten starten. Das Skript decode-ft8.sh bezieht die Parameter für die acht Frequenzbänder aus der Datei write -c2-files.cfg. Die FT8-Empfangsberichte (sog. *Spots*) lassen sich auf der bekannten Website www.pskreporter.info/pskmap.html grafisch darstellen.

Um das Funktionieren der Software zu überprüfen, ist es praktisch, sich mit einem Tool wie PuTTY (www.putty.org) direkt mit der Alpine-Linux-Box zu verbinden. Die erforderlichen Einstellungen in PuTTY 60 m insgesamt elf Amateurfunkbänder von 160 m bis 6 m gibt, wäre es schön, alle Bänder zu hören, die im Arbeitsbereich des Red Pitaya liegen und nicht "nur" acht. Zumal wir alle wissen, dass die Ausbreitungsbedingungen über einen 24-h-Zeitraum variieren.

Daher habe ich mich gefragt, ob es möglich wäre, das gegebene Setup zu korrigieren und all dies zu ermöglichen. In früheren Versionen der Software hatte ich so etwas für den WSPR-Transceiver getan, indem ich die Skripte write-c2-files.cfg und *decode-wspr.sh* editierte. In Kombination mit einem detaillierteren wspr.cron war ich in der Lage, die Signale an beiden Eingängen zu hören und außerdem die am Tag und in der Nacht eingestellten Frequenzen zu ändern.

Für diesen Multiband-WSPR-Transceiver mit mehreren Antenneneingängen habe ich auch mit einigen zusätzlichen Hilfsprogrammen experimentiert, um die GPS-basierte Frequenz- und Zeitkorrektur zu speichern und eine automatische Verwaltung durchzuführen, da einige Log-Dateien dazu neigen, recht groß zu werden. Dies alles war in der Version der Fall, in der ich noch nicht Alpine Linux einsetzte und der größte Teil des Platzes auf der SD-Karte von einer anderen, viel umfangreicheren Linux-Version belegt wurde. Aber nicht nur die Linux-Version hatte sich geändert, auch das Setup des FT8-Transceivers unterscheidet sich ein wenig vom WSPR-Transceiver. Plötzlich erschien ein neues Skript in der Szene: upload-ft8.sh. Diese Datei enthält den Locator und das Rufzeichen und wird auch von ft8.cron aufgerufen.

#### ■ Anforderungen und Design

Es gibt drei Anforderungen:

線 PuTTY Configuration

 $\overline{\mathbf{z}}$  $\times$ 

 $\overline{\phantom{0}}$ 

- 1. Auswertung der beiden Eingänge nacheinander,
- 2. Auswertung der oberen Bänder am Tag und der unteren Bänder in der Nacht,

#### **Linux-ARM-Prozessor**

Komplexe "langsame" Vorgänge sind z.B. in C programmierbar. Mit dem Zweikern-ARM-Prozessor sind Abtastraten bis zu einigen Hunderttausend Sample/s samt komplexer Algorithmen möglich.

Diese Ebene kann u.a. zur Programmierung der Demodulation eines SDR-Geräts oder dem Management von Oszilloskop und Spektrumanalysator dienen. Auf dem PC ist dazu ein Cross-Compiler (unter Linux oder Windows) für den ARM-Prozessor erforderlich und der erzeugte Code z.B. per Ethernet über SCP zum Red Pitaya zu transferieren.

#### **FPGA**

Mit der FPGA-Programmierung sind schnelle Algorithmen realisierbar, um die hohen Datenraten zu bewältigen, welche z. B. die A/D- und D/A-Umsetzer liefern bzw. erfordern. Es ist der Zugriff auf den schnellen Block-RAM vorhanden und es lassen sich u. a. die "schnellen" Programmabschnitte von softwaredefinierten Empfängern (SDR) realisieren.

3. Protokollierung der Ergebnisse in PSK-Reporter, um die Unterschiede zwischen den Signalen an beiden Eingänge sichtbar zu machen.

Um die Anforderung 1 etwas mehr im Detail zu definieren, dachte ich, es wäre schön, alle 6 min von Antenne 1 auf Antenne 2 und zurück zu wechseln. Dies stimmt mit der ursprünglichen Einstellung des Skripts upload-ft8 .sh überein und würde eine Änderung der Datei  $ft8. cron$  und einen neuen Satz von write-c2-files.cfg-Dateien erfordern.

Die Anforderung 2 würde Modifikationen von ft8.cron und decode-ft8.sh sowie einen zusätzlichen Satz der Dateien writec2-files .cfg notwendig machen.

Die Anforderung 3 ist einfach realisierbar. Es ist lediglich ein anderes Rufzeichen für das Hochladen der decodierten Spots zu verwenden, wenn Antenne 1 oder 2 verwendet wird. Dies verlangt einen Satz von zwei upload.sh-Dateien.

Alle von mir erstellten Dateien stehen als Ergänzung im Download-Bereich auf www. funkamateur.de zur Verfügung. Stellen Sie sicher, dass Sie Ihre eigenen Parameter einfügen, d.h. Ihr Rufzeichen und Ihr Locator (auf GPS-Geräten als Maidenhead-Locator oder einfach Maidenhead bezeichnet).

Zuerst habe ich nur einen Satz von Dateien erstellt, in denen kein Unterschied zwischen Tag und Nacht gemacht wird. Die

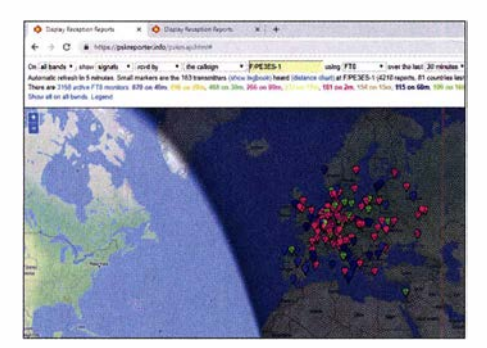

Bild 6: FT8-Empfangsberichte im PSK-Reporter für Antenne 1 unter Rufzeichen-1

Frequenzbereiche sind praktisch eine Kopie des anderen. Die endgültigen Änderungen an der Datei ft8 .cron befinden sich nur im Parameter hours (Stunden).

Die resultierenden Empfangsberichte sind aus den beiden Screenshots des PSK-Reporters ersichtlich, Bilder 6 und 7. Um die Antennenunterschiede gründlich zu analysieren, können Sie längere Zeiträume vergleichen, um kurzzeitige oder zufällige Unterschiede auszugleichen. Sie können sogar die ADIF-Dateien herunterladen und eine sehr detaillierte Analyse durchführen. Auf den ersten Blick scheint die Antenne 1 (Bild 6) etwas empfindlicher zu sein als die andere in Bild 7. Abgesehen davon, dass es sich um zwei verschiedene Antennen handelt, verwende ich am Eingang 1

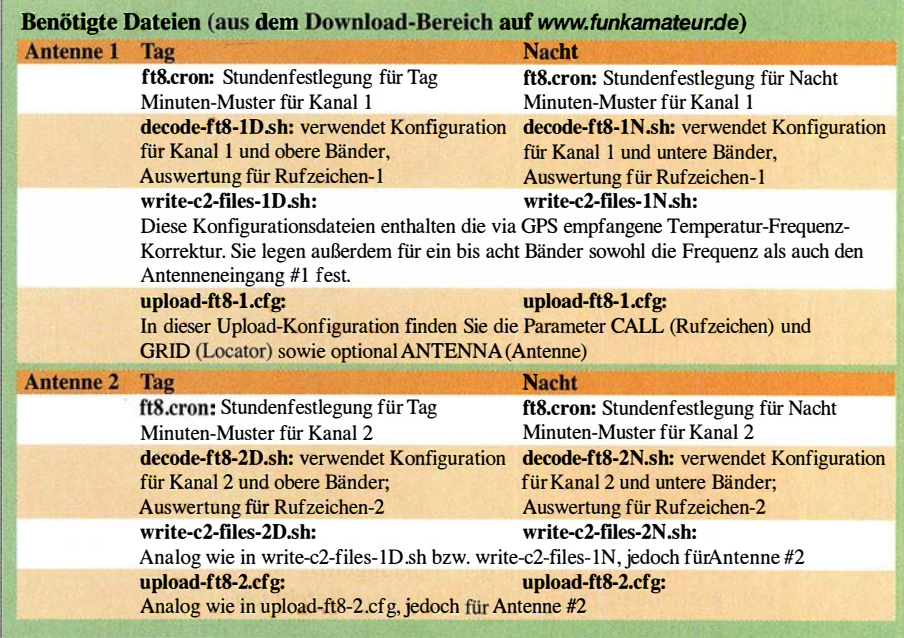

(Antenne 1) den Breitbandverstärker nach DC2PD dessen Verstärkung ich mit einer eigenen Arduino-Software einstelle [10].

#### $\blacksquare$  **Möglichkeiten und Richtungen** der Weiterentwicklung

Das Ändern des angegebenen Dateisatzes eröffnet viele interessante Experimente . Anstatt die gleichen Frequenzen für beide nahezu gleichen Antennen zu verwenden,

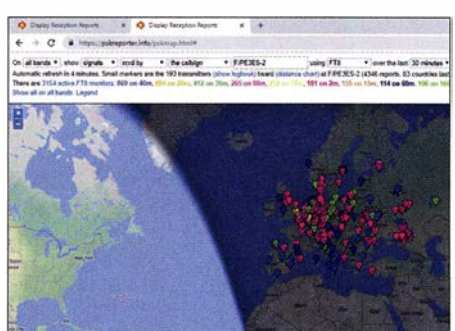

Bild 7: FTS-Empfangsberichte im PSK-Reporter für Antenne 2 unter Rufzeichen-1

können Sie unterschiedliche Antennen verwenden und die Frequenzen einstellen, für die sie vorgesehen sind. Es ist ebenfalls möglich, nur ein bestimmtes Band auszuwählen. Oder Sie ändern die Stundenzuordnung in ft8.cron, um die Ausbreitungsbedingungen über den Tag näher darzustellen. Oder Sie fügen einen Monatsparameter hinzu, damit das System den Dämmerungszeiten über das Jahr hinweg folgt.

#### **• 77 Bit**

Fast gleichzeitig zu meiner Programm-Entwicklung hat sich die FT8-Welt auf eine 77-Bit-Codierung umgestellt. Die genannten Red-Pitaya-Programme sind schnellstens aktualisiert worden. Pavel hat seine erste angepasste Version im Januar zum

Testen bereitgestellt und wir haben Anfang Februar die erneuerte Version in den Standard einfließen lassen. Parallel habe ich für die Standardprogramme eine Antennencodierung vorgestellt, die auch von Pavel akzeptiert wurde . Damit wird es in Zukunft noch einfacher sein, mit zwei Vergleichsantennen zu experimentieren.

#### pe3es@veron.nl

#### Literatur und Bezugsquellen

- [1] Demin, P.: Multiband FT8 Transceiver. http:// pavel-demin.github.io/red-pitaya-notes/sdr-trans ceiver-ftBI
- [2] Passmann, W., DJ6JZ: RSPduo Zweifach-Breitband-SDR. FUNKAMATEUR 67 (2018) H. 9, S. 823-825
- [3] Alcock, M.: The FPGA meets the Radio Amateur. www.linkedin.com/pulse/fpga-meets-radio -amateur-martin-a/cock
- [4] Oßmann, M.: Red Pitaya erste Schritte mit dem Universalmesssystem. FUNKAMATEUR 64 (2015) H. 1, S. 54-56
- [5] Demin, P.: http://pavel-demin.github.io/red-pitaya -notes/sdr-transceiver-wspr/
- [6] Drescher, P. , DC2PD: Breithand-Vorverstärker für den Red Pitaya als SDR-Transceiver. FUNK-AMATEUR 65 (2016) H. 12, S. 1140-1142; Bezug: FA-Leserservice: Bausatz BZ-100
- [7] OBmann, M.: SSB-Sendesignalaufbereitung mit dem Red Pitaya. FUNKAMATEUR 64 (2015) H. 2, S. 158-161
- [8] Oßmann, M.: Softwaredefinierter Empf anger mit dem Red Pitaya. FUNKAMATEUR 64 (2015) H. 6, S. 604-607
- [9] Kiefer, W., DH1AKF: SDR-Transceiver auf Basis des Red Pitaya - ein Projekt im Fluss. FUNK-AMATEUR 65 (2016) H. 5, S. 442-443
- [10] Serlé, E., PE3ES: Breitbandverstärker nach DC2PD mit dem Arduino gesteuert. FUNK-AMATEUR 67 (2018) H. 6, S. 545

#### Weiterführende Literatur

- [11] Paßmann, W. , DJ6JZ: Neue Digi-Modes Ff8 und TIO in der Praxis. FUNKAMATEUR 66 (20 17) H. 10, S. 960-963
- [12] Hegewald, W., DL2RD: Digimode FT8 im DX-Verkehr. FUNKAMATEUR 67 (2018) H. 3, S. 253-255; H. 4, S. 358-359

## Mobilstrahler für 40 m und 20 m mit automatischer Umschaltung

#### HANS-JOCHEN MANECK - DL90BL

ln Zeiten geringer Sonnenaktivität kommen für den Mobilbetrieb tagsüber hauptsächlich die sicheren Bänder 20 m und 40 m infrage. Um auf langen Fahrten nicht bei jedem Bandwechsel den Monobandstrahler tauschen zu müssen, wurde die hier vorgestellte Zweibandantenne mit automatischer Bandumschaltung konzipiert und aufgebaut.

Relais, die unmittelbar am Spulenkörper der Verlängerungsspule befestigt sind, übernehmen dabei die Umschaltung. Diese kann manuell erfolgen; hier wird sie jedoch von einem Transistorverstärker HLA 300+ automatisch ferngesteuert.

Grundlegendes über verkürzte  $\lambda$ /4-Strahlersysteme findet man in einem kürzlich erschienenen Beitrag in [1] . Praxisbezogene Hinweise zur zweckmäßigen Gestaltung von Strahler und Fußpunktspule sind in [2] nachzulesen. Hier gebe ich meine Erfahrungen mit einer für den Zweibandbetrieb umschaltbaren Antenne weiter.

#### **E** Grundgedanke der Konstruktion

Das Prinzip der umschaltbaren Fußpunktspule ist in Bild 1 dargestellt. Die Umschaltung der wirksamen Gesamtinduktivität der Spule erfolgt masseseitig mit dem Relais K2. Dabei wird die Masse für 20 m an die Teilinduktivität (K2 angezogen) oder für 40 m an die Vollinduktivität (K2 abgefallen) gelegt.

Auf diese Weise ist gewährleistet, dass es zu keinem Kurzschluss eines Teils der Spule kommt. In den Kurzschlusskreis eingekoppelte Ströme würden die Strahlungsleistung mindern.

Die Ankopplung des Transceivers erfolgt jeweils über eine niederohmige Anzapfung der Spule. Dazu ist pro Band eine Anzapfung erforderlich, die Umschaltung erfolgt mit K1 für 40 m und K3 für 20 m. Zur Ansteuerung der drei Relais dienen die aus der Transistor-PA HLA 300+ herausgeführten und aufbereiteten diskreten Bandsignale.

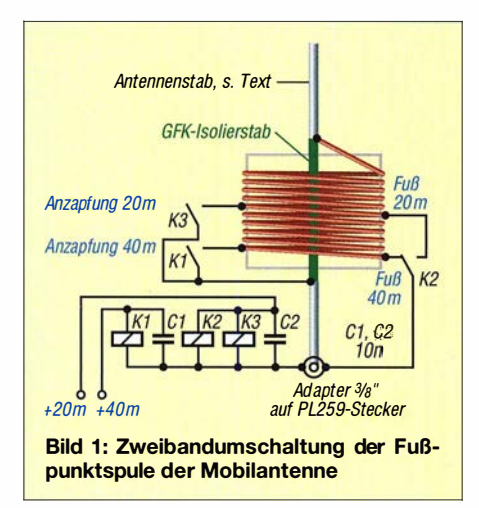

Die Linearendstufe ist hinsichtlich des SWV recht anspruchsvoll. In der Regel schaltet sie bei einem SWV s > 2,5 ... 2,8 ab. Mit einem sorgfältigen Ab gleich der in-

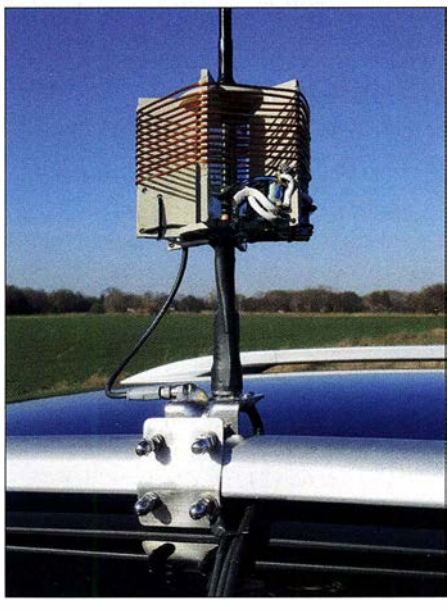

Bild 2: Mobilstrahler für 40 m und 20 m mit automatischer Umschaltung an der Dachreling befestigt

duktiven Transformation an der verlustarmen Spulenkonstruktion erreicht man ein optimales SWV je Band und damit einen zuverlässigen Betrieb der Endstufe.

#### **Berechnung**

Die Berechnung der Antenne kann mit dem XLS-Arbeitsblatt, das kostenlos unter [3] heruntergeladen werden kann, erfolgen. Einige wichtige Daten sind in der Tabelle 1 aufgeführt.

Anm. d. Red.: Eine Gegenrechnung der Spulengütewerte mit dem empfehlenswerten Online-Rechner [4] ergab, dass die hiesigen Werte theoretisch plausibel sind.

#### ■ Aufbau des Antennensystems

Die Tabellen 1 und 2 zeigen die ermittelten Größen für die Konstruktion der Antenne. Der zweiteilig zusammengesetzte,

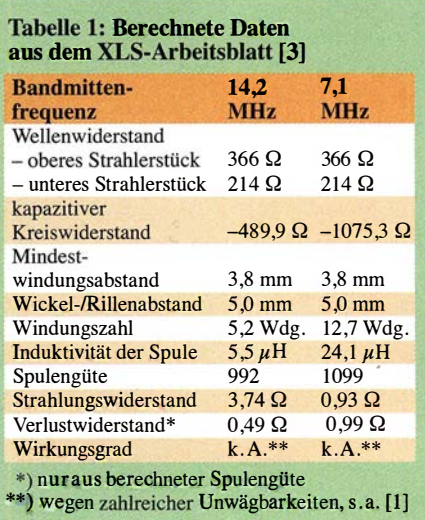

konische Militärantennenstab verjüngt sich von 10 mm auf 2 mm und hat eine Strahlerlänge von 2050 mm.

Bei der Fußpunktspule handelt es sich um einen mit Kupferlackdraht bewickelten Stegspulenkörper aus 5 mm dicken Polypropylenplatten [5] . Dieser preiswerte Werkstoff ist hinsichtlich der elektrischen Verluste nur geringfügig schlechter als das wesentlich teurere PTFE. Die verlustarme Spule hat einen Spulendurchmesser von 1 37 mm und eine Spulenlänge von 63 mm. Das Verhältnis der Spulenlänge zum Spulendurchmesser von 0 ,46 wird in [6] als optimal für eine Spule mit hoher Güte angesehen. Bei der Konstruktion gemäß Bild 2 sinkt allerdings bei der 20-m-Spule das Verhältnis  $l/d$  auf 0,22.

Andererseits kann man an der relativ voluminösen Spule gut die notwendigen Abgriffe unterbringen. Zur Bandumschaltung kommen 12-V-Relais 40.61.9.012.0000 von Finder [7] zum Einsatz. Solche Relais finden auch in Eigenbau-Antennenkapplern Verwendung. Die sechs Rillenstege der Spule habe ich für die Montage der Relais am kalten Ende um 30 mm verlängert. Nach dem Einpassen der Rillenstege in die obere und untere Deckplatte werden die Verbindungen mittels eines für den Werkstoff PP geeigneten Klebstoffs [8] fixiert. An den Innenseiten der Stege sind die Relais mit einem kleinen Kunststoffkabelbinder gesichert und mit Kunststoffspray verkappt.

Als Träger des Spulenkörpers dient ein Glasfiberstab mit 9 mm Durchmesser. Diese Stäbe sind als 50 cm lange Fiberglass Pinnups in den Gartenabteilungen der Obi-Baumärkte erhältlich. Der untere Teil besteht, wie in [2] beschrieben, aus dem 90 mm langen Endstück eines Antennenstabs und einem handelsüblichen Adapter 3/8-Zoll-Gewinde auf PL259-Stecker.

Das Steuersignal habe ich von den Bandanzeige-LEDs hinter der Frontplatte der

PA HLA-300+ entnommen. Nach der Analyse des HF-Signals vom Transceiver stellt die Banderkennungslogik der PA ein Steuersignal für die Tiefpassrelais im Ausgang und die jeweiligen LEDs für die Bandanzeige zur Verfügung. Die Spannung an der jeweils angesteuerten LED beträgt etwa +2,8 V gegen Masse .

Die beiden Signale gelangen zu zwei Schaltstufen, deren Stromlaufplan Bild 3 zeigt. Bei dem Schaltkreis handelt es sich um einen preiswerten kurzschluss- und ESD-geschützten Leistungsschalter BTS 432 E2 im T0-220-5-Gehäuse [7] , [9] .

Da der Schaltkreis für diese Anwendung weit unterfordert ist, benötigt man keinen Kühlkörper am Gehäuse. Die beiden Schaltstufen sind auf einer kleinen Leiterplatte zusammengefasst und an der vorderen inneren Seitenwand des Aluminiumprofilkörpers der PA untergebracht.

Eine dünne zweiadrige Leitung verläuft von einer Steckverbindung an der Endstufe zu einer Buchse an der Antennenaufnahme. Die Zweibandantenne ist mit einem kurzen flexiblen Leitungsende und einer geeigneten Steckverbindung ausgerüstet. Als zuverlässiger Steckverbinder dient aus dem Lieferprogramm Lutronic von [7] die Einheitssteckverbindung und Kupplung M8 , dreipolig in Schutzart IP67 . Die Buchse ist mit Heißklebstoff auf der Antennenaufnahme befestigt (Bild 2).

#### **4** Abgleich

Verschiedene Einflussfaktoren lassen die Praxiswerte von den berechneten Werten abweichen. Deshalb habe ich zunächst ei-

ne Spule mit den berechneten Daten aus 2-mm-Blankkupfer gewickelt. Nach dem Abgleich der Antenne am Pkw und der Abwicklung des Spulendrahts mit den angelöteten Abgriffleitungen wurde dann der Wickeldraht horizontal aufgespannt. Jetzt ließen sich die Abgriffe auf den zum ausgespannten Blankdraht exakt parallel gespannten Kupferlackdraht übertragen.

Rechts und links vom Abgriffpunkt war der Lack noch 2 cm zu entfernen, um an der fertig gewickelten Spule den Feinabgleich durchführen zu können. Mit dieser Maßnahme gelang es, den Lack auf dem Spulendraht weitgehend zu schonen. Isolierlack schützt den Abgriff und die blanken Stellen gegen Korrosion.

Folgende Voraussetzungen für den Abgleich müssen erfüllt sein:

- Die Masseverbindung zwischen PL-Antennenaufnahme und Wagenkarosserie ist impedanzarm herzustellen. Bei mir hat sich ein kurzes, unbeschädigtes, flachgedrücktes und eingeschrumpftes Stück Kupfer-Außengeflecht eines RG213-Kabels zwischen der Aufnahme und der Karosserie bewährt.

Dabei ist zu beachten, dass die Aluminiumträger der Dachreling oftmals nicht mit der Wagenmasse leitend verbunden sind.

- Der Abgleich ist unter Freifeldbedingungen durchzuführen. Der Mindestabstand zu Bauwerken, Masten, Bäumen usw. sollte  $\lambda$ /2 betragen.
- Die Messung erfolgt am fertig konfektionierten Koaxialkabelende (z. B. Ecoflex 7) für den Transceiver im Pkw.

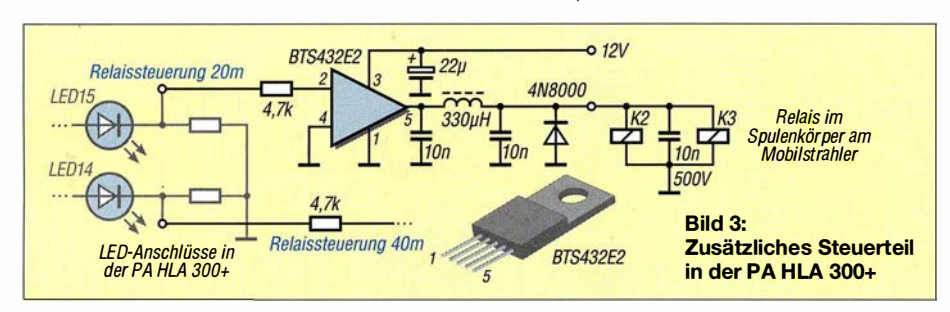

#### Tabelle 2: Praktische Werte der Antenne bei DL90BL Strahlerlänge 2050 mm, konisch von 10 mm auf 2 mm  $\varnothing$  verjüngend oberes Teilstück: 1815 mm, mittlerer  $\varnothing$  6 mm unteres Teilstück: 240 mm,  $\varnothing$  10 mm Material verkupfertes Antennenstahlrohr, grün lackiert, aus NATO-Beständen

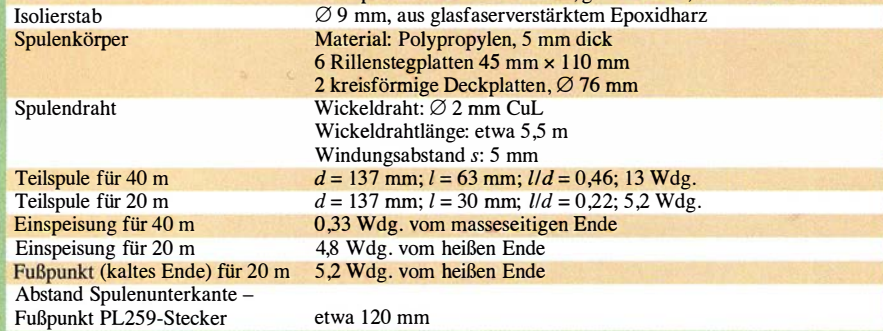

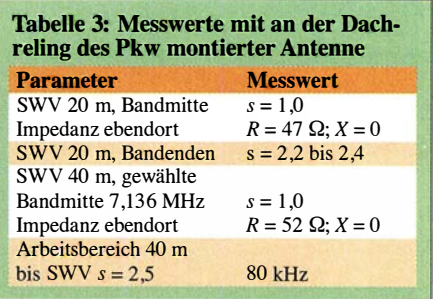

#### • Erfahrungen

Bei langen Fahrten ist der automatische Bandwechsel angenehm. Auch in den Zeiten geringer Sonnenaktivität hat sich das Antennensystem in Verbindung mit der Transistorendstufe bewährt. Häufig liegen die Rapporte nicht wesentlich von denen der Feststationen entfernt.

DX-Betrieb ist bei geöffneten Linien auf den beiden Bändern jetzt auch auf dem Niveau "oberhalb der Grasnarbe" gut machbar. Beim Pile-up ist die Zeit bis zur Annahme durch die DX-Station nicht mehr so quälend lang.

Wenn es regnet und die Spule nass wird, ist trotzdem Sendebetrieb möglich, lediglich verschiebt sich die Resonanzfrequenz leicht nach unten. Nach Trocknung kehren die ursprünglichen Werte wieder.

An dem Pilotprojekt des ferngesteuerten Antennensystems bleibt Spielraum für weitere Optimierungs- und Erweiterungsmaßnahmen, etwa im Hinblick auf Güteerhöhung, Reduzierung der Verluste, Einbeziehung weiterer Bänder, nachhaltigen Korrosionsschutz usw.

Wer keine Linearendstufe mit automatischer Banderkennung benutzt, kann die Bandrelais über einen Schalter mit der Bordspannung ansteuern.

#### jomaneck@hotmail.com

#### Literatur und Bezugsquellen

- [1] Schiller, T., DC7GB: Grundlegende Betrachtungen zu verkürzten KW-Mobilantennen. FUNK-AMATEUR 68 (20 19) H. 3, S. 256-260
- [2] Maneck, H.-J., DL9OBL: Optimierung von KW-Monobandstrahlern für den Mobilbetrieb. FUNK-AMATEUR 65 (2016) H. 5, S. 458-460
- [3] XLS-Arbeitsblatt: www.funkamateur.de  $\rightarrow$  Down $loads/Archiv \rightarrow Downloads$  zum Heft  $\rightarrow$  FUNK- $AMATEUR$  2016  $\rightarrow$  dl9obl\_berechnung\_mono band\_mobilantenne zip
- [4] Stroobandt, S., ON4AA: Single-Layer Helical Round Wire Coil Inductor Calculator. www.ham waves.com  $\rightarrow$  RF Engineering Calculators  $\rightarrow$ Qoil RF Jnductance Calculator
- [5] Po1ypropylenplatte, 5 mm dick; www.amazon.de [6] N.N.: Anmerkungen der Redaktion (zu [2]).
- FUNKAMATEUR 65 (2016) H. 5, S. 460
- [7] Reichelt Elektronik, Tel. (0 44 22) 9 55-3 33; www.reichelt.de  $\rightarrow$  12-V-Relais, FIN 40.61.9 12V;  $\rightarrow$  Leistungsschalter, BTS 432 E2
- [8] KLEJ do Plastikow, Stock-No. X-935 , 8 ml Primer + 8 g Glue; Hersteller: Technicqoll, Polen; www.amazon.de
- [9] FA-Bauelementeinformation: BTS432E2, Elektronischer Lastschalter. FUNKAMATEUR 62 (2013) H. 9, S. 969 f.

### **Fachhändler**

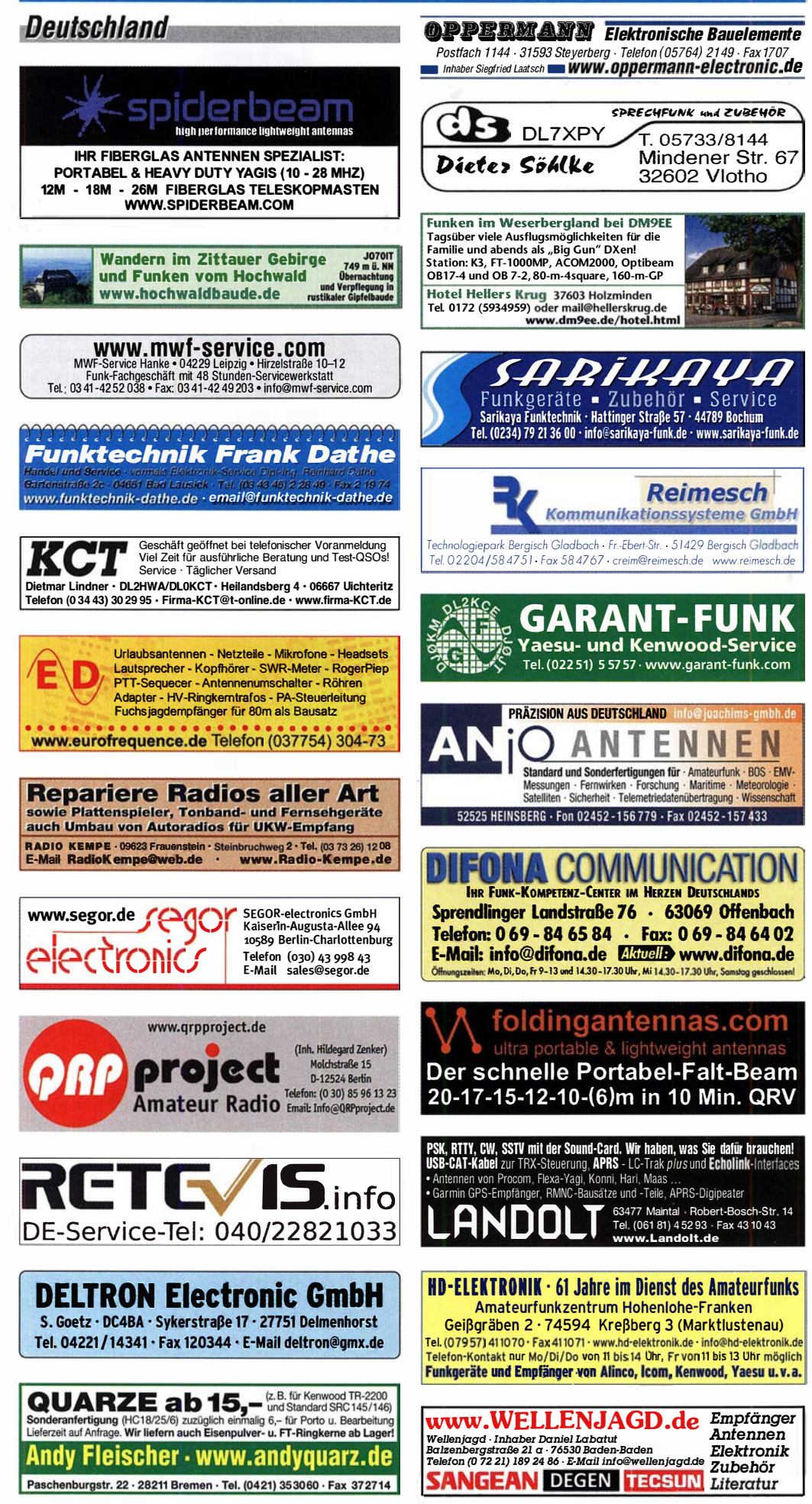

### LEIN<br><sup>37Figen</sup>

#### **Funk & Amateurfunk**

#### kn-electronic.de **Bausätze und Bauteile** für Funkamateure

Gebrauchtgeräte: Fairer Ankauf, Verkauf mit Übergangsgarantie durch Haro-electronic, Telefon (08222) 41005-0

Kugelvariometer 48 µH, Kugelvariometer mit Motor 23 µH; Röhren: GI6B, GI7B, GI7BT, GI23B; Liste bitte per E-Mail. Fassung für GU43B. Bilder unter www.dl9usa.de. Tel. (03563) 989813

Verkaufe Drehkondensatoren mit diversen Kapazitäten und Plattenabständen. Wunsch-Dreh-.<br>kondensatoren können hergestellt werden. Weitere Infos sowie Preise und Bilder auf Anfrage ner Mail: df4ih@web.de

Historisches US-Dummyload DA-189GRC, 600-1800 MHz, mit Wattmeter, VHF/SHF-Bereich, guter Zustand. Tel. (0151) 27147677

TRX Icom IC-7600, KW/50 MHz, 100 W, 2x RX, einwandfreie Funktion, mit Mikrofon in Orig. Verp., Bestzustand, aktuelle Firmware. Tel. (0151) 27147677

Hafu Kenwood THD-74E, 2 m/70 cm, D-STAR digitale Mod., 5 W, Breitband-RX mit SSB, 100 kHz-500 MHz, APRS, mit Zubehör. Hafu Kenwood TH-F7E, 2 m/70 cm, 5 W, Breitband-RX mit SSB. Tel. (0151) 27182891

Hafu Yaesu FT-1XDR-E, 2m und 70 cm, 5 W, Breitband-RX, digitale Yaesu-Modulation, Bestzustand. Tel. (0151) 27182891

Icom IC-7300, neuwertig, gepflegtes Nichtrauchergerät, alle Updates, 60 m offen, 890,-, ger-<br>ne SAH Raum Köln oder Versand. DJ6MN@ darc de

Sommerkamp FL-2277, 5-Band-KW-Endstufe, 80 m bis 10 m; 600 W Output; 220-230 V-10 A; Input 1200 W; 470 .- . Tel. (0172) 2827283

EsHail-Sat-2! Professionell modifizierte Nokia LTE-PA: 2400 MHz: ca.40 mW in für 20 W+ out, Ub 28 V. Das Modul wurde zur besseren Aufnahme eines entsprechenden Kühlkörpers plan gefräßt. Außenabmessungen ca. 175 × 145 × 30 mm. Mit Kurzbeschreibung, 185,-. DL7HR@ amx.eu

80-m-Peilempfänger, SMD, Teilbausatz (Pla-<br>tinen und Spezialteile) nach Nick DF1FO 45,-; Gehäusebausatz 20,-, Details auf www. dl8uwe.de/ardf, Tel. (0355) 5265051, DL8UWE@ darc.de

**DKE Hornyphon**, ohne VY, VCL durch  $2 \times$  RV12P2000 m. Sockel ers., Geh. + Stoff s. gut, desgl. Chassis ohne Rö., s. guter Zustd. uwepoesch@web.de, Tel. (03763) 12979, ab 16 Uhr

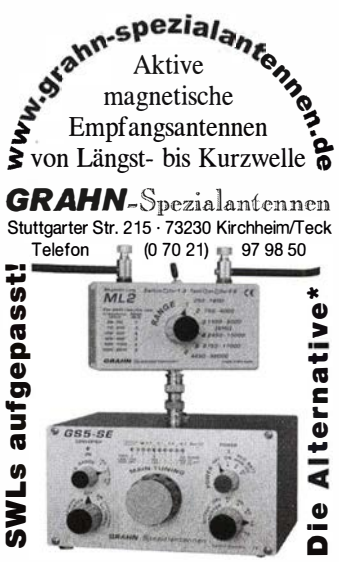

\*) Eine echte Alternative, wenn Sie auf eine Außenantenne verzichten müssen

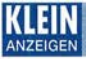

#### Funk & Amateurfunk

2-m-Peilempfänger, SMD, Teilbausatz (Platinen und Spezialteile) nach DF1 FD, 63,-; Gehäusebausatz 20.-. Details auf www.dl8uwe. de/ardf, Tel. (0355) 5265051, DL8UWE@ darc.de

Antennenmast Versatower, 18 m, 40 Jahre alt. guter Zustand, 250,- (+ Abbau + Abholen). DJ5JH, parmentier@t-online.de

Freistehender dreieckiger Gittermast aus feuerverzinktem Stahl mit einer Schlittenanlage, die mit einem E.-Motor per Seilwinde angetrieben wird. Höhe 17 m, Segmentlänge 1 ,55 m, Steigleitersystem, Edelstahlverschraubungen, Rotor mit 3 m Antennenrohr,  $\varnothing$  60 mm, 60 m Zuleitung,  $2 \times$  Koax,  $1 \times$  Rotor, mit Überspannungsschutzgerät am unteren Ende des Mastes, Standort Nähe Potsdam-Babelsberg, FP 2000,-. Tel. (03329) 61 1 755

R&S Videosignalgenerator SPF2, Rackmodell, 90,- und Tektronix Videoscop 1481R, 70,-.Tel. (07173) 920506

R&S FK101 800,-; EKo70 1500,-; XK852 mit Abstimmbox 2500,-. df1 ae@t-online.de, Tel. (0171) 7926324

Hagenuk 1KW Anlage: RX1001M, EX1010. PA1510, PS1510, ATU 1010 kpl. df1 ae@t-online. de, Tel. (0171) 7926324

KSG1300 als PA, EKD500, EKD300, VS. df1 ae@t-online.de, Tel. (01 71 ) 7926324

Hamware AT615B 1.5 kW unbenutzt. df1ae@ t-online.de, Tel. (0171) 7926324

2 x Drake L4 je 500,- abzugeben. df1ae@ t-online.de, Tel. (0171) 7926324

Drehstromnetzteile: 5,5 kV 5 A, 3 kV 1 ,5 A, 46 V 1 00 A. df1 ae@t-online.de, Tel. (01 71 ) 7926324

PA GU78 5 kW Drehstrom-NT. df1 ae@t-online. de, Tel. (0171) 7926324

R&S ESV, ESH-2, Pan. EPM, SMDIL, SWob4 GF-100. df1ae@darc.de, Tel. (0171) 7926324

Collins 75S-3B, 32S-3. df1ae@darc.de, Tel. (0171) 7926324

Ant. Tuner Johnson Viking HL 150W und 1KW. df1 ae@darc.de, Tel. (01 71 ) 7926324

Semcoset 2 m, Semco-Spectrolyzer, -Spektra Multimode. df1 ae@darc.de, Tel. (01 71 ) 7926324

Pre-, Postselektor RFS11 und RF551A, Palstar Auto AT. df1 ae@darc.de, Tel. (01 71 ) 7926324

Rohde & Schwarz volltransistorisiertes Sichtgerät Polyskop-3, SWOB, BN-42472, mit Riesensichtfläche von 21 cm × 16 cm und Einschüben von 0,1 MHz bis 45 MHz zur gleichzeitigen Darstellung von 4 Messvorgängen, gegen Gebot oder tauschweise abzugeben. dd4kd@ darc.de; Tel. (0228) 96637000.

Powermeter HP437B mit Sensor 8481A/18 GHz; Spektrumanalysator HP8569B/10 MHz - 22 GHz; 20 dB Weinschel Abschwächer 25 W sowie 150 W; Suhner Divider 12 GHz. Alle Geräte in gutem Zustand, Preise VHS. Tel. (08092) 84084

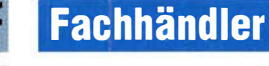

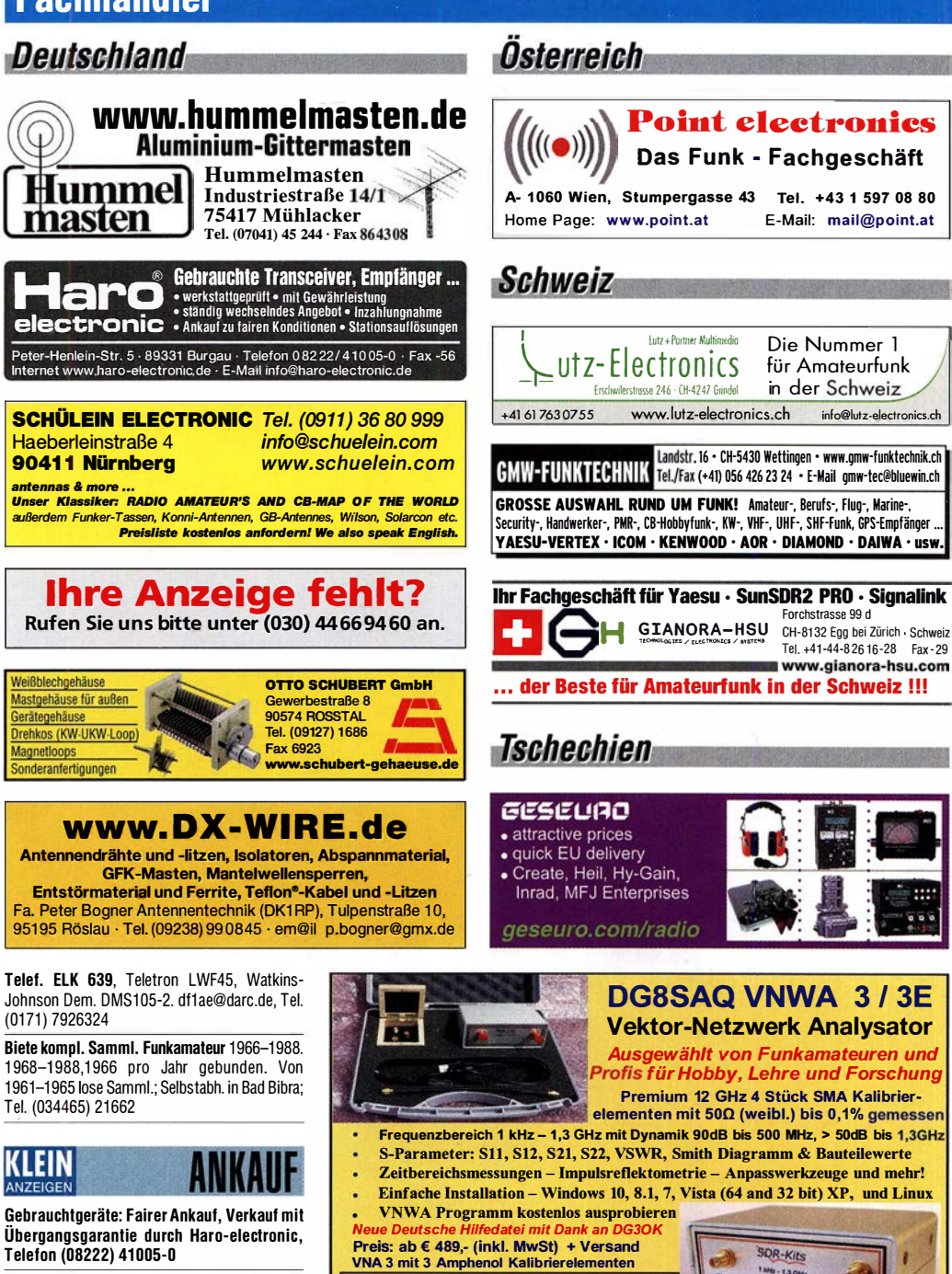

Sammler kauft alte Wehrmachtsfunkgeräte, Amateurfunkgeräte, Empfänger, 12-Kanal-CB-Funkgeräte sowie Teile und Zubehör (auch defekt). Tel. (01 73) 4727655

Radiokassettenrekorder Sony CFS-201L o. Ä. in gutem Zustand. Tel. (0151) 27147677

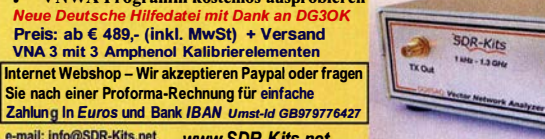

e-mail: info@SDR-Kits.net<br>
SQR-Kits SDR-Kits, Office 11, Hampton Park West,<br>
Melksham, Wilts, SN12 6LH, England /NWA 3 - VNWA Zubehör - FA-VA5 - RF transistors

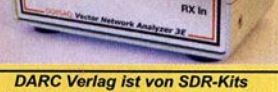

Autorisierte Verteiler für Deutschland **SDRPlay RSP** 

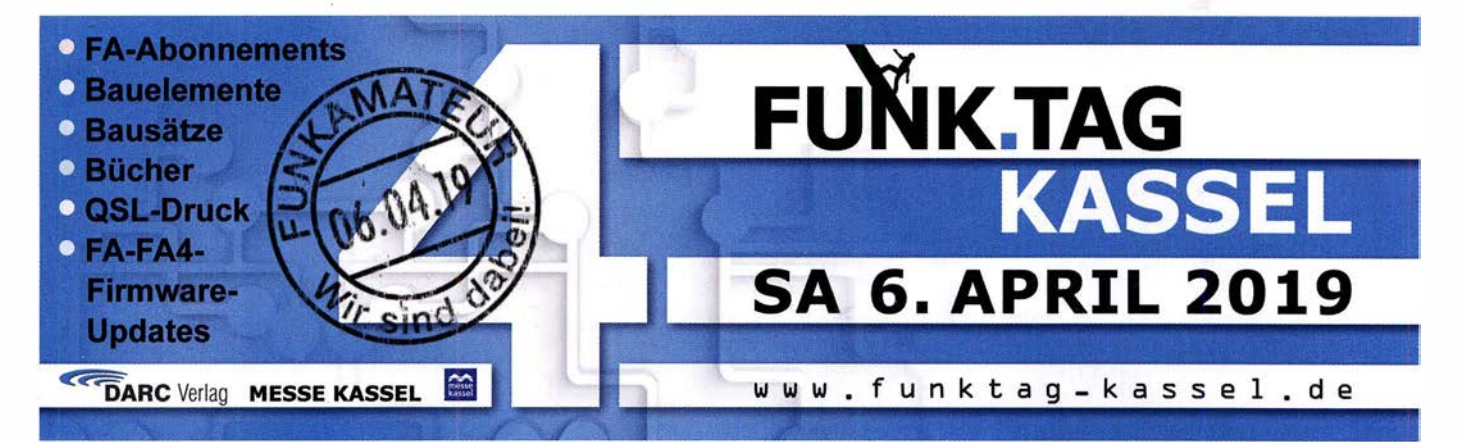

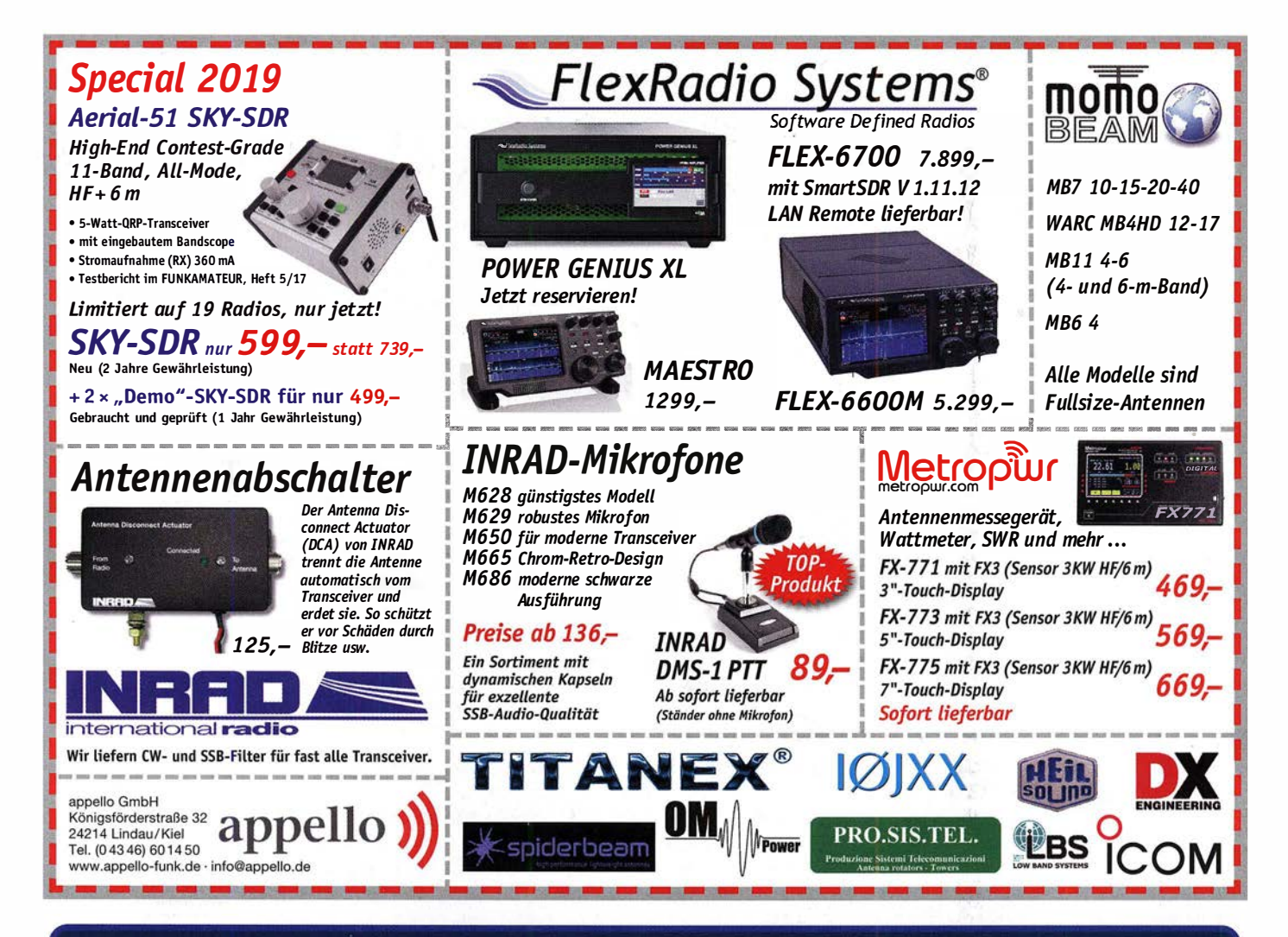

### **Neue Antennentuner mAT**

mAT ist ein Hersteller von automatischen Antennentunern für verschiedene Anwendungsfälle im Amateurfunk. Es gibt Tuner mit Steuerkabel für diverse Geräte-Hersteller genauso wie Tuner für den allgemeinen Einsatz, egal ob für koaxgespeiste Antennen oder für endgespeiste Drahtantennen. Die Tuner sind in einem robusten Metallgehäuse aufgebaut und bieten eine sehr gute Verarbeitungsqualität. Durch die Speicherabstimmung sind die Tuner sehr schnell und bequem bedienbar. Weitere Tuner, auch für QRP, sind in Vorbereitung.

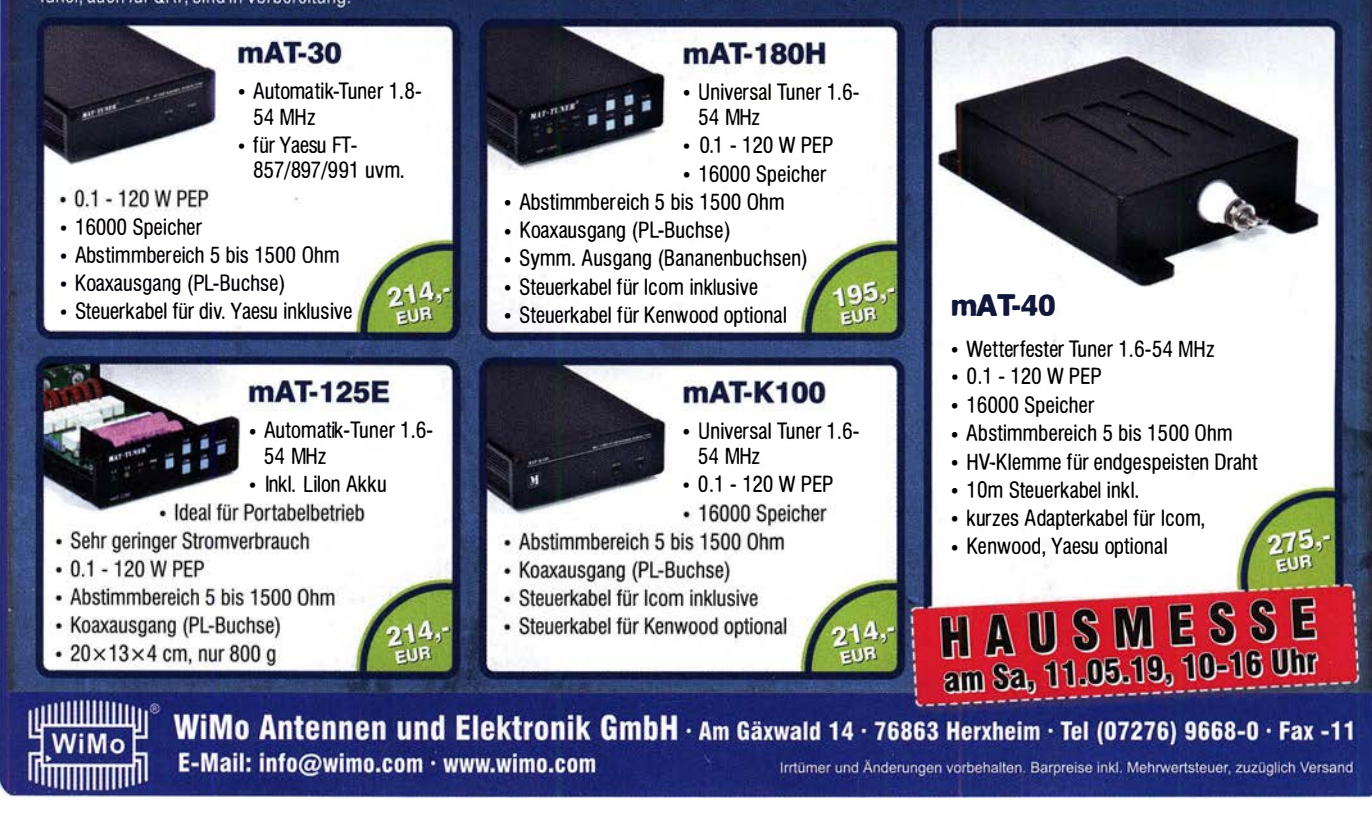

### **FUNKTECHNIK DATHE**

Funktechnik Service · Schulungen Handel • Gebrauchtmarkt · Versand Inhaber: Frank Dathe

Ihr Amateur- und Betriebsfunkzentrum

ten IC·91 00. Wie schon sein Vorgänger stellt auch der IC-9700 euch mit 2m, 70cm und 23cm gleich drei Bänder zur Verfügung. Und das Schöne ist, beim IC-9700 ist das 23cm Band diesmal bereits werkseitig mit dabei!

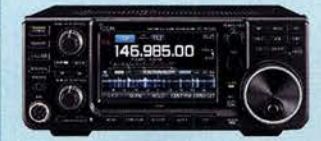

2m/70cm/23cm & AM/FM/SSB/OV/00 Artikelnummer.: IC-9700 **JETZT FÜR NUR 1990€ SICHERN!** 

ICOM IC-9700 FUNK.TAG IN KASSEL AM 06.04. Auch dieses Jahr findet er wieder statt,

der FUNK.TAG in Kassel! Und wie bereits im vergangenen Jahr sind auch wir wieder mit einem Gemeinschaftsstand am 6. April auf der Funk-Erlebnismesse in der Mitte Deutschlands zu finden. Mit dabei haben wir wie immer eine bunte Auswahl aus un-<br>■ JETZT NUR 1189€ serem Sortiment. Ihr wollt etwas ganz be-

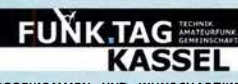

VORBEIKOMMEN UNO WUNSCHARTIKEL ZUM MESSEPREIS SICHERN! WIR NEHMEN AUCH<br>VORBESTELLUNGEN FÜR KASSEL ENTGEGEN!

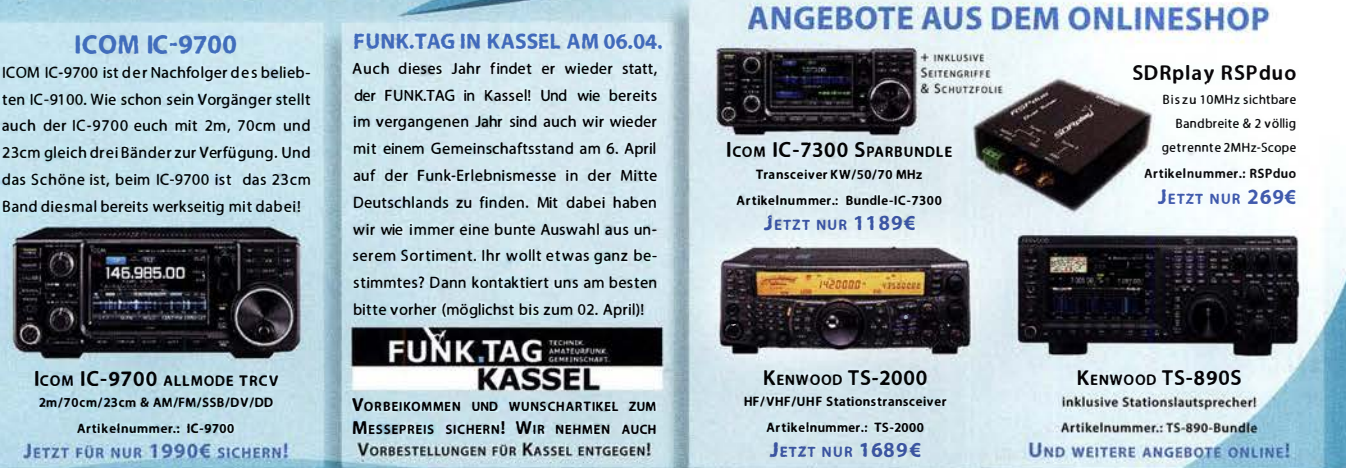

AUTORISIERTER VERTRAGSPARTNER FÜR: **ALINCO ICOM** KENWOOD FLEXRADIO SDRPLAY YAESU

SOWIE FUNKGERÄTE & ZUBEHÖR VIELER ANDERER HERSTELLER UND

Bestellhotline: 034345 / 2 55 67 Servicehotline (13:30-16 Uhr): 034345 / 55 96 89

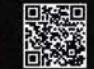

www.funktechnik-dathe.de email@funktechnik-dathe.de

> Gartenstraße 2c 04651 Bad Lausick

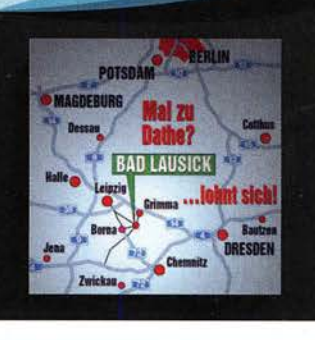

# **Für mehr Freude am Hobby**<br>Mehr hören als andere!

Öffnungszeiten: Mo. - Fr. von 9 bis 12:30 & 13:30 - 17 Uhr

Sa. nach Vereinbarung · So. & Mittwoch aktuell geschlossen

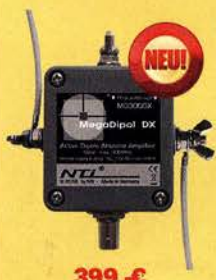

### **Mehr hören als andere!**<br>
End Fed Multiband

MegaDipol MD300DX Der neue MegaDipol MD300DX von NTi . Breitbandiger aktiver Dipol mit einem durchgehenden Frequenzbereich von 9kHz bis 300MHz. Der MegaDipol ist ideal für DX-Betrieb in ruhigen Umgebungen. Im praktischen Betrieb sind bis zu 110dB SNR möglich. Verstärkung intern umschaltbar. Portabler bzw. netz- unabhängiger Betrieb über USB mit DualPower USB Fernspeiseweiche möglich.

9kHz - 300MHz • I P3: typ. +30dBm • I P2: typ. +78dBm

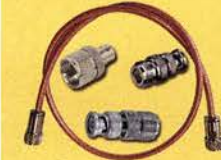

 $199.E$ 

#### Koaxkabelservice

Wir bieten Ihnen auch weiterhin unseren Koaxkabelservice an. Folgende Koaxkabel haben wir im Programm: H155 von Belden sowie Hyperflex 5, Hyperflex 5 Crystal, Ultraflex 7, Ultraflex 7 Crystal und Hyperflex 10 von Messi und Paoloni. Alle Kabeltypen schneiden wir nach Kundenwunsch zu. Dazu bieten wir die passenden Stecker und Adapter, sowie die Steckermontage an. Auch den beliebten UHF / PL Winkelstecker aus vernickeltem Messing sind wieder lieferbar.

#### Bewährt und weiter verbessert

Die neue MegActiv MA305FT Aktivantenne ist die Weiterentwicklung der beliebten MegActiv MA305. Jetzt mit zuschaltbarem UKW-Bandstop-Filter. Somit lassen sich jetzt störenden Einstrahlungen aus dem UKW-Bereich zwischen 88 und 108 MHz, ganz einfach per Jumper minimieren. Portabler bzw. netz- unabhängiger Betrieb über USB mit DualPower USB Fernspeiseweiche möglich.

9kHz - 300MHz · IP3: typ. +30dBm · IP2: typ. +50dBm

## Antenne DIY-KIT

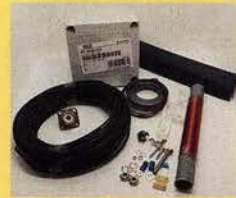

### Katalog 2018 V2

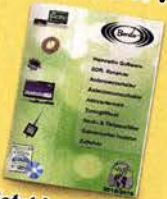

jetzt kostenlos anfordern!

#### bereits ab 40,-€

Diese kompletten Bausätze sind wahlweise für 100 oder 300 Watt ausgelegt. Es sind jeweils zwei Ausführungen erhältlich: • 10-15-20-40-80 Meter mit 21 Metern Länge

• 10-20-40 Meter mit 12 Metern Länge.

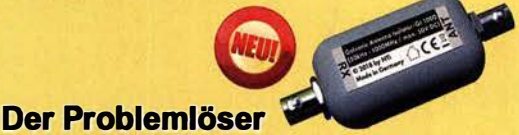

#### Der neue galvanische Isolator Gl1000 unterdrückt Störungen, die über Masseverbindungen zum Empfänger gelangen. Durch den breitbandigen Einsatzbereich von 50 kHz - 1 GHz ist er universell verwendbar. Doppelter Überspannungsschutz integriert. Ein- sowie Ausgang ist für Gleichspannung geblockt. Nur 69,-€

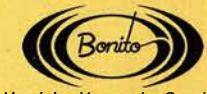

Handel • Versand • Service Tel: 05052 6052<br>www.hamradioshop.net

Bonito - Dennis Walter Gerichtsweg 3 29320 Hermannsburg anfragen@bonito.net

### create:electronics

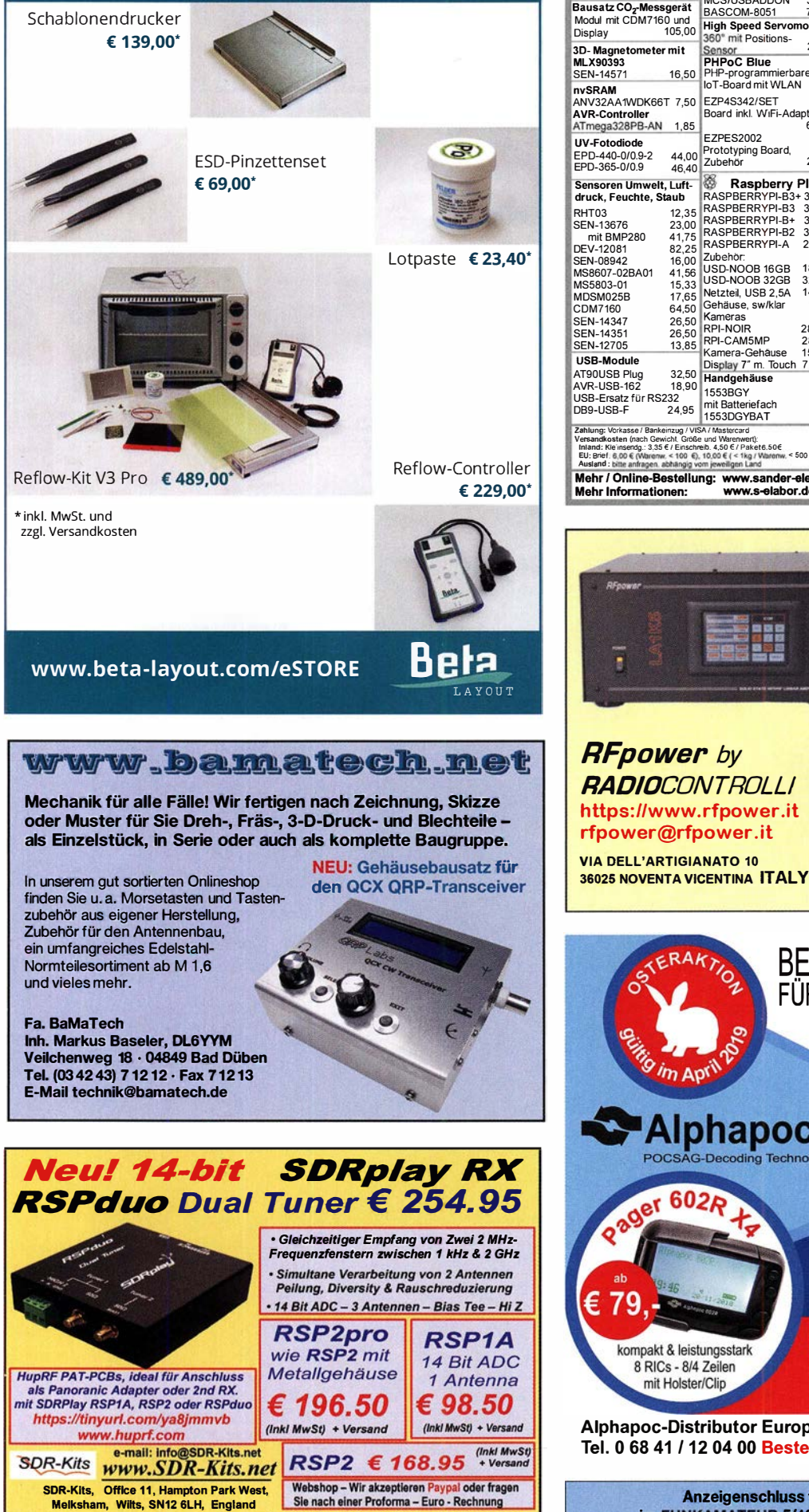

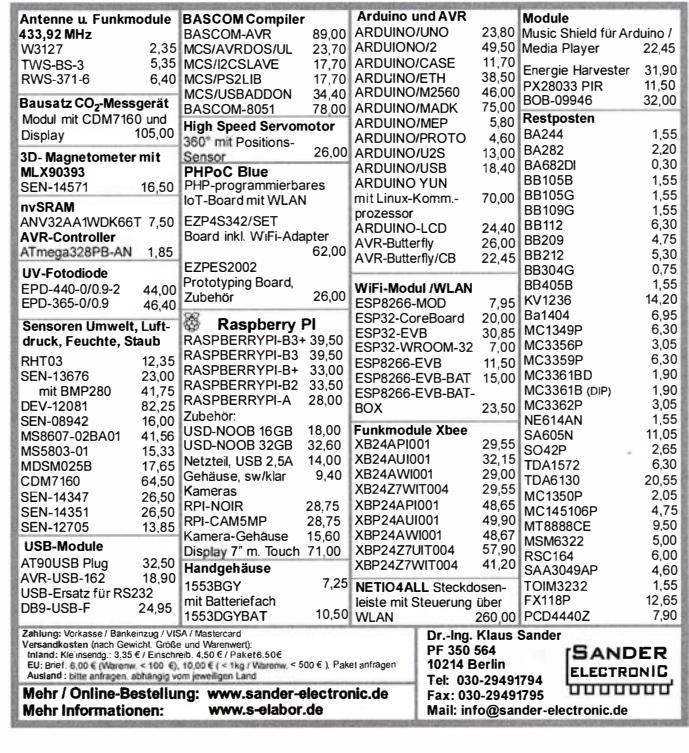

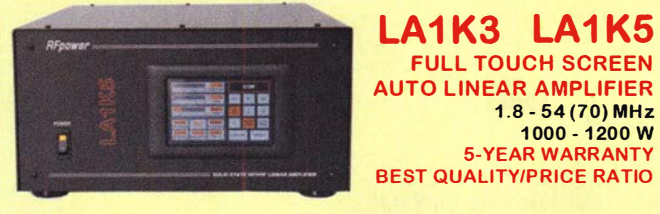

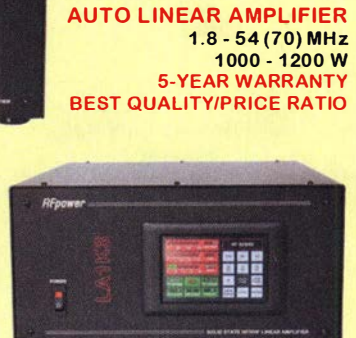

**FULL TOUCH SCREEN** 

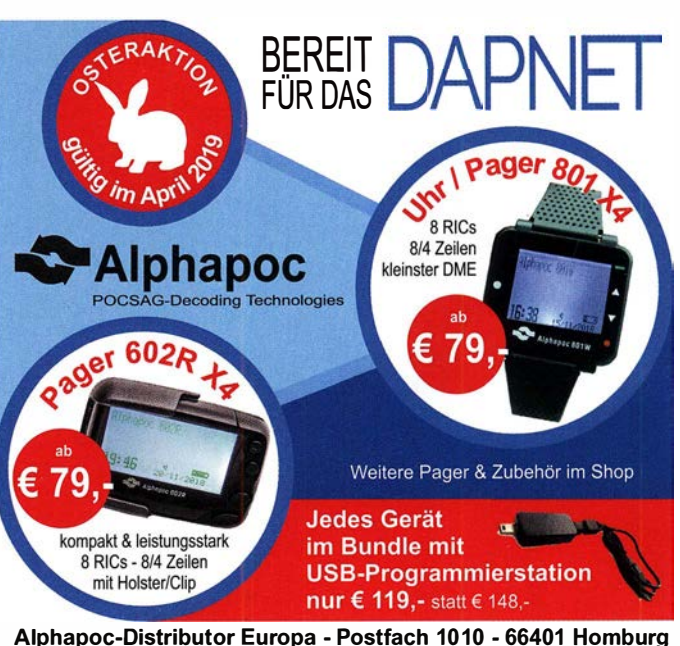

Tel. 0 68 41 / 12 04 00 Bestellshop: www.alphapoc-europe.de

Anzeigenschluss für private Kleinanzeigen im FUNKAMATEUR 5/19 ist Mittwoch, der 3. April 2019

VNWA 3EC - VNWA Zubehör-

1<sub>pp</sub>

**SDRPlay RX - SI570 ICs - RF Transistors** 

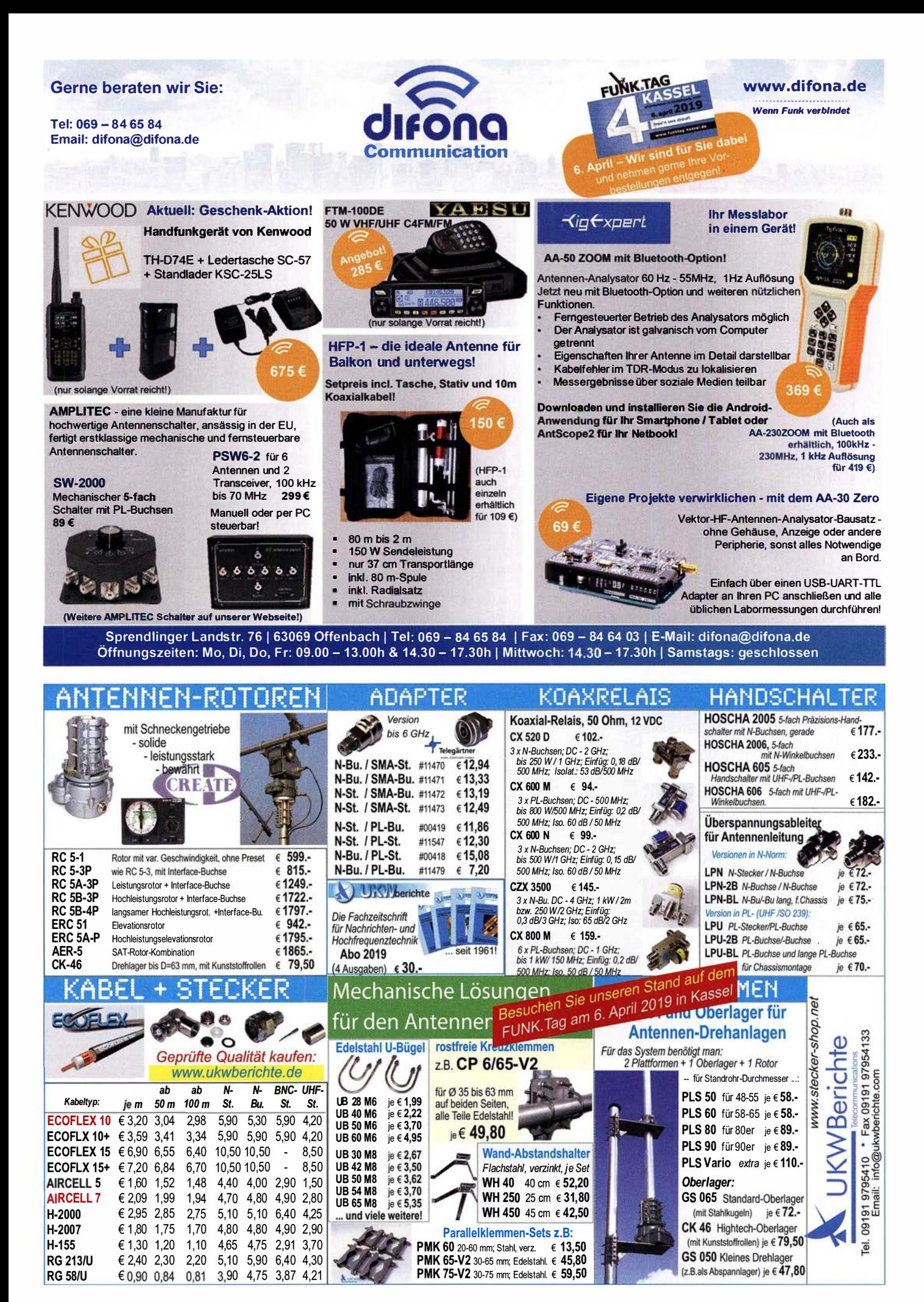

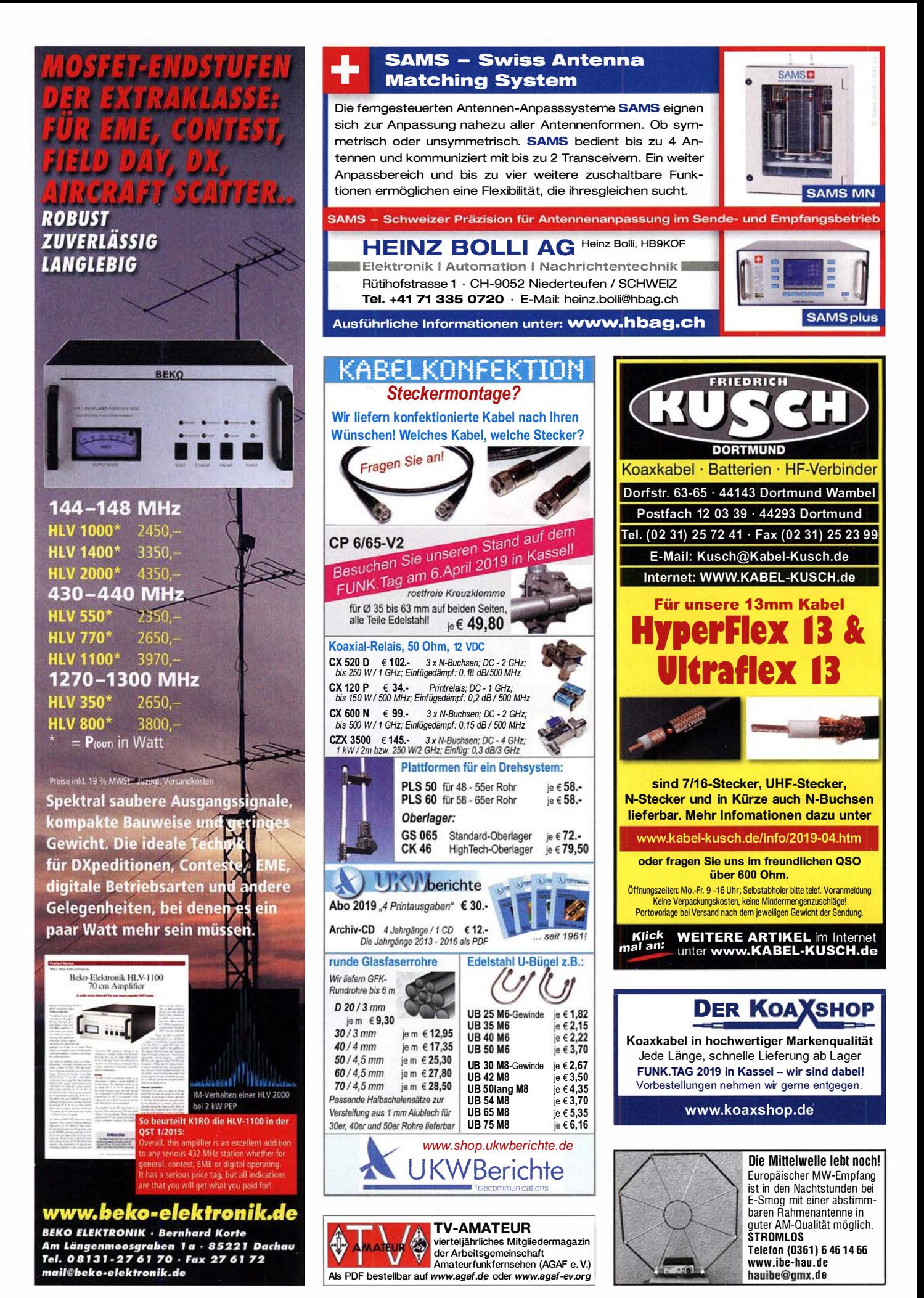

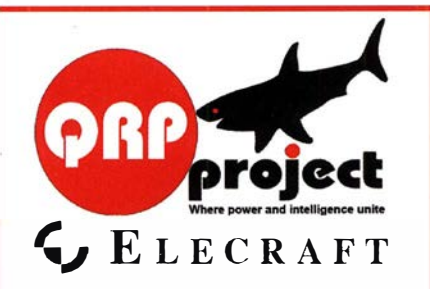

QRPproject Hildegard Zenker Einzige Elecraft Vertretung in DL Molchstr. 15 12524 Berlin Tel. 030 85961323 Email: Verk@qrpproject.de www.qrp-shop.de

Bausätze für den Amateurfunk Transceiver, Zubehör, Bauteile Wir beraten und helfen gerne Nik, DL7NIK und Peter, DL2FI

#### **Reuter Digital Receiver**

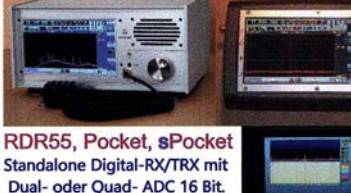

Dual- oder Quad- ADC 16 Bit. Spektrumbasierte DSP für hohe Selektion und schnelles Display.

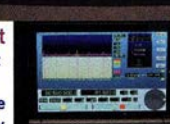

**RLA4 Cross-Loop** Elektronische Drehbarkeit mit bis zu 1" Auflösung. Fernsteuerung über Koaxkabel. loops 36 cm. Drei Loop-Varianten D, E und F: FR4 ungeschirmt, geschirmt und Band aus flexiblem Edelstahl.

Burkhard Reuter Konstruktion & Musterbau Z<sup>i</sup>eg<sup>e</sup>l<sup>s</sup>traße 54 06862 Dessau-Roßlau www. Reuter-Elektronik.de Tel. 034901/67275 Fax 034901/67276

#### Wo wird Ihre QSL-Sammlung **einmal landen?** Im weltgrößten Archiv bleiben auch Ihre OSLs für die Zukunft erhalten.

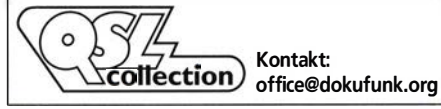

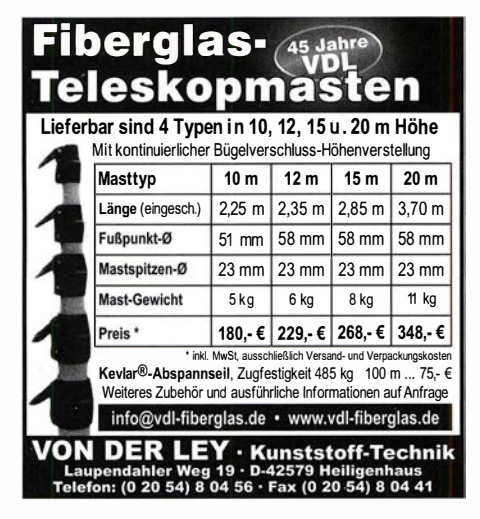

# INKA ETHER<br>ANZEIGEN<br>Kenwood-KW-Transceiver TS-830, 850, 870, 160–10 m, 100 W,

gebraucht, auch defekt. Tel. (0172) 2827283

Yaesu RX-Anpassgerät FRT-7700, nur im Bestzustand. Tel. (04421) 878462, abends

JRC-Empfänger NRD-525 G, Lautsprecher NVA-88 und weiteres Zubehör. Tel. (0571 ) 5084560

Yaesu FL-2100Z, SSB/CW-Endstufe, 700 W, gebraucht, auch defekt. Tel. (0172) 2827283

FMG-221 (deutschte Version des BC-221), nur guter Zustand, schhluensen@freenet.de

#### KLEIN **ERSCHIEDE** ANZEIGEN

Gebrauchtgeräte: Fairer Ankauf, Verkauf mit Übergangs-<br>garantie durch Haro-electronic, Telefon (08222) 41005-0

Heathkit Manuals! Habe über 600 Siek. davon, alle kpl. mit Abgleich, Schaltplan u. Details. Ich tausche auch gerne. Versende 14 Listen kostenlos. Die Manuals sind zu haben bei Ernst Huber, Eisfeld 28, 85229 Markt Indersdorf, Tel. (08136) 5644, Fax 22 96 45, E-Mail: huber\_e@t-online.de, lnlemet: http://Www.huber-manuals.de

Die ehemalige Troposphärenfunkstation 301 ist zu besichtigen. Standort von DMOBARS, Interessant nicht nur für Funkamateure. Mehr Informationen unter www.bunker-wollenberg.eu

Die Runden: Waterkant (DLOHEW), Old Timer (DLOOTR), EVU (DLOEVU), Plattdütsch (DLOPWR) gaben viele neue Diplome und Trophys heraus. I nfos über Runden und Treffen in DL siehe www.waterkante.de, DK4HP, Tel. (040) 64291 95

Funk- und Rundfunk-Nostalgie, Multimedia-DVD-ROM, neue Version 1.8.8: Eine Zeitreise in die faszinierende Welt der Funkund Rundfunkgeschichte. 195 Themen, 1500 Fotos und Abbildungen, 1 45 Tondokumente und Musik der 20er- bis 50er-Jahre sowie 59 Kurzvideos und 72 Gerätebeschreibungen. Preis: 19  $\epsilon$  + 2  $\epsilon$ Versand. Info unter: www.rundfunk-nostalgie.de, G. Krause, Wagnerstr. 8, 26802 Moormerland, Tel. (01 78) 9742601

#### Testbericht gesucht? www.fa-pdf.de

5. Tettauer Funkflohmarkt am 27. April 2019, Info: www.funk flohmarkt-tettau.de oder über Manfred Suffa, DL9NDK, Tel. (09269) 9560, E-Mail dl9ndk@t-online.de

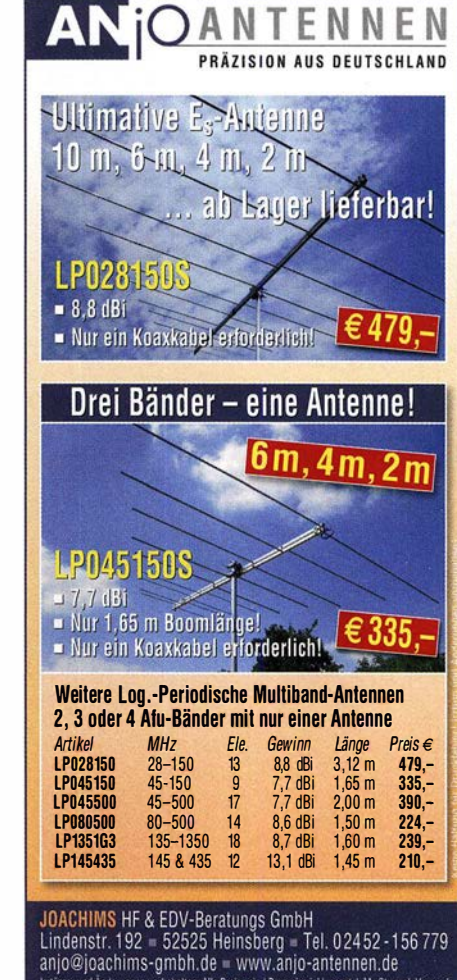

behalten. Alle Preise sind Barpreise inkl. gesetzl. MwSt., zzgl. Versand

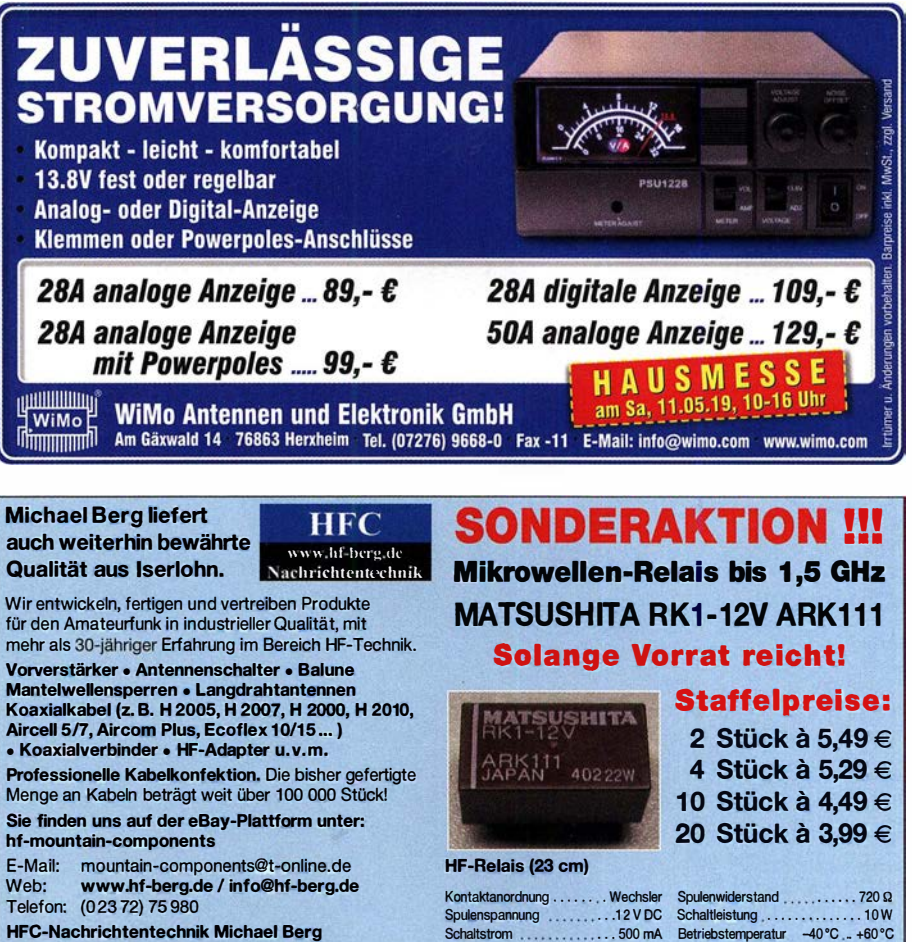

HFC-Nachrichtentechnik Michael Berg Schieddenhafer Weg 33 • 58636 lserlohn Schaltstrom ......................500 mA Betriebstemperatur -40°C ... +60°C<br>Schaltspannung ..............30 V DC Abmessungen 20,2 x 9,7 x 11,2 mm

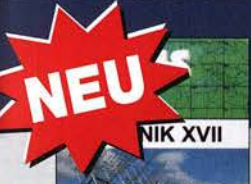

**DUBUS Technik XVII** J. Kraft, DL8HCZ (Hrsg.). 2019, 386 Seiten, Format DIN A5  $2 - 0014$  $25 -$ 

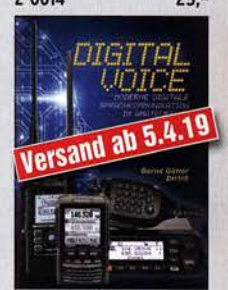

Digital Voice - Moderne<br>digitale Sprachkommunika Sprachkommunikation B. Götter, DH51S, 2019, 128 Seiten, Format 16 x 23 cm<br>X-9575 16.-X-9575

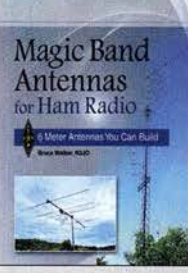

Magie Band Antennas for Ham Radio B. Walker, N3JO, ARRl 2018, 112 Seiten, Softcover A-0987 23,-

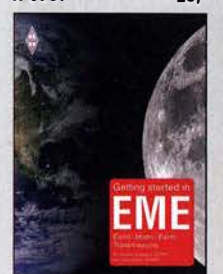

Getting started in EME St. Appleyard, G3PND und Ph. Malme, G4POP, 2019, 64 Seiten, 17,6x 24 cm R· 3693 14,80

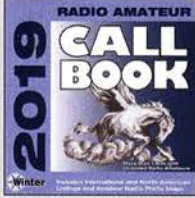

Callbook-CD Winter 2019 **Brandneue CD-ROM mit** über 1,6 Mio. Adressen, Lieferung mit USB-Stick

Wie und wo kann man bestellen? CBW-19 49,- ECC-19<br> **Wie und wo kann man bestellschein oder**<br>
Senden Sie einen Bestellung per Post an:<br>
eine formlose Bestellung per Post an: FUNKAMATEUR-Leserservice Box 73 Amateurfunkservice GmbH • , • Majakowskiring 38, 13156 Berlin<br>Fax (030) 44 66 94 69 E-Mail E-Mail shop@funkamateur.de Internet www.funkamateur.de > Online-Shop<br>Versandpauschale Inland 4,90 Ausland 6,90 Es gelten die am Tag der Bestellung auf www.funkamateur.de angege

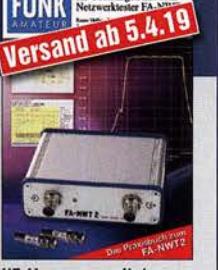

**HF-Messungen mit dem<br>FA-NWT2 - DasPraxisbuch** A. Lindenau, DL4JAL; R. Müller, DM2CMB, 128 S.  $18 -$ X-9587

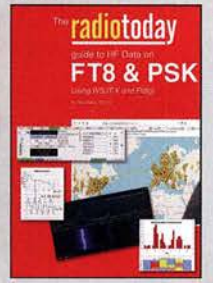

Radio Today gulde to Hf data on FT8 & PSK R. Walker, G3ZJO, 2019, 80 Seiten, 17,5 x 24 cm<br>R-3709 14.80 R-3709

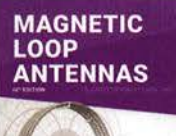

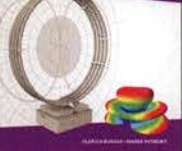

Magnetic Loop Antennas<br>Burger, OK2ER, Dvorsky,<br>OK2KOM, 2018, 248 S., DIN A5, englisch  $22 7 - 2820$ 

**HF Dipole Antennas** for Amateur Radio

HF Dipole Antennas for teur Radio 20 Dipol-Artikel aus der OST, ARRL, 2019, 120 Seiten A-0994 23,-

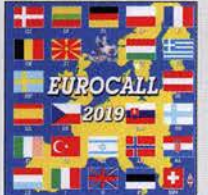

EUROCAll·CD 2019

Das aktualisierte Adressverzeichnis europäischer Funkamateure ECC-19 17,-  $49 -$ 

WiMo bietet alles für das 'Foxoring' an, ob Peilerfür 80m oder 2m, Sender für die eigene Veranstaltung u.v.m. Die Peiler sind so robust aufgebaut, dass man mit ihnen problemlos durch den Wald laufen kann, ohne die Antenne oder den Empfänger zu beschädigen. Die 'Red-Fox' Peilsender eignen sich für Übungen und den Einstieg in diese Sportart. So hat man alles für den Spaß am Fieldday oder bei einer öffentlichen Amateurfunk-Veranstaltung!

#### FoxRex-3500

#### Leichter und robuster Peilempfänger für 3.5 MHz

- RX: 3.49-3.66 MHz CW
- Peilantenne mit Richtungs-**Umschaltung**
- 4 Speicher, Timer, Alarm uvm.
- Abschwächer 0-110dB
- Eingebauter Akku (ca. 40h Betrieb)
- Kopfhöreranschluß
- Gewicht 400g
- Tasche und Peilsender Red-Fox-3500 im Lieferumfang enthalten

### 32s,oo e

### Red-Fox-144

#### Superkleiner Peilsender für 1 44 MHz für Amateurfunkpeilen

- Frequenz 1 44.002 MHz
- Sendeleistung ca. 100 mW
- Reichweite bis zu 700m
- Sendeschema fest MOE oder MOI oder MOS usw. (Bitte bei Bestellung angeben)
- inkl. Antennendraht, schnell zu verstecken
- inkl. CR-2032 Knopfzelle

#### 30,00 €

الاستسلاس WiMo [ <u>upummung</u>

• Kopfhöreranschluß • Gewicht 530g 485,00 €

Irrtümer/Änderungen vorbehalten Barpreise inkl. MwSt, zzgl. Versand WiMo Antennen und Elektronik GmbH Am Gäxwald 14 · 76863 Herxheim · Tel (07276) 9668-0 · Fax 9668-11 E-Mail: info@wimo.com · www.wimo.com

### Kennen Sie schon unseren Neuen?

Fordern Sie unseren neuen, kostenlosen QSL-Katalog mit Preisliste, Bestellformular und Muster-QSL-Karten an.

Tel.: 030-44 66 94 73 E-Mail: order@qslshop.com Internet: www.qsl-shop.com

372 • FA 4/19

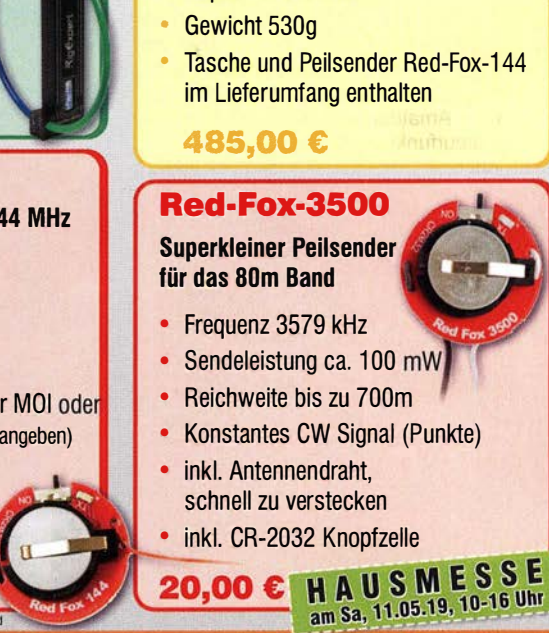

3 Element Yagi aus Stahlband **LC Anzeige** 

• Eingebauter Akku (ca. 30h Betrieb)

• RX: 1 43.8-1 48.1 MHz CW

• Einfache Bedienung

FoxRex-144 Leichter und robuster Peilempfänger für 1 44 MHz

**Abschwächer** 

Saison für den Peilsport ist eigentlich immer, aber im Frühjahr macht es doch mehr Spaß!

+ FUNKTEG

**ATEURFUNKPEILEN:**
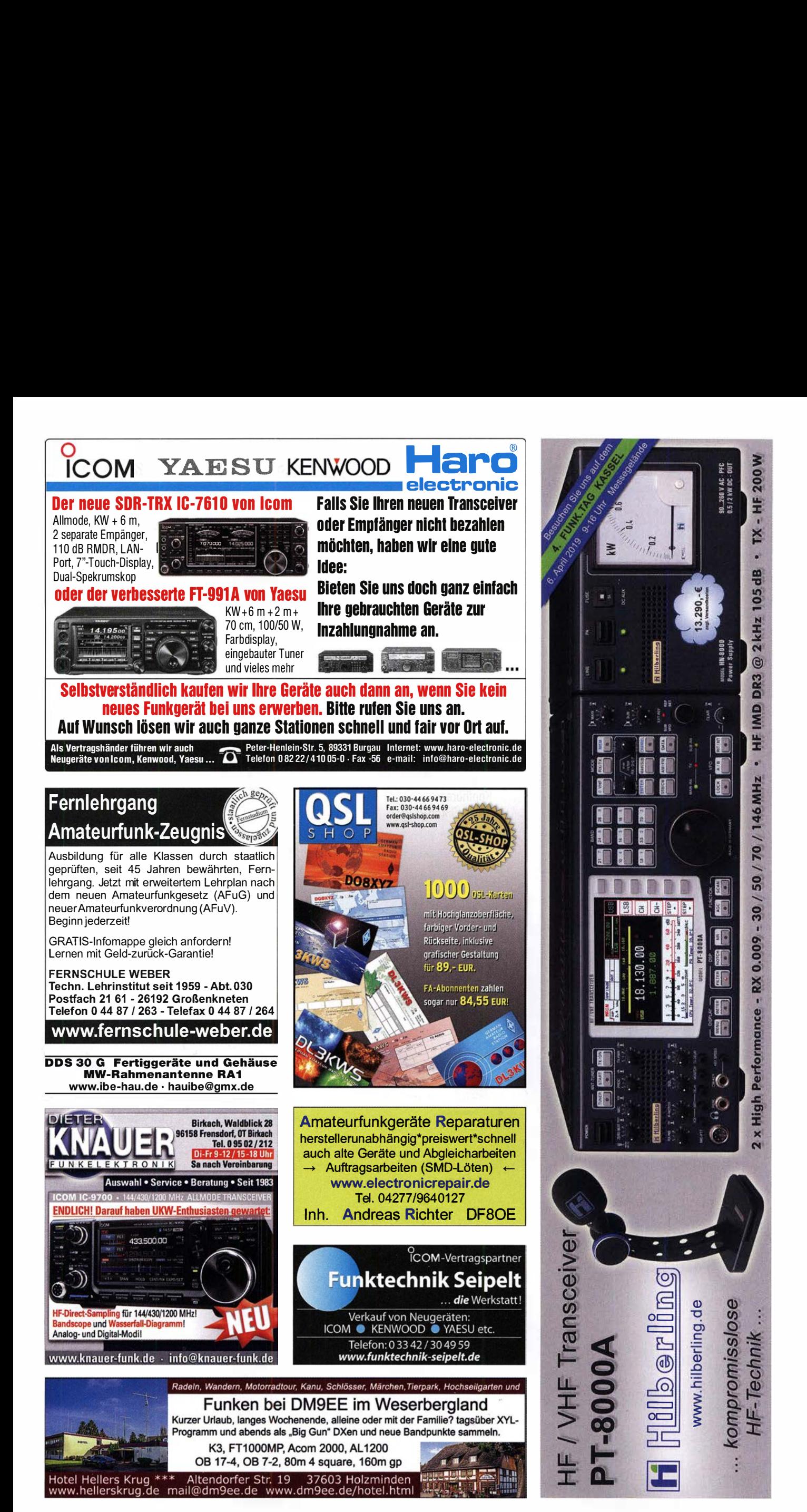

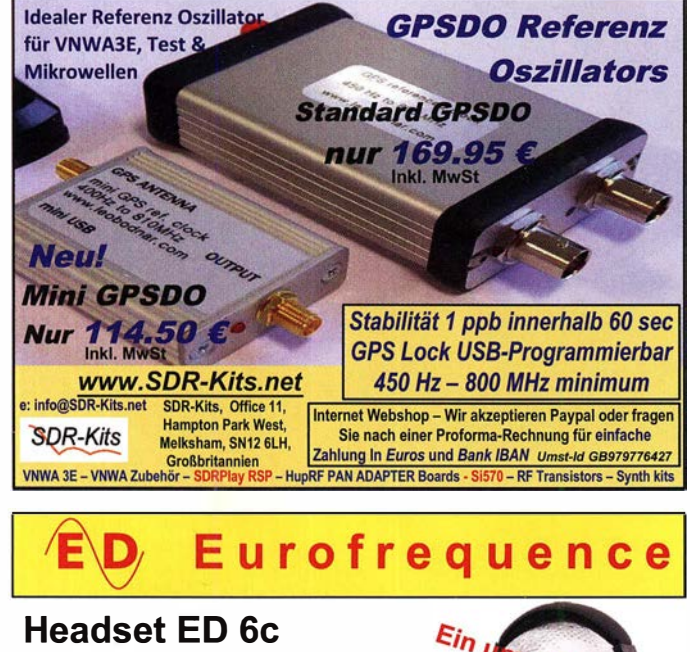

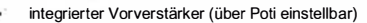

- verbesserter Tragekomfort durch weiche Ohrpolster
- flexibler Transceiver Anschluss (kann getauscht werden)
- robusteres Anschlusskabel<br>Kopfhöreranschluss verlängerbar
- 
- Kopfhöreranschluss verlängerbar PTT-Eingang immer vorhanden (3,5 mm Klinkenbuchse) Volumenregler direkt am Kopfhörer

FUNK.TAG Kassel wird sind dabei 06.04.2019 freu'n uns drauf!

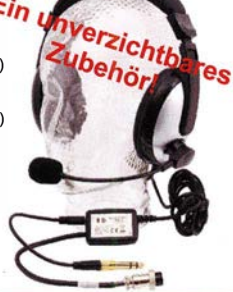

w w w.e u rofreq ue nce . de Tel. 037754 304 73 - info@eurofrequence.de

### **HAMBURG SUCHT!**

Das Landesamt für Verfassungsschutz Hamburg sucht zum 01.10.2019 einen

#### INGENIEUR (M/W/D) DER INFORMATIONS-, KOMMUNIKATIONS-, NACHRICHTEN- ODER ELEKTROTECHNIK

(unbefristet, Voii-/Teilzeit, Entgeltgruppe 13 TV-L bzw. Besoldungsgruppe A 12 HmbBesG)

Zu Ihren Aufgaben zählt die Leitung unseres Technikreferates mit sechs Mitarbeitenden sowie die Leitung der vorhaltenden Stelle BOS-Digitalfunk in unserem Hause. Sie bearbeiten Grundsatza ngelegen heiten in allen technischen Fragen und realisieren IT-technische Projekte. Weiterhin planen und entwickeln Sie nachrichtendienstliche Technik, insbesondere in den Bereichen Audio-, Video-, Hochfrequenz- und Übertragungstechnik sowie Elektronik und IT.

Eine ausführliche Beschreibung der Aufgaben, der Anforderungen sowie der persönlichen Voraussetzungen finden Sie unter: www.hamburg.de/verfassungsschutz

Fragen zum Arbeitsplatz oder zum Bewerbungs- und Auswahlverfahren beantwortet Ihnen gern Frau Corinna Lehmann (Tel.: 040/428 39-7882). .

Bitte stellen Sie insbesondere dar, inwieweit Sie das Anforderungsprofil erfüllen, und senden Sie Ihre aussagekräftige Bewerbung bis zum 18.04.2019 an die

Behörde für Inneres und Sport Hamburg Landesamt für Verfassungsschutz Johanniswall 4, III. Stock | 20095 Hamburg

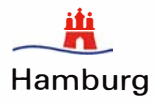

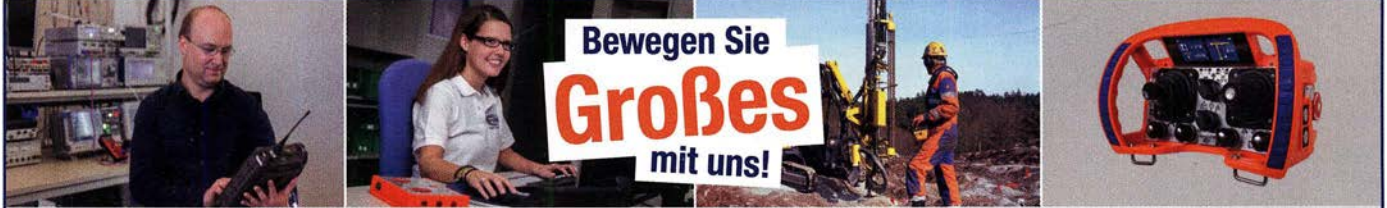

Für unseren Stammsitz in Crailsheim suchen wir zum nächstmöglichen Termin einen

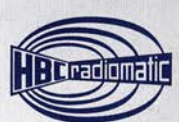

• Entwicklungsingenieur Elektrotechnik, Bereich Funkmodule {m/w/d),

- Embedded Software Entwicklungsingenieur {m/w/d),
- Technischer Mitarbeiter im Bereich Systementwicklung {m/w/d),
- Studenten (m/w/d) für ein Praktikum / Praxissemester im Bereich Systementwicklung.

#### Möchten auch Sie "drahtlos viel bewegen"?

Dann bewerben Sie sich über das Online-Formular auf unserer Hornepage oder schicken Sie Ihre Bewerbungsunterlagen inklusive Ihrer Gehaltsvorstellungen und Ihres frühestmöglichen Eintrittsdatums bitte ausschließlich per E-Mail an: bewerbung@radiomatic.com

Kommen Sie zum Marktführer für drahtlose Maschinensteuerungen I

radiomatic

HBC-radiomatic GmbH • Personalabteilung Haller Straße 45 - 53 • 74564 Crailsheim • Tel. 07951 393-0 **www.hbc-radiomatic.com** 

# Messtechnik-Bausätze

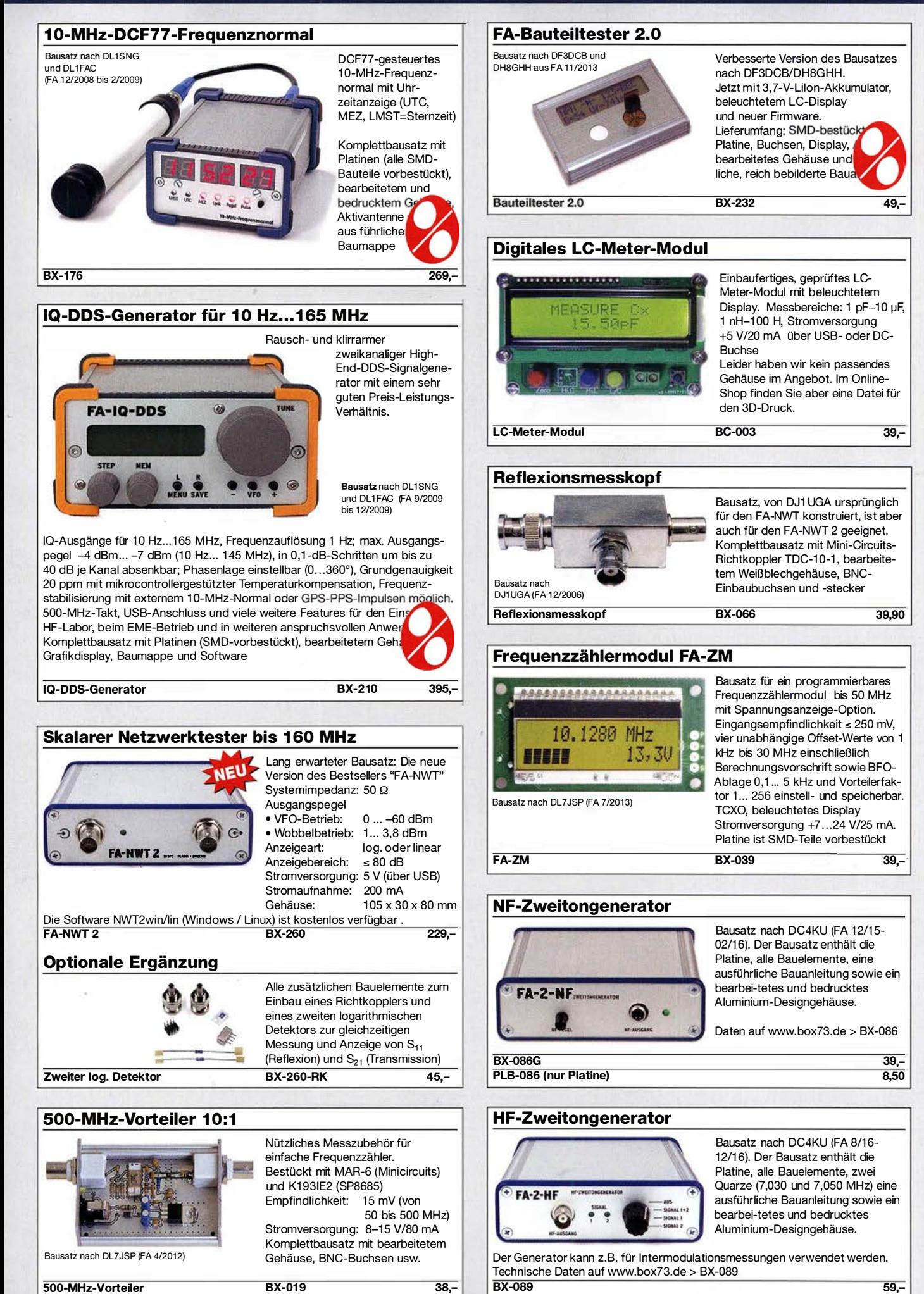

39,- 8,50

# Bausätze und Zubehör

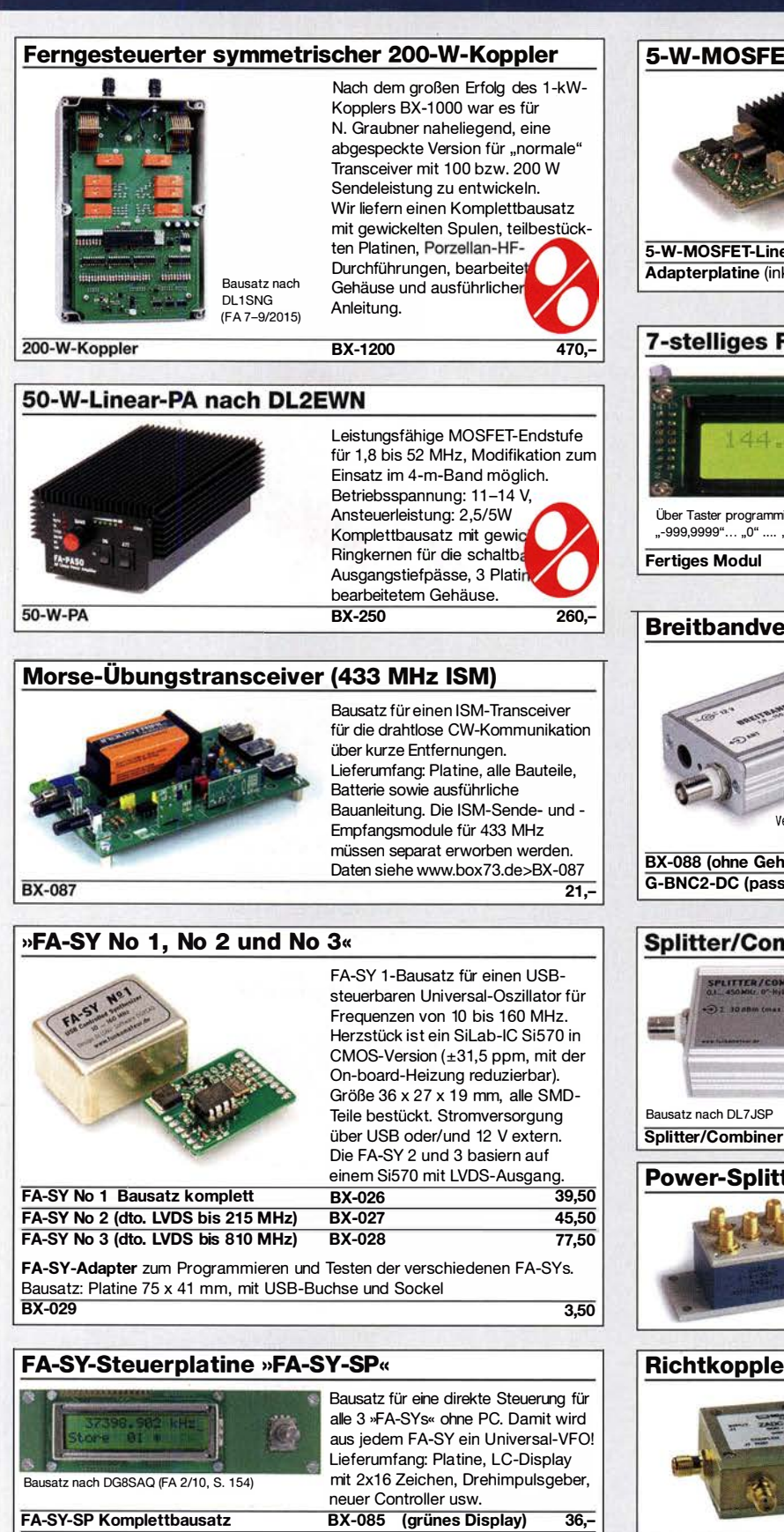

#### 5-W-MOSFET-Linear-Endstufe (1 ,8-52 MHz)

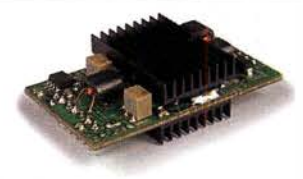

Bausatz nach H. Arnold, DL2EWN, (FA 2/2016) für einen besonders intermodulationsarmen 5-W-Linearverstärker (GP=23 dB) bestehend aus einer SMD-vorbestückten Platine sowie allen erforderlichen aktiven und passiven Bauelementen sowie 4 Kühlkörpern.<br>BX-034

5-W-MOSFET-Linear-Endstufe BX-034 45,-<br>Adapterplatine (inkl. 2 Buchsenleisten und 2 SMA-Buchsen) BX-035 8.70 Adapterplatine (inkl. 2 Buchsenleisten und 2 SMA-Buchsen) BX-035

#### 7-stelliges Frequenzdisplay bis 1,2 GHz

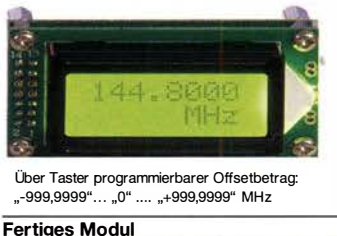

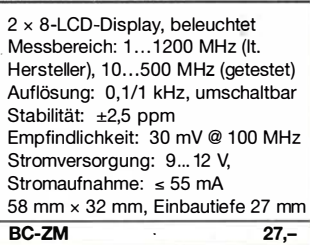

Breitbandverstärker

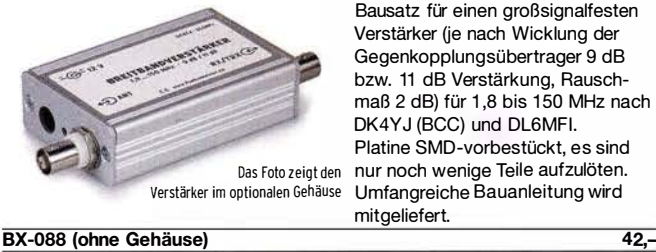

G-BNC2-DC (passendes bearbeitetes Aluminium-Gehäuse) 12,-

# **Splitter/Combiner (BNC)** LITTER/CON

BX-018 49,-

Bausatz für einen Splitter/Combiner für Frequenzen zwischen 0,1 MHz und 450 MHz. Eingangsleistung max. 1 W (als Splitter) Platine, Mini-Circuits PSC-2-1, 3 BNC-Buchsen und bearbeitetes Aluminiumgehäuse.

Power-Splitter/Combiner (SMA)

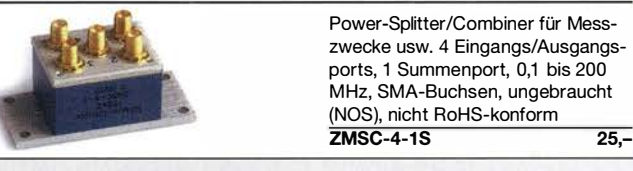

### Richtkoppler (SMA)

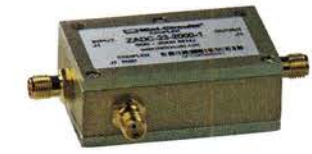

Richtkoppler für Messzwecke usw. 23 dB Auskopplung 800 bis 2000 MHz MHz. SMA-Buchsen, ungebraucht (NOS), n icht RoHS-konform

ZADC-23-2000 23,-

### Breitbandverstärker bis 6 GHz

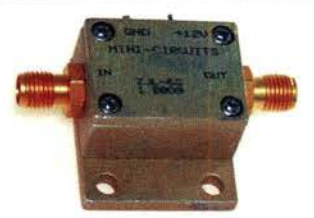

Für Messzwecke und viele andere Anwendungen. Frequenzbereich 20 bis 6000 MHz, Verstärkung typ. 13 dB, SMA-Buchsen, Abmessung 26 x 27 x 15 mm. Betriebsspannung 12 V, max. 50 mA. RoHS-konform, ungebraucht, Listenpreis \$ 114,95

ZJL-6G 78,-

dto. mit blauem Display

Platinenhalter

**Montagehilfe** 

Solide und preiswerte Montagehilfe für Ihre Werkstatt. Ideal zum Bestücken und Prüfen von Leiterplatten.

BX-085B 39,-

Nutzbare Breite 250 mm, stufenlos arretiebar

UM-3 24,50

# Bausätze · Module

NF-Verstärker-Module

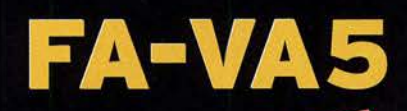

**Bitte rechnen Sie mit etwa**<br>Bitte rechnen Lieferzeit e rechnen Sie IIIIr<br>4 Wochen Lieferzeit

DG5MK hat seinen FA-VA4 weiterentwickelt. Der neue FA-VA5 hat einen erheblich vergrößerten Frequenzbereich und verfügt über einen USB-Port. Wie der Vorgänger ist er leicht aufzubauen und einfach zu kalibrieren. Dank des erweiterten **Funktionsumfangs lassen sich** mit dem neuen Modell auch anspruchsvolle Messaufgaben lösen.

143856 KH21.17

 $n<sub>2</sub>$ 

 $6.2$ 

 $\theta, g$ 

2.5  $1.6$ m

**The** 

#### **Technische Daten**

Frequenzbereich SWV-Messbereich Grafikdisplay<br>Speicher für Screenshots Stromversorgung<br>Stromaufnahme Abmessungen Zeit für den Zusammenbau

0,01 ... 600 MHz<br>1,0 ... 100<br>128 x 64 Pixel, beleuchtet 16<br>3 V (2 x AA) 47 mA (Mittelwert, Beleuchtung aus)<br>127 mm x 86 mm x 23 mm 280 g (inkl. Batterien)

 $+ i$ 

#### **Lieferumfang**

Der Bausatz enthält die SMD-bestückte Platine mit dem<br>programmierten Controller, das Display, diverse einfach<br>zu verlötende Bautelle (USB-Bridge, 3 Tastschalter,<br>Schiebeschalter, BNC-Buchse, 2 Batteriehalter, 3 Buchsenleisten), 8 Schrauben, 4 Gummifüße sowie<br>ein bearbeitetes und bedrucktes Gehäuse aus eloxiertem Alumini

Eine ausführliche 40-seitige gedruckte Bauanleitung mit Hinweisen zur Bedienung wird mitgeliefert.<br>Die von Prof. Th. Baier, DG8SAQ, angepasste VNWA-Software steht<br>zum kostenlosen  $\mathbb{Z}$ **Download bereit** 

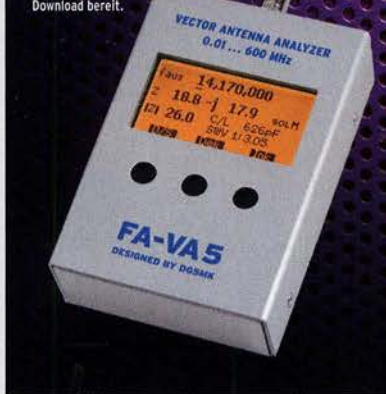

47593kHz  $0.509$ 

 $+10.397$ 

 $73.0$ <br> $39.5$ 

3.80dB

Energizer /

Bestell-Nr. **RX-245** 

Standard-SOL-Elemente inklusive!<br>Unter der Bestell-Nr. BX-245-SOL sind für 17,– Präzisions-SOL-Flemente als Zubehör erhältlich.

Die Transportbox für den FA-VA5 (Bestell-Nr. BX-245-Box)<br>kostet 8,-.

www.funkamateur.de · www.box73.de

#### 433-MHz-ISM-Module 15M-Sender Betriebsspannung 3-12 V Leistung  $40$  mW (+6 dBm) Datenrate max. 10 kB/s **ISM-Sender ISM-TX**

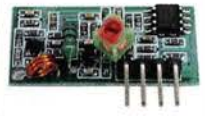

15M-Empfänger Betriebsspannung 5 V Ruhestrom 4 mA Empfindlichkeit -105 dBm Bandbreite 10 MHz Maße 36 x 19 mm

2.90

15M-Empfänger ISM-RX 3,20

#### HF-Leistungsmesser-Modul

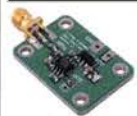

BC-007

mit AD8307 für 1...600 MHz Messbereich -74 ... +18 dBm, SMA-Eingang,  $24 \times 33$  mm, Versorgung  $5...15$  V DC (10 mA) 14,90

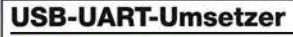

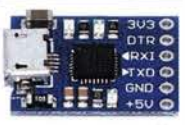

S-V-Versorgung über USB Standard USB<sub>2.0</sub> Treiber für VCP und USBXpress einsetzbar SiLab-Chip CP2102 SMD-bestückt 4,90

USB-UART-CN

#### **VHF bzw. UHF-TRX-Module**

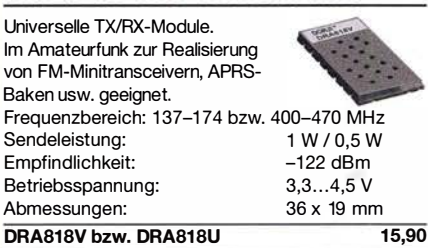

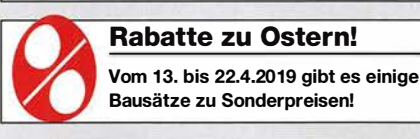

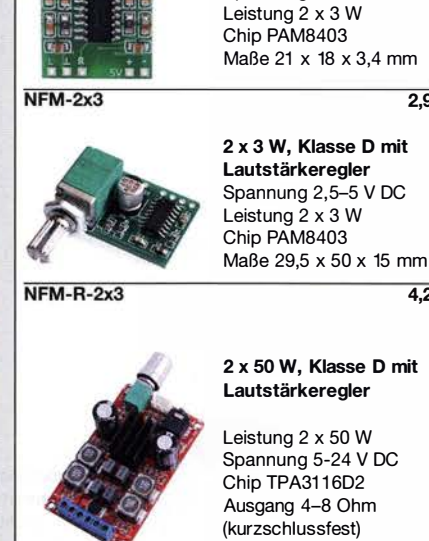

### 4.20 2 x 50 W, Klasse D mit

 $2.90$ 

2 x 3 W, Klasse D Spannung 2,5-5 V DC

Leistung 2 x 50 W Spannung 5-24 V DC Chip TPA3116D2 Ausgang 4-8 Ohm (kurzschlussfest) Maße 81 x 54 x 25 mm  $12 -$ 

**NFM-R-2x50** 

#### **FM-Rundfunk-Empfänger**

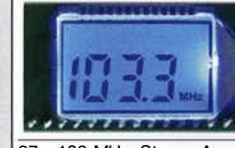

FM-Tuner-Modul mit Stereodekoder, Stereo-NF-Ausgang und digitaler Frequenzanzeige

87... 108 MHz, Stereo-Ausgänge für Kopfhörer, 40 x 16 mm, Betriebsspannung 3...5 V, 100-kHz-Abstimmung und 16-Stufen-Lautstärkeeinstellung über Up-/Down-Tasteingänge FMRX-D 11,-

#### FM-Transmitter

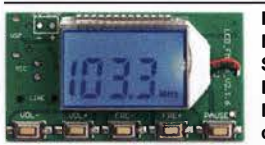

FM-Transmitter-Modul mit Stereokoder, Line-Eingang, Mikrofon und digitaler Frequenzanzeige

87...108 MHz, Abstimmung und Lautstärkeeinstellung über Up-/Down-Tasten, 49 x 27 mm, 3 ... 5 V/35 mA DC.

Die gesetzlichen Bestimmungen sind zu beachten. Es darf weder eine Antenne noch ein Sendeverstärker angeschlossen werden!  $FMTX-D$  14.-

**FM-Tuner-Modul mit TEA5767** 

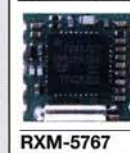

Kompletter FM-Tuner mit **Stereodekoder** Stereo-Ausgänge, PLL I<sup>2</sup>C-Bus gesteuert, 11 x 11 mm Betriebsspannung 3 V (2,5...5 V) 3,90

Wie und wo kann man bestellen? Senden Sie einen Bestellschein oder AMATEUR eine fonnlose Bestellung per Post an:<br>FUNKAMATEUR-Leserservice Box 73 Amateurfunkservice GmbH Majakowskiring 38 13156 Berlin **Deutschland** Telefon (030) 44 66 94 72 Fox I 0301 44 66 94 69 E-Mail sho�@ funkamateur.de Internet www.funkamateur.de > Online-Shap bzw. www.box73.de

**Versandpauschale Inland** 4,90 (entfällt ab 100,– Warenwert)<br>**Ausland** 6,90 (Zuschlag bei einigen schweren Artikeln) Es gelten die am Tag der Bestellung aut www.box73.de angegebenen Preise<br>sowie die AGB, die auf unserer Website veröffentlicht sind.

# Bausätze für Stationszubehör

#### »StationsManager« FA-SM

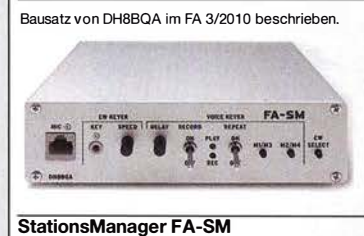

Der Super-Sequenzer von DH8BQA! Steuerung für PA und Vorverstärker, Sprachspeicher, CW-Speicher, elektronischer Keyer mit interner Zwischenspeicherung ... Das perfekte Zubehör für die Station. Komplettbausatz (keine SMD-Teile) mit Platine, bearbeitetem und bedrucktem Aluminiumgehäuse<br>**BX-182** 145- $BX-182$ 

### Dynamikkompressor für den FT-81 7/FT-818

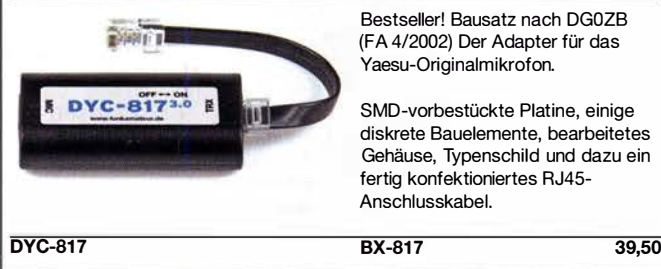

Bestseller! Bausatz nach DGOZB (FA 4/2002) Der Adapter für das Yaesu-Originalmikrofon.

SMD-vorbestückte Platine, einige diskrete Bauelemente, bearbeitetes Gehäuse, Typenschild und dazu ein fertig konfektioniertes RJ45- Anschlusskabel.

#### **Rogerpiep**

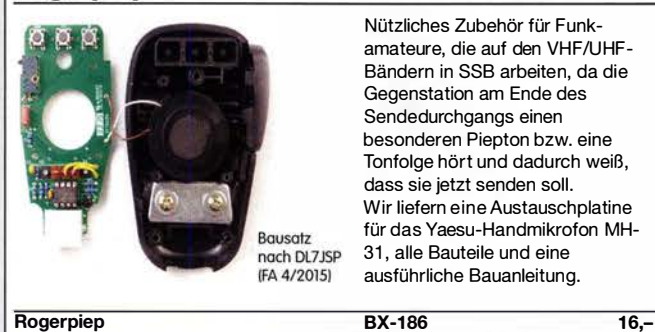

Nützliches Zubehör für Funkamateure, die auf den VHF/UHF-Bändern in SSB arbeiten, da die Gegenstation am Ende des Sendedurchgangs einen besonderen Piepton bzw. eine Tonfolge hört und dadurch weiß, dass sie jetzt senden soll. Wir liefern eine Austauschplatine für das Yaesu-Handmikrofon MH-31, alle Bauteile und eine ausführliche Bauanleitung.

**Rogerpiep** 

#### Automatische Steuerung für Antennenumschalter

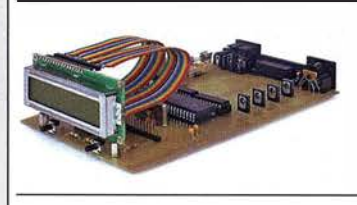

Bausatz für automatische Steuerung, die DH8BQA entwickelt und im FA 6 u. 7/2010 beschrieben hat. Lieferumfang: Platine, Bauteile, programmierter Controller und Display, jedoch ohne Gehäuse.

BX-162 46,50

### Handtaste Swiss made · Sammlerobjekte

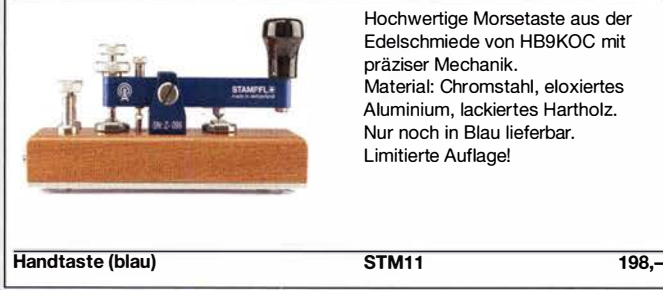

### 100-W-Dummyload mit -40 dB-Ausgang

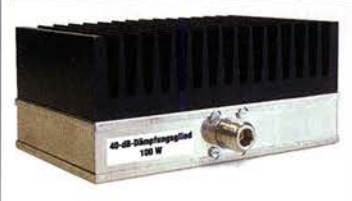

Bausatz für einen bis 150 MHz nutzbaren 50-Q-Abschlusswiderstand, der für Messzwecke über einen -40 dB-Ausgang (BNC) verfügt. Eingangsseitig hat der Dummyload eine N-Buchse. Komplettbausatz mit bearbeitetem Gehäuse und großem Kühlkörper.

100-W-Dummyload

BX-140 67,-

#### Automatischer Antennenumschalter »FA-AS«

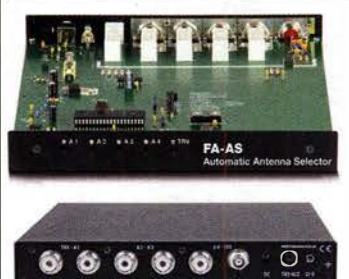

Der .,Automatie Antenna Selector" ermöglicht es, 4 verschiedene Antennen an den IC-7300 anzuschließen und je nach Betriebsfrequenz automatisch zu wählen. Da sich der .,FA-AS" sowohl mit der analogen Bandspannung als auch ü ber CI-V steuern lässt, kann er für jeden ICOM-Transceiver genutzt werden, der nicht über ausreichend viele Antennenbuchsen verfügt. Komplettbausatz mit Gehäuse usw.

 $125 -$ 

BX-7300

### Sprach-Sendespeieher (Voice Keyer)

--- --�· � ��

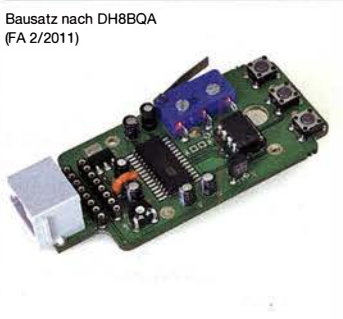

Bausatz für einen Voice Keyer mit optimalem Preis/Leistungsverhältnis. Sprachspeicher bis zu 60 s, lange CQ-Rufe. Ideal für Contest, QRPund Urlaubseinsatz. Austauschplatine für die Yaesu-Mikrofone MH-31 (FT-817/857/897, FT-950 usw.). Durch Jumper-Feld auch an Kenwood- und lcom-Transceivern nutzbar. Bausatz mit Platine (alle SMD-Bauteile vorbestückt), PTI-Taster, Electret-Kapsel usw.

Sprach-Sendespeicher BX-184 42,-Sprach-Sendespeicher mit baugleichem No-Name-Mikrofon<br>zum Umbau, ohne Anschlusskabel BX-184M zum Umbau, ohne Anschlusskabel BX-184M 52,- 8-poliges Mikrofon-Spiralkabel mit Rund- und Modularstecker MIK-8 6,90 8-poliges Mikrofon-Spiralkabel mit Modularsteckern auf beiden Seiten MIK-2xR.145

#### Breitband-Vorverstärker für den Red Pitaya

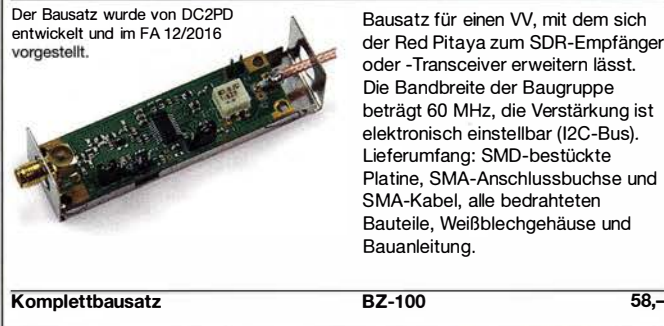

Bausatz für einen W, mit dem sich der Red Pitaya zum SDR-Empfänger oder -Transceiver erweitern lässt. Die Bandbreite der Baugruppe beträgt 60 MHz, die Verstärkung ist elektronisch einstellbar (12C-Bus). Lieferumfang: SMD-bestückte Platine, SMA-Anschlussbuchse und SMA-Kabel, alle bedrahteten Bauteile, Weißblechgehäuse und Bauanleitung.

#### KW-Antennenumschalter (FA 2/08)

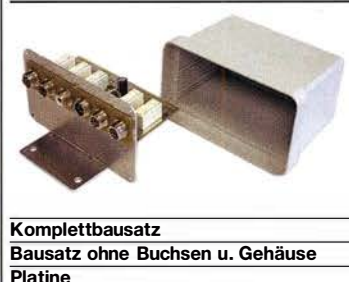

Bausatz für einen ferngesteuerten Antennenumschalter für Sendeleistungen bis 100 W. Der Bausatz wurde im FA 2/2008 beschrieben und ist inzwischen bei vielen Funkamateuren im Einsatz Komplettbausatz mit Platine, Relais, Buchsen, bearbeitetem Aluminiumwinkel und Mastgehaüse.<br>BX-161 88,50 BX-161 88,50<br>BX-160 36,50 BX-160 36,50<br>PLB-11 24.50 **PLB-11** 

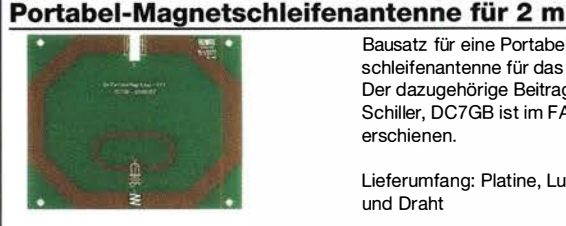

Bausatz für eine Portabei-Magnetschleifenantenne für das 2-m-Band. Der dazugehörige Beitrag von Th. Schiller, DC7GB ist im FA 8/2017 erschienen.

Lieferumfang: Platine, Lufttrimmer und Draht

2-m-Magnet-Loop

BX-076 12,-

# Bausätze für Empfänger, Konverter und Aktivantennen

#### Einsteiger-Radiobausatz "Junior 1"

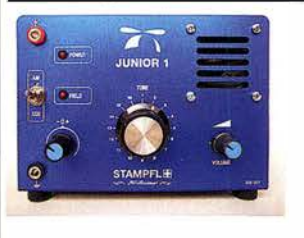

Bausatz speziell für Anfänger von H. Stampfl, HB9KOC. Kurzwellenempfang von 5,9 bis 8,1 MHz, AM und DSB. Abstimmung mit 10-Gang-Poti. Ausführlich beschrieben im FA 2015/2. Komplettbausatz mit allen Bauteilen,

Platine, Lautsprecher und Gehäusewinkel und ausführlicher Anleitung. U nter der Bezeichnung "Junior 1 D" gibt es ein komfortableres Modell u.a. mit digitaler Frequenzanzeige. Der Testbericht dazu wurde im FA 10/2017 veröffentlicht

Junior 1

BZ-014 74,-

#### Einsteiger-Radiobausatz "Junior 1 D"

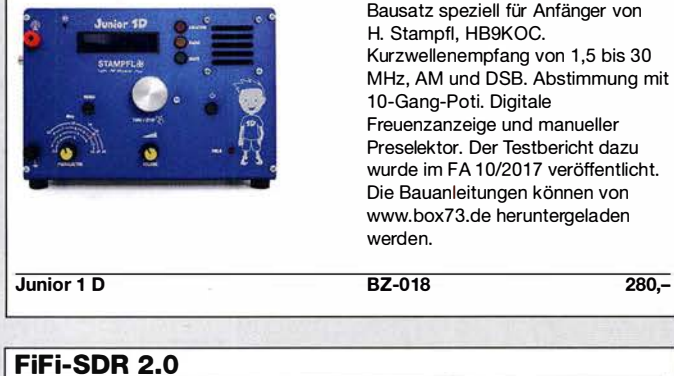

### Entwickelt vom

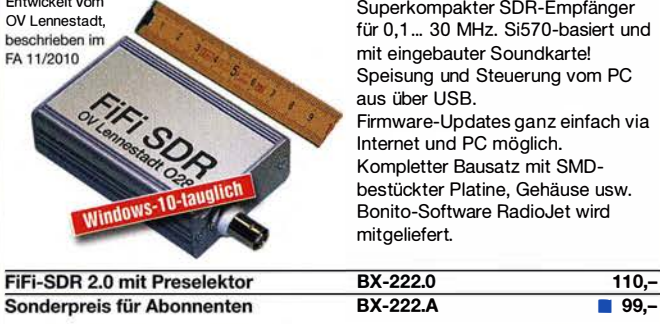

### Direktmischempfänger »DCRX 40/80«

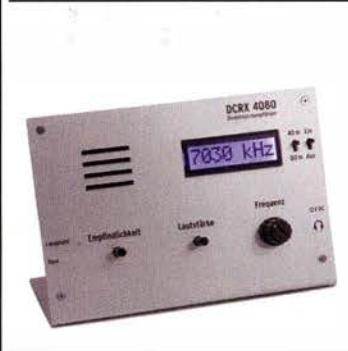

Bausatz für einen Direktmischempfänger für die Amateurfunkbänder 40 m und 80 m (umschaltbar). Beleuchtetes LC-Display, vierstellige Frequenzanzeige in kHz, CW- und SSB-Empfang möglich, Abstimmung mit 10-Gang-Potenziometer. 1 00-kHz-Eichpunktgeber als Abgleichhilfe eingebaut, Betriebsspannung 11 ... 15 V (etwa 60 mA) Auch für Anfänger geeigneter Komplettbausatz mit ausführlicher Bauanleitung. Mehrere Videos auf Youtube!

**Komplettbausatz** 

**Bausatz** 

BX-072 78,-

### Portabei-Aktivantenne

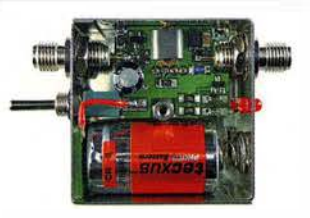

LW/MW/KW-Vorverstärker für Handfunkgeräte und -Scanner usw. nach Jo Becker, DJ8IL (FA 8/2011). SMD-Teile müssen bei diesem Bausatz selbst bestückt werden. Komplettbausatz mit Platine, allen Bauteilen, SMA-Buchsen, Batterie sowie einem bearbeiteten Weißblechgehäuse

### KW-Radio für "Radio DARC"

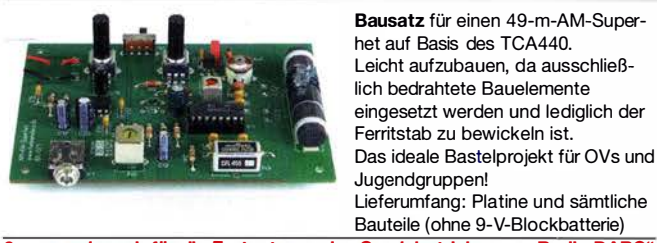

2,- spenden wir für die Fortsetzung des Sendebetriebs von "Radio DARC" Radio-DARC-Bausatz

#### **LW-Empfangskonverter**

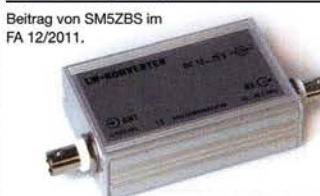

Ein SO42P und ein 10-MHz-Quarz setzen den LW-Bereich von 10 bis 500 kHz auf 10,01 bis 10,5 MHz um. Durchgangsverstärkung 10... 15 dB. Betriebsspannung 12 V. Bausatz komplett mit Platine, bearbeitetem Gehäuse und ausführlicher Anleitung

BX-082 32.-

**LW-Konverter** 

#### Aktiv-/Passiv-Antennensystem

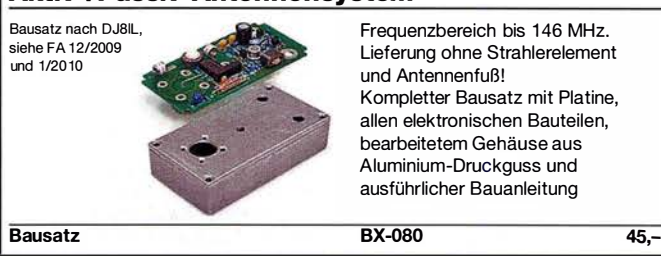

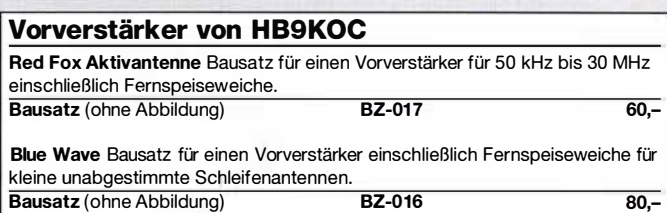

#### Vorverstärker und DC-Weiche für Aktiv-Dipol

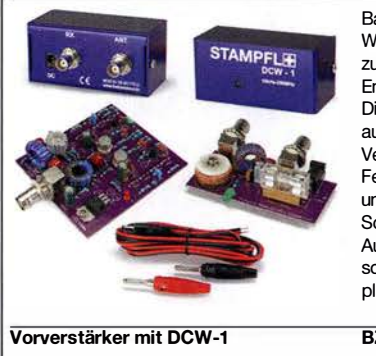

Bausatz von HB9KOC für einen Werstärker inkl. Fernspeiseweiche zum Anschluss an einen verkürzten EmpfangsdipoL Die Schaltung ist für Dipolelemente mit 0,5 bis 1 m Länge ausgelegt. Lieferumfang: bestückte Verstärkerplatine, aufgebaute DCW-1 - Fernspeiseweiche, Koaxialbuchsen und DC-Kabel sowie ein Faltblatt mit Schaltplan, Messwerten und Aufbauhinweisen. Dipolelemente sowie das Gehäuse für die Verstärkerplatine werden nicht mitgeliefert.

 $BZ-020$  165

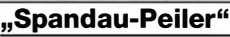

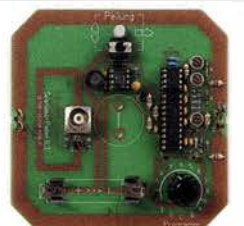

Bausatz für den 2-m-Peilzusatz des OV Berlin-Spandau. Damit wird ein 2-m-Empfänger oder ein Handfunkgerät zum Peii-RX. Der dazugehörige Beitrag mit einer ausführlichen Erläuterung des genialen Prinzips ist in den FA-Ausgaben 9-11/2011 erschienen. Lieferumfang: Platine, ICs und alle weiteren Bauteile.

Spandau-Peiler

### Amateurfunkpraxis

### **Arbeitskreis** Amateurfunk & **Telekommunikation** in der Schule e. V.

Bearbeiter: Peter Eichler, DJ2AX Birkenweg 13, 07639 Tautenhain E-Mail: dj2ax@aatis.de

#### **• Bundeskongress 2019 erfolgreich**

Mit einem vollen Haus, das heißt in diesem Falle mit der ausgebuchten Heimvolkshochschule Bildungshaus Zeppelin in Goslar, konnte diese jährliche Fortbildungsveranstaltung abgeschlossen werden. Zum Start am Freitag fand die Mitgliederversammlung des AATiS e.V. statt, die turnusgemäß den Vorstand zu wählen hatte. Nicht ganz überraschend wurde der amtierende Vorstand für zwei weitere Jahre bestätigt. Bis Sonntag mittag fanden neun Vorträge und acht Workshops statt, die alle gut besucht waren. Im Mittelpunkt standen gemeinsames Lernen und Arbeiten.

Emotionaler Höhepunkt und große Überraschung war die Laudatio von Helmut Berka, DL2MAJ, zur Ernennung von Claus Niebuhr, DJ8MQ, und Peter Ehbrecht, DK4AS , zu Ehrenmitgliedern des Vereins. Beide wurden damit für ihre langjährige Arbeit im Verein geehrt. Im QTC 3/19 wurden Peter und Claus vorgestellt.

Das mit großer Spannung erwartete neue Praxisheft 29 wurde erstmalig der Öffentlichkeit präsentiert und fand großen Anklang.

Bereits jetzt steht schon der Termin für den 35 . Bundeskongress fest und sollte unbedingt im Kalender vermerkt werden: 13. bis 15. 3. 2020.

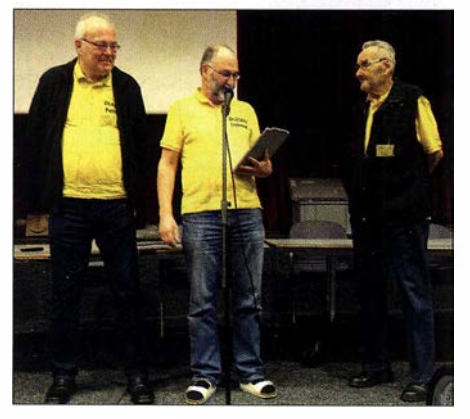

#### Laudatio für die Ehrenmitglieder Foto: DJ2AX

#### **• Startpaket Nummer 3 übergeben**

Im Rahmen des Bundeskongresses wurde das dritte Startpaket für Amateurfunk-Schulstationen an das Goethe-Gymnasium in Berlin-Lichterfelde, DKOGBL, übergeben. Dieses Gemeinschaftsprojekt von DARC e.V. , FUNK-AMATEUR und AATiS e.V. im Wert von etwa 1000 € enthält Ausbildungsmaterialien, Bausätze und Lötstationen, verschiedene Medien, je zwei Handfunkgeräte und SDR-Lösungen. Damit soll die Reaktivierung oder Neueinrichtung von Amateurfunk-Schulstationen gefördert werden.

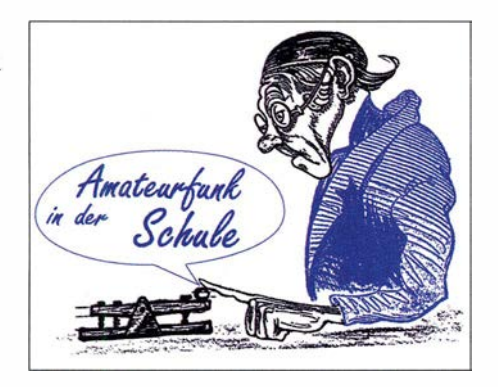

#### **Praxisheft 29**

Ab sofort ist unter bestellung@aatis.de die neueste Ausgabe zu ordern. Noch können wir die Versandkosten als Büchersendung bei 3 € garantieren, wie sich die Preisänderung ab April auswirkt, ist nicht vorherzusagen. Trotz des

großen Umfangs gelang es, den Verkaufspreis mit 10 € konstant zu halten. Dazu haben auch das Redaktionsteam mit den Lektoren Andreas Auerswald, DL5CN, Helmut Berka, DL2MAJ, und Karsten Hansky, DL3HRT, sowie Franziska Kalch vom Gestaltungs-

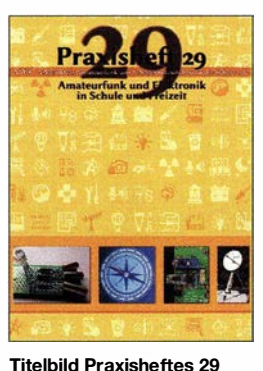

Foto: Franziska Kalch

büro Buntstift und die vielen ehrenamtlichen Autoren beigetragen. Rolf Becker, DC9JG, schreibt: "Ich bin begeistert. Ich werde meinen Geigerzähler mit nach Goslar bringen, um den Prozessor austauschen zu können. Legt bitte einen Prozessor für mich zur Seite. An dieser Stelle noch ein Lob für das Praxisbuch. Da braucht man ganz schön lange, um das alles zu lesen., und es wirkt richtig modern."

Wolfgang Lipps, DL40AD, unser langjähriger Redakteur, schreibt: "Vielen Dank für die Zusendung des Praxisheftes, gute Auswahl der Artikel, professionelles Layout! Dank und Anerkennung an die Macher." Das komplette Inhaltsverzeichnis ist auf unserer Website unter www.aatis.de zu finden.

#### ■ Zehn Jahre Amateurfunk-Schulstation DK0LG in Dessau

Die Amateurfunk-Schulstation des Liborius-Gymnasiums Dessau darf in diesen Wochen auf eine spannende Geschichte der letzten zehn Jahre blicken. Unter der Federführung des Ortsverbandes Wolfen (W28) wurde im Januar 2009 eine Schulstation gegründet. Die Ernennungsurkunde mit der Rufzeichenzuteilung der Bundesnetzagentur erreichte die Schule per Post am 12.1.2009 und ist auf den 1.1.2009 datiert. Als Verantwortlicher ist Jens, DM4JH, von der Außenstelle der Bundesnetzagentur Leipzig registriert worden.

Unter den Schülern der ersten Stunde, die DKOLG im Jahr 2009 On Air brachten, waren Patrik, D06PAT, Marcus, D06MH und Oliver, DO7SX. In den folgenden Jahren bildete sich um DKOLG ein fester aktiver Kern an Elektronik, Amateurfunk und Technik interessierter Jungen und Mädchen. Die jährliche Teilnahme der Schule am Europatag der Schulstationen im Mai, Jugend-Fielddays an lässlich der Sommerfeste der Schule zur Vorstellung unserer Station auf dem Schulhof sowie das regelmäßige Auftreten zum Tag der offenen Tür sind nur einige Höhepunkte in der Stationsgeschichte. Seit 2013 wird an interessanten Ballonprojekten mit zunehmend komplexeren Nutzlasten gearbeitet.

Der absolute Höhepunkt war sicher der Direktfunkkontakt mit dem Kommandanten der Internationalen Raumstation ISS, Alexander Gerst, KF5ONO, am 24.10.2018. Mit Stolz vernahmen alle die klare Stimme Alexanders: "Delta Kilo Zero Lima Golf, I hear you loud and clear!"

Viele Schülerinnen und Schüler, die der Arbeitsgemeinschaft bis zur zwölften Klasse treu geblieben waren, studierten später Elektronik, Physik, Maschinenbau und Nachrichtentechnik mit erfolgreichen Abschlüssen.

Die aktuellen Mitglieder der Schulstation blicken mit Stolz und Erwartung auf die nächsten Monate. Einige werden im Juni auf Einladung des DARC e.V. die größte Amateurfunkmesse Europas, Harn Radio, besuchen. Dort wollen wir unsere lebendige Schulstation im Rahmen der Lehrerfortbildung des AATiS vorstellen. Tnx Jens Home, DM4JH

#### **Fag der offenen Tür bei DLOMEG**

Auf eine sehr gute Möglichkeit, Interessenten für unser Hobby zu gewinnen, weist Barbara Meier, DJ9YL, hin: "Zum Tag der offenen Tür am Matthes-Enderlein-Gymnasium in Zwönitz präsentierte sich die Schule mit zahlreichen Aktivitäten den zukünftigen Schülern und deren Eltern und Verwandten. Dieses Jahr konnten wir unsere Klubstation DLOMEG noch besser vorstellen. Unsere Vorführungen stießen auf ein reges Interesse. Nicht wenige Besucher bedauerten, dass es diese Arbeitsgemeinschaft zu ihrer Zeit am Gymnasium noch nicht gab.

Sehr hilfreich bei unseren Erläuterungen waren die Faltblätter und Hefte des AATiS. Die Zukunft der Klubstation sollte für die nächsten zehn Jahre gesichert sein, da auch ein weiterer Lehrer für unsere Lizenzkurse gewonnen werden konnte. Er wird an der nächsten Projektwoche im Sommer teilnehmen, in der weitere vier Schüler die Genehmigung der Klasse E aufstocken und die Klasse-A-Inhaber mit dem Erlernen von CW beginnen." Dazu wünschen wir viel Erfolg!

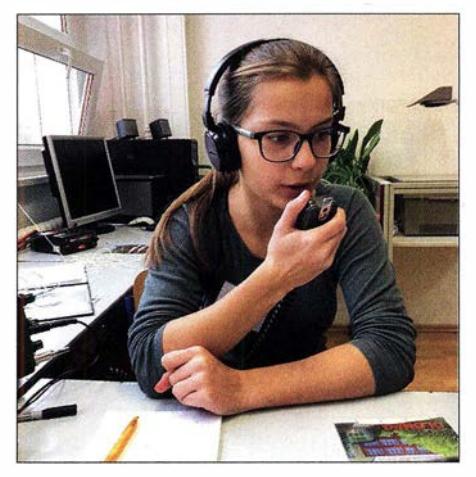

Funkbetrieb bei DLOMEG Foto: DJ9YL

### CB- und **Jedermannfunk**

#### Bearbeiter: Harald Kuhl, DL1AX Postfach 25 43, 37015 Göttingen E-Mail: cbjf@funkamateur.de

#### ■ "Freihändig" mobilfunken

Seit Sommer 20 17 ist eine mittlerweile gültige Änderung der Straßenverkehrsordnung bekannt, nach der dem Fahrer eines Kfz während der Fahrt unter anderem die Verwendung eines Handmikrofons untersagt ist. Im Wesentlichen ging es dem Gesetzgeber bei dieser Neuordnung darum, das sogenannte "Handyverbot am

sprecheinrichtungen für den mobilen Sprechfunk und insbesondere für den die Leser dieser Rubrik interessierenden 1 1-m-Funk?

Eine Recherche bei den hiesigen CE-Funk-Importeuren ergab bei Redaktionsschluss für diese FA-Ausgabe ein noch übersichtliches Angebot: Albrecht (www.alan-electronics.de) hat mit dem Modell WP-24 CB eine Fernbedienung entwickelt, und zwar für die CE-Funkgeräte Albrecht AE 6490 und AE 6491 CT. Zum Lieferumfang gehören die mittels Bluetooth-Kurzstreckenfunk drahtlos arbeitende Bedienungseinheit mitsamt Lenkradhalterung und einer Knopfzelle vom Typ CR 2032, ein Empfangsteil sowie ein externes Mikrofon.

Der Empfänger wird wie ein herkömmliches Handmikrofon mittels Mikrofonstecker mit dem Funkgerät verbunden. Das abgesetzte WP-24- Mikrofon erhält sodann einen sicheren Platz in

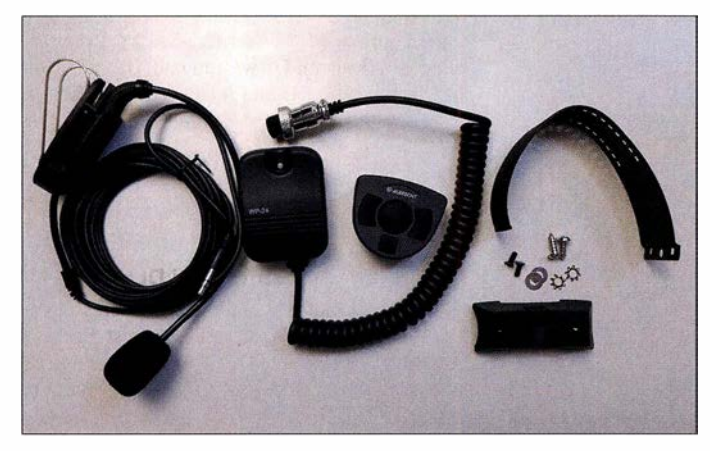

CB-Fernbedienung Albrecht WP-24

Werkfoto

Steuer" auf alle Geräte zu erweitern, deren Bedienung während der Fahrt den Fahrer möglicherweise ablenkt. Dazu zählen laut Gesetz nun auch Funkgeräte.

Bis Juli 2020, also noch etwas mehr als ein Jahr, gilt eine Übergangsfrist. Danach ist CB-Funkbetrieb während der Fahrt nur noch bei Verwendung einer Freisprech- oder einer vergleichbaren Einrichtung straffrei möglich. Für Mobiltelefone sind solche Lösungen zur Nachrüstung längst im Handel erhältlich beziehungsweise bei Neuwagen bereits serienmäßig integriert: Smartphones werden per Bluetooth-Kurzstreckenfunk ins Fahrzeugsystem eingebunden. Für Funkgeräte sind diese Freisprecheinrichtungen allerdings mangels Umschaltmöglichkeit zwischen Empfang und Senden nicht geeignet.

Dazu steht in der Bundesrat-Drucksache 556/17: "Die für Funkgeräte vorgenommene Übergangs/rist trägt dem Umstand Rechnung, dass es derzeit (noch) nicht in ausreichendem Maße Freisprecheinrichtungen für dieses Kommunikationssegment gibt, demzufolge auch (noch) nicht in ausreichendem Maße Freisprecheinrichtungen in die Fahrzeuge eingebaut sind, und in technischer Hinsicht der Industrie zunächst die Möglichkeit gegeben werden soll, praxistauglichere Freisprecheinrichtungen zu entwickeln. Die Industrie ist nunmehr aufgefordert, bei der Entwicklung zeitnah insbesondere dem Umstand Rechnung zu tragen, dass vor allem im Nutzfahrzeugbereich die Kabinengeräusche lauter sind als im Pkw-Bereich." Erschienen ist dieses Dokument im Jahr 2017. Wie steht es also bislang um die geforderten Frei-

Sprechreichweite zum Fahrer, etwa mittels Klemme an der Sonnenblende. Die Verbindung zwischen Mikrofon und Empfangsteil geschieht über ein Kabel mit Klinkenstecker. Schließlich ist die Bluetooth-Fernbedienung gut erreichbar am Lenkrad zu befestigen, möglichst mithilfe der mitgelieferten Halterung.

Die Funkreichweite des abgesetzten Bedienteils beträgt laut Hersteller bis zu sieben Meter. Über dessen vier Tasten lassen sich grundlegende Bedienvorgänge am Funkgerät vornehmen: Kanäle auf- und abwärts schalten, die automatische Rauschsperre (ASQ) aktivieren und von Empfang auf Senden umschalten (PTT). Die CB-Freisprecheinrichtung WP-24 für die genannten Albrecht-Funkgeräte ist für rund 70 € im Funkfachhandel erhältlich.

Der erste Schritt ist also getan, nun sollten weitere CB-Anbieter bald mit ihren Lösungen folgen. Hier ist die WP-24-Fernbedienung derzeit im Praxiseinsatz, ein Erfahrungsbericht folgt.

#### Aktiv auf dem 11-m-Band

In der Nacht vom 13. aufden 14. April 2019 findet auf dem 1 1-m-Band die 17. deutschlandweite Funkstaffel statt. Dabei geht es um die Weitergabe eines Kennwortes per CB-Funk von einer teilnehmenden Station zur nächsten, bis es im Idealfall am Schluss unverfälscht wieder am Ausgangspunkt ankommt. Anmeldungen erfolgen online über die Website des Veranstalters unter www. funkstaffel.de und aufkommende Fragen können per E-Mail an funkstaffe/2019@funk staffel.de an die Organisatoren gerichtet werden. Ausrichter sind die Tango Hotel International DX & SWL Group sowie die Spessartrunde.

Für die Reichweitenplanung sollen Teilnehmer vorab ihren Locator bzw. Standort mit Höhenangabe sowie Informationen zur verwendeten Antenne mitteilen. Der Anmeldeschluss für die offizielle Teilnehmerliste ist der 8. April, doch können gegebenenfalls auch danach noch weitere Stationen "zwischengeschoben" werden. Weitere Details, wie der verwendete FM-Kanal und der exakte Startzeitpunkt am 13. April, erhalten die registrierten Teilnehmer rechtzeitig per E-Mail. Bei Redaktionsschluss für diese FA-Ausgabe hatten sich deutschlandweit bereits über 100 Teilnehmer angemeldet.

Eine weitere Funkaktion auf dem 11-m-Band ist für den Monat Mai geplant, wenn die Hotel November DX Group (HNDX; www. hndx.de) am 4. Mai den ersten Teil ihres Frequency Contest 2019 durchführt. Dabei gibt es in diesem Jahr eine Neuerung, denn zu den bisherigen von der HNDX ausgerichteten Funkwettbewerben kommt ein 24-h-Contest für sämtliche Sendearten und Jedermannfunk-Bänder hinzu. Es gelten also AM-, FM- und SSB-Verbindungen auf 40 Kanälen im 11-m-Band sowie FM-Verbindungen auf 149 MHz (Freenet) und 446 MHz (PM446). Funkkontakte in digitalen Sendearten zählen nicht.

Das recht umfangreiche Regelwerk ist für interessierte Teilnehmer unter www.hndx.de/wett kampf-anmeldung/ einsehbar. So müssen Fernverbindungen ab 500 km, wenn diese in die Contest-Wertung kommen sollen, mittels Videoaufnahme oder elektronischer QSL-Karte nachgewiesen werden. CB-Kanal 9 sowie 40 sollen während des Contests nicht verwendet werden und Funkverbindungen auf diesen kommen nicht in die Wertung; Gleiches gilt für Kontakte über CB-Repeater. Anrufkanäle für die Anbahnung von Contest-QSOs sind CB-Kanal 1 bzw. 26,965 MHz AM/FM/SSB, Freenet-Frequenz 149,0250 MHz FM bzw. PMR446-Frequenz 446,00625 MHz FM.

Immer am dritten Juniwochenende veranstalten die Funkfreunde Nordbaden (www.funkfreunde. net) den jährlichen Radio Activity Day (RAD), in diesem Jahr also von Samstag, den 15. 6., auf Sonntag, den 16. 6. Der 24-h-Contest konzentriert sich auf Funkkontakte im 11-m-Band und belebt schon seit etlichen Jahren den 27-MHz-Jedermannfunk. Im vergangenen Jahr kam es zu einer Terminkollision mit einem HNDX-Contest, was sich aber so nicht wiederholen soll. Registrierte Teilnehmer geben ihre RAD-Funkkontakte nach dem Funkwettbewerb über ein Online-Formular in das Contest-Logbuch ein. Die Gewinner werden wie gehabt während der CE-Lounge (www.cb-lounge.de) in Durrnersheim bekanntgegeben. Diese findet am 19.10. wieder unter dem Dach der Rheintal-Electronica statt.

#### **President McKinley**

Bereits vor einigen Monaten vom Hersteller angekündigt, dürfte in diesem Jahr das AM/ FM/SSB-CB-Mobilgerät President McKinley zu den interessantesten Neuheiten für CE-Funker gehören. Die Markteinführung in Europa kündigt sich derzeit für April oder Mai an und der Preis wird wie zuvor berichtet unter 300 € liegen. Nach den vielen AM/FM-Geräten der vergangenen Jahre ist damit rechtzeitig zur sommerlichen 11-m-DX-Saison ein aktuelles SSB-Gerät erhältlich.

### BC-OX

### Kurzwelle in Deutsch

#### Liste analoger deutschsprachiger Sendungen auf Kurz- und Mittelwelle

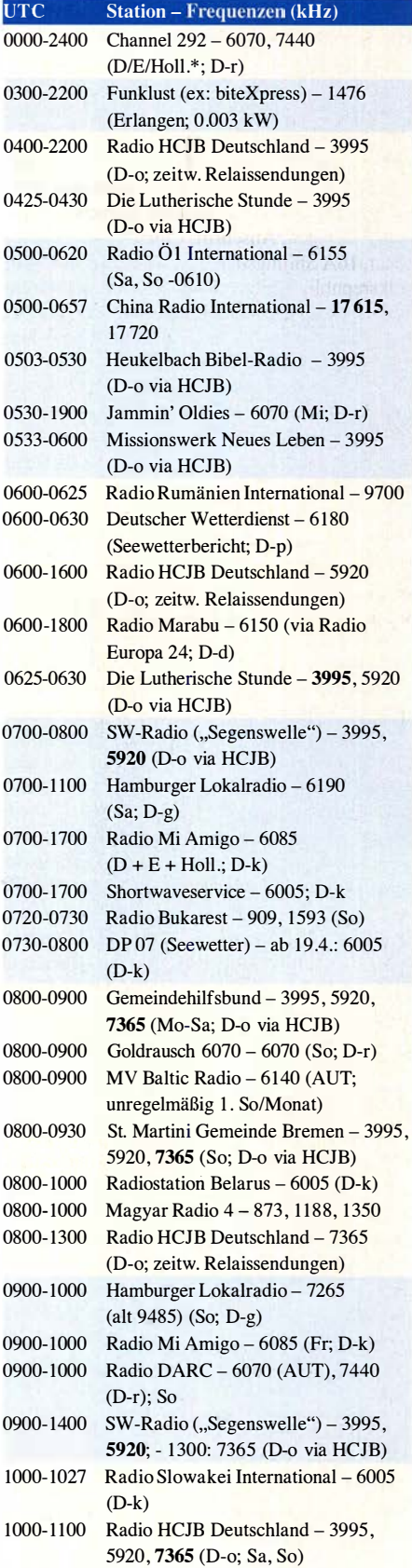

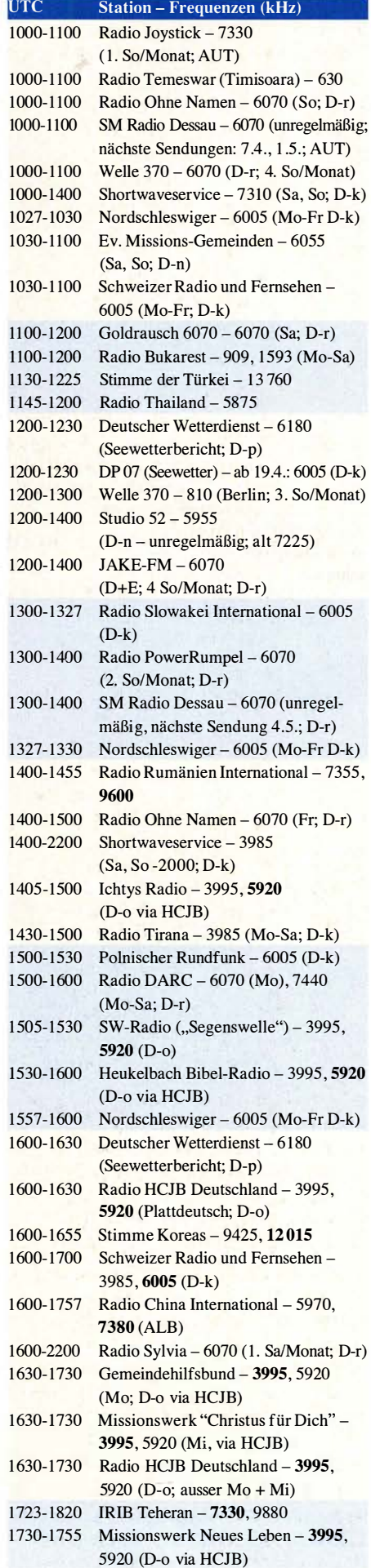

#### $UTC$  Station – Frequenzen (kHz) 1730-1825 Stimme der Türkei - 9840 1 755-1 800 Die Lutherische Stunde - 3995, 5920 (D-o via HCJB) 1800-1827 Radio Slowakei International - 3985 (D-k) 1800-1855 Radio Rumänien International - 9570 1 800-1 855 Stimme Koreas - 9425 , 12 015 1 800-1900 Radio HCJB Deutschland - 3995 (D-o) 1800-1900 Radio Neumarkt (Targu Mures) -1197, 1323, 1593 (Mo-Sa) 1 800-1 900 Stimme lndonesiens - 3325 1 800-1 900 Radio Oberlausitz International - 7440 (Sa; D-r) 1800-1900 Radio Ohne Namen - 6070 (Di; D-r) 1800-1957 Radio China International - 7395, 11 650, 11 775 1 827-1 830 Nordschleswiger - 3985 (Mo-Fr D-k) 1830-1858 Stimme Vietnams - 7280, 9730 1900-1930 Radio HCJB Deutschland - 3995 ' (Plattdeutsch; D-o) 1 900-1930 Radio Taiwan International - 5900 (BUL) 1900-1955 Stimme Koreas - 9425, 12015 1 900-2000 - Radio Kairo - 9570 1930-2000 Radio Tunis Chaine Int.  $-963$ 1 930-2 105 Radio HCJB Deutschland - 3995 (D-o) 2000-2015 .Radio Thailand - 9920 2000-2028 Stimme Vietnams - 7280, 9730 2000-2030 Deutscher Wetterdienst - 6180 (Seewetterbericht; D-p) 2000-2100 KBS World Radio - 3955 (GB-w) 2010-2030 Radio Vatikan - 3985 (D-k) 2100-2155 RAE Buenos Aires - 7780 (USA) -Mo-Fr 2 105-2200 Ichtys Radio - 3995 (D-o via HCJB)

#### Sendungen im DRM-Modus

| Funklust (ex: biteXpress) - 15 785  |
|-------------------------------------|
| (Erlangen; 0.1 kW)                  |
| Radio Rumänien International - 7325 |
| Radio Rumänien International – 6090 |
|                                     |

<sup>\*</sup> vermietet Sendezeit an verschiedene Anbieter; Info: www.channe/292.de

#### Viele Stationen strahlen ihre Programme über Relaisstationen aus, die zum Teil außerhalb des Ursprungslandes liegen. Die Standorte sind wie folgt gekennzeichnet:

- ALB Albanien (Cerrik)
- AUT Österreich (Moosbrunn)
- BUL Bulgarien (Kostinbrod)
	- D Deutschland (Datteln-d, Göhren-g, Kall/Eifel-k, Nauen-n, Weenerrnoor/Ostfriesland-o, Pinneberg-p, Rohrbach-r)
- FRA Frankreich (Issoudun)
- GB Großbritannien ( Woofferton-w)
- USA USA (WRMI Okeechobee Fl.)

Achtung: Leider lagen bei Redaktionsschluss noch nicht alle Sommersendepläne vor. Den komplett aktualisierten Hörfahrplan finden Sie im folgenden Heft.

Die am besten hörbaren Frequenzen sind in Fettdruck wiedergegeben. Hans Weber

### BC-DX-Informationen

#### **• Südafrika schaltet ab**

Wie Jeff White von Radio WRMI berichtete, schaltet der südafrikanische Senderbetreiber Sentech seine Kurzwellenanlagen am Standort Meyerton voraussichtlich am 30. März ab. Neben dem südafrikanischen In- und Auslandsdienst nutzten bislang die South African Radio League (SARL) sowie mehrere internationale Auslandssender diese Ausstrahlungsmöglichkeit im südlichen Afrika.

Channel Africa, Südafrikas internationaler Auslandsdienst und Nachfolger von Radio RSA, sendet derzeit montags bis freitags wie folgt aus Meyerton auf Kurzwelle: Englisch von 0300 UTC bis 0400 UTC auf 6155 kHz, 0300 UTC bis 0500 UTC auf 3345 kHz, 0500 UTC bis 1200 UTC auf 7230 kHz, 0600 UTC bis 0700 UTC auf 11 925 kHz, 1500 UTC bis 1600 UTC auf 7260 kHz, 1 700 UTC bis 1 800 UTC auf 15 235 kHz; Französisch von 1 600 UTC bis 1700 UTC auf 15 235 kHz; Lozi von 1300 UTC bis 1400 UTC auf 7230 kHz; Nyanja von 1 200 UTC bis 1 300 UTC auf 7230 kHz; Portugiesisch von 1400 UTC bis 1 500 UTC auf 7230 kHz; Swahili von 1500 UTC bis 1600 UTC auf 17 770 kHz. Anschrift: Channel Africa, P.O. Box 91313, Auckland Park 2006, Südafrika ( www. channelafrica. co.za). Empfangsberichte werden über diese Anschrift bestätigt: Sentech, Private Bag X06, Honeydew 2040, Südafrika (hoosens@sentech.co.za; www.sentech.co.za). Sentech bestätigt Empfangsberichte für sämtliche über Meyerton ausgestrahlten Programme.

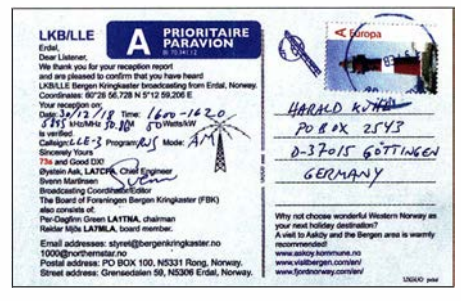

LKBILLE Bergen Kringkaster sendet aus Erdal in Norwegen auf 5895 kHz (Rufzeichen LLE-3) mit 50 W in AM und ist bei guten Ausbreitungsbedingungen europaweit aufzunehmen. Zeitweise übernimmt man www .northemstar.no). QSLs: HKu das Musikprogramm von Radio Northem Star (RNS;

Die South African Broadcasting Corporation (SABC) ist von dort mit dem Inlandsdienst Radio Sonder Grense in Afrikaans auf diesen Kurzwellen aktiv: auf 3320 kHz von 1800 UTC bis 0500 UTC, auf 7285 kHz von 0600 UTC bis 0700 UTC und von 1600 UTC bis 1800 UTC, auf 7330 kHz von 0800 UTC bis 1 600 UTC, auf 9650 kHz von 0700 UTC bis 1 500 UTC. Anschrift für Empfangsberichte: SABC, Radio Sonder Grense, Private Bag XI , Auckland Park 2006, Südafrika (www.sabc.co.za).

Der südafrikanische Amateurfunkverband, die South African Radio League (SARL), nutzt die Ausstrahlungsmöglichkeit über KW-Rundfunksender in Meyerton für das Programm Amateur Radio Today sonntags von 0800 UTC bis 0900 UTC auf 7205 kHz und 17 760 kHz; eine Wiederholung kommt montags von 1630 UTC bis 1 730 UTC auf 3230 kHz oder 4895 kHz. Koordiniert und produziert wird dieses DX-Programm von Hans van de Groenendaal, ZS6AKV. Anschrift: Amateur Radio Today, P.O. Box 90438, Garsfontein, Südafrika (arto day@sarl.org.za).

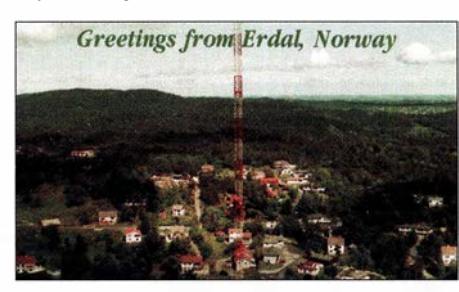

Bergen Kringkaster bestätigt Empfangsberichte mit einer solchen QSL-Karte.

Der BBC World Service nutzt derzeit ebenfalls noch die Sendeanlage in Südafrika und strahlt darüber unter anderem samstags von 1 700 UTC bis 1 930 UTC ein Programm in Somali für Hörer in Ostafrika aus. Übertragen werden Berichte aus der britischen Fußballliga Premier League (119600 kHz über die Sendeanlage Dhabbaya, Vereinigte Arabische Emirate). Programme in Englisch kommen unter anderem von 0500 UTC bis 0600 UTC auf 3255 kHz, 6190 kHz und 9915 kHz, 0600 UTC bis 0800 UTC auf 6190 kHz, 12095 kHz und 15 420 kHz bzw. 15 490 kHz, 1500 UTC bis 1600 UTC auf 1 5 420 kHz.

Voice of America ist von dort montags bis freitags von 1630 UTC bis 1700 UTC auf 11850 kHz in Englisch zu hören. Weitere Sendungen kommen von 1630 UTC bis 1700 UTC auf 15 260 kHz in Swahili, montags bis freitags von 1730 UTC bis 1800 UTC auf 12040 kHz in Oromo, täglich von 1800 UTC bis 1900 UTC auf 12040 kHz in Amharisch.

Die Deutsche Welle sendet derzeit noch über Meyerton für Hörer in Afrika, darunter von 0630 UTC bis 0700 UTC sowie von 1 800 UTC bis 1 900 UTC auf 15 200 kHz oder 13 680 kHz in Hausa. Eine tägliche Sendung in Swahili kommt von 1000 UTC bis 1 100 UTC auf 17 710 kHz. Anschrift für Empfangsberichte: Deutsche Welle, Hörerservice, Kurt-Schumacher-Straße 3, 53113 Bonn (tb@dw.com).

Radio Dabanga (www.dabangasudan.org) mit humanitären Programmen für Hörer im Sudan hat angesichts der bevorstehenden Schließung bereits die Konsequenzen gezogen und sendet nun über Kurzwellenanlagen auf Madagaskar bzw. in Europa: täglich von 0430 UTC bis 0500 UTC auf 7315 kHz und 11 650 kHz sowie von 1 530 UTC bis 1 600 UTC auf 15 350 kHz und 15 550 kHz.

Die Abschaltung der Kurzwellenübertragungen stand in Südafrika bereits öfters zur Debatte. So hatte der dortige Auslandsdienst, Channel Africa, dies bereits vor etlichen Jahren angekündigt. Erst massive Hörerproteste konnten die Stationsleitung damals noch umstimmen. Bei Sentech wurde dieses Thema im vergangenen Jahr auf einer Konferenz diskutiert, auch im Zusammenhang mit einer möglichen künftigen Umstellung von analoger Ausstrahlung (AM) auf digitale (DRM). Allerdings fehlen die finanziellen Mittel, um die überalterten Sendeanlagen, für die es zudem kaum noch Ersatzteile gibt, durch moderne zu ersetzen. Angeblich suchte man nach neuen Finanzierungsmöglichkeiten für die KW-Anlagen, doch wurde man nicht fündig. Als Konsequenz folgt nun die zumindest vorübergehende Stilllegung.

#### **• Mali reaktiviert**

Während in Südafrika die Kurzwelle aus Kostengründen abgeschaltet wird, ist eine KW-Relaisstation in Mali mit chinesischer Unterstützung nach fast einem Jahr Stille wieder auf Sendung. China Radio International strahlt darüber, wenn auch derzeit noch unregelmäßig, von 1400 UTC bis 1600 UTC auf 13 685 und 17 630 kHz ein englisches Programm aus. Weitere Übertragungen in anderen Sprachen dürften bald folgen. Anschrift: China Radio Intemational, 16A Shijingshan Road, Beijing 1000040, Volksrepublik China (crieng@cri.com.cn) .

In diesem Zusammenhang könnte sich zudem die Beobachtung der Frequenzen 5995 kHz und 9635 kHz lohnen, wo bei intaktem Sender das Inlandsprogramm von Radio Mali, Office de Radiodiffusion Télévision du Mali (ORTM), ausgestrahlt wird. Anschrift: ORTM Radio Mali, B.P. 171, Rue del Marne 287, Bamako, Mali.

#### **E** Südchinesisches Meer

In anderen Regionen der Welt baut der chinesische Auslandsrundfunk seine Präsenz auf Kurzwelle ebenfalls aus. So überträgt man das Programm der Stimme des Südchinesischen Meers (Voice of the South China Sea; www.vscs.cri.cn), das sich an Hörer in dieser potenziell konfliktreichen Region wendet. Umliegende Länder, darunter die Volksrepublik China, Taiwan, Malaysia, die Philippinen, Vietnam und Brunei, streiten seit Jahrzehnten um die Vorherrschaft bzw. um einzelne Inseln.

Die Ausstrahlungen über Anlagen von China Radio International (CRI) laufen derzeit wie folgt: von 0600 UTC bis 0700 UTC in Englisch auf l3 645 kHz, von 0900 UTC bis 1000 UTC in Chinesisch auf 11 895 kHz, von 1200 UTC bis 1 230 UTC in Tagalog auf 9720 kHz und 11 955 kHz, von 1200 UTC bis 1300 UTC in Vietnamesisch auf 11 640 kHz, von 1230 UTC bis 1330 UTC auf 11 700 kHz und 11 955 kHz in Malaiisch, von 1330 UTC bis 1430 UTC auf 11 805 kHz und 11 955 kHz in Bahasa Indonesia. Laut Auskunft von der Station sendet man auch

für die Besatzungen von Schiffen, die in der Region unterwegs sind. Ursprünglich waren die Programme nur auf UKW-Frequenzen in Reichweite der Insel Hainan Dao zu empfangen, doch seit der Kooperation mit CRI hört halb Asien mit. Empfangsberichte bestätigt man über die im Abschnitt "Mali" genannte Adresse.

Die Informationen hat Harald Kuhl zusammengestellt.

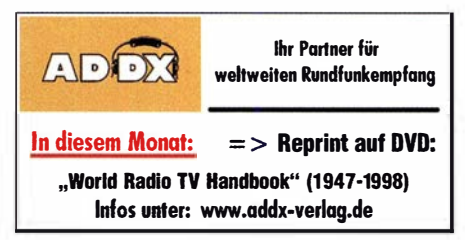

### Ausbreitung **April 2019**

#### Bearbeiter: Dipl.-Ing. František K. Janda, OK1HH nám. 9. května 142 CZ - 25165 Ondřejov, Tschechien

Obwohl im Februar die Sonnenfleckenaktivität fast auf Null zurückging  $(R = 0.8)$ , erreichte der Elfjahreszyklus bisher noch nicht sein Minimum. Der Mittelwert des solaren Fluxes war in Anbetracht der Nähe zum erwarteten Sonnenfleckenminimum mit  $SF = 70.6$  solaren Fluxeinheiten (s. f. u.) relativ hoch. Außerdem lagen die aktiven Gebiete nahe am Sonnenäquator. Auch die magnetische Polarität wies sie als Regionen des Zyklus 24 aus. Die meisten "offiziellen" Vorhersagen postulieren das Sonnenfleckenminimum für dieses Jahr. Allerdings schieben die Kollegen der NASA das Minimum sogar auf 2022, 2023 oder noch später; eine erschreckende Vorstellung für alle OXer. Detaillierte Informationen finden Sie in meinem letzten Beitrag im FA 3/20 19, S. 284. Vom Space Weather Workshop im April erhoffen wir uns neue Erkenntnisse zum Verlauf des Elfjahreszyklus [1]. Für April existieren folgende Vorhersagen für die Sonnenfleckenzahlen R: SWPC: 5 ,7; BOM: 4; SIDC: 2 (klassische Methode) und 5 (kombinierte Methode).

Für unsere Programme zur Berechnung der Ausbreitungsbedingungen verwenden wir wieder  $R = 3$  oder den zugehörigen solaren Fluxwert von  $SF = 66$  s. f. u. Der aktuell gemessene solare Flux ist zwar höher, das sollte uns aber nicht verwirren. Wir wissen, dass der Zustand der Ionosphäre von der Intensität der Röntgenstrahlung der Sonne abhängt. Die auf einer Wellenlänge von 10,7 cm gemessene Radiostrahlung der Sonne als Proxy für den solaren Flux ist ein ungefähres Maß für den Ionosphärenzustand, da sie in einer vergleichbaren Höhe in der Sonnenatmosphäre generiert wird.

Der Februar unterschied sich von den Monaten zuvor nur durch gering veränderte Ionosphärenparameter. Leicht angehobene Ausbreitungsbedingungen erlebten wir zu Beginn des 1. und 28 . Februar. Die fortschreitende Tageslänge während des Februars führte zu günstigeren Ausbreitungsbedingungen in der 2. Februardekade. Nach geomagnetischen Störungen herrschten etwas schlechtere Ausbreitungsbedingungen am 3. und 7. Februar. Für die Vorhersage der Kurzwellenausbreitung im April erwarten wir einen leichten Rückgang der Sonnenaktivität und etwas verstärkte geomagnetische Aktivität. Intensivere geomagnetische Störungen werden eher schwach und nur von kurzer Dauer sein (meistens zwei Tage). Die Ionosphäre kehrt normalerweise nach wenigen Tagen in ihren mittleren Zustand zurück. Andererseits kann zu Beginn geomagnetischer Stürme zusätzliche Ionisation durch Sonnenwindteilchen erfolgen und zu kurzzeitig angehobenen Ausbreitungsbedingungen auf den oberen Kurzwellenbändern führen. Die Mittelwerte der wichtigsten Aktivitätskennzahlen für Februar 2019 sind: SIDC  $R_i =$ 0,8; DRAO SF = 70,6; Wingst  $A = 8,9$ . Die geglättete Sonnenfleckenzahl für August 2018 beträgt  $R_{12} = 6,8$ .

#### Literatur [1] www.swpc.noaa.gov

Legende zu den Diagrammen Als Berechnungsgrundlage dienen: Sendeleistung: 1 kW ERP RX-Antenne: Dipol horizontal, λ/2 hoch weiße Linie: MLIF Parameter: Signalstärke in S-Stufen sSO SI 52 53 54 55 56 57 SB 59 59 59 +10d8 +20d8

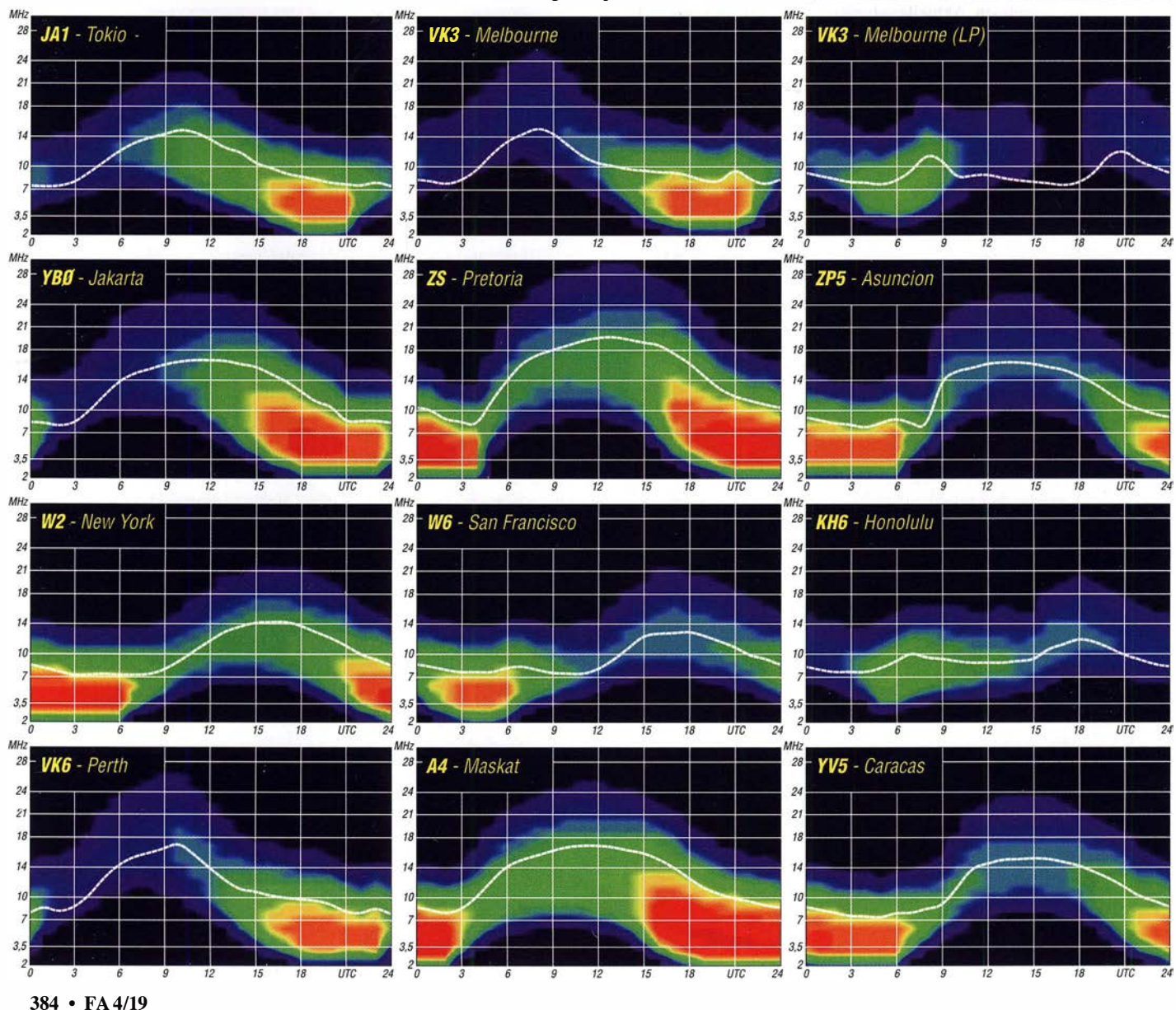

# IOTA-QTC

Bearbeiter: Daniel Schirmer, DLSSE E-Mail: dl5se@dl5se.de

#### $\blacksquare$  Inselaktivitäten im April 2019 -Rückblick Februar 2019

Afrika: Nach der erfolgreichen EL2EL/4-Aktivierung von AF-111 planen Col, MMONDX, und Jonathan, MMOOKG, diesmal mit Unterstützung von Christian, EA3NT, ihre nächste DXpedition. Für den Zeitraum vom 14. bis 20.4.

kündigen sie die Aktivierungen der sehr raren Moucha Insel, AF-053, sowie Seven Brothers lsland, AF-059 an. Sie wollen von den Inseln als J20DX/p von 40 m bis 10 m

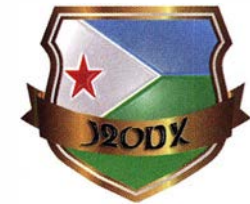

QRV werden. Die zwischenzeitlich bekannt gegebenen Schwierigkeiten bezüglich der Aktivierung von AF -059 scheinen ausgeräumt. Vorher ist mit Funkbetrieb unter J20DX vom Festland bzw. mit angehängtem /mm auf dem Weg zu den Inseln zu rechnen. Aktuelle Informationen erhält man auf https://j20dx.com. OSL via MOSDV und Club-Log-OQRS .

Ein siebenköpfiges Team aus 9A will vom 27 .4. bis 8.5. von Reunion lsland, AF-016, QRV werden. Unter TO19A ist Funkbetrieb mit Fokus auf den Lowbands geplant, QSL via 9A2AA. - Noch bis zum 2.4. ist das "ARI Modena"-Team von Lampedusa Island, AF-019, QRV. Unter IG9MO ist Betrieb in SSB , CW und den Digimodes angekündigt. QSL via IK4ALM.

Antarktis: Roman, UT7UA, funkt unter EM1UA von Biscoe Island, AN-006. In FT8 ist er auch für europäische Stationen von 15 m bis 80 m gut zu arbeiten. QSL via UT7UA.

Nordamerika: Bis zum 10.4. will Kasimir, DL2SBY, von Jamaica, NA-097, auf den KW-Bändern unter 6Y5KB QRV werden. QSL via Homecall. - Noch bis zum 4.4. ist Long lsland, NA-127, das QTH von Mike, VA7XW/VE1. Für das Canadian Islands Award (ClsA) wird NS-007 vergeben. Anschließend will Mike unter VE7 ACN/VE9 von White Head lsland, NA-104, auf den HF-Bändern QRV sein. Dort wird er bis zum 11.4. auch NB-010 für das ClsA verteilen. Bereits im Januar aktivierte

Mike unter VE7ACN/7 Cortes Island, NA-091 (CIsA BC-042), sowie vom 22.3. bis 28.3. Bell Island, NA-081 (ClsA NS-044), unter VE7ACN/VE1.

Für sieben Verbindungen mit Mike von kanadischen Inseln gibt er sehr schöne Plaketten heraus (siehe Bild unten). Die notwendigen Informationen sowie stets aktuelle Ankündigungen zu seinen IOTA-Expeditionen verrät er auf: www.ve7acn.com OSL via RWOCN und Club-Log-OORS.

Wer sich über das Canadian Islands Award Programm sowie über andere lnsel-Diplome informieren möchte, dem sei die Linksammlung von VA3RJ unter www.qsl.net/va3rj/isl\_awards. html sehr empfohlen.

Noch bis zum 17.4. ist Dick, G3RWL, von Barbados, NA-021, QRV. Unter 8P6DR aktiviert er die Bänder von 80 m bis 10 m in CW und RTTY. QSL via Homecall. - Wiederholt ist W5JON von Saint Kitts Island, NA-104, zu hören. Zwischen dem 1. und 22. 4. wird er unter V47JA die HF-Bänder inkl. dem 60-m-Band aktivieren. QSL via Homecall direkt und LoTW.

PA2CHR und PA3EYC planen für April die Aktivierung von Anguilla, NA-022. Unter VP2EMB werden hauptsächlich die EME-Freunde auf den Bändern 2 m, 70 cm und 23 cm bedient. Aktuelle Informationen erhält man auf: www.mmmonvhf.de/latest.php

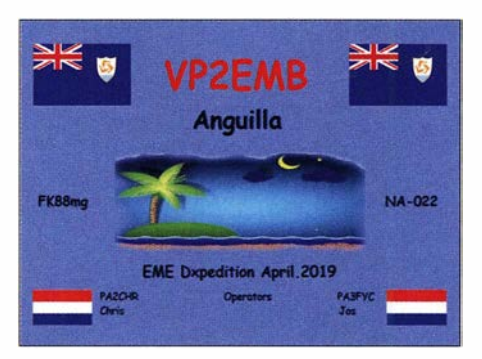

Für Anfang April plant Thomas, F4HPX, seine DXpedition nach Martinique, NA-107, mit einem möglichen Abstecher nach St. Lucia. Angekündigt ist der Betrieb von 40 m bis 10 m in SSB und FT8 , möglicherweise auch etwas CW. QSL via Homecall und LoTW. Ozeanien: Dagmar, DM7PQ, und Rainer, DLl AUZ, werden im Zeitraum vom 2. bis 1 1 .4. noch einmal von Rarotonga Island, OC-013, QRV, nachdem sie vorher bereits selbige

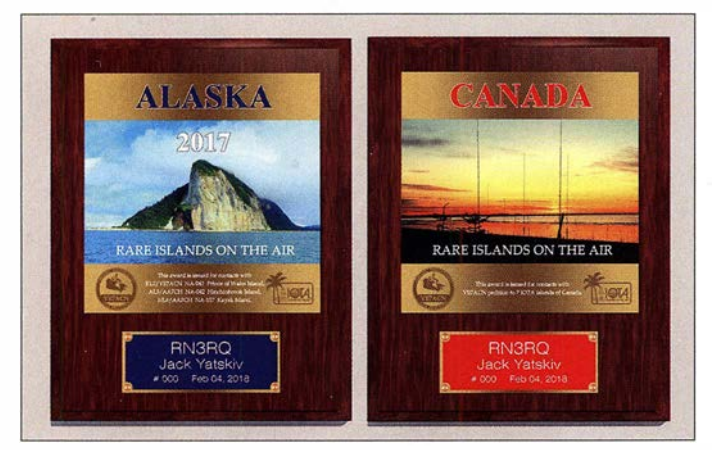

Die beiden von Mike, VE7ACN, herausgegebenen Plaketten

Foto: VE7ACN

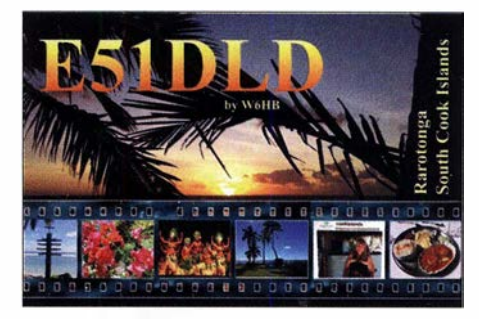

vom 9. bis 11.3., Aitutaki Island, OC-083, im Zeitraum vom 27 . bis 31. 3 . sowie Manihiki lsland, OC-014, vom 13. bis 25 . 3. aktiviert haben. Unter E51NPO bzw. E51AUZ ist mit flottem Betrieb auf den HF-Bändern zu rechnen. QSL via Homecall. - Doug, W6HB, funkt wiederholt von Rarotonga lsland, OC-013. Als E51DLD wird er vom 21. bis 28.4. ausschließlich in SSB zu hören sein. QSL via Homecall. - Palle, OZ1RH, und Joe, OZ0J, wollen vom 15. bis 22.4. American Samoa, OC-045, aktivieren. Mit vorangestelltem KH8-Präfix werden sie in CW, SSB und den Digimodes zu hören sein. QSL via Homecall, LoTW, Club-Log-OQRS sowie eQSL.

Andy, VK5MAV, und Vlad, ER100, planen für den Zeitraum vom 15. bis 25 . 4. eine IOTA-Aktivierung von Houtman Abrolhos, OC-211 , und Favorite Island, OC-183 . Neben dem Einsatz von VDAs für 15 m und 20 m bzw. einer Vertikalantenne für 40 m sollen auch Endstufen verwendet werden. Aktuelle Informationen kann man dem Internetauftritt http://vk5mav. wixsite.com/dxpedition/next-expedition entnehmen.

Norfolk Island, OC-005, ist das Ziel von Chris, VK3QB, Luke, VK3HJ, Patrick, VK2PN, und David, VK3BDX. Neben der Aktivierung der KW-Bänder mit Fokus auf den Low-Bands ist auch die SOTA-Aktivierung von Mount Bates und "Jacky Jacky" geplant. - Noch bis zum 2.4. sind ZL2BGL und ZL2AYZ von Chatham, OC-038 , QRV. Unter ZL 7C werden sie von 80 m bis 15 m zu hören sein. QSL via ZL4HU.

Ebenfalls bis zum 2.4. ist Chris, VK2YUS , noch von Efate Island, OC-035 , aktiv. Er gibt an, unter YJOCA hauptsächlich auf 15 m, 20 m und 40 m QRV zu sein . QSL via Homecall direkt. - Gleiches Datum nennt Alex, 5B4ALX, welcher bis dahin noch als E6ET von Niue Island, OC-040, in SSB, CW, RTTY und FT8 auch auf dem 60-m-Band aktiv ist. QSL via Club-Log-OQRS , LoTW oder via IZ4AMS.

Noch den ganzen April hindurch ist Antoine , 3D2AG von Rotuma lsland, OC-060, aktiv. Als 3D2AG/p operiert er auf den KW-Bändern inkl. dem 60-m-Band. QSL-Anfrage via Paypal. - Rich, KE1B, und Anna, W6NN, planen vom 21.4. bis 3.5. einen Aufenthalt auf Bora Bora, OC-067 . Von dort wollen sie mit vorangestelltem FO/-Präfix auf 20 m in FT8 QRV werden. QSL via KE 1B direkt oder LoTW.

Ed, 4F1OZ, unternimmt zusammen mit 4F2KWT vom 12. bis 15.4. eine DXpedition nach Arena Island, OC-207. Unter DX1CC ist Betrieb mit 100 W auf 17 m, 20 m und 30 m in CW und SSB geplant. QSL via EA5GL.

# Digital-QTC

Bearbeiter:

Dipl.-Ing. Jochen Berns, DL1YBL Neumarkstr. 8, 45770 Mari E-Mail: dl1 ybl@darc.de Jürgen Engelhardt, DL9HQH

Azaleenstr. 31, 06122 Halle Packet-Radio: DL9HQH@DBOZWI E-Mail: dl9hqh@gmx.de

### Digital Voice

#### NXDN - ein neues DV-System für den Amateurfunk

Im Amateurfunk gibt es derzeit viel Aktivität auf einigen MMDVM-Relais. Dabei hört man im relativ neuen Digimode NXDN viele Stationen, vorwiegend aus dem englischsprachigen Raum. (NXDN ist ein Standard für öffentlichen mobilen Landfunk zur digitalen Sprach- und Datenübertragung im FDMA-Verfahren. Er wurde gemeinsam von lcom und Kenwood entwickelt und ist bei Geräten dieser Hersteller auch unter IDAS bzw. NEXEDGE bekannt.)

Informationen zum neuen Netz (TGIF) finden sich unter: http://tgif.network

Einer der Gründer ist Mitch, EA7KDO, der dort auch sehr aktiv ist. Auf dem NXDN-Dashboard sieht man u.a. DBODDS (Dortmund). Europa hat die TG 111 und auch einige Tactical groups findet man auf der Website.

Man registriert sich für eine NXDN-ID auf: https:l/www.radioid.net Für Europa und Afrika erfolgt die Vergabe händisch, eine E-Mail von mir an nxdn@radioid.net wurde sofort beantwortet. NXDN adressiert nur etwa 65 000 TGs. Man findet noch weitere wertvolle Tipps sowie eine Abfragemöglichkeit der Datenbank unter www.radioid.net/database/search#! - das funktioniert tadellos. Die CCS-7-ID von DMR sowie die NXDN-IDs lassen sich unkompliziert suchen, sodass sich die Abfragemöglichkeit als sehr komfortabel erweist. YBL

#### **Neuer C4FM Wires-X-Raum und** neue DMR-Brandmeister-Talkgroup

Der Multi-Netz-Relaisverbund Projekt-Pegasus wechselte am 1.3. in den Wires-X-Raum DL-PEGASUS und im DMR-Brandmeister in die Talkgroup 262 810.

Die Reflektor-Server YSF und XLX sind davon nicht betroffen.

Die Internetseite mit den Informationen über die Reflektoren und Server im digitalen Amateurfunk hat auf Blatt 8 (Brückenserver) eine Anmerkung zum Relaisverbund Pegasus erhalten. Am 1.3.2019 erfolgte die Korrektur auf C4FM Wires-X DL-PEGASUS und DMR-Brandmeister TG 262 810. Weitere Informationen gibt es unter:

https://forum.projekt-pegasus.net/showthread. php?tid= 1 75&pid=356#pid356

https://projekt-pegasus.net/wp-content/

uploads/umstellung.png

http://karoradio.de/wp-content/uploads/ Reflektoren-Server.htm

> Tnx Info Wolfgang Mika, D06HM; Günter Heidtmann, D04HG

### HAMNET

6. HAMNET-Treffen zum Thema Notfunk mit hoher Beteiligung

Am 23 . Februar lief das 6. HAMNET-Treffen am niederbayerischen Grandsberg. Die vergleichsweise hohe Beteiligung mit 25 Teilnehmern aus allen bayerischen Distrikten zeigt, dass Softwaretechnik und Vernetzung im Amateurfunk nach wie vor wichtige Entwicklungen sind. Besonders das Motto "Notfunktauglichkeit" erwies sich als starkes Zugpferd.

Das Treffen begann mit einem Überblick über aktuelle Hardwaretrends inklusive HAM Cloud und HAMNETDB . Die Entwicklung zentraler, schnell erreichbarer Services ist in vielerlei Hinsicht wichtig und es zeichnet sich ab, dass das augedachte verteilte SDR-Empfängernetzwerk auf Broad- und Multicast-Netzwerke hinausläuft.

Die dezentrale Bereitstellung von SDR-Plattformen macht Fortschritte: Im Distrikt U gibt es nun schon mehrere im HAMNET erreichbare SDR-Plattformen, und sogar Q0-100 wird demnächst via HAMNET empfangbar sein. Die Vorträge behandelten folgende Themen:

- Florian Schmid, DL1FLO, berichtete über einen erfolgreichen Versuch, LORAWAN mit vorgefertigten Massenmarkt-Modulen auf 70 cm für IP-Verbindungen zu benutzen. Dank des LORA-Protokolls seien mit sehr geringen Leistungen Durchsatzraten von 12 kßit/s über viele Kilometer möglich.
- Tobias Christoph, DC3TC, stellte mit AREDN (Amateur Radio Emergency Data Network) ein Mesh-Projekt vor, bei dem die bekannten Hardwarekomponenten der Hersteller Mikrotik und Ubiquiti für selbstkonfigurierende und selbstvernetzende Accesspoints mit alternativer Firmware versehen werden können.
- Thomas Kalmeier, DG5MPO, referierte über die Konzepte der vollständigen Autarkie des Relais und HAMNET-Knotens DBOHBG am Hesselberg auf Basis von Windkraft und Solarenergie. Seinen Erfahrungen nach sei nicht der Sommer die große Herausforderung, sondern der Winter, da Solarzellen bei Hochnebellagen höchstens 10 % der angegebenen Kapazität erbringen können.
- Bernhard Mayer, DL1MAB, stellte die Monitoring-Infrastruktur des Relais DBOSL auf Basis von openHAB vor, einem Standardsystem aus der Hausautomatisierung, mit dem Akkumulatorstände und Verbraucher überwacht und gezielt ausgewertet werden können. Die abschließende Diskussion um die Verfügbarkeitsplanung des Amateurfunknetzes brach-

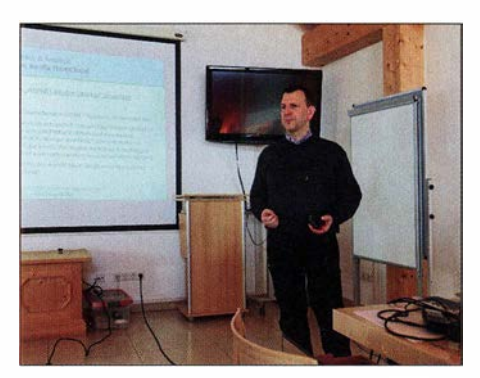

Markus Heller, DL8RDS, bei einführenden Worten zum Vortrag "Ein Jahr HamCloud - Rückblick und Ausblick"

te ebenfalls solide Resultate: Mit Blick auf den jüngsten Stromausfall in Berlin konnte sich die Diskussion auf ein Klassensystem zur Bewertung von automatischen und bemannten Amateurfunkstellen für Notfunkzwecke verständigen:

- Die Grundklasse A bezeichnet eine Amateurfunkstelle, die bei einem Stromausfall 2 h oder länger ihren Betrieb aufrechterhalten kann . Diese niedrige, von kommerziellen Providern abgeleitete Grenze soll zwar eine gewisse Herausforderung darstellen, aber es für jeden Notfunkteilnehmer oder jeden Setreiber einer automatischen Funkstelle möglich machen, eine gewisse Mindestqualifikation ausweisen zu können.
- Die nächsthöhere Klasse B beschreibt, dass eine automatische oder eine bemannte Funkstelle einen durchgehenden Betrieb von 72 h sicherstellen kann. Automatische Funkstellen müssen also Vorkehrungen treffen , für diesen Zeitraum über eine ausreichende Energieversorgung zu verfügen. Bemannte Funkstellen müssen ausreichend Personal und sonstige Vorräte vorsehen.
- Die höchste Klasse C erfordert alle Vorkehrungen für den autarken Dauerbetrieb. Beispiel hierfür ist der Standort am Hesselberg. Bemannte Funkstellen würden in dieser Klasse C wohl nur professionelle Einrichtungen organisieren können, wobei dies im Amateurfunk nicht unbedingt nötig ist.

Die erarbeitete Klassifikation dient der Möglichkeit der Selbsteinschätzung und als Diskussionsgrundlage für weitergehende Normierungsbemühungen, etwa um das HAMNET für Stromausfälle resistenter zu machen. Es wäre wünschenswert, wenn alle Knoten des ostbayerischen HAMNET bei einem größerflächigen Stromausfall mindestens Klasse A erreichen und für  $\geq 2$  h in Betrieb bleiben könnten.

Markus Heller, DLSRDS

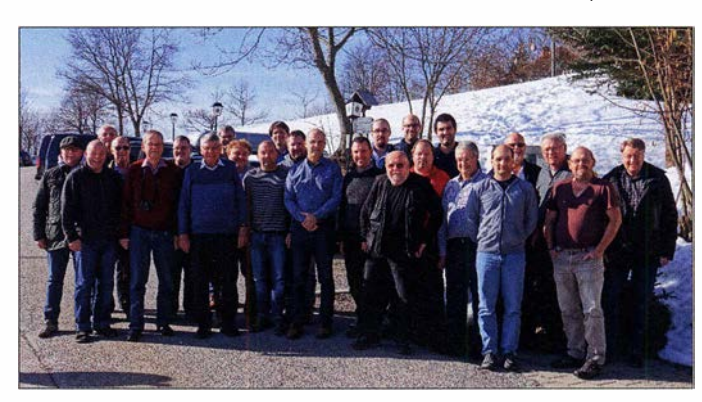

Teilnehmer des HAMNET-Treffens am Grandsberg Fotos: DL7GA

# CW-QTC

Bearbeiter: **Martin Gloger, DM4CW** Am Feldhofe 4, 37170 Uslar E-Mail: mgloger@yahoo.com

#### **AGCW-DL**

Zwei Termine, die sich Freunde der Telegrafie vormerken sollten, sind zum einen der Funktag Kassel, bei dem die AGCW-DL zusammen mit dem HSC einen Stand ausrichtet. Der Funktag findet am 6.4. in Kassel statt.

Der zweite Termin betrifft das CW-Wochenende vom 17. bis 19.5., zu dem AGCW-DL, HSC und FMC gemeinsam einladen. Die Veranstaltung findet ab diesem Jahr in Erwitte statt.

Wir möchten auf die Ausstrahlung des AGCW-DL-Rundspruchs hinweisen. Montags beginnt er um 1745 UTC mit dem Vorloggen und ab 1 800 UTC wird das AGCW-Telegramm ausgestrahlt. Im Anschluss findet der ZAP-Verkehr statt. ORG ist  $3563$  kHz  $\pm$  ORM.

Ein weiterer interessanter Rundspruch wird von DLOXX gesendet. Es werden Morse-

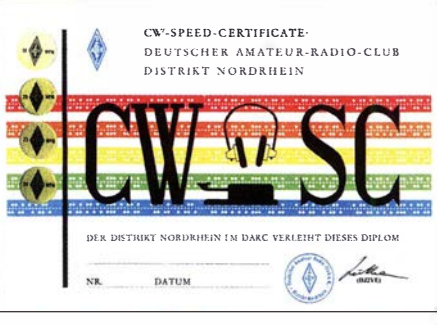

#### Das CWSC-Diplom mit Stickern

übungstexte in 50, 75, 100, 125, 150, 175 und 200 Bpm abgestrahlt. Wer den Text fehlerfrei aufnimmt und mitschreibt, kann mit der Originalmitschrift das attraktive CW Speed Certificate (CWSC) erwerben. Weitere Informationen finden sich unter: www.darc.de/der-club/distrikte/ r/ortsverbaende/09/dip/ome

#### **Neues aus dem HSC**

Der HSC freut sich, folgende neue Mitglieder begrüßen zu dürfen: Wolfgang, DL2KI, #1970 und Renato, IZ8NXG, #1971.

Ein interessanter Link ist VOACAP (www. voa cap. com/hf), ein Online-Vorhersageprogramm für die KW-Ausbreitungsbedingungen, welche auf Amateurfunkbedürfnisse angepasst sind.

HSC-Februar-Contest: Allen Teilnehmern einen herzlichen Dank für die Unterstützung dieses Teils des HSC-Programms. Rückmeldungen/ Anregungen bitte an unseren Contest-Manager Jörg, PAlMUC.

Nächste HSC-Rundsprüche: am 6.4. auf 3555 kHz um 9 Uhr (deutsch); das englischsprachige Bulletin am 6.4. (7025 kHz, 1600 UTC) fällt leider aus!

Der HSC weist auf die folgenden interessanten CW-,,only"-Conteste im April hin:

LZ Open Contest: 6.4., 0400 ... 0759 UTC Japan International DX Contest: 13./14. 4.  $0700...1259$  UTC

DIG QSO Party: 13.4., 1200 ... 1659 UTC, und 14.4. 0700 ... 1059 UTC

Hungarian Straight Key Contest: 13.4., 1500 ... 1659 UTC

Deutschland Contest des DTC e.V.: 22. 4. (Ostermontag) 0600 ... 0859 UTC

EUCW QRS Party: 29 .4. bis 3.5. 0000 ... 2359 UTC.

# Zweiwege-Jagd in WSPR

Der Digimode WSPR bewährt sich seit vielen Jahren zum Testen von Antennen und Ausbreitungsbedingungen, wie auch im FA in zahlreichen Beiträgen erörtert wurde. Nun haben sich in WSPR mittlerweile richtige Wettbewerbe

Im Juni 2018 hatte Ewald, DK2DB, die KB9AMG-Challenge mit 583 Beobachtungen im 20-m-Band gewonnen. Aktuell dominieren eher US-amerikanische Stationen die Rangliste, so belegten im Januar 2019 K5XL, WJ1I und

> Zweiwege-Beobachtung zwischen DK2DB und DL2KCK, hier in der Kartenansicht auf http://wsprnet.org

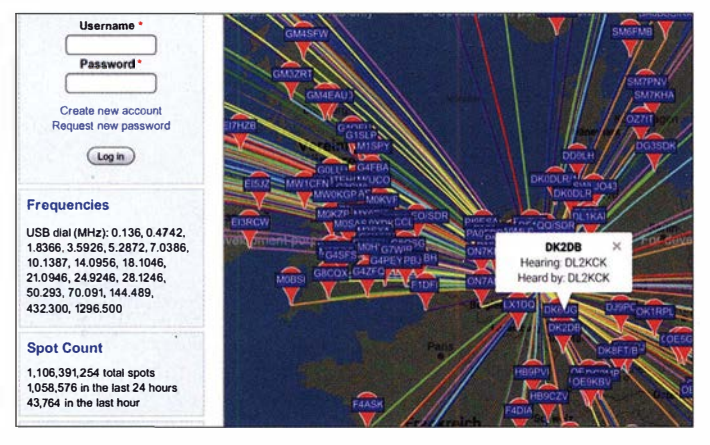

(eng! . Challenges) etabliert, auf die ich durch meinen Funkfreund Ewald, DK2DB , vor einiger Zeit aufmerksam gemacht wurde. So wertet KB9AMG auf http://mardie4. 100webspace.net permanent die Datenbank von wsprnet.org aus, dabei zählen ausschließlich sogenannte 2-way WSPR Reports, d.h. Zweiweg-Beobachtungen. Aufgrund der Tatsache, dass die meisten Stationen in WSPR entweder nur senden oder nur empfangen, ist es gar nicht so einfach, eine Zweiweg-Beobachtung zu bewerkstelligen. Zweiwegfähige Stationen sind vorrangig in Eu-

ropa und Nordamerika anzutreffen. Im pazifischen Raum, in Südamerika und Afrika gibt es leider kaum Stationen dieser Art. In Japan bedarf es zum Senden in Digimodes einer Sondergenehmigung, sodass dort ebenfalls nur sehr wenige Stationen für diese Challenge erreichbar sind.

WSPR-Software WSJT .im Sende-Empfangs-Betrieb bei DL2KCK; wichtig ist, "upload spots" und "Enable TX" zu aktivieren. Screenshots: DL2KCK

K4COD die Plätze 1 bis 3 mit 1478, 1061 und 991 Beobachtungen im 20-m-Band.

Wie im Contest spielen das Equipment, die Strategie und freilich der Standort eine wichtige Rolle. So benutze ich einen Icom IC-7610, auf 5 W Sendeleistung eingestellt, wobei zur Steuerung und Signalerzeugung bzw. -decodierung ein Raspberry Pi dient. Während DK2DB einen selbst entwickelten Multibanddipol benutzt, kam bei meinen Experimenten im vorigen Sommer ein Optibeam OB9-5 zum Einsatz, der die meiste Zeit in Richtung Nordamerika stand.

Ewald hatte durch die beiden Vorzugsrichtungen seiner Antenne mehr europäische Stationen und erreichte auch die eine oder andere Station in Japan, Afrika und Australien, die leider durch meine fest ausgerichtete Richtantenne ausgeblendet wurde. Ich hingegen konnte Stationen aus den USA besser erreichen und mit der Rückseite und den Nebenzipfeln auch in Europa noch ganz gut punkten.

Im Gegensatz zum Contest handelt es sich um einen vollautomatischen Betrieb, der aber vom Operator nicht nur vom Gesetz her<sup>1)</sup> einer ständigen Überwachung und Steuerung bedarf. Stellt man z. B. fest, dass dringend benötigte Stationen QRV sind, so muss die Antenne dementsprechend ausgerichtet werden.

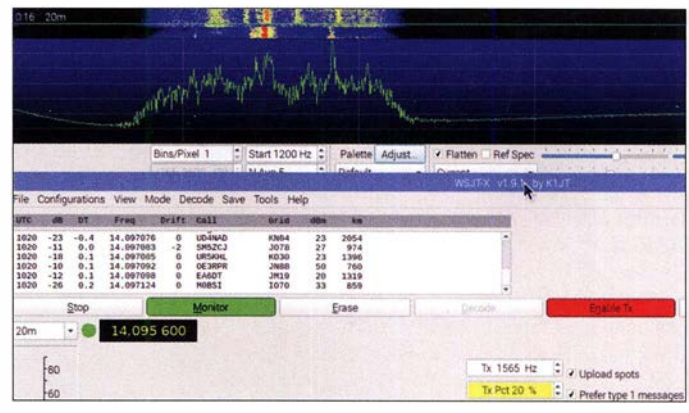

KB9AMG aktualisiert das Ranking nach Band täglich, ferner gibt es auch Ranglisten für die besten Multiband-Stationen. In dieser Kategorie landete im Januar Jens, OZ2JBR, aus J065 auf Platz 3 mit 991 Beobachtungen aus 225 Mittelfeldern. Jens war dabei auf 13 Bändern aktiv, von 160 m bis 6 m sowie auf 2 m und 70 cm.

#### Christian Reimesch, DL2KCK

<sup>&</sup>lt;sup>1)</sup> Eine automatisch und unbeaufsichtigt arbeitende Amateurfunkstelle bedarf einer gesonderten Rufzeichenzuteilung nach § 3 Abs . 3 Nr. 3 AFuG und § 13.

### Amateurfunkpraxis

# DX-QTC

Bearbeiter: Dipl.-lng. Rolf Thieme, DL7VEE Boschpoler Str. 25, 12683 Berlin E-Mail: rolf@dl7vee.de URL: www.dl7vee.de

Frequenzen in kHz, alle Zeiten in UTC Berichtszeitraum: 7. 2. bis 7. 3. 20 19

#### **Condx**

Abgesehen von einigen Störungen lag der Flux meist bei 70 Zählern und die Funkwetterlage war ruhig. Für Weitverbindungen funktionierte es ab und zu bis 18 MHz hinauf. US-Topstationen im ARRL DX SSB Contest verbuchten auf 10 m gerade noch zwei Handvoll QSOs. Die Zahl der sonnenfleckenlosen Tage hat sich bisher in diesem Jahr drastisch erhöht (76 % gegenüber 20 18: 61 %), sodass mit dem absoluten Minimum wohl erst später zu rechnen sein wird. Die NASA hält das absolute Minimum sogar erst 2020 für möglich.

#### **• DXpeditionen - Rückblick**

Die 20-köpfige Mammutexpedition V84SAA nach Brunei mit internationaler Beteiligung unter der Leitung von K1LZ hatte sehr ordentliche Signale auf den Lowbands. 4081 QSOs liefen auf dem Topband und 5807 auf 80 m. Insgesamt über 58 000, aber "nur" gut 9 % mit Nordamerika, was die Schwierigkeiten zeigt. Ali, EP3CQ, war wieder vom 26. 2. bis 24. 3. als 60100 mit kleiner Station aus Somalia QRV, wohl ausschließlich auf 20 m und 40 m in FT8. Er möchte QSL-Anfragen via Ali Solhjoo, Via Siacci 12, Rom 00197, Italien.

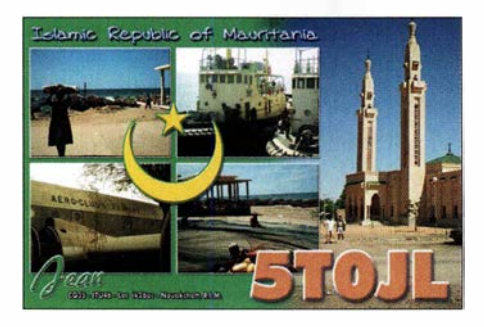

Armin, DK9PY, musste seine Pläne für den ARRL CW Contest im Februar von FY in FM ändern. - VK5MQ, bis zum März als VKOAI von Macquarie in der Luft, bedauerte die schlechten Conds. So blieb meist gegenüber SSB nur FT8 als sinnvolle Alternative. QSLs gibt es über sein Homecall. In der nächsten Mannschaft auf Macquarie ist kein Funkamateur dabei. - Wieder QRV bis zum 15.5. ist HR5/F2JD auf allen Bändern und in vielen Sendearten. OSL via F6AJA.

Shabu, MOKRI, mit indischen Wurzeln, war einige Tage als 9U4RI mit kleiner Leistung aus Burundi aktiv und konnte 1181 QSOs loggen. - Auch JDlBLY von Ogasawara gelangen in vier Tagen nur knapp 1500 Verbindungen. -Das Sechsmannteam von T31EU auf Kanton als absolutes Highlight 20 19 konnte insgesamt gut 39 400 QSOs tätigen und beglückte vor allem etliche Europäer mit einem gesuchten

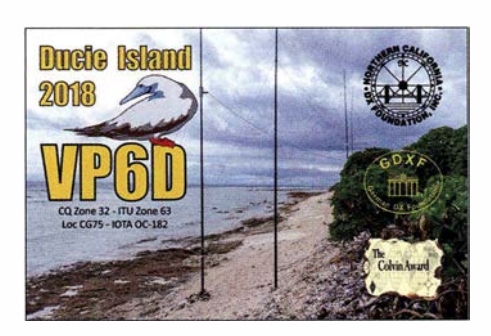

QSO. 17 ,0 % Europa unter diesen schlechten Bedingungen sind ein gutes Ergebnis, wenn es auch für 100-W-Stationen fast unmöglich war. FT8 zeigte sich hierbei als wichtige Sendeart. Nicht zu unterschätzen ist dabei das Problem der genauen Zeitsynchronisation auf einsamen Inseln. Durch die QSOs von T3 1 EU dürfte sich auf der Most-Wanted-DXCC-Liste in Deutschland bis zum Jahresende einiges verschieben. HD8M war wegen des ARRL-SSB-Contestes von Galapagos einige Tage QRV.

Aus dem verschneiten Bhutan meldeten sich wiederholt JH1AJT, DJ9ZB und E21EIC als ASA. Diesmal wurde viel Wert auf FT8 gelegt, auch auf 160 m. Die Bänder oberhalb 17 m gaben nicht viel her. QSL via JH1AJT und LoTW. Später funkten die OPs auch unter A52IC und A52ZB . - Eine ordentliche Aktivierung mit lauten Signalen erzeugte PJODX von St. Maarten (PJ7) unter Leitung von W1NA. Die USamerikanischen OPs waren zum ARRL DX SSB Contest angetreten und auf allen Bändern QRV. QSL über IZ1MHY und LoTW.

Auf dem 60-m-Band tauchten mit 6W7/ ON4AVT, HD8M und VPS/AASUK neue DXCC-Gebiete auf, allerdings mit dünnen Signalen und deshalb nicht leicht zu erreichen. -Aus Vietnam gab es mehrere kleinere Operationen. Während 3W2MAE (DL5MAE) und XV9YM (DL3YM) CW bevorzugten, war 3W9JF (F6CTF, via EA5GL) meist in SSB zu finden. SP2FUD als XV9FUD und SP2GCJ als XV9ZT waren durch viel QRM an ihrem QTH in Vietnam enttäuscht und verbuchten zusammen rund 6000 Verbindungen.

#### **E** Kurzinformationen

Von Tom, DL5AN, und Jan, DL7JAN, gab es eine Richtigstellung zum jährlich stattfindenden DX-Marathon des CQ Magazins zu meiner Meldung im letzten DX-QTC. Das Ergebnis setzt sich aus der Summe der gearbeiteten DXCC-Gebiete und den gearbeiteten CQ-Zonen zusammen. Theoretisch liegt damit das erreichbare Maximum bei 380 Punkten; siehe www.dxmarathon.com/Rules/2018/2018%20 Rules.htm

Das Spitzenergebnis von K2TQC setzt sich also aus sehr guten 287 DXCC-Gebieten und wohl 40 Zonen zusammen. - 9X9PJ verlässt nach 18 Monaten und 20 000 QSOs Rwanda. Sein nächstes Ziel ist Tiblissi in Georgien (4L). - Aus Mauretanien als 5T5PA ist PA5X noch bis zur Jahresmitte auf allen Bändern und 200 W QRV. QSL via Homecall.

#### • XX9D

Das deutsch-dänische Team hatte sich für die 2019er-DXpedition (siehe DX-QTC 2/19) viel vorgenommen, wurde jedoch von der neuen Situation vor Ort völlig überrascht. Extreme Störungen auf Kurzwelle mit über S9 auf den Lowbands sind jetzt an der Tagesordnung. Möglicherweise eine billige LED-Beleuchtung o.Ä., wobei die genaue Störquelle nicht auszumachen war.

Auch die Bedingungen auf den höheren Bändern waren schlechter als erwartet. Zudem mussten alle Antennen auf einer schmalen Fläche von  $30 \times 1$  m<sup>2</sup> wie 2017 errichtet werden. Sie funktionierten gut, wie die Berichte aus allen Teilen der Welt zeigten. Erwähnenswert ist auf jeden Fall die freundliche Hilfe durch das Hotelpersonal, die örtliche Telekommunikationsbehörde und Bom, XX9LT.

Internet war gut verfügbar und auch die Stromversorgung ließ nichts zu wünschen übrig. Der leichte 2-Element-Drahtbeam von LZ Antenna und der Pentaplexer von LBS funktionierten ebenfalls ohne Beanstandungen. Sogar die ARRL widmete unserer Expeditionsstörungsproblematik eine News (arrl.org). Enttäuschend waren einige unqualifizierte Kommentare im DX-Cluster von Fake-Calls. Das Team ist unter diesen Umständen mit den erreichten 36 000 Verbindungen, darunter 8 ,7 % mit Nordamerika, zufrieden. Auch die mitreisenden sechs Funkerfrauen genossen Macao und Umgebung. Weitere Informationen unter: xx9d.mydx.de

#### **U** Vorschau

Afrika: Bezüglich 3YOI, Bouvet, empfiehlt es sich, die Website https://bouvetoya.org nach Neuigkeiten zu beobachten. - Nochmals als XT2AW plant DF2WO vom 6. bis 16.4. Betrieb aus Burkina Faso mit Schwerpunkt auf den Lowbands. Ab 17.4. wird er von DK1MAX als XT2MAX abgelöst. - J20DX ist eine IOTA-Aktivität von AF-53 und AF-059 zu Djibouti. Zeitraum ist der 14. bis 20. 4. und

Das fast komplette Team mit XYLs im neuen XX9D-T-Shirt Foto: DJ6TF

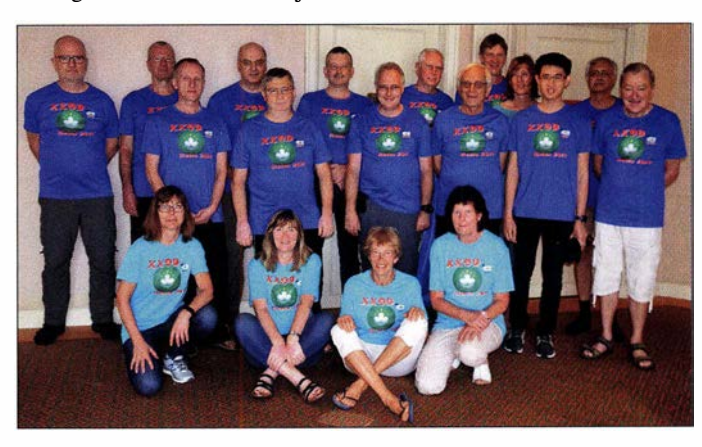

es wird in CW, SSB und FT8 gefunkt. -BUT DET DIE MEISTER DIE MEISTER DIE MEISTER DIE MEISTER DIE DEUTDER GEHEIGE AUS DL-Sicht - Stand Ende 2018 mit bis zu drei Stationen von 160 m bis 10 m gefunkt.

Amerika: W5JON plant wieder eine Aktivität als V47JA vom 1. bis 22.4. auf  $160$  m bis 6 m. in SSB und FT8. QSL über CBA oder LoTW. -Kasimir kündigt eine DXpedition nach Jamaika unter  $6Y5KB$  auf 80 m bis 6 m an. Auch hier gibt es eine OSL nur direkt, ansonsten LoTW. - Vorwiegend in SSB will DL7BC unter TO2BC aus Französisch-Guayana auf 40 m und höher erscheinen. Termin ist der 21.3. bis  $22.4$ 

**Ozeanien:** Niue durch 5B4ALX als **E6ET** sollte noch bis zum  $2.4$ . in der Luft sein. SP9FIH ist ab 16.3. unter E6AF von Niue aktiv. Es ist Betrieb in SSB, FT8 und RTTY von 160 m bis 15 m geplant.  $-$  OZ0J und OZ1RH sind zwischen dem 15. und 22.4. von Amerikanisch-Samoa (KH8) in CW, SSB und FT8 QRV. - Norfolk Island (VK9N) ist das Ziel von vier Australiern für den 1. bis 14.4.

#### **E** Most-Wanted-Liste per Ende 2018

Grundlage bildet die Länderstandswertung unter: www.dxhf.darc.de/~toplist/public/index.php Diesmal wieder mit knapp 300 Teilnehmern aus Deutschland und Umgebung. Durch den jährlich etwas unterschiedlichen Teilnehmerkreis sind manche Ranglistennummern leicht abweichend gegenüber dem Vorjahr. An der Spitze gab es nur kleinere Verschiebungen. Allerdings zeigen die größer werdenden Prozentzahlen, dass immer mehr DXern DXCC-Gebiete aus den Top 50 fehlen. Darunter sind diverse DXCCs, welche seit über zehn Jahren nicht mehr aktiviert wurden.

In Europa sind die Spitzenreiter in Mixed Mount Athos (SV/A) auf Platz 46, Kosovo (Z6) noch auf 92 und Jan Mayen (JX) auf 101. Gro- $Be$  Expeditionen aus den Top 20 gab es 2018 nur mit KH1/KH7Z neben der Einmannaktivität von VK0AI auf Macquarie. Leider musste die lange geplante Bouvet-Expedition 3Y0Z 2018 kurz vor dem Ziel wegen Motorschadens des Schiffs aufgeben.

Bei der GDXF sind im letzten Jahr 18 Mega-DX peditionen (mit mehr als 30 000 QSOs) ge-<br>listet. Wichtig unter den Top 100 waren 3D2EU (Rotuma), 3C0W, 3C3W, KH1/KH7Z, TN5R, VP6D (Ducie) und XR0YD. Dazu kam seit dem 21.1.2018 das neue DXCC-Gebiet Z6 (Kosovo), sodass seitdem die Current DXCC-Liste wieder 340 DXCC-Gebiete umfasst.

In den Mixed Top 10 aus deutscher Sicht sind P5, KH3, 3Y/B, FT/W, KH7K, KH1, VK0M, KH5, CE0X, 3Y/P und BS7. T31 EU dürfte bis Ende 2019 Kanton Island deutlich nach hinten verschoben haben, insbesondere bei den Digimodes durch viel FT8-Betrieb. In den Sendearten sind die Top 3 für DL in CW: P5, 3Y/B, FT/W; in Telefonie: KH5, P5 und KH3 und in den Digimodes: BS7, KH3 sowie 3Y/B und Ff/W beide auf dem 3. Platz.

Gibt es jahrelang keine Amateurfunkpräsenz in einem seltenen DXCC-Gebiet, wandert dieses kontinuierlich in der Liste nach oben. Dies betrifft z. B. auch Turkmenistan (EZ), fehlenden Verbandes verboten ist.

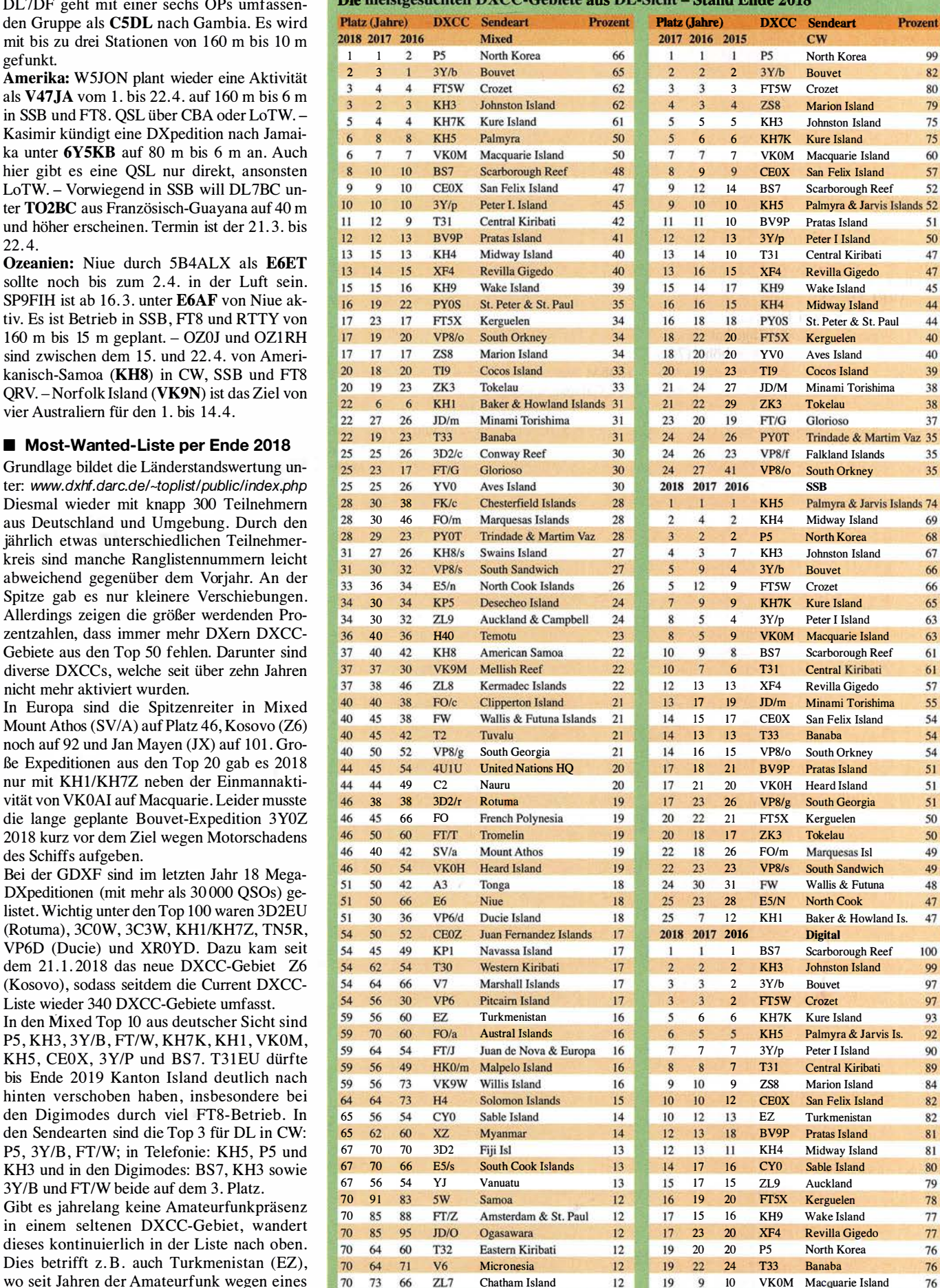

# Bergfunk-QTC

Bearbeiter:

Dipl.-lng. Harald Schönwitz, DL2HSC Försterweg 8, 09437 Börnichen E-Mail: dl2hsc@darc.de

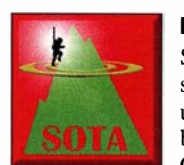

#### $$

Software und Datenbank sind auf einen neuen Server umgezogen. Sollte es Probleme geben, bitte den GMA-Support informieren.

Termin: Am 4. und 5.5. findet wieder das Bergzu-Berg-Aktivitätswochenende statt. Für Aktivierer und Jäger bedeutet das: doppelte Punktzahl pro Aktivierung, doppelte Punktzahl für den Jäger je QSO.

#### ■ Sächsischer Bergwettbewerb -Auswertung 2018

In der Kategorie 2 m/70 cm erreichte den ersten Platz Reinhard, D05UH, gefolgt von Jörg, DG0JMB, und Günther, DM4SWL. Die 2018 neu eingerichtete Wertung der 23-cm-Kategorie sah Günther, DM4SWL, auf dem ersten Platz vor Hans, DM7MM, und Jörg, DGOJMB . Die ebenfalls neue Einzelkategorie 13 cm wurde wie schon 23 cm von Günther, DM4SWL, vor Reinhard, DO5UH, und Dirk, DD1UDW, gewonnen. Diese Kategorie wurde mit der Begründung erstellt, Inhabern der Klasse E den Zugang zum SHF-Bereich zu ermöglichen. Bei 45 Abrechnern fällt deren Anteil mit fünf jedoch relativ gering aus. Auf den Frequenzen oberhalb 2,4 GHz konnte sich Uli, DLlDXA, vor Bernd, DD1SAT, den ersten Platz sichern. In der Kategorie YL nahmen vier YLs teil. Erfolgreich war Dominique, D04MI, vor Ingrid, DL2VFZ, Ulrike, DL2DYL, und Britta, DGOOJU. Auf den sächsischen Bergen waren

insgesamt 96 Aktivierer unterwegs, davon zwei Teilnehmer, die nur in der Kategorie 23 cm abgerechnet haben. Wie bereits im letzten QTC erwähnt, konnte Günther, DM4SWL, alle gelisteten 185 Gipfel aktivieren (auf 2 m/ Sachsen" (ISBN 978-3-936203-18-9). Herausgegeben von der Interessengemeinschaft Nagelsehe Säulen und dem Staatsbetrieb Geobasisinformation und Vermessung Sachsen, enthält die Publikation Stationsbeschrei-

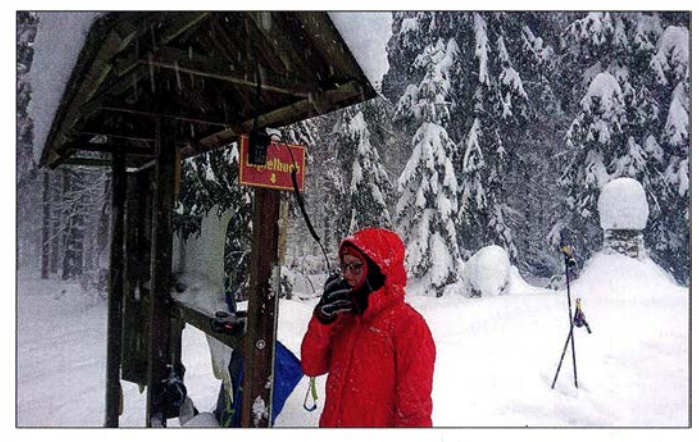

Oscar, D020MW, auf dem Drachenkopf Foto: via D020MW

70 cm: 1 59; auf 23 cm und 13 cm: 1 85). Die Teilnehmer kamen aus zehn Distrikten, die meisten aus dem OV S27 (21). Die kompletten Ergebnislisten sind im Bergkurier 178 nachzulesen (www.d/2/to.de).

#### **B** SBW

Für den 11.5. ist das diesjährige Bergfunkertreffen bei DFOSAX auf dem Wachberg bei Ottendorf-Okrilla geplant. Nähere Informationen dazu gibt es drei bis vier Wochen vorher.

Im Bergkurier 1 80 stellt Bernd, DL2DXA, die "Königlich Sächsische Triangulirung" (Schreibweise so original) aus der zweiten Hälfte des 19. Jahrhunderts vor. Ein sächsischer OV plant, dazu eventuell einen Wettbewerb ins Leben zu rufen. Wer sich schon vorab mit dieser Thematik beschäftigen möchte , findet jede Menge Informationen in der Broschüre "Historische Vermessungssäulen in bungen zu jeder Säule mit den Inschriften, dem Zustand mit Foto, einer Wegbeschreibung mit Karte und Sehenswürdigkeiten in der Umgebung der Säulen . Als Beilage gibt es noch eine große Übersichtskarte.

#### **B** SOTA

Der Frühling beginnt bei SOTA mit neuen Assoziationen. In Montenegro (40) sind durch Assoziationsmanager Dragan Djordjevic, 404A, drei Regionen mit 308 Bergen gelistet. Höchster Gipfel ist der Maja Rosit (40/IC-001) in der Region Istok Crne Gore (4O/IC) mit 2524 m Höhe.

In Brasilien entstand die Assoziation Brazil Federal District (PT2) mit einer Region und vier Bergen.

Tnx für die Informationen an 0/af, DOJ UZ, Bernd, DL2DXA, und Mario, DIAMFM.

# SWL-QTC

#### Bearbeiter:

Andreas Wellmann, DL7UAW Angerburger Allee 55, 1 4055 Berlin E-Mail: andreas. wellmann@t-online.de

#### **Der kleine Blackout**

Die Stromversorgung gehört in unserem Leben zu den Dingen, die scheinbar immer und ganz selbstverständlich funktionieren . Die dafür zuständigen Dienstleister machen, nach Zahlung eines entsprechenden Obolus, in aller Regel still und leise einfach ihren Job. Wie viele Dinge tatsächlich von der kontinuierlichen Stromlieferung abhängig sind, ist den wenigsten bewusst. Erst dann, wenn etwas nicht mehr so wie gewohnt verfügbar ist, kommt das plötzliche Erwachen.

Mehr oder wenig unfreiwillig durften im Februar dieses Jahres die Bewohner und Gewerbetreibenden von Berlin-Köpenick erleben, was so alles nicht mehr funktioniert, wenn für über 30 h eben kein Strom mehr aus der Steckdose kommt. Beim Griff zum Festnetztelefon war bei den meisten Anschlüssen nicht mehr der erlösende Rufton zu vernehmen. In Zeiten von AllIP-Anschlüssen ist alles viel komplexer. Router und andere aktive Komponenten verweigern ohne Stromversorgung ihren Dienst. Ein Mobilfunktelefon hilft auch nur für kurze Zeit aus der Misere. Bei einem längeren Stromausfall meldet sich in dem betroffenen Gebiet eine Basisstation nach der anderen aus dem Mobilfunknetz ab. Nicht alles ist redundant.

Die sonst genutzten Informationsquellen stehen, ohne Zugang zum Internet, ganz einfach nicht mehr zur Verfügung. Es funktioniert weder eine Wam-App noch irgendein Nachrichten-Dienst. Auch ein WLAN-Radio bleibt dann stumm. Wohl dem, der ein batteriebetriebenes UKW-Radio in seinem Haushalt findet. Dann besteht zumindest eine Chance, um in so einer Lage doch noch an wichtige Informationen zu gelangen. Notrufe absetzen geht damit allerdings nicht.

Der Amateurfunkdienst ermöglicht auch die zweiseitige Kommunikation. Das Netz an Relaisfunkstellen bietet da Vorteile. Ist eine Relaisfunkstelle nicht selbst vom Stromausfall betroffen, dann wird in deren gesamtem Einzugsbereich die Kommunikation weiterhin gewährleistet. Auch unabhängig von Repeatern lassen sich im VHF- oder UHF-Bereich mit geringem Aufwand Kommunikationsbeziehungen aufbauen, die über viele Kilometer hinweg stabil funktionieren. Das sind dann die Momente, wo man das FM-Funkgerät auf die OV-Frequenz einstellen sollte, um sich gegenseitig, aber auch anderen in diesen Ausnahmesituationen helfen zu können.

Da, wo es solche regelmäßigen Treffen auf einem OV-Kanal nicht gibt, ist die mobile Anruffrequenz (145 ,500 MHz), die zugleich auch Notruffrequenz ist, eine gute Wahl. In einigen DARC-Distrikten sind spezielle Notfunkgruppen aktiv. Es gibt regelmäßige Runden auf den Amateurfunkkanälen und teilweise auch Übungen, die auf den "Ernstfall" vorbereiten.

Der Blackout in einem Ortsteil von Berlin, so schlimm und unerfreulich er im konkreten Einzelfall auch war, stellt dennoch nur ein relativ kleines und begrenztes Ereignis dar.

Bleibt zu hoffen, dass die Verantwortlichen für den Katastrophenschutz vor diesem Hintergrund Überlegungen anstellen, wie für ein ähnliches oder gar viel größeres Ereignis sinnvolle Vorsorgemaßnahmen aussehen sollten und was noch verbessert werden muss. Unabhängig davon kann jeder seine ganz individuellen Vorbereitungen treffen. Ein betriebsbereites Handfunkgerät und ein Satz Batterien fürs Radio wären zwei wichtige Punkte auf der persönlichen "To-do-Liste".

# WRTC 2018 - mit YLs?

Aber ja! - diese einmalige Chance, bei der World Radio Championship hier in Deutschland dabei zu sein, muss man doch nutzen. In einem Site-Team (Standort-Team) konnten wir die Weltmeisterschaft "hautnah" miterleben -Hardy, DL3KWF, als Sitemanager und ich als Volunteer (Helfer).

Insgesamt waren 23 Helferinnen bei den 63 Site-Teams im Einsatz: Roswitha, DB8QZ; Gisela, DE2GKL; Rita, DGOEQ; Elke, DH5SEL; Sabine, XYL von DJ5AN; Barbara, DJ9YL; Sandra, DK4SB; Melanie, DK9MEL; Anke , DL1HCS; Martina, DL1KMN; Rosel, DL3KWR; Gabriele, XYL von DL5BL; Ingrid, DL6RK; Sabine, XYL von DM1SR; Evelin, DM4EZ; Nora, DN5TM; Andrea, D04WL; Hava, D05HO; Marisa, D07YLM, sowie Andrea EI Mourabit, Astrid Kiste!, Lena Höding und Anke Weidebaas. Sie halfen beim wetterfesten Aufbau der Zelte samt Interieur und Stromaggregat

Um einen ungestörten Wettkampf zu garantieren, wurde um jedes Zelt eine Sperrzone errichtet. Dafür benötigte man für alle 65 Sites (zwei als Reserve) 1300 Besenstiele und 32,5 km Trassierband. Der Transfer der Contest-Teams samt Equipment und Referees (Schiedsrichter) zwischen Hotel und Site war zu organisieren und der Standort rund um die Uhr zu bewachen.

Während des 24-Stunden-Wettbewerbs wurde für das leibliche Wohl von Contestern und Referees gesorgt. Unser Team aus Omsk wollte nur Kaffee, Sandwiches und Mineralwasser. Andere Teams hatten wohl gleiche Wünsche, denn Sonnabendmittag waren die Sandwich-Regale in den Shops geleert. Nach dem Contest wurden alle 65 Stationen wieder abgebaut, verpackt und abtransportiert. Am Ende sollte der Standort wieder "spurlos" verlassen sein.

In drei der 16 Antennenteams engagierten sich Heike, DC2CT, Michaela, DL1TM, und Beate, D02ROA, beim Aufbau der HD-Spiderbeams (für 20 m, 15 m und 10 m) mit integriertem 40 m-Dipol und der 80-m-Inverted-V-Antenne. Im

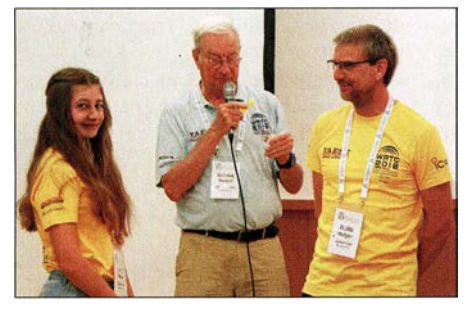

Xenia, ZL4YL, und Holger, ZL310 re., vom Team OC#2 bei der Verlosung des Contestrufzeichens Foto: DH2FBL

Luther-Hotel in Wittenberg, dem Headquarter der WRTC 2018, waren Andrea, DL3ABL, Luise, DL2MLU, und Richardis für die Hotelbetreuung der Gäste zuständig. "Ganz nebenbei" stellten sie 80 Aktenordner mit Handbüchern für die Sitemanager bzw. Antennenaufbauanleitungen für die Antennenbauer bereit, jede Seite in einer wasserfesten Klarsichthülle verpackt.

Margit und Kerstin hatten Aufgaben in der HQ-Organisation übernommen. Im Medienteam arbeiteten Katharina und Carol, K3LEA, die

für Präsenz bei Facebook sorgten. Cornelia, DM7PCH, gehörte zu den Material-Kurieren. Und im Materiallager in Jessen hatten Renate, DG2HUF, und ihr OM Oskar, DL30F, alles im Griff. Somit haben sich in allen Volunteer-Bereichen 35 Frauen mit und ohne Lizenz – das sind rund 10 % der 340 Volunteers - für das Gelingen der WRTC 20 18 engagiert.

#### **F** YLs als Contester

Und YLs als Contester? - die ersten WRTCs 1990 bis 2002 waren reine "Männersache". Zur WRTC 2006 in Florianopolis/Brasilien starteten erstmals jugendliche Funkamateure und ein YL-Team: Emily, P43E, als Team-Leader (Teamleiter) und Ann, WAlS, als Team-Mate (Teampartner). Emily hatte schon als Gast die WRTC 2000 in Bled/Slowenien und 2002 in Helsinki miterlebt. Nun stellten sie und Ann als PW5J ihr Können unter Beweis und belegten mit 818 712 Punkten den 44. Platz von 46.

Bei der WRTC 2010 in Moskau wurde mit Tina, Y03FRI, aus Bukarest die erste YL als Referee nominiert. Diese WRTC fand erstmalig unter Field-Day-Bedingungen statt. Für die 48 benötigten Sites waren 176 Helfer im Einsatz, darunter 15 YLs.

Zur WRTC 2014 in Boston startete dann das erste qualifizierte YL-Team: Sandy, DL1QQ, als Team-Leader und Irina, DL8DYL, als Team- Mate . Unter NlA belegten sie mit 3885 QSOs und 5 635 070 Punkten den 21. Platz von 59. Eine Fehlerquote von nur 1 ,3 % spricht für die guten Ohren der beiden.

2018 haben nun in Jessen/Wittenberg drei YLs als Team-Mate teilgenommen. Während Sandy und Irina ihre Erfahrungen von Boston einbringen konnten und Heimvorteil hatten, war die 17-jährige Xenia, ZL4YL, zum ersten Mal dabei. Zusammen mit ihrem Vater Holger, ZL3IO, hat sie sich sehr tapfer geschlagen und als Y89N mit 3536 QSOs und 3091 791 Punkten den 58. Platz von 63 belegt. Damit hat sie sich ihren Wunsch nicht auf dem letzten Platz zu landen - erfüllt. Das ist um so beachtlicher, da sie von Down Under kommend ganz andere Condx gewöhnt ist.

Die WRTC ist auch ein Wettstreit zwischen den Generationen: Marvin, N5AW, 77 Jahre jung, war der älteste Contester und Bryant, KG5HVO, 14 Jahre alt, startete als der Jüngste in einem der drei Jugendteams.

So schlecht können die Condx nicht gewesen sein, wenn das Team LY9T/LY4L in 24 h über 5200 QSOs und mehr als 5 ,9 Mio. Punkte erreicht hat und damit Weltmeister geworden ist. Irina äußerte sich im Interview ganz begeistert, dass mit nur 100 W auf den Lowbands ein solches Pile-up nach Nordamerika zu erzielen war. Unter Y89D konnte sie sich so richtig "ausfunken" – was phasenweise 200 QSOs pro Stunde bedeutet hat.

Das Contest-Call dürfte ihr schnell wieder vertraut gewesen sein, hatte sie doch 1988 mit ihrer ersten Lizenz das Rufzeichen Y89RL erhalten. Mit 4109 QSOs und 3 97 1 744 Punkten landeten Team-Leader Martin, DL4NAC, und Irina auf dem 36. Platz. Unter Y84Q haben Sandy, DL1QQ, und Team-Leader Tim, K3LR, gefunkt. Ihr Ergebnis von 4273 QSOs und 4 141 683 Punkten reichte sogar für den 26. Platz .

#### **E** Festlicher Abschluss

Wie 2014 in Boston wurde am Mittwoch vor der WRTC im historischen Lutherhaus in Wittenberg ein Ham Widow Ball (Ham-Witwenball) für die mitgereisten Partner und Familienmitglieder veranstaltet. Es war die Idee des kaliforniseben Malers Bill Vinci, mit diesem Event eine Brücke zu bauen zwischen der WRTC und dem Normalleben der Contester. Damit wurden auch Verständnis und Toleranz der Angehörigen für den Amateurfunk gewürdigt.

Absoluter Höhepunkt der WRTC war am Montagabend die Abschlussveranstaltung in der Exerzierhalle zu Wittenberg. Nicht nur die Contester und Referees waren eingeladen, sondern auch alle Volunteers. Vier von ihnen wurden vom Vorsitzenden des WRTC 2018 e.V., Christian Janßen, DL1MGB, für ihr außerordentliches Engagement mit einer Goldmedaille geehrt: die beiden "Gralshüter" des Materiallagers Renate, DG2HUF, und Oskar, DL30F, außerdem Steffen, DL5SFI, vom Medienteam und Frank, DM5WF, für das Erkunden der Sites und

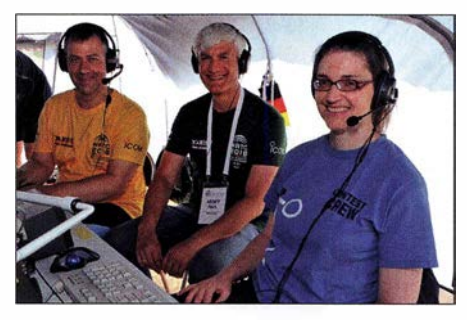

Team EU7/2 v. I. n. r.: Martin, DL4NAC, Referee Nick, VE3EY, und lrina, DLBDYL, in ihrem Shack Foto: WRTC 2018

deren vertragliche Absicherung. Uns Helfern im Site- bzw. Antennen-Team sandte Christian kurz nach der WRTC einen Dankesbrief mit signiertem Foto von "unserem" Team. Eine schöne Geste, die uns das stolze Gefühl bestätigte, nicht unbeachtete Helfer, sondern Teilnehmer der WRTC 2018 gewesen zu sein.

Für Hardy und mich waren die Top-Contester und Referees keine Unbekannten, denn die meisten stehen in unseren Logs. Viele erinnerten sich spontan an unsere Rufzeichen, deren Suffix KWF und KWR in CW fast identisch klingen und beide in Contesten auftauchen. So wurde Hardy vom Weltmeister Mindaugas, LY 4L, beim Abschlussfest gleich gefragt: "Ist Rosel auch hier?"

Es wird mich künftig nicht wieder schocken, wenn ich im Contest vor Rapport und Kontrollziffern mit 88 begrüßt werden sollte. Viele Rufzeichen haben nun für uns ein Gesicht bekommen und wir freuen uns darauf, sie in Wettbewerben wiederzuhören.

Die WRTC 20 18 war der Höhepunkt in unserem Amateurfunkleben - wir konnten uns einbringen bei diesem Mammutprojekt und eine Woche Harn Spirit erleben. Das freundschaftliche Miteinander und die ehrliche Bewunderung für die Leistungen von Contestern, Referees und Volunteers bleiben für immer unvergessen.

Die Geschichte der WRTC wird 2022 in Bologna/Italien ihre Fortsetzung finden.

Rose! Zenker, DL3KWR

# QO-100: erste Erfahrungen

#### **Die ersten QSOs**

Nach dem Start am 15.11.2018 waren die ersten Transponder-Testsignale der Betreiber um den 25.12. aufnehmbar. Überraschend wurde der Transponder bereits 48 h vor der offiziellen Inbetriebnahme für technische Tests freigegeben. Das nahm die Handvoll bereits aktiver OMs begeistert auf, so tauchten am 12. 2. ab 1530 UTC u.a. M0EYT, PE1ITR, PA3FYM, DK2ZF, DK2DB, DC1NNN, IK8XLD, IW lDTU, SP9FVD, DB6NT auf dem Schmalbandtransponder auf. Später kamen DL4SAC (200 mW an 40-Wdg.-Helix mit 559 in CW), DL5RDI, DJ4ZC, DF1OI und DC3ZB hinzu. Bei Belegung von nicht mehr als 15 Stationen parallel reichen 1 ... 2 W an einem 60-cm-Spiegel allemal aus. Die AGC scheint sehr gut zu arbeiten. Bei Pegeldifferenzen von mehr als 30 dB wird die leisere Station nicht in das Rauschen gedrückt. Übrigens scheint die Polarisation des Uplink-Signals kaum eine Rolle zu spielen. Auffallend, dass bereits mehr als drei PY-Stationen zu arbeiten waren - jeweils unter 5° Erhebungswinkel. Zurzeit hören viele Stationen noch per Web-SDR. Man merkt es an den etwas längeren Umschaltzeiten ...

Am Tag der offiziellen Eröffnung, Donnerstag, 14. 2.2019, lief das erste offizielle QSO von A7 1A um 1 200 UTC mit DK2ZF. DC3ZB kam dann gleich hinterher. Rolf Niefind, DK2ZF (seit 1972 via Sat aktiv)

#### **• Schnelleinstieg für den Empfang**

Kaum eine Betriebsart besitzt eine so geringe Einstiegshürde wie der Satellitenfunk über Q0-100. Von oben nach unten benötigen Sie: - einen Offsetparabolspiegel mit 45 cm bis

- 60 cm Durchmesser; - einen handelsüblichen LNB mit PLL-Oszil-
- lator; das Netz ist voller Umbauanleitungen für LNBs, zum Einstieg reicht das Teil so, wie es aus der Verpackung kommt. Kürzlich testete ich einen LNB Goobay 67269 (Amazon, Pollin, Reichelt ...), dessen Drift auch ohne Umbau bereits so gering ist, dass man damit fast schon QSOs fahren könnte;
- einen Empfänger; der LNB hat eine Oszillatorfrequenz von 9,75 GHz, damit wird der Schmalbandtransponder (s. FA 1/19, S. 92) auf den Frequenzbereich 739,55 MHz bis 739,800 MHz umgesetzt. Der LNB hat 50 dB Verstärkung, also spielt das Rauschmaß des Empfängers keine Rolle. Aber die Frequenz ist ein bisschen ungewöhnlich, sie liegt nicht im Bereich üblicher Amateurfunkgeräte. Hier bietet sich ein RTL-SDR-Stick flir den PC an. Dieser empfängt etwa zwischen 25 MHz bzw. 50 MHz bis ungefähr 2 GHz und kostet um die 15 €. Es gibt sehr viel kostenlose Software

im Internet für alle denkbaren Sendearten. Den PC nicht mitgerechnet, bleibt man deutlich unter 50 € für alles zusammen, wenn man die Komponenten im Internet kauft.

Es ist nicht ganz leicht, Q0-100 am Himmel zu finden. Am einfachsten geht es, wenn man schon eine Astra-Antenne auf dem Dach hat. Es'hail-2 befindet sich bei fast der gleichen Elevation, nur rund 9° weiter östlich (Astra von München aus 170°/34°, Es'hail 161°/33°).

Ohne Astra als Referenz braucht man einen guten Kompass. Wegen der magnetischen Missweisung, hier in München z. B.  $\approx 3^{\circ}$  Ost, muss man die Antenne also auf 158° ausrichten. Ein zweckmäßiger Online-Rechner für die korrekte Richtung: www.satzentrale.de/sat/azimut.shtml

Ein Sat-Finder hilft leider nicht (zu wenig Energie), besser tut es ein Spektrumanalysator (SA). Stellt man diesen auf großen Span, sieht man beim Abfahren des Himmelsäquators mit der Antenne rund alle 5° einen Satelliten. Es'hail-2 produziert als einziger auf 10,5 GHz ein Signal, alle anderen liegen  $\geq 200$  MHz höher.

Statt des SA verwende ich den SDRplay RSP1 mit der kostenlosen RSP-SAS-Software. Der maximale Span beträgt dort zwar nur 10 MHz, man kann also nicht das ganze 10,7-GHz-Satellitenband sehen, aber das Transponderrauschen des Q0-1 00 hebt sich deutlich aus dem Hintergrund hervor und eignet sich sehr gut, um die Ausrichtung zu optimieren.

Eine flüssige Bildschirmanzeige erfordert allerdings ein einigermaßen leistungsfähiges Notebock. Achtung, ist auch nur ein dürres Sträuchlein im Weg, empfängt man praktisch nichts mehr. Die Sicht zum Satelliten muss wirklich frei sein ! Mehr dann in einer der nächsten FA-Ausgaben. Holger Eckardt, DF2FQ

# Sat-QTC

Bearbeiter: Thomas Frey, HB9SKA Holzgasse 2, 5242 Birr, Schweiz E-Mail: th.frey@vtxmail.ch

#### **B** Satellitenbodenstation der AMSAT-DL geht in Bochum in Betrieb

Nach dem erfolgreichen Start des Telekommunikationssatelliten Es 'hail-2 im November 20 18 wurde am 14. 2. das neue Kontrollzentrum (Teleport) von Es'hailSat feierlich in Doha, Katar, eingeweiht. Gleichzeitig ist Qatar-OSCAR-100 (QO-100) der weltweit erste Amateurfunktransponder in einem geostationären Orbit, der sich an Bord eines kommerziellen Telekommunikationssatelliten befindet, in Betrieb gegangen. Wir berichteten in der letzten Ausgabe darüber.

Eine der Kontroll- und Bodenstationen des Satelliten befindet sich in der Sternwarte Bochum, am Sitz des Instituts für Umwelt- und Zukunftsforschung (IUZ), in dessen Radom. Thilo Elsner, Leiter der Sternwarte Bochum und Mitglied im Vorstand der AMSAT-DL, freut sich: "Der Betrieb der Bodenstation für dieses besondere Satellitenprojekt ist für uns eine Herausforderung und macht uns stolz . Vor allem aber bestätigt uns diese Entwicklung darin, dass Bochum die richtige Wahl war für den Standort von esero Deutschland, des Weltraurn-Bildungsbüros der ESA, das im vergangenen Jahr unter Beteiligung der Ruhruniversität, der Sternwarte Bochum und weiteren

Partnern gegründet wurde. Wir freuen uns darauf, im Rahmen von esero über unseren Satelliten Q0-100 in den kommenden Jahren von Brasilien über Europa und Afrika bis Asien und von Skandinavien bis zur Antarktis mit der Welt in Kontakt zu treten und ihn für funktechnische Experimente, Völkerverständigung sowie Aus- und Fortbildung in Schulen und Universitäten zu nutzen. Besonders reizvoll ist die Möglichkeit, nicht nur Sprache, sondern auch Bilder und Videos zu übertragen. Geplant ist beispielsweise die weltweite Aussendung von astronomischen Beobachtungsdaten eines Teleskops."

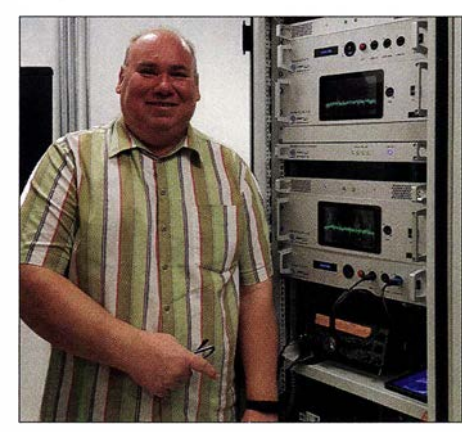

Peter Gülzow, DB20S, am Rack für OSCAR-100 Foto: AMSAT-DL

Dank gilt allen, die das Projekt grundsätzlich ermöglichten, aber auch den Mitgliedern der AMSAT-DL, die die Inbetriebnahme der Tech-

nik an den Bodenstationen in Doha und Bochum vorbereitet und begleitet haben .

#### **FO-99 / NEXUS neu im Orbit**

NEXUS (Next Education X (cross) Unique Satellite) der Nihon University ist ein lU-Cube-Sat mit der Hauptmission, einen Sender mit 1/4-Shift-QPSK-Modulation zu evaluieren. Mit dieser Modulation soll der Datendurchsatz gegenüber AFSK, GMSK und QPSK verglichen werden. An Bord befinden sich auch ein Mode-J-(V/U)-Lineartransponder und SSTV der JAM-SAT sowie eine Kamera.

Am 26. 1. wurde der Lineartransponder erfolgreich getestet.

Uplink: 145 ,930 ... 145 ,900 MHz (CW/LSB) Downlink: 435 ,880 ... 435 ,910 MHz (CW/ USB)

CW/Data: 435,900 MHz / 437,073 MHz Callsign: JS 1 YAV

Erste Signale konnten von NP4JV, OK2GZ, F5YG, PAODLO und PT9KK empfangen werden. JAMSAT veröffentlichte ein Youtube-Video über NEXUS unter www.youtube.com/ embed/u40gwM2/UPw und Bilder der Kamera unter http://sat.aero.cst.nihon-u.ac.jp/nexus/E3 \_Satlmages.html. Die Website ist unter http:// sat.aero.cst.nihon-u.ac.jp/nexus/E0\_Top.html zu finden.

NEXUS startete am 18. 1. an Bord einer Epsilon-4 vom JAXA Uchinoura Space Center, Japan. Auf Nachfrage der Nihon University, College of Science and Technology, und JAMSAT erhielt NEXUS die Bezeichnung Fuji-OSCAR-99, kurz F0-99. Die NORAD-Nr. für die Keplerdaten ist 43937 (2019-003F).

# QRP-QTC

Redaktion FUNKAMATEUR Majakowskiring 38, 13156 Berlin E-Mail: reda ktion@fun kamateur.de

#### **CW-Transceiver HT-1A**

Der HT-1A des chinesischen Herstellers CR-Kits ist ein kompakter CW-Transceiver für 20 m und 40 m. Bausätze (150 US-\$) und Fertiggeräte ( 175 US-\$) sind, entgegen den Angaben auf der Hersteller-Website www.crkits.com, nicht bei SDR-Kits in Großbritannien erhältlich, sodass man den Bestellweg über China, Japan oder die USA nehmen muss.

Weil ich das Fertiggerät erwarb, kann ich nichts über den Aufbauprozess sagen. Doch da alle SMD-Bauteile beim Bausatz bereits aufgelötet sind, muss man nur noch bedrahtete Bauteile

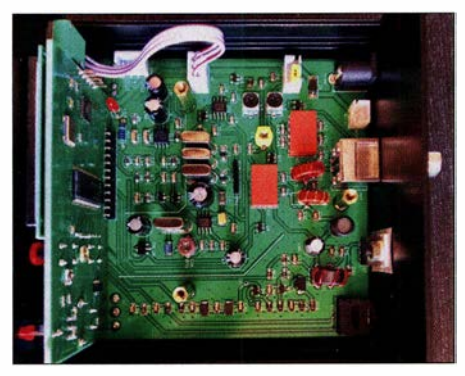

Bestückte Leiterplatten des HT-1A; das Gehäuse bietet viel Platz für Erweiterungen.

einlöten und der Aufbau sollte recht schnell beendet sein - 2 h laut Hersteller.

Der nur  $110 \text{ mm} \times 59 \text{ mm} \times 104 \text{ mm}$  messende und 400 g wiegende HT-1A dürfte besonders für Portabelaktivitäten geeignet sein. Die Sendebereiche reichen von 7 MHz bis 7 ,2 MHz und von 14 MHz bis 14,35 MHz . Auch wenn er nur CW-Signale aussendet, lassen sich SSB-Signale empfangen. Der lückenlos durchstimmbare Empfangsbereich reicht von 5 ,9 MHz bis 16 MHz. Als Filterbandbreiten sind 300 Hz für CW und 1 ,8 kHz für SSB wählbar. Oberwellen gelangen um mindestens 50 dBc gedämpft zur Antenne. Der Oszillator basiert auf einem 45-MHz-DDS-IC .

Die Sendeleistung beträgt 5 W bei 12 V Versorgungsspannung  $-15$  V sind maximal möglich. Doch der Transceiver lässt sich auch aus einer 9-V-Blockbatterie versorgen. Dies dürfte jedoch nur für den kurzzeitigen Empfang reichen, denn die Stromaufnahme liegt bei 60 mA mit Displaybeleuchtung und bei 45 mA ohne. Beim Senden zieht der Transceiver 1 A. Im Gehäuse ist genug Platz für einen Akkumulator vorhanden. Der HT-lA besitzt keinen Lautsprecher. Doch es ließe sich neben einem Akkumulator auch ein kleines Exemplar einbauen. Ich verwende stattdessen einen externen Aktivlautsprecher, der einen eigenen LiPo-Akkumulator hat, oder einen Kopfhörer, wenn kein Lautsprecher erforderlich ist.

Der HT-lA kann mit ein paar netten Eigenschaften für so ein kleines Gerät aufwarten: Iarnbic-Keyer, 16 nutzerprograrnmierbare Speicherplätze, QSK, RIT, XIT,AGC, S-Meter, Mithörton auf 500 Hz, 600 Hz oder 700 Hz einstell-

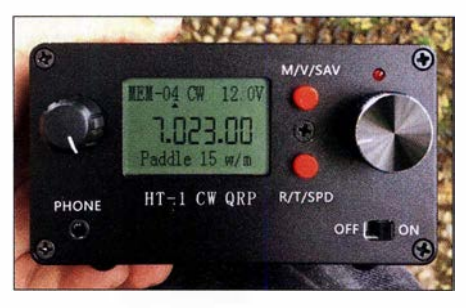

Die Bedienelemente des HT-1A sind überwiegend mehrfach mit Funktionen belegt. Fotos: KH2SR

bar. Der HT-1A erkennt beim Einschalten mit betätigter Taste, ob ein Paddle oder eine Hubtaste angeschlossen ist. Der eingebaute Keyer ist von 5 WpM bis 40 WpM einstellbar, wobei 15 WpM der Standard sind. Die Bedienung ist über lediglich zwei Taster, zwei Knöpfe und den Einschalter möglich. Innerhalb weniger Minuten sollte jeder selbst ohne Lesen des auf der Hersteller-Website verfügbaren Benutzerhandbuchs den Transceiver bedienen können.

Im Hinblick auf die Größe und den Preis war ich von der Empfindlichkeit überrascht. Bereits mit einer MFJ-Teleskopantenne samt Verlängerungsspule am Fußpunkt, aber ohne Gegengewicht und Erdung, war es möglich, auf 20 m und 40 m einige QSOs zu fahren. Ich habe den Transceiver zusammen mit zwei Monohand-Teleskopantennen für 20 m und 40 m, einem kleinen 12-V-LiPo-Akkumulator sowie Kopfhörer, Minimorsetaste MK - 11 und einer Paddle Bulldog BD6 in einem kleinen spritzwassergeschützten Koffer untergebracht.

James Hannibal, KH2SR

### Erfolgreicher Portabelbetrieb -**Erfahrungen und Hinweise (7)**

Regen, Schnee und Eis verstimmen abgestimmte Speiseleitungen und führen zu zusätzlichen Verlusten. Letztere hängen von der Länge der Leitung, der Dicke des Belags und dem Isolationsmaterial zwischen den Leitern ab. Bei meinen Portabelaktivitäten waren die abgestimmten Speiseleitungen nur so lang, dass ich mir wegen größerer Verluste keine Sorgen machen musste . Und da ich kalte Regionen meide, waren Gedanken wegen Schnee- oder Eisbelägen unnötig.

Eine klassische Zweidrahtleitung mit 10 cm Leiterabstand oder mehr wird vom Regen kaum noch verstimmt. Feuchtigkeitsbedingte Zusatzverluste sind bei dieser Bauweise und Spreizern aus hochwertigem Isolationsmaterial am geringsten. Für den Portabelbetrieb kommen solche Hühnerleitern für mich jedoch nicht in Betracht und ich griff auf Wireman-Leitung zurück. Regen verstimmt eine solche 450-Q-Zweidrahtleitung zwar spürbar, doch ich gewann bisher noch nicht den Eindruck, dass auch die Verluste merklich anstiegen. Bedingt durch den geringen Leiterabstand, wird eine 300-Q-Leitung mehr durch Regen verstimmt als eine 450-  $\Omega$ -Zweidrahtleitung – und auch die Verluste sind größer. Für mich ist das ein weiterer Grund, auf eine 300-Q-Leitung zu verzichten.

Wegen der erwähnten technischen Anforderungen an eine abgestimmte Speiseleitung ist deren Installation nicht überall möglich. Wer sie einsetzt, muss dabei oft ein hohes Maß an Fantasie und Kreativität aufbringen. So hatte der Balkon des Hotels gegenüber dem des Vorjahres eine Decke , die ziemlich weit über die Grundfläche hinausragte. Außerdem besaß der Balkon eine

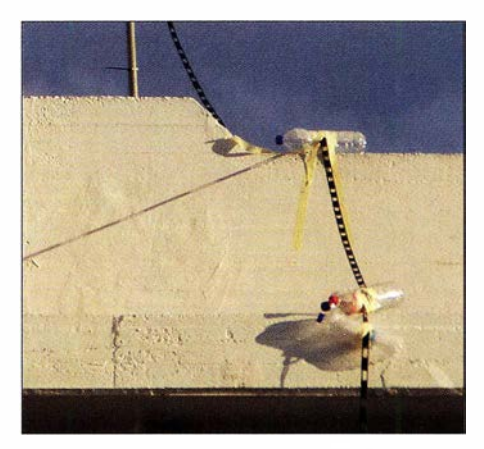

Mit Klebeband an der Zweidrahtleitung befestigte PET-Flaschen dienten als Isolatoren, damit die Leitung nicht direkt an oder auf Gebäudeteilen lag. Foto: HB9BMY

gemauerte Brüstung statt eines Geländers. Der Mini-Teleskopmast ließ sich darum nicht auf dem Balkon aufstellen, sondern musste auf das Flachdach. Als Isolatoren zwischen der Zweidrahtleitung und der Umfassungsmauer auf dem Dach sowie der Balkondecke dienten an den entsprechenden Stellen mit Malerabdeckband befestigte leere PET-Flaschen. Was sich so leicht liest, gelang nur dank des Mutes und der Unerschrockenheit meiner Frau. Sie begab sich dafür mehrmals vom sicheren Flachdach auf die ungesicherte Balkondecke .

Das untere Ende der Zweidrahtleitung schnitt ich in einer Höhe ab, in der ich einen 1: 1-Strombalun befestigen konnte. Auch diese Anschlüsse wurden mit selbstverschweißendem Isolierband vor Korrosion geschützt. Für die restlichen 10 m bis zum Transceiver verwendete ich Koaxialkabel. Die beiden Äste einer Inverted-V sind galvanisch getrennt. Um der Gefahr von statischen Aufladungen vorzubeugen, verband ich Seele und Mantel des Koaxialkabels mit einem 20-kQ-Ableitwiderstand, den Hugo Huber, HB9AFH, freundlicherweise für mich hergestellt hatte.

Die leichte Konstruktion meines Antennensystems führte dazu, dass es sich verstimmte, wenn der Wind drehte. Zwar wurde der eingebaute Antennentuner meines Elecraft KX3 mit solchen Verstimmungen fertig, doch ich musste immer wieder einen Blick auf die SWV-Anzeige werfen, um ggf. eingreifen zu können.

(wird fortgesetzt) Peter Egger, HB9BMY hb9bmy@bluewin.ch

# UKW-QTC

Aktuelles, Aurora, MS, EME: Dipl.-Ing. Bernd J. Mischlewski, DF2ZC Auf dem Scheid 36, 53547 Breitscheid E-Mail: BerndDF2ZC@gmail.com Magie Band, Topliste, Conteste: Dipl.-lng. Peter John, DL7YS Am Fort 6, 13591 Berlin E-Mail: dl7yspeter@posteo.de

#### • Mäßige Ausbreitungsbedingungen beim März-Contest

Olli, DH8BQA, war gemeinsam mit Heiko, DG lBHA, Uwe, DL3BQA, und Peter, DM5DX, während des ersten überregionalen VHF/UHF/ SHF-Wettbewerbs unter dem Rufzeichen DFOTEC in Woltersdorf (J073CE), etwa 10 km nordwestlich von Schwedt, auf 144 MHz QRV. Die Wettervorhersagen für das Contest-Wochenende ließen nicht unbedingt Optimismus aufkommen, wurden doch Sturm und Gewitter angekündigt. Zum Glück aber kam Wintersturm "Bennet" erst nach Ende des Wettbewerbs und vor allem am Montag mit Wucht über Deutschland.

Gleichwohl zeigten sich die Ausbreitungsbedingungen eher von der schlechteren Seite: Olli kann sich nicht erinnern, jemals so wenige QSOs > 800 km geloggt zu haben. Normalerweise finden sich da bei einem großen Wettbewerb wenigstens zehn, manchmal sogar 20 so!- können sich angesichts dieser Rahmenbedingungen auch gut sehen lassen.

DFOTEC arbeitet mit einem Icom IC-7400 <sup>+</sup> PA (750 W Ausgangsleistung) und einem Mast-Vorverstärker mit MGF1 302 an einer 10-Element-Yagi-Antenne. Diese ist in etwa 20 m Höhe aufgebaut. Das QTH befindet sich auf etwa 70 m ü. NN. Erfolgreiches Contesten geht also auch ohne Materialschlacht mit mehreren Gruppen und fest auf Vorzugsrichtungen montierten Zusatzantennen.

#### **E** Meteoritenschauer Lyriden erreicht am 22. 4. sein Maximum

Im Vergleich zu den Perseiden oder Geminiden ist der Meteoritenschauer der Lyriden eher eine kleine Nummer: Optisch sind während seines Maximums meist nur um die 20 Sternschnuppen zu beobachten. Funkmäßig dürften es etwa 113 mehr sein, da auch ganz schwache Sternschnuppen, die von der Erdoberfläche gar nicht mehr zu sehen sind, noch einen Ping oder schwachen Burst erzeugen.

Allerdings sind die Lyriden nach der ausgesprochenen Durststrecke von Anfang Januar bis Mitte April der erste substanzielle Meteoritenschauer, der auch für Meteorscatter genutzt werden kann. Insofern stellen sie für die UKW-DXer den ersten Silberstreif am Horizont dar und läuten die Jahreszeit der ergiebigen Meteoritenströme ein.

Gleich Anfang Mai geht es mit den Aquariden - die vom berühmten Halley'schen Kometen herrühren - weiter. Manchmal sind deren Re-

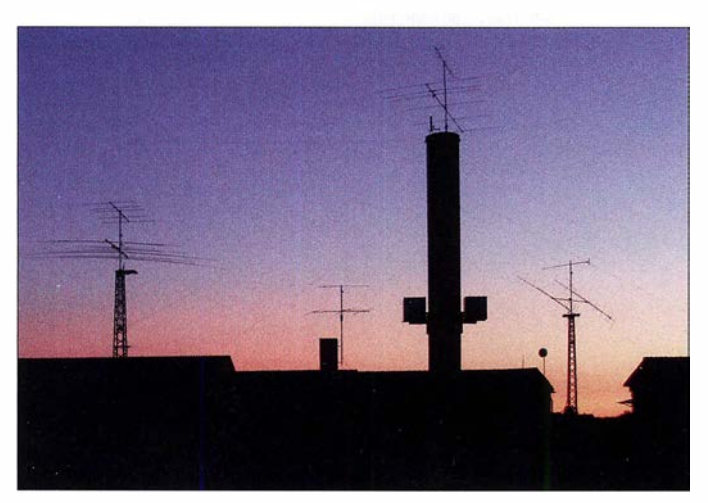

eher Weitverbindungen im Log; diesmal waren es mit 9A8D (JN95LM), 919 km, und HB9GF (JN37WB), 817 km, mal gerade zwei Stationen, die erreicht wurden. Nun kann man großzügigerweise noch HB9RF (JN47FB) hinzunehmen, bei dem 5 km zur 800-er Grenze fehlten, aber damit war es das dann. Selbst diese Verbindungen klappten nicht einmal im "Vorbeigehen" - mit 9A8D dauerte es fast 10 min, bis endlich in den QSB-Spitzen alles komplett war: Geduld und Hartnäckigkeit sind wesentlich für eine erfolgreiche Contestteilnahme.

Gleichwohl hatten alle OPs bei DFOTEC wieder viel Spaß und freuen sich über ein Gesamtergebnis von 155 035 Punkten. An 413 QSOs in einem März-Contest kann Olli sich ebenfalls nicht erinnern; zumindest war trotz der schlechten Bedingungen die Aktivität wohl etwas höher als sonst. Die 376 km/QSO

Die Antennenfarm bei DFOTEC: Oben am Schornstein sieht man die 10-Element-Yagi-Antenne für 2 m.

Foto: DH8BQA

flexionen so ausdauernd, dass im Mai-Contest auf 2 m sogar 1 -Burst-QSOs glücken. Und dann geben sich bis Ende August quasi die einzelnen Schauer die Klinke in die Hand. Das Maximum der Lyriden wird für den 22.4., 2400 UTC, erwartet. Es muss dabei nicht immer bei den 20 bis 30 Reflexionen bleiben: In manchen Jahren warten die Lyriden auch mit Outbursts bis hin zu 100 Reflexionen pro Stunde auf. Letztmalig war dies 1982 der Fall, als für wenige Minute sogar Raten von bis 300/h gezählt wurden.

#### ■ Sturm legt den Mast bei DL9LBH um

Eine Erfahrung, die wirklich kein Funkamateur benötigt, machte Hans-Walter, DL9LBH, in Muhr am See (JN59ID) mitten in der Nacht zum Heiligabend. Gegen 2 .45 Uhr wurde er durch starke Windböen und laute metallische

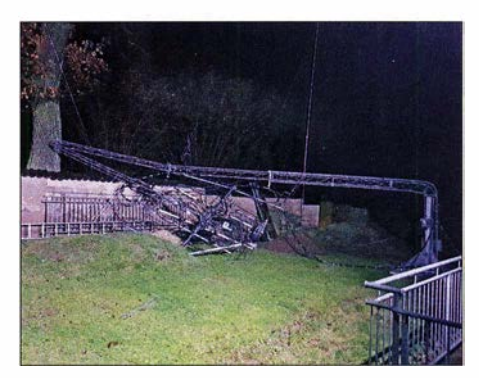

Eine erste Aufnahme noch in der Nacht zeigt deutlich die Zerstörung auf. Nach Ende des Aufbaus im Juli 2017 stand der Mast mal gerade ein gutes Jahr. Die stabilen Stahlrohre der Mastkonstruktion verbogen sich durch die immensen Kräfte wie Gummi. Foto: DL9LBH

Geräusche geweckt. Ein veritabler Sturm hatte sich eingestellt. Sein Versatower BP60 war bereits umgekippt und ebenso wie die Antennen komplett zerstört. Da laut Wettervorhersage keine solchen Windverhältnisse zu erwarten waren, hatte DL9LBH den Mast nicht eingefahren. Gleichwohl stand dieser nur auf etwa 14 m der maximalen 17 m ausgefahren. Aber der lange Hebel hatte in Verbindung mit der Windlast seiner Antennengruppen wohl gereicht, um den Mast zu kippen. Den Gesamtschaden ermittelte DL9LBH in erster Näherung zu etwa 25 000 €, ohne Arbeitskosten.

Obwohl sich DL9LBH hinsichtlich Wetterentwicklung über Apps und Wetterkarten stets auf dem Laufenden hält, wurde er von diesem Orkan überrascht. Man hatte zwar eine Regenfront mit starken Böen im Bergland angekündigt, doch genau da befindet sich Hans-Walters Standort ja nicht. In der Nachbarschaft nahmen sogar Häuser Schaden, Dachziegel wurden weggerissen und Carports beschädigt.

Wenigstens war es eine gute Maßnahme, sich seinerzeit von der Versicherung schriftlich bestätigen zu lassen, dass Mast inklusive Antennen und Technik als Nebengebäude zum Neupreis versichert sind. Das würde einen schnellen und völligen Wiederaufbau ermöglichen. Tatsächlich gelang es schon innerhalb eines Monats, mit der Versicherung eine Einigung zu erzielen.

Deshalb empfiehlt Hans-Walter allen Besitzern von Masten und umfangreichen Antennen, den jeweiligen Versicherungsschutz zu überprüfen und diese Anlage gegebenenfalls in der Wahngebäudeversicherung als Nebengebäude mit zu versichern - und sich das schriftlich bestätigen zu lassen.

Viele BP60-Besitzer haben ihren Mast seit Jahren nicht mehr heruntergefahren, ohne dass es dort bei Starkwind zu Schäden gekommen ist. Von daher hatte Hans-Walter wohl nur Pech gehabt. Bis der Wiederaufbau abgeschlossen ist, wird es nun noch etwas dauern. Beim deutschen Versatower-Importeur liegt derzeit kein BP60 auf Lager. Es sah also aus, als ob DL9LBH die nächsten Monate nur mit seinem auf dem Hausdach angebrachten Big Wheel funken müsste .

Meteorscatter-QSOs waren ihm vor Aufbau des BP60 auch damit bereits gelungen. Doch am 22. 2. meldete Hans-Walter, dass tatsächlich eine Lösung gefunden wurde: Am 9. 3. sollte der neue Mast kommen und er im Laufe des Monats März wieder 100% QRV werden. Nur die 23-cm-Antennen fallen dann wohl etwas kleiner aus - doch sie werden letzten Endes den Mast-Kollaps auch nicht verursacht haben...

#### Nord-Contest 2019

Mit dem traditionellen Nord-Contest findet am 13.4. ein weiterer interessanter Kurzcontest auf 144 MHz und 432 MHz statt. Der Wettbewerb wird in nunmehr 31. Auflage durch die DARC-Distrikte Schleswig-Holstein (M), Hamburg (E), Mecklenburg-Vorpommern (V), Nordsee (I) und Niedersachsen (H) ausgerichtet. In der Zeit von 1200 UTC bis 1430 UTC wird im 2-m- und von 1430 UTC bis 1600 UTC im 70-cm-Band gefunkt. Erlaubte Sendearten sind CW und SSB, wobei keine Einzelwertung pro Mode erfolgt.

Während des QSO sind RS(T), laufende QSO-Nr. , Locator und DOK (sofern vorhanden) auszutauschen. Bei der Wertung werden QSO-Punkte und Multiplikator-Punkte unterschieden. Letztere ergeben sich aus den verschiedenen gearbeiteten DOKs: Jeder unterschiedliche DOK aus den Distrikten E, H, I, M und V sowie Z-DOK und Sonder-DOK aus den fünf Distrikten zählt ebenso wie jedes unterschiedliche Mittelfeld, bspw. J043 , einen Multiplikator. Die QSO-Punkte ergeben sich aus dem Feld der gearbeiteten Station.

QSOs mit Stationen im eigenen Mittelfeld zählen einen Punkt. QSOs mit Stationen im darumliegenden Mittelfeldring zählen zwei Punkte, QSOs mit Stationen im zweiten Mittelfeldring zählen drei Punkte usw. Ein QSO von beispielsweise J044 nach J030 zählt fünf Punkte. Außerdem zählt jedes QSO mit einem Sonder-DOK aus den Nord-Distrikten jeweils zehn QSO-Punkte. Das Gesamtergebnis erhält man dann über die Multiplikation von QSO-Punkten und Multiplikatoren. Die komplette Ausschreibung ist auf www.darc.de/der-club/ distrikte/i/conteste abgelegt.

Wie bei allen (Kurz-) Contesten - BBT, Fieldday, Sächsischer Bergtag, AGCW-VHF/UHF-Wettbewerb usw. - darf jede Station während des Wettbewerbs OSOs machen, mithin "Punkte vergeben" . Die aktiven Contester freuen sich über jeden Anruf.

#### Günter Hoch, DL6WU, silent key

Wie erst jetzt bekannt wurde, verstarb Anfang Januar 2019 Günter Hoch, DL6WU. Günter war in den 1970er- und 80er-Jahren vor allem durch seine Arbeiten und Messungen zu Yagi-Antennen bekannt geworden. Viele Funkamateure nutzen auch heute noch Antennen im berühmten DL6WU-Design, das sich auch in Zeiten computerberechneten Antennendesigns weiterhin bewährt.

#### **PA2CHR und PA3FYC QRV** aus Anguilla

Vom 12. bis 20. 4. sind Chris, PA2CHR, und Jos, PA3FYC, unter dem Rufzeichen VP2EMB aus dem karibischen Anguilla (FK88MG) von 2 m bis 23 cm per EME QRV. Ihre Ausrüstung besteht für 144 MHz aus FT-857,  $2 \times 20$  Element xpol. 16 dBd und LDMOS-PA. Auf 432 MHz wird neben dem FT-857 eine neue homemade Kreuzyagi-Antenne mit 27 Elementen in

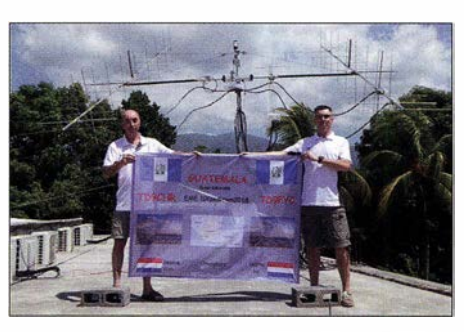

Im vergangenen Jahr loggten PA2CHR und PA3FYC aus Guatemala mit identischer Ausrüstung alleine auf 144 MHz 110 QSOs. Einen sehr gut gelungenen Film über diese DXpedition findet man auf Youtube: www.youtube.com/watch?v=xnxVaHpQB\_g&t=32s Foto: PA2CHR

der H- und 23 Elementen in der V-Ebene eingesetzt. Die Ausgangsleistung beträgt 400 W. Auf 23 cm arbeitet VP2EMB mit einer 67-Element-Yagi-Antenne und etwa 150 W Ausgangsleistung. Mit dieser Ausrüstung sollten zumindest auf 2 m eine lange Yagi und 500 W für ein QSO mit der DXpedition ausreichen.

#### Winter-BBT 2019 - DL2GWZ und DJ5AP on tour

Den diesjährigen Winter-BBT auf den Mikrowellenbändern fuhren Alex, DL2GWZ, und Gerd, DJSAP, zum Kocheisberg (JN48JC) in der Nähe von Böttingen (985 m über NN). Erfreulicherweise war am Samstag der Hohlweg bis nach oben zum Tor der Flugsicherungsanlage befahrbar. Am Freitag vor dem Contest hatte es kräftig geschneit und offensichtlich wurde der Weg geräumt, denn links und rechts war der Schnee fast 1 50 cm aufgetürmt. Bei Windstille und Sonnenschein ging es vom Parkplatz die letzten 200 m bis zum QTH direkt neben der dort oben installierten Photovoltaikanlage zu Fuß.

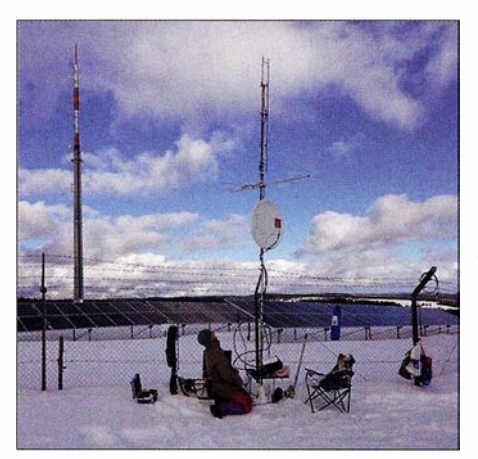

Alex, DL2GWZ, an der Station

Foto: DJ5AP

Wegen mehrerer Staus auf der Anfahrt waren beide OPs zu spät am QTH, sodass der Contest mit 45 min Verspätung begonnen wurde . Die Folge war ein "beschleunigtes" Operating. 30 QSOs auf 23 cm sind es leider nicht geworden, aber immerhin 24 Verbindungen mit insgesamt 2786 Punkten kamen ins Log. ODX war (wie üblich) DB6NT mit 324 km. Anschließend waren 13 cm, 9 cm und 6 cm an der Reihe.

Zuerst dachten wir, mein Transvetter sei defekt, denn in den ersten Minuten war niemand

zu hören. Aber dann kamen auf 13 cm doch neun Stationen ins Log (insgesamt 968 Punkte), und auch auf 9 cm und 6 cm wurden es noch jeweils sechs QSOs. DL7QY (Claus in JN59BD) musste erst telefonisch aktiviert werden.

Nach Ende des Mikrowellenteils des BBT mussten die beiden OPs bergab laufen zu den PKWs, und das war schwieriger als bergauf! Infolge der Sonneneinstrahlung war der Schnee, der dort oben etwa 50 cm hoch lag, weich geworden und so versank man bei jedem Schritt tief im nassen Schnee.

Gerd, DJ5AP, wollte eigentlich auch den 2-m-/ 70-cm-Teil des BBT vom Kocheisberg machen, aber das Wetter war zu schlecht. Heftiger Schneefall und kräftiger Wind bis 60 km/h zwangen Gerd auf ein Ausweich-QTH in der Nähe von Villingen (JN48FB auf 780 m ü. NN). Die Bedingungen waren allerdings mehr als bescheiden, sodass auf 2m nur 13 und auf 70 cm nur neun QSOs gelangen. QRN von mehr als 30 dB infolge statischer Aufladungen tat ein Übriges.

Awdh bis zum nächsten BBT!

Gerd Schmitt, DJSAP

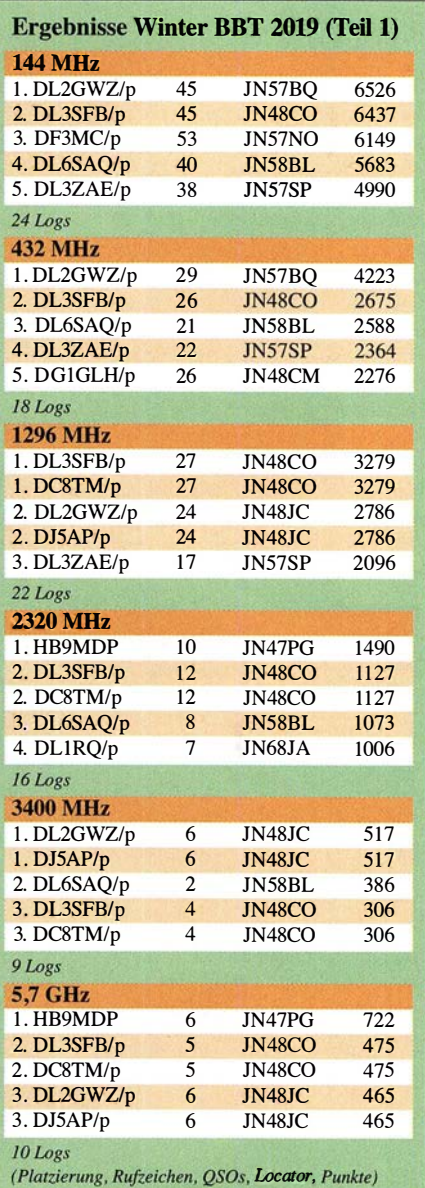

FA 4/19 • 395

### DL-QTC

#### **• Antwort auf erneute Kleine Anfrage** zur EMV-Problematik

Weil die Antwort der Bundesregierung auf die Kleine Anfrage der Linken zum Thema EMV, wir berichteten unter www.funkamateur.de/nach richtendetails/items/ka\_emv\_2018.html, unbefriedigend ausfiel, hatte die Bundestagsfraktion Die Linke erneut eine Kleine Anfrage eingereicht.

Nun ist die Antwort der Bundesregierung als Drucksache erschienen und als PDF-Datei unter http://dip21.bundestag.de/dip2 1 /btd/19/076/ 1907649.pdf frei herunterladbar.

Im letzten Absatz in der Antwort zur Frage 4 will man sich offenbar unter Berufung auf die Raumwellen im KW-Bereich der Verpflichtung entziehen, lokale Messungen des Man-made Noise in Deutschland durchzuführen. Wie KWfunkamateure und KW-Hörer aus eigener Erfahrung wissen, sind jedoch die allermeisten Funkstörungen in Form von breitbandigem künstlichem Rauschen lokaler Natur (siehe Nachweis im Bild unten) und fallen somit in die nationale Zuständigkeit ... Kurt H. Röhlig, DL3UXI

#### $\blacksquare$  Informationsvakuum zu Funkstörungen

Die BNetzA-Pressemitteilung vom 2. 1. 19 trägt die Überschrift "Bundesnetzagentur hilft 2018 bei über 4700 Funkstörungen" - s.a. www.funk amateur.de/nachrichtendetails/items/BNetzA1901. html Davon betrafen, wie berichtet wird, über 1 200 Störungen sicherheitsrelevante Bereiche wie den Flugfunk, den Funkverkehr von Rettungsdiensten, der Feuerwehr, der Polizei und den Bahnfunk!

In der Antwort der Bundesregierung/BMWi zur aktuellen Kleinen Anfrage "Belastung der elektromagnetischen Umgebung durch elektrische Geräte" auf die Frage 9 heißt es: " ... Im Übrigen ist die Gesamtzahl der Störungsmeldungen seit 2010 nicht gestiegen ...

Warum wohl? Die meisten Normalbürger kennen gar nicht den Weg einer Störungsmeldung I Das habe ich schon sehr oft festgestellt, wenn ich hier bei mir im Wohngebiet mit dem Peilempfänger unterwegs bin. Da werde ich oft angesprochen und erkläre dann den Grund meiner Aktivität. Dabei ist immer öfter von den Leuten zu hören, dass Empfangsstörungen z. B. bei ihrem DAB-Radio oder DVB-T-Fernseher auftreten. Ob sie eine Störungsmeldung bei der Bundesnetzagentur abgegeben haben? Keiner meiner vielen Gesprächspartner wusste etwas über die BNetzA, geschweige denn von der Möglichkeit einer Störungsmeldung zur kostenlosen Beseitigung des Problems.

Normalerweise müssten alle TV- und Radiosender, gerade die des öffentlich-rechtlichen Rundfunks, Hinweise dazu vermitteln, zumal in ihren Sendungen jetzt oft DAB+ propagiert wird. Nur bei drei ARD-Sendern, nämlich beim BR, beim NDR und bei Radio Bremen, habe ich Hinweise dazu gefunden:

- www.br.de/unternehmen/inhalt/technik/ rundfunktechnik-stoerung-service 1 OO.html
- www.ndr.de/der\_ndr/technik/ukw/Fragen-und -Antworten-zum-Thema-UKW,ukw108.html# anchor1
- www.radiobremen.de/fernsehen/frequenzen/ stoerungen 100.html

#### Kurt H. Röhlig, DL3UXI

**Flohmarkt in Garitz zum 40. Mal** Der Mitteldeutsche Radio- und Funkflohmarkt, der am 13. April, ab 9 Uhr im Kulturhaus am Weinberg 1, in 39264 Garitz (bei Zerbst) stattfindet, kann auf sein 40-jähriges Bestehen zurückblicken. Verkaufstische können vorab online reserviert werden: https://radio-afu-f/ohmarkt.de Die benachbarte Gaststätte bietet Imbiss und Mittagessen an. Park- und Wohnwagenstellplätze sind vorhanden. Sven Freitag, DL3SVN

#### $\blacksquare$  **70 Jahre Amateurfunkgesetz** in der BRD

Vier Jahre nach Ende des Zweiten Weltkriegs wurde Amateurfunk in Westdeutschland wieder legal möglich: Am 23. März 1949 trat das am 4. 3. verabschiedete und am 14. 3. verkündete "Gesetz über den Amateurfunk" (AFuG 49) in Kraft. Dies geschah, genaugenommen, noch vor Inkrafttreten des Grundgesetzes für die BRD am 24. Mai 1949.

#### Horst-Dieter Zander, DJ2EV

Im Ergebnis einer zeitweiligen Stromabschaltung im Wohngebiet bei DL3UXI sank der breitbandige Rausch-pegel im 80-m-Band von –84 dBm (≈S7) um 23 dB auf -107 dBm (etwas über 53).

Screenshots: DL3UXI

# Afu-Welt

#### ■ IARU-Region-1-Interim-Meeting 2019 in Wien

Delegierte aus den Amateurfunkverbänden der IARU-Region 1 treffen sich zum Interim-Meeting vom 27 . bis 28 . April in Wien. Anwesend sind der Exekutivausschuss sowie der HF- (C4), VHF/UHF/SHF- (C5) und der EMV-Ausschuss (C7). Die entsprechenden Anträge an die Ausschüsse liegen,jeweils in einer englischsprachigen Fassung, vor. Interessierte können diese Anträge unter https://vienna.jaru-r1.org abrufen. Die IARU vertritt die Interessen des Amateurfunkdienstes weltweit gegenüber relevanten internationalen Organisationen, fördert die Interessen des Amateurfunks und ist bestrebt, seine Frequenzprivilegien zu schützen und zu erweitern. Die IARU-Region 1 umfasst die Gebiete Europa, Afrika, Naher Osten und Nordasien.

#### Tnx Info Tom Kamp, DFSJL, Vorsitzender des C4-Ausschusses

#### Kommt 3Y0I doch noch?

Im Zusammenhang mit Fake-News teilt das 3YOI-Team mit, dass Informationen zur geplanten Bouvet-DXpedition fortan nur noch auf der Website https://bouvetoya.org sowie auf Facebook unter facebook.com/bouvetoya.org oder facebook.com/rebeldxgroup und des Weiteren auf twitter.com!Bouvetoyaorg verbreitet werden. Die OMs legen Wert auf die Feststellung, dass sie 95 % der finanziellen Lasten bisher selbst getragen haben. Die bisher viermonatige Vorbereitungszeit in Kapstadt sei notwendig gewesen, "um mehr als doppelt so sicher zu sein, dass wir nichts vernassen"  $FA$ nichts verpassen".

#### ■ Neuer 0°-Referenzpunkt gesucht

Mit Eintritt des Brexits, am 29. 3. 19 um 23 Uhr britischer Ortszeit, muss auch eine neue Heimat für den Nullmeridian gefunden werden.

Nullmeridian bei **Greenwich** Großbritannien Foto: FA

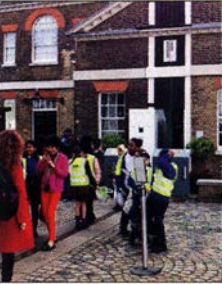

Wie das britische Empire-Institut überraschend mitteilte, sei der erhebliche administrative und finanzielle Aufwand zur Aufrechterhaltung des bedeutenden Bezugspunktes in der Gemeinde Greenwich ohne EU-Unterstützung nicht länger zu leisten.

Die EU bereitet daher eine Ausschreibung vor, damit sich entlang des Nullmeridians liegende Orte als künftige Referenzgemeinde bewerben können. Dieses Verfahren wird voraussichtlich einige Zeit, in EU-Kreisen spricht man von mehreren Jahren, in Anspruch nehmen. "Jeder Bewerber muss mithilfe des Galileo-Navigationssystems genau geprüft werden, ob dieser die Voraussetzungen erfüllt," erklärte dazu ein EU-Sprecher. Olaf Salzbrunn, DBlBOS

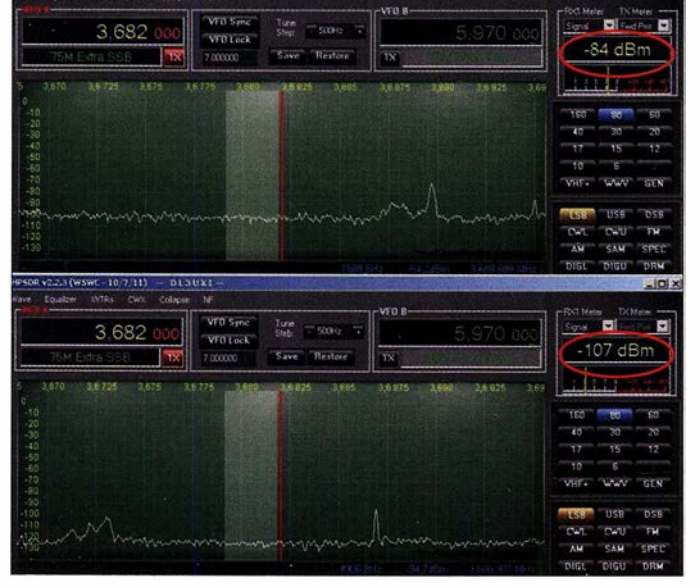

# OE-QTC

Bearbeiter:

lng. Claus Stehlik, OE6CLD Murfeldsiedlung 39, 8111 Judendorf E-Mail: oe6cld@oevsv.at

#### ■ OE19M - International Marconi Dav

Am Samstag, dem 27.4., dem "International Marconi Day", zählt OE19M als eine der rund 25 !MD-Stationen weltweit für das IMD-Award. Diese Sonderstation wird vom ORF Amateur Radio Club CARO und dem Dokumentationsarchiv Funk/QSL Collection vom 26. bis 28 .4. betrieben. Für das !MD-Diplom wird ein Kontakt jedoch nur am Samstag gewertet. Direkt-QSLs an: DokuFunk, An den Steinfeldern 4A, A-1230 Wien (mit SAE und Portoersatz USD 2,00 - kein IRC). Büro-QSL via OElWHC.

#### **Tullnerfelder Spring Fieldday 2019**

Der diesjährige Tullnerfelder Fieldday beginnt am 26. 4. ab 12 Uhr und dauert bis zum 28 . 4 . 18 Uhr. Wie immer findet dieser am nicht eingezäunten Areal des AKW Zwentendorf statt. Die genauen Koordinaten sind: 48 .3569535 N, 1 5 .8846759 E. Die Veranstalter freuen sich auf zahlreiche Besucher.

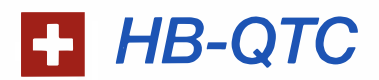

Bearbeiter: Dr. lng. Willy Rüsch, HB9AHL Bahnhofstr. 26, 5000 Aarau E-Mail: hb9ahl@uska.ch

#### ■ Amateurfunk-Schweizermeister 2018

Auf Kurzwelle werden zwei und auf Ultrakurzwelle vier Schweizermeister pro Jahr erkoren. Beste Gratulation ergeht an die Amateurfunk-Schweizermeister 2018: Hanspeter Blättler, HB9BXE (KW Single-OP), Radio Club Sursee, HB9AW (Multi-OP), Egon Eberli, HB9CXK  $(6 \text{ m} - 70 \text{ cm } \text{SOP})$ , Hobby Funk

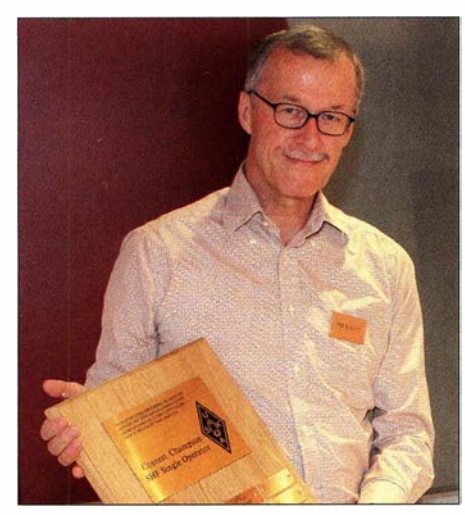

Emil Zellweger, HB9BAT, ist zehnfacher Schweizer-<br>meister. Glieder im Foto: HB9THJ meister. Foto: HB9THJ sierte ist jederzeit möglich. Die drei Kursleiter

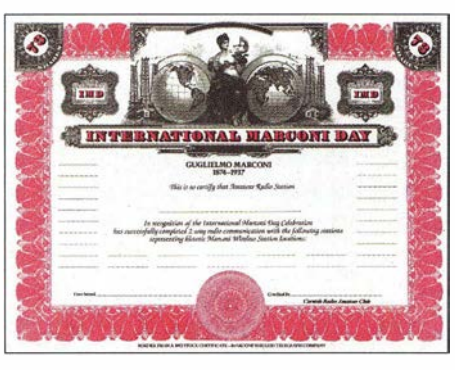

Das IMD-Award wird vom Cornish Amateur Radio Club herausgegeben. Für Hörer gibt es ebenfalls ein Diplom.

#### **18. Ostertreffen der Funkamateure** in Tirol

Die Ortsstellen Tiroler Oberland (ADL714) und Innsbruck (ADL701) laden zum traditionellen Ostertreffen der Funkamateure in und um OE7 am Karsamstag, dem 20.4., von 12 bis 17 Uhr recht herzlich ein.

Das Wirtshaus Locherboden am Rande des Mieminger Sonnenplateaus, von dessen Sonnenterrasse man einen weiten Panoramablick über das Inntal hat, befindet sich unweit der neugotischen Wallfahrtskirche Maria Locherboden, die natürlich zu diesem Anlass auch zu einem kurzen Ausflug einlädt.

Club Innerschweiz, HB9GF  $(6 \text{ m} - 70 \text{ cm})$ MOP), Emil Zellweger, HB9BAT (SHF, 23 cm und höher SOP; bereits zum 10. Mal in Folge) und Aktivitätsgruppe Schwarzbuebeland-Nordwestschweiz, HB9LB (SHF MOP).

#### **HB9TG: Funkertreffen Ostschweiz** mit 7. Ham-Flohmarkt

Nach dem gelungenen Anlass von 2018 wird das Ostschweizer Funkertreffen mit dem 7. Ham-Flohmarkt in Märwil, TG, fortgesetzt. Der "Verein zur Förderung der drahtlosen Kommunikation" HB9TG freut sich, am Wochenende von Freitag, 30. 8., bis Sonntag, 1. 9., im Schützenhaus Märwil dieses Event durchführen zu dürfen.

Der Ham-Flohmarkt am Samstag, 31.8., wird bestimmt auch wieder viel zu bieten haben. An diesem Funkertreffen sind alle Funkinteressierten eingeladen; natürlich auch aus DL, OE, HBO etc . Campieren mit Wohnmobil oder Wohnwagen, Zelt usw. auf dem Platz ist möglich (Anmeldung erwünscht). Eine benachbarte Wiese steht für diverse Antennenbauten zu Verfügung. Eine gut organisierte Ham-Beiz wird mit ihrer tollen Mannschaft für das leibliche Wohl der Besucher sorgen. Weitere Informationen unter: www.hb9tg.ch

#### **E** HB9BC: Funk Club Hauenstein

HB9BC ist ein junger Funkamateurklub aus dem Kanton Solothum, gegründet 20 16, mit aktuell 29 Mitgliedern, davon zwei Jungmitglieder. Der Schwerpunkt liegt in der Ausbildung in Theorie und Praxis, damit unser interessantes Hobby auch weiterhin lebt. Jeden Mittwochabend ab 18 Uhr treffen sich die Mit-

Dieses beliebte Ausflugsziel - nicht nur für Wallfahrer, sondern auch für Funkamateure aus nah und fern - ist auch diesmal wieder Treffpunkt für dieses vorösterliche Treffen . In dem familiär geführten kleinen Gasthaus kann man echte Tiroler Gastlichkeit und einzigartigen Service erleben. Es ist keine Anmeldung erforderlich.

Anfahrt: Auf der Inntalautobahn Al2 bis zur Ausfahrt Mötz/Reutte und aufwärts Richtung Mieminger Plateau. Kurz nach einer langgezogenen Rechtskehre befindet sich der Parkplatz des Gasthauses auf der rechten Seite direkt an der Bundesstraße.

Die Veranstalter Erwin, OE7ERJ, und Manfred, OE7 AAl, freuen sich auf zahlreiche Besucher.

#### • Vortrag über Amateur- Radioastronomie von OE5JFL

Hannes. OE5JFL, hält am Montag, dem 8.4., um 19.30 Uhr in der Volkshochschule in Linz (Wissensturm, 15. Obergeschoss, Veranstaltungssaal, Kärntnerstr. 26, 4020 Linz) einen Vortrag über Amateur-Radioastronomie. Er wird dabei über die Messung von Sonne, Mond, Galaxien und Pulsaren referieren.

Eine kostenlose Buchung über https:/lvhskurs. linz.gv.at/Index.php?kathaupt=11&knr=18.21100 ist zwingend erforderlich. Der Vortrag dauert ungefähr 2 h.

Michel, HB9GNZ, Fritz, HB9CYX, und Udo, HB9TPU, holen die Teilnehmer bei ihrem jeweiligen Wissensstand ab und bereiten sie auf die Prüfung beim BAKOM vor.

Für die Hauensteinrunde und die Ausbildung wurde der Echolink HB9BC-L auf 145 ,2875 MHz mit 71,9 Hz eingerichtet. SKED ist jeweils am Dienstag ab 19 Uhr auf der Frequenz oder via Echolink 929173. Am Donnerstagabend ab 18 Uhr trifft man sich beim Stammtisch zum Fachsimpeln und geselligen Erfahrungsaustausch. Gäste sind dabei gerne gesehen.

Viele Mitglieder haben nicht die besten Antennenbedingungen an ihrem QTH und schätzen es darum sehr, dass an sieben Contesten Aktie vität herrscht. Diese Anlässe werden auch für die Weiterbildung und das Sammeln von Erfahrungen genutzt. Wichtig ist für HB9BC in erster Linie die Teilnahme, sodass alle ihren Spaß haben. Da nicht "auf Sieg" mitgemacht wird, können an solchen Wochenenden auch problemlos Neulinge teilnehmen. Selbstverständlich kommt auch der gesellige Teil nicht zu kurz. Essen und Genießen gehört dazu-der Sonntagsbrunch ist legendär !

Ein kleines Team mit dem technischen Leiter Bruno, HB9GHC, ist dabei, ein Mulitmode-Relais (D-STAR/FM/Echolink) zwischen Läufelfingen, BL, und Eptingen, BL, aufzubauen. Es kann dann von beiden Seiten des Hauensteins genutzt werden, was unserer Region natürlich sehr zugutekommt. Link: www.hb9bc.ch

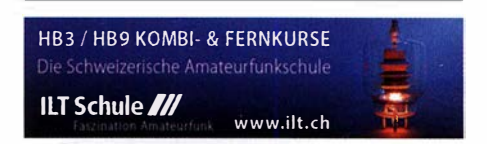

# Apri/ 2019

#### $1, -5, 4$

Hannover Messe, Messegelände, 30521 Hannover. Informationen auf: www.hannovermesse.de

 $2.4.$ 

NAC u. v. a. [1 44 MHz] (CW/SSB/FM) 1 700/2100

#### $4.4.$

NAC u. v. a. [28 MHz] (CW/SSB/FM) 1 700/2100

#### 64

4. FUNK.TAG Kassel, Messe Kassel, 9 bis 16 Uhr DARC-UKW-Frühlingswettbewerb 1200/1600

#### $6. - 7.4.$

**EA RTTY Contest (RTTY) 1600/1600** Missouri QSO Party (CW/SSB/Digi) 1400/0400 SP DX Contest (CW/SSB) 1500/1500

#### $7.4.$

Missouri QSO Party (CW/SSB/Digi) 1400/2000

 $9.4$ 

NAC u. v. a. [432 MHz] (CW/SSB/FM) 1700/2100

 $11.4.$ 

NAC u. v. a. [50 MHz] (CW/SSB/FM) 1 700/2100

#### $12. - 14.4.$

70. Internationale DX-Convention in Visalia (Kalifornien). Mehr Informationen auf www.dxconvention.com

#### $13.4.$

Mitteldeutscher Radio- und Funkflohmarkt in Garitz, Aufbau ab 7 Uhr, Besucher ab 9 Uhr, Abbau bis 14 Uhr, Kulturhaus am Weinberg 1 in 39264 Garitz, s. S. 396.

DIG QSO Party [KW] (CW) 1200/1700

QRP-ARCI Spring QSO Party (CW) 0000/2359

#### $13, -14, 4$

DUBUS-EME-Contest [1 ,3 GHz] 0000/2359 Japan International DX Contest (CW) 0700/1300 New Mexico QSO Party (CW/SSB/Digi) 1 400/0200 North Dakota QSO Party (CW/SSB/Digi) 1800/1800 **OK/OM DX Contest (SSB) 1200/1200** 

Yuri Gagarin Internat. DX Contest (CW) 2100/2100

 $14.4.$ 

DIG QSO Party [KW] (CW) 0700/1100

#### 16.4.

NAC u. v. a. [1 ,3 GHz] (CW/SSB) 1 700/2100

18.4.

Welt-Amateurfunktag. Mehr auf www.iaru.org/world-ama teur-radio-day.html

#### $19, -20, 4$

Holyland DX Contest (CW/SSB/Digi) 2100/2100

#### $20.4$

Baden-Württemberg Aktivität [KW/UKW] (CW/SSB) 0700/1200

ES Open Championship (CW/SSB) 0500/0859 Nord-UKW-Contest (Distrikte E, H, I, M, V) (CW/SSB) 1200/1600

#### $20, -21, 4$

**CQMM DX Contest (CW) 1200/2359** Ontario QSO Party (CW/SSB) 1800/1800 YU DX Contest (CW) 1200/1259

#### $21.4.$

9A Activity Contest [144 MHz ... 1,3 GHz] (CW/SSB/ FM) 0700/1 200

#### $21.4.$

DUR-Aktivitätscant [> 1 GHz] (CW/SSB/FM) 0800/1 1 00 OE VHF/UHF/Mikrowellen Aktivitätscontest [144 MHz ... 241 GHz] (CW/SSB/FM) 0700/1 300

OK VHF/UHF/SHF Activity Contest [144 MHz...10 GHz] (CW/SSB/FM) 0800/1100

#### $224$

DARC-Ostercontest [KW] (CW/SSB) 1500/1730 Deutschland Contest des DTC e. V. (CW) 0600/0900

#### $23.4.$

NAC Mikrowellen (CW/SSB) 1700/2100

#### $27.4.$

Internationaler Marconi Day

Die Afu-Sektion im ORF und das Dokumentationsarchiv Funk/QSL Collection betreiben die Amateurfunkstelle OE19M. Mehr Infos auf S. 397.

#### $27.4 - 28.4$

Amateurfunkmesse Fiera del Radioamatore, Hifi-Car in Pordenone (Italien), Viale Treviso 1, 33170 Pordenone, Italien, GPS: N45 56.991 E12 39.571. Weitere Informationen in italienischer Sprache unter www.radioama torepordenone. it/visitare

Helvetia Contest (CW/SSB/PSK/RTTY) 1300/1259 SP DX RTTY Contest (RTTY) 1200/1200

#### 28.4.

Ausbildungscontest 2 m FM (FM) 1300/1459 BARTG Sprint 75 (RTTY) 1 700/2059

#### $29.4 - 3.5.$

EuCW QRS-Aktivitätswoche [KW, UKW] (CW) 0000/ 2359

Quellen: ARRL Contest Calendar, DARC-Contestkalender, IARU-Reg. 1-Gontest Galendar, WA7BNM Gontest Galendar. Angaben ohne Gewähr! Alle Gontest-Zeiten in UTG!

### Vorschau auf Heft 5/19

#### Trainingscamp für junge DXpeditionäre: OJOC, Market Reef

Im Sommer 2018 hatten junge Funkamateure die Gelegenheit, vom zwischen Schweden und Finnland in der Ostsee gelegenen DXCC-Gebiet Market Reef Amateurfunkbetrieb durchzuführen. Dabei lernten sie unter Anleitung erfahrener OMs die besonderen Bedingungen einer DXpedition kennen.

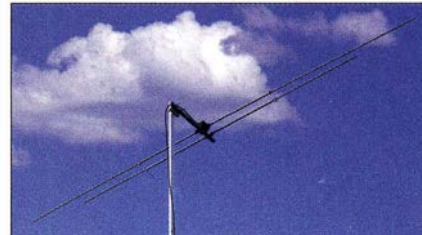

Fernsteuerung von lcom-Transceivern Win4Icom erlaubt die komfortable Steuerung moderner lcom-Transceiver wie des IC-7300 oder des IC-761 0 sowohl im lokalen als auch im abgesetzten Betrieb via Internet. Der Beitrag stellt die von Tom Blahovici, VA2FSQ, entwickelte Software vor.

#### ... und außerdem:

- Eigenbau-Stroboskop mit LED
- Military Auxiliary Radio System (MARS) und MARS-Contest
- $\bullet$  KW-Antennenvorverstärker mit MMIC selbst gebaut
- $\bullet$  QO-100-Empfang von einfach bis komfortabel  $R_{\text{edaktions}$ chluss FA 5/19: 2.4. 2019
- e Bandbreitenerhöhung von Antennen im Detail Vorankündigungen ohne Gewähr

### Inserentenverzeichnis

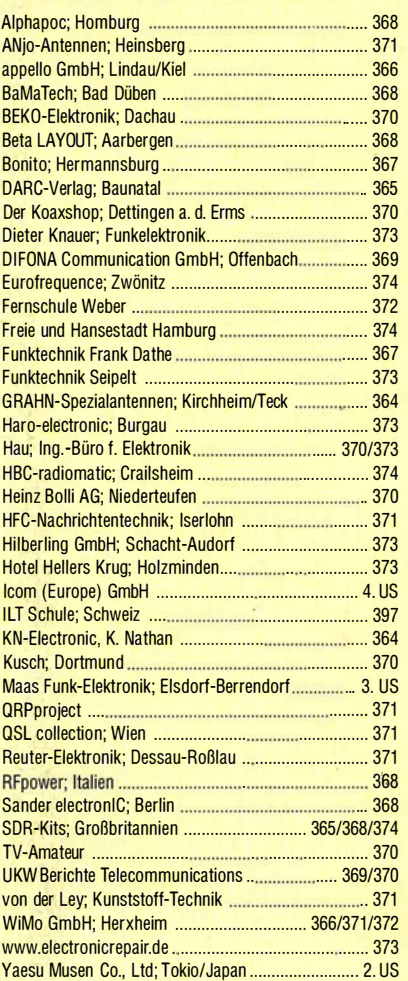

#### erscheint am 24.4.2019

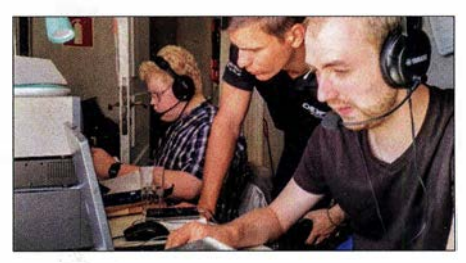

Doppeldipol für 50 MHz und 70 MHz Nicht jeder Funkamateur hat daheim ausreichend Platz zum Aufbau mehrerer VHF-Richtantennen. Für die aufkommende Es-Saison wird eine leicht nachvollziehbare Eigenbaulösung in Theorie und Praxis beschrieben, die neben dem 4-m- auch das 6-m-Band abdeckt. Darüber hinaus bietet sie Anwendungspotenzial für andere Frequenzbereiche.

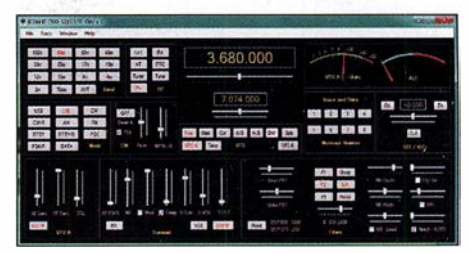

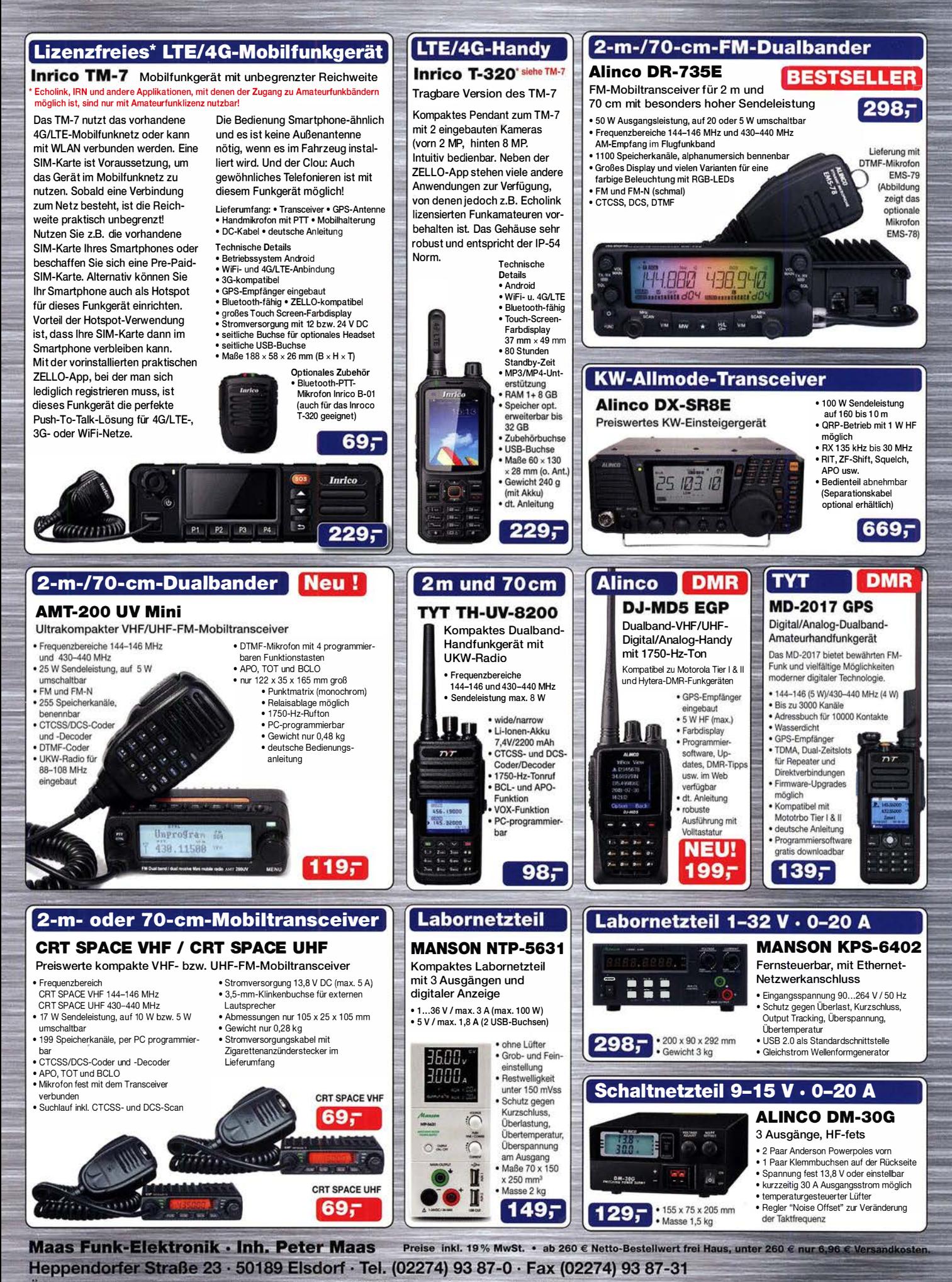

Öffnungszeiten Montag - Donnerstag 8 - 16.30 Uhr · Freitag 8 - 14 Uhr info@maas-elektronik.com · www.maas-elektronik.com Tagesaktuelle Sonderangebote finden Sie in der Rubrik "Angebote".

maas

# **ICOM**

**FIRST IN TECHNOLOGY** 

# Eine neue VHF/UHF-Ära beginnt.

Der traditionelle Bedienungsstil des IC-9700 in Verbindung mit SDR-Funktionen ist bei der VHF/UHF-Amateurfunktechnik einzigartig. Dadurch wird er zum ultimativen Allmode-Transceiver, mit dem man auf 2 m, 70 cm und 23 cm aktiv werden kann und Spaß am DXen, im Contest, bei der Satelliten- und EME-Kommunikation mit D-STAR<sup>®</sup> usw. hat.

Ein spannendes neues Zeitalter des Amateurfunks auf VHF/UHF beginnt. Und zwar jetzt!

- HF-Direktabtastung auf dem 144- und 430-MHz-Band (1200-MHz-Band mit Down-Konverter)
- Zusätzlich zu 144/430 MHz standardmäßig auch 1200 MHz und alle Sendearten einschließlich AM, DV und DD
- E Erstmals Echtzeitspektrum und Wasserfallanzeige für das 144-, 430- und 1200-MHz-Band
- Audio-Scope-Funktion, mit der sich die gesendeten und empfangenen NF-Signale überwachen lassen
- 4,3 Zoll großes TFT-Display mit Touch-Funktionalität
- Gleichzeitiger Empfang von Signalen auf zwei verschiedenen Bändern und in unterschiedlichen Modi möglich
- Spezieller Satellitenmodus für besonders einfache und komfortable Bedienung
- Betrieb im D-STAR<sup>®</sup>-DV-Modus (Digital Voice) und -DD-Modus (Digital Data)

144/430/1200-MHz-

- Neuentwickelte HF-Leistungsverstärker für hohen Wirkungsgrad und stabile Ausgangsleistung
- Bedienung weitestgehend identisch mit der des beliebten KW/50/70-MHz-Transceivers IC-7300

### **ALLMODE-TRANSCEIVER** 9700  $NEU$

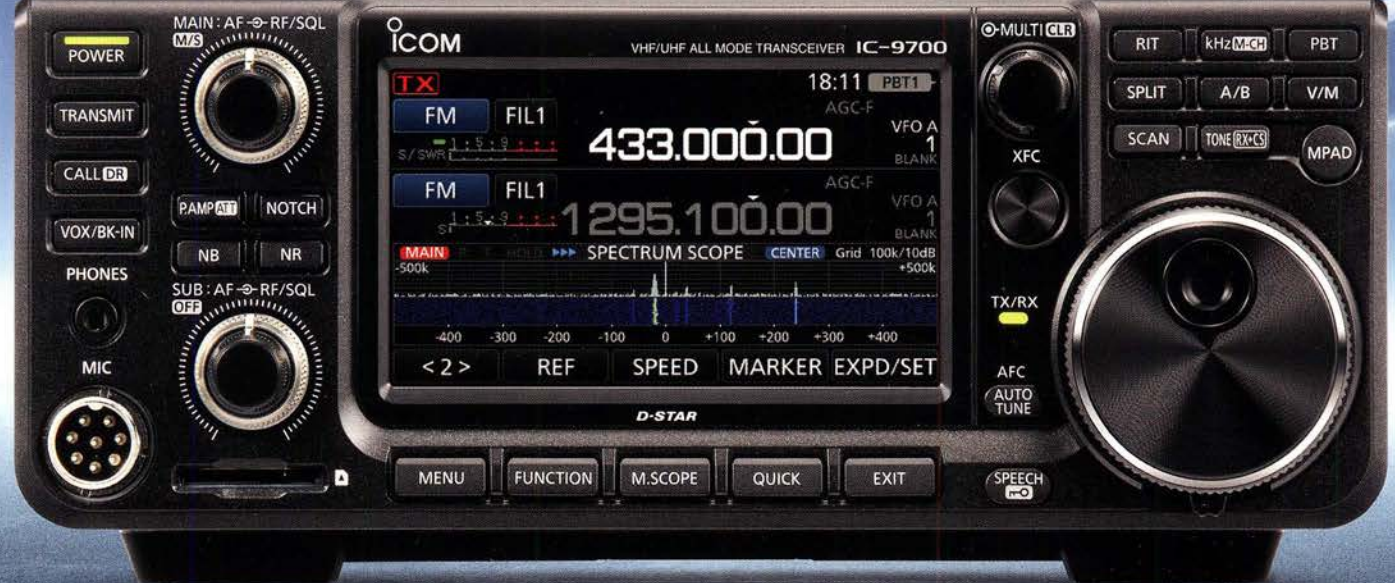

Icom, Icom Inc. und das Icom-Logo sind registrierte Marken der Icom Inc. (Japan) in Japan, in den Vereinigten Staaten, im Vereinigten Königreich, in Deutschland,<br>Frankreich, Spanien, Russland, Australien, Neuseeland und/od

### Icom (Europe) GmbH Auf der Krautweide 24 · 65812 Bad Soden am Taunus · Germany